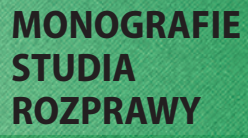

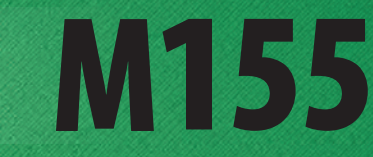

# POZYSKIWANIE DANYCH GEODEZYJNYCH DLA POTRZEB GOSPODAROWANIA PRZESTRZENIĄ REGIONU **ŚWIĘTOKRZYSKIEGO**

redakcja Bogdan Wolski Agnieszka Cienciała

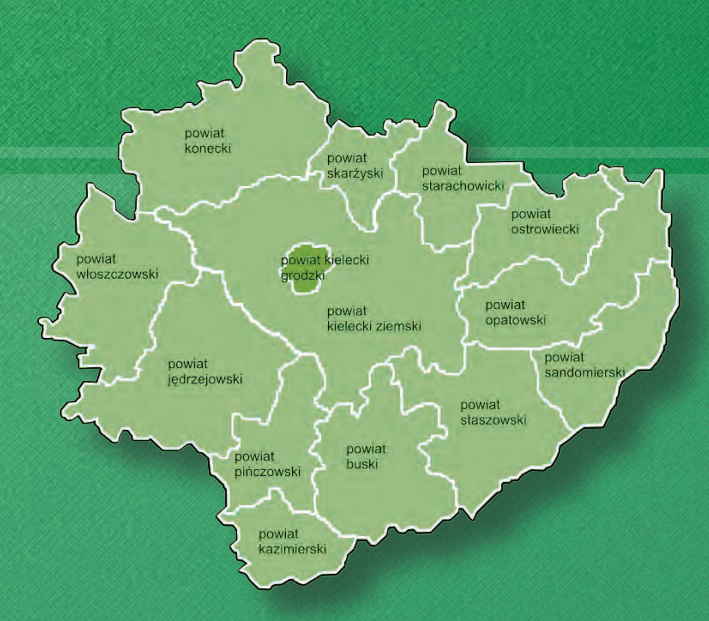

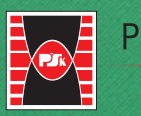

Politechnika Świętokrzyska

Kielce 2022

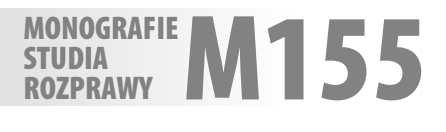

## POZYSKIWANIE DANYCH GEODEZYJNYCH DLA POTRZEB GOSPODAROWANIA PRZESTRZENIĄ REGIONU **ŚWIĘTOKRZYSKIEGO**

redakcja Bogdan Wolski Agnieszka Cienciała

Kielce 2022

#### **MONOGRAFIE, STUDIA, ROZPRAWY NR M155 Redaktor Naukowy serii INŻYNIERIA ŚRODOWISKA I ENERGETYKA**  dr hab. Lidia DĄBEK, prof. PŚk

**Recenzenci** dr hab. inż. Agnieszka BIEDA, prof. AGH dr hab. inż. Wiesław PAWŁOWSKI, prof. SAN

**Redakcja**  Aneta STARZYK

**Projekt okładki** Tadeusz UBERMAN

© Copyright by Politechnika Świętokrzyska, Kielce 2022

Wszelkie prawa zastrzeżone. Żadna część tej pracy nie może być powielana czy rozpowszechniana w jakiejkolwiek formie, w jakikolwiek sposób: elektroniczny bądź mechaniczny, włącznie z fotokopiowaniem, nagrywaniem na taśmy lub przy użyciu innych systemów, bez pisemnej zgody wydawcy.

ISSN 1897-2691 ISBN 978-83-66678-32-3

Wydawnictwo Politechniki Świętokrzyskiej 25-314 Kielce, al. Tysiąclecia Państwa Polskiego 7 tel./fax 41 34 24 581 e-mail: wydawca@tu.kielce.pl www.wydawnictwo.tu.kielce.pl

### **Spis treści**

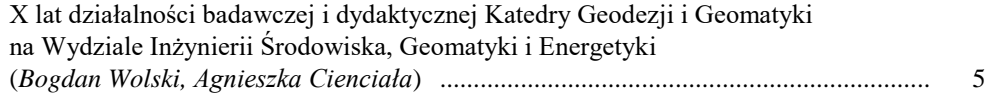

#### **Część I – OBIEKTY… PROBLEMY… ZADANIA...**

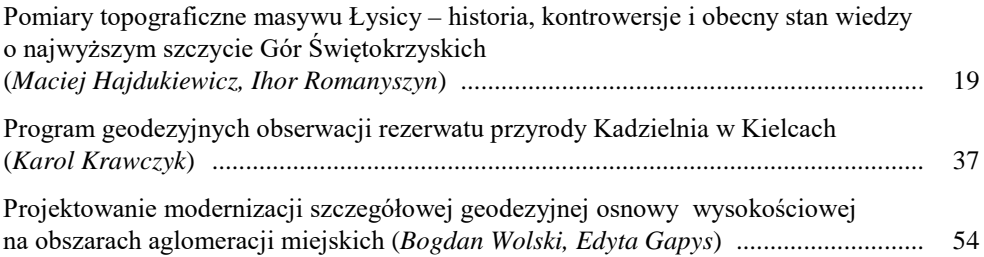

#### **Część II – TECHNICZNE ASPEKTY POZYSKIWANIA DANYCH**

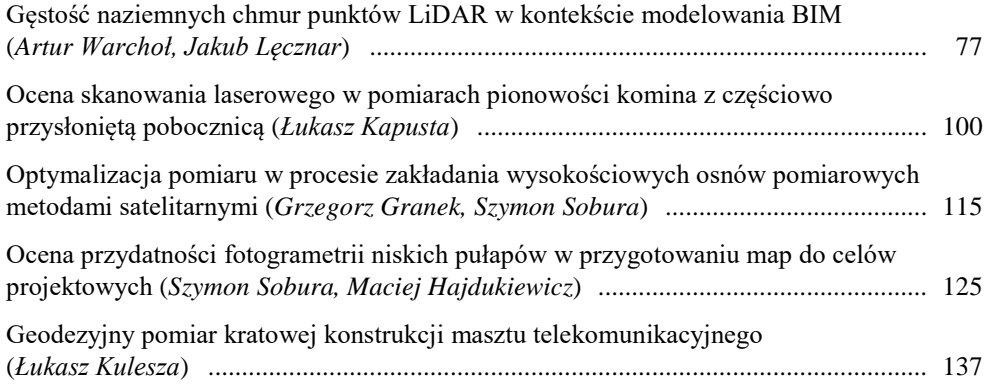

#### **Część III – ZAGADNIENIA FORMALNO-PRAWNE**

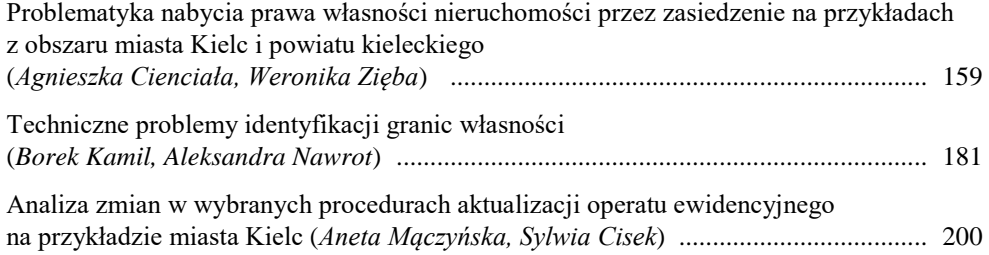

*Bogdan WOLSKI, Agnieszka CIENCIAŁA*

Politechnika Świętokrzyska Wydział Inżynierii Środowiska, Geomatyki i Energetyki

## **X LAT DZIAŁALNOŚCI BADAWCZEJ I DYDAKTYCZNEJ KATEDRY GEODEZJI I GEOMATYKI NA WYDZIALE INŻYNIERII ŚRODOWISKA, GEOMATYKI I ENERGETYKI**

Rok akademicki 2020/2021 był ostatnim w okresie pierwszej dekady funkcjonowania kierunku geodezji i kartografii na Wydziale Inżynierii Środowiska, Geomatyki i Energetyki Politechniki Świętokrzyskiej. Jakkolwiek główną i trwałą wizytówką dziesięcioletniej działalności są wypromowani absolwenci, to w kompleksowej ocenie nie może zabraknąć odniesienia do aktywności badawczej. Prezentowana monografia pt. *Pozyskiwanie danych geodezyjnych dla potrzeb gospodarowania przestrzenią regionu świętokrzyskiego* nie podsumowuje działalności badawczej całej dekady i całego zespołu, ale zawarty w niej zestaw tematów ilustruje aktualną aktywność oraz indywidualne obszary naukowych zainteresowań.

Katedrę Geomatyki utworzono na Wydziale Budownictwa i Inżynierii Środowiska w roku 2011 w celu realizacji kształcenia na nowo uruchomionym kierunku geodezji i kartografii. Działalność dydaktyczna i badawcza, szczególnie w pierwszym okresie, była zdeterminowana przez wyjątkowo dużą i niestabilną liczbę studentów i nieukonstytuowany skład osobowy kadry. Kilkuletnie doświadczenia pokazały, że obszerne i zróżnicowane treści dydaktyczne inspirowały, a niekiedy wymuszały rozszerzenie standardowych zadań o elementy badawcze. Zestaw zagadnień przedstawiony w monografii tę właściwość potwierdza.

#### **...zespół powstawał w okresie intensywnych przemian szkolnictwa wyższego**

Ożywienie, jakie w szkolnictwie wyższym miało miejsce w ostatnich dwóch dekadach, nie miało precedensu. Poszerzenie oferty edukacyjnej formalnie było możliwe dzięki daleko idącym zmianom legislacyjnym, reagującym na wyjątkowy popyt wygenerowany przez zmiany społeczno-gospodarcze i dostęp do najnow-

szych technologii [1-3][\\*](#page-6-0) . Wyjątkową popularność kierunku geodezji i kartografii racjonalnie uzasadniały potrzeby gospodarcze. W pierwszej dekadzie obecnego wieku ożywiły się mało dotąd aktywne ośrodki i regiony, natomiast akces do Unii Europejskiej urealnił perspektywę ich ekonomicznego awansu. Przy obsłudze procesów inwestycyjnych i gospodarki nieruchomościami firmy zatrudniające setki pracowników okazały się mniej efektywne. Były eliminowane przez mobilne i lepiej zorganizowane przedsiębiorstwa prywatne, które formalnie istniały już od kilkunastu lat, ale borykały się z brakiem pracowników z wykształceniem technicznym na inżynierskim poziomie. Trend podejmowania indywidualnej działalności wspierały równolegle dokonane zmiany w organizacji służby geodezyjnej, regulacje prawne i usprawnione procedury uzyskania uprawnień zawodowych w dziedzinie geodezji i kartografii.

Na obszarze regionu świętokrzyskiego zapotrzebowanie na usługi geodezyjne jest podobne jak we wszystkich regionach kraju. Przy wątpliwościach dotyczących szkolnictwa społecznego zadanie przygotowania kadry geodezyjnej w naturalny sposób przypadło Politechnice Świętokrzyskiej – jednostce dysponującej odpowiednią infrastrukturą, a w zakresie przedmiotów ogólnych, także zapleczem kadrowym. Uczelnia podjęła wyzwanie. Z tą aktualną i jakże potrzebną inicjatywą wyszedł prof. Jerzy Piotrowski, dziekan Wydziału Budownictwa i Inżynierii Środowiska. O sukcesie organizacyjnym zadecydowała jego determinacja. Kierunek uruchomiono 1 października 2011 r., nawiązując do wzorców dydaktycznych z Wydziału Geodezji Akademii Górniczo-Hutniczej, w czym znaczący udział mieli także pracownicy dydaktyczni z AGH: dr Mieczysław Jóźwik i dr Ryszard Florek-Paszkowski.

W następnym roku decyzją Senatu z dnia 25 kwietnia 2012 r. (uchwała Nr 317/12) zespół dydaktyczny, formalnie jako Katedra Geomatyki, został włączony do nowo utworzonego Wydziału Inżynierii Środowiska, Geomatyki i Energetyki. Zmiana ta, istotna w strukturze Uczelni, w przypadku Katedry Geomatyki miała tylko znaczenie formalne. Większe miała reorganizacja struktury Wydziału dokonana w kolejnych latach, gdy Katedrę przekształcono w Zakład Geomatyki i włączono do Katedry Geotechniki, Geomatyki i Gospodarki Odpadami. Status jednostki samodzielnej, jako Katedra Geodezji i Geomatyki, zespół uzyskał ponownie z dniem 1 lutego 2021 r.

<span id="page-6-0"></span> $\overline{a}$ 

Szczególną atmosferę "boomu" na usługi dydaktyczne ilustruje statystyka aktywności szkół niepublicznych. Przykładowo w roku akademickim 2014/2015 w Polsce działały 302 uczelnie niepubliczne kształcące 359178 studentów, zatrudniając 13074 nauczycieli akademickich i przyznając dyplomy 122650 absolwentom [4]. Ta statystyka obejmuje również kierunek geodezji i kartografii, który uruchomiono aż w 18 szkołach przy podobnej liczbie kierunków już istniejących w szkołach publicznych. Wśród kierunków technicznych był to ewenement z uwagi na obiektywne bariery w realizacji procesu dydaktycznego, głównie ograniczenia kadrowe, problemy z infrastrukturą i wyposażeniem laboratoriów.

#### **...działalność dydaktyczna**

Pierwsze lata działalności dydaktycznej zostały podporządkowane organizacji obsługi dydaktycznej, co już tylko z uwagi na liczbę studentów było dużym wyzwaniem. Jednocześnie duża liczba słuchaczy dawała możliwość elastycznego formowania programów. Przede wszystkim stwarzało to możliwość organizowania różnych specjalizacji, w przypadku kierunku geodezji i kartografii takimi oczekiwanymi były geodezja inżynieryjna i gospodarka nieruchomościami. Kolejne możliwości różnicowania treści programowych dawały przedmioty fakultatywne wprowadzane na ostatnich semestrach i na etapie dyplomowania. Realizacja zróżnicowanych zadań była także możliwa dzięki okresowo angażowanej kadrze. Włączenie w proces dydaktyczny pracowników z innych uczelni z doświadczeniem dydaktycznym i dorobkiem naukowym wzmacniało, a w środowisku zawodowym promowało nowo utworzony kierunek. W tych warunkach w pełni uprawnione było przyjęcie profilu kształcenia na poziomie ogólnoakademickim. Zmiana profilu kształcenia na praktyczny, który wprowadzono w roku akademickiego 2018/2019, pozytywnie skutkowała zwiększeniem liczby godzin zajęć praktycznych i praktyk zawodowych. Skorygowano treści programowe i efekty kształcenia.

Pierwsi absolwenci zostali wypromowani w roku 2015. Wyniki obron prac dyplomowych w kolejnych latach funkcjonowania kierunku zestawiono w tabeli 1.

| <b>Rok</b> |                               | Studia stacjonarne                  | Studia niestacjonarne          |                                      |  |
|------------|-------------------------------|-------------------------------------|--------------------------------|--------------------------------------|--|
| akademicki | <b>Dyplomy</b><br>semestr VII | Liczba studentów<br>na semestrze VI | <b>Dyplomy</b><br>semestr VIII | Liczba studentów<br>na semestrze VII |  |
| 2013-2014  |                               | 107                                 |                                | 43                                   |  |
| 2014-2015  | 102                           | 166                                 | 45                             | 65                                   |  |
| 2015-2016  | 150                           | 98                                  | 51                             | 40                                   |  |
| 2016-2017  | 91                            | 157                                 | 19                             | 31                                   |  |
| 2017-2018  | 132                           | 106                                 | 28                             | 17                                   |  |
| 2018-2019  | 95                            | 78                                  | 16                             | 16                                   |  |
| 2019-2020  | 75                            | 69                                  | 15                             | 13                                   |  |
| 2020-2021  | 60                            | 38                                  | 12                             | 16                                   |  |
| 2021-2022  | 39                            |                                     |                                |                                      |  |

**Tabela 1.** Absolwenci kierunku geodezji i kartografii I stopnia w latach 2011-2021 na studiach stacjonarnych

Podana statystyka, w tym entuzjazm pierwszych lat, w pierwszej kolejności potwierdza trafność decyzji o uruchomieniu kierunku. Efekt pierwszej dekady funkcjonowania kierunku wyrażony liczbą 891 inżynierów z zakresu geodezji i kartografii jest też wizytówką dydaktycznego sukcesu Wydziału i Uczelni. Jednocześnie, jak wynika z obserwacji lokalnego rynku, jest to liczba w pełni zabezpieczająca nawarstwione i bieżące potrzeby kadrowe regionu. W zestawieniu nie zaskakuje wyraźna spadkowa tendencja w liczbie studentów. Jest to prawidłowość obserwowana na wielu kierunkach, jest "znakiem czasów", konsekwencją sytuacji demograficznej.

Nabyte doświadczenia dydaktyczne i organizacyjne umożliwiły uruchomienie studiów drugiego stopnia dla specjalności geodezja inżynieryjna oraz geomatyka, kataster i nieruchomości. Studia uruchomiono w roku akademickim 2019/2020 w trybie stacjonarnym i niestacjonarnym. Pierwsze obrony magisterskich prac dyplomowych odbyły się w semestrze letnim w 2021 r. (tabela 2).

| Rok akademicki | Liczba zakończonych<br><i>i</i> obronionych prac | Liczba studentów,<br>którzy zaliczyli semestr II |
|----------------|--------------------------------------------------|--------------------------------------------------|
| 2020-2021      | つく                                               | 35                                               |
| 2021-2022      | າດ                                               |                                                  |

**Tabela 2.** Absolwenci kierunku geodezji i kartografii II stopnia w latach 2020-2022

Zmiana profilu kształcenia na praktyczny, począwszy od roku akademickiego 2018/2019, zaowocowała zwiększeniem liczby godzin zajęć praktycznych i praktyk zawodowych. Skorygowano treści programowe i efekty kształcenia. Pierwsze obrony miały miejsce w semestrze zimowym w roku akademickim 2021/2022.

#### **...problematyka badawcza**

Na korzystne warunki działalności badawczej złożyło się kilka czynników, m.in. dobra infrastruktura Wydziału, znaczące wsparcie w zakresie pozyskania sprzętu i wyposażenia laboratoriów oraz kontakty z pracownikami o uznanym dorobku naukowym. Pracownicy dydaktyczni angażowani do realizacji procesu dydaktycznego reprezentowali znane akademickie ośrodki geodezyjne: Akademię Górniczo-Hutniczą, Uniwersytet Techniczny w Koszycach, Politechnikę Warszawską, Politechnikę Śląską.

Tematycznie działalność badawcza nawiązywała do zagadnień praktycznych, eksponując część eksperymentalną. Podejmowane zadania miały swoje odniesienie do specjalności realizowanych w programie dydaktycznym. W tym kontekście w charakterystyce działalności badawczej zespołu znaczenie mają proporcje tematyczne realizowanych zagadnień liczbowo ujęte tabeli 3. W zestawieniu dominują zadania z zakresu geodezji inżynierskiej, co należy odczytać jako pozytywną reakcję na oczekiwania rynku. W odniesieniu do specjalizacji udział ten oddają proporcje pokazane w tabeli 3. Warto przy tym odnotować fakt, że pewna część zadań badawczych była realizowana przy udziale studentów w ramach prac dyplomowych.

|                                      | Studia I stopnia   |                       |  |  |
|--------------------------------------|--------------------|-----------------------|--|--|
| <b>Zakres tematyczny</b>             | Studia stacjonarne | Studia niestacjonarne |  |  |
| Geodezja inżynieryjna                | 432                | 102                   |  |  |
| Gospodarka nieruchomościami          | 223                | 69                    |  |  |
| Teledetekcja, fotogrametria, skaning | 50                 | 15                    |  |  |
| Razem                                | 705                | 186                   |  |  |

**Tabela 3.** Tematyka prac dyplomowych

Zadania podejmowane w Katedrze w okresie całej dekady w różnym zakresie uwzględniały zagadnienia istotne dla praktyki inżynierskiej i wynikające z potrzeb rynku. Przedstawiony poniżej przegląd daje pogląd o treści prac badawczych, jakkolwiek nie jest kompletny. Zestawienie ujęto w trzech grupach merytorycznych wyróżniających problematykę geodezji inżynieryjnej, zagadnienia gospodarki nieruchomościami oraz zastosowania szeroko rozumianej fotogrametrii i teledetekcji.

- I. Tematy badawcze z zakresu geodezji inżynieryjnej:
	- badanie stanu geometrycznego obiektów inżynieryjnych;
	- funkcjonalność geodezyjnej osnowy szczegółowej. Ocena stanu aktualnego i prognoza funkcjonalności osnowy wysokościowej i sytuacyjnej na obszarze regionu świętokrzyskiego;
	- obserwacje deformacji terenu górniczego za pomocą nowoczesnych metod i przyrządów pomiarowych, interpretacja wyników obserwacji.
- II. Tematy badawcze z zakresu gospodarki nieruchomościami:
	- monitoring geodezyjny, fotogrametryczny i teledetekcyjny w aktualizacji i weryfikacji stanu katastralnego i faktycznego użytkowania gruntów oraz zjawisk pochodzenia naturalnego i antropogenicznego, z uwzględnieniem małej retencji;
	- analiza relacji pomiędzy rejestrami księgą wieczystą, wykazami hipotecznymi LWH i katastrem własnościowym do optymalizacji pozyskiwania, przetwarzania i aktualizacji geodanych w tych rejestrach;
	- formy dostępu do drogi publicznej dla nowo wydzielanej działki ewidencyjnej w aspekcie ustaleń planu miejscowego i wpływu na jego zdolność inwestycyjną.
- III. Tematy badawcze dotyczące zastosowań fotogrametrii i teledetekcji:
	- analiza danych teledetekcyjnych i fotogrametrycznych regionu świetokrzyskiego w aspekcie sporządzania tematycznych map przeglądowych jako komponentów atlasu stanu środowiska, w tym stanu lasów, wód i wysypisk;
- wykorzystanie metod fotogrametrycznych i skaningowych przy inwentaryzacji obiektów inżynieryjnych oraz pomników przyrody nieożywionej w rezerwacie Zachełmie;
- opracowanie modeli przestrzennych stanowisk geologicznych w rezerwatach Wietrznia i Zachełmie na podstawie danych ze skaningu;
- metody fotogrametryczne wspomagające prace dokumentacyjne w kryminalistyce;
- analiza stanu zanieczyszczeń atmosferycznych na terenie Kielc i okolic na podstawie obserwacji wykonanych aparaturą zamontowana na dronie.

Wyniki badań były publikowane w czasopismach wymienionych w części A wykazu MNiSW, w recenzowanych czasopismach wymienionych w części B wykazu ministra MNiSW oraz prezentowane na konferencjach, zarówno Międzynarodowych zarejestrowanych w Web of Science, jak i krajowych. Efektem prac naukowych były również dwie zakończone rozprawy doktorskie, a mianowicie:

- Agnieszka Cienciała *Koncepcja usystematyzowania i zalgorytmizowania procesu geodezyjno-prawnego przy ustalaniu stanu prawnego nieruchomości*, Politechnika Warszawska, 2015.
- Karol Krawczyk *Geodezyjny monitoring zagrożeń i inwentaryzacja chronionych terenów przyrodniczych w procesie ich rekultywacji i rewitalizacji*, Akademia Górniczo-Hutnicza, 2021.

### **...monografia pt.** *Pozyskiwanie danych geodezyjnych dla potrzeb gospodarowania przestrzenią regionu świętokrzyskiego*

Prace zamieszczone w monografii zestawiono w trzech grupach problemowych obejmujących:

- 1. Obiekty problemy zadania.
- 2. Techniczne aspekty pozyskiwania danych geodezyjnych.
- 3. Zagadnienia formalno-prawne.

W pierwszej części monografii przedstawiono problemy geodezyjne, które stanowią fragment znaczących, jakkolwiek lokalnych przedsięwzięć gospodarczych. Technicznie są to zadania pozyskiwania danych potrzebnych przy planowaniu i realizacji inwestycji uwzględniających, a nawet akcentujących walory turystyczne. Dla obszaru Gór Świętokrzyskich "dyżurnym" tematem geodezyjnym jest budowa topograficznych modeli wybranych fragmentów. Podobnie jest w przypadku obiektów znajdujących się na obszarze miast, przykładem charakterystycznym, ale wyjątkowym w skali jest obiekt Kadzielni w Kielcach. W planach turystycznego zagospodarowania obszaru pozyskanie takiej wiedzy warunkuje aktywność inwestycyjną. Zadaniem równoległym, ale z punktu widzenia prac geodezyjnych o podstawowym znaczeniu, jest problematyka osnów. Obszerne zadanie z tego zakresu przedstawiono w projekcie modernizacji osnowy szczegółowej na obszarze Kielc.

W rozdziale *Pomiary topograficzne masywu Łysicy – historia, kontrowersje i obecny stan wiedzy o najwyższym szczycie Gór Świętokrzyskich* autorzy dr Maciej Hajdukiewicz i dr Ihor Romanyszyn podejmują prace, których celem jest inwentaryzacja topograficzna regionu Gór Świętokrzyskich. Najbardziej interesujący fragment tego obszaru, tj. masyw Łysicy, przybliżają pod względem poznawczym i użytkowym. Analizując wyniki obserwacji geodezyjnych, autorzy mają przede wszystkim na uwadze ich praktyczny efekt. Techniczną część prezentacji uzupełniają autorskie komentarze dotyczące praktycznego wykorzystania wykonanych badań oraz kierunków ich rozszerzenia.

Problem podobny, ale ukierunkowany na określony obiekt przyrodniczoturystyczny podejmuje dr inż. Karol Krawczyk w rozdziale *Program geodezyjnych obserwacji rezerwatu przyrody Kadzielnia w Kielcach*. Przyrodnicze i krajobrazowe zalety Kadzielni oraz jej szczególna historia sprawiają, że jest turystyczną wizytówką miasta, a ponadto jest obiektem wyjątkowym z punktu widzenia pomiarów geodezyjnych. W pracy, poza obszernym geologiczno-przyrodniczym opisem obiektu, zamieszczono wyniki wykonanych obserwacji. Jakkolwiek nie wykazały one żadnych zmian w ukształtowaniu powierzchni, to na ich podstawie autor dokonał oceny przydatności geodezyjnych metod pozyskiwania danych, pozytywnie kwalifikując pomiary satelitarne GNSS, skaning laserowy oraz pomiary fotogrametryczne wykonane z bezzałogowych statków powietrznych. Zasygnalizowane w pracy problemy mogą i powinny okazać się impulsem do podjęcia kompleksowych, racjonalnie zaplanowanych badań stanu i zmian topografii nietypowego obiektu, monitoringu niezbędnego w wieloletnim planie jego ochrony.

Zadanie pt. *Projektowanie modernizacji szczegółowej geodezyjnej osnowy wysokościowej na obszarach aglomeracji miejskich* zostało opracowane przez prof. dr. Bogdana Wolskiego i mgr inż. Edytę Gapys na podstawie wieloletnich badań osnowy wysokościowej zastabilizowanej na obszarze Kielc. Praktycznym efektem wykonanych studiów i badań jest projekt osnowy wysokościowej na obszarze miasta. Podany przykład autorzy poprzedzają obszerną analizą problemu realizującą autorski postulat zmiany podejścia do zadania modernizacji osnowy szczegółowej, zarówno w zakresie legislacyjnym, jak i stosowanych metod pomiarowych. Jest to temat aktualny, który wymaga pilnego rozwiązania z uwagi na upowszechnienie systemów satelitarnych. Praca jest głosem, ale i kompletną propozycją w dyskusji przedmiotowego problemu. Szczegóły tej propozycji autorzy dokumentują analizą prawidłowości uwarunkowań i oceną funkcjonalności wysokościowej osnowy szczegółowej w Kielcach. W kontekście uwarunkowań jest to obiekt reprezentatywny dla aglomeracji miejskich i osnów zaprojektowanych według aktualnych przepisów.

W skład drugiej części monografii wchodzą prezentacje praktycznych doświadczeń dotyczące efektywności geodezyjnych metod pozyskiwania danych w badaniach różnych obiektów inżynierskich. Mając na uwadze nie tylko praktykę geodezyjną, ale i aktualne kierunki badawcze, zaprezentowane badania w pełni reprezentują stosowane obecnie technologie pomiarowe. W kolejnych czterech rozdziałach przedstawiono metodę skanowania laserowego, pomiary satelitarne GNSS, pomiary fotogrametryczne z wykorzystaniem bezzałogowych statków powietrznych oraz metodę pomiarów klasycznych.

Możliwości i specyfikę technologii skanowania laserowego przedstawiono w rozdziałach czwartym i piątym. Rozdział czwarty *Gęstość naziemnych chmur punktów LiDAR w kontekście modelowania BIM* przygotował zespół autorski w składzie dr inż. Artur Warchoł i mgr inż. Jakub Lęcznar, piąty pt. *Ocena skanowania laserowego w pomiarach pionowości komina z częściowo przysłoniętą pobocznicą* opracował dr inż. Łukasz Kapusta.

W czwartym rozdziale autorzy wskazują na szczególne aspekty zadania architektoniczno-budowlanej inwentaryzacji geometrii obiektów w przypadkach, gdy problemu pomiarowego nie rozwiązuje zastosowanie jednej technologii. W prezentowanym rozwiązaniu hybrydowym autorzy badają możliwość wykorzystania bezzałogowych statków powietrznych (BSP), mając na uwadze trudności przy wykonaniu obserwacji tych części obiektu, które nie są dostępne dla metody skaningu naziemnego. W pracy podano efekty zastosowania systemu tarcz georeferencji o współrzędnych wyznaczonych metodami klasycznymi lub GNSS.

W rozdziale piątym dr inż. Łukasz Kapusta opisuje doświadczenia z zakresu zastosowania metody skanowania laserowego w pomiarach trudno dostępnego obiektu wysmukłego. W opisanym przypadku, gdy wykonanie obserwacji obiektywnie utrudnia przysłonięcie pobocznicą, uzyskanie wiarygodnego wyniku nie jest praktycznie możliwe. Skalę zniekształceń spowodowaną takimi uwarunkowaniami autor egzemplifikuje opisanymi badaniami. W przykładzie identyfikuje rozbieżności, których wartości mogą mieć praktyczne znaczenie, stąd w przypadku ekspertyzy konstrukcyjnej lub eksploatacyjnej powinny być, jeśli nie zidentyfikowane, to przynajmniej oszacowane.

Techniki satelitarne zaprezentowane są w rozdziale szóstym pt. *Optymalizacja pomiaru w procesie zakładania wysokościowych osnów pomiarowych metodami satelitarnymi*, opracowanym przez mgr inż. Grzegorza Granka i mgr inż. Szymona Soburę. W ewolucji efektywności technologii GNSS oraz ostatnich korzystnych zmianach legislacyjnych autorzy upatrują możliwość uzyskania znaczących efektów praktycznych. Osiągnięcie pozytywnego rezultatu w zakresie dokładności pomiarów wysokości wymaganych przez standardy techniczne jest uwarunkowane zastosowaniem odpowiednich procedur na etapie obserwacji. Praktycznym wynikiem badań jest program prac polowych, uściślający m.in. warunki dotyczące sprzętu i czasu pomiaru.

W rozdziale siódmym pt. *Ocena przydatności fotogrametrii niskich pułapów w przygotowaniu map do celów projektowych* autorzy mgr inż. Szymon Sobura i dr inż. Maciej Hajdukiewicz opisują program i wyniki eksperymentu weryfikującego przydatność wyżej wymienionej techniki przy generowaniu danych o dokładności mapy zasadniczej. Głównym rezultatem badań jest wykluczenie możliwości wprowadzenia prezentowanej technologii jako pełnej alternatywy dla geodezyjnych technik pomiarowych przy pozyskiwaniu danych w pracach projektowych. Jednocześnie uzyskane relatywnie wysokie dokładności, jakkolwiek nie w całym obszarze badawczym, potwierdzają unikalne zalety metody, co np. w przypadku utrudnionego dostępu do obserwowanych szczegółów będzie praktycznie akceptowalne.

Klasyczne technologie pomiarowe w monografii reprezentuje rozdział autorstwa dr. inż. Łukasza Kuleszy pt. *Geodezyjny pomiar kratowej konstrukcji masztu telekomunikacyjnego*. Przegląd stosowanych w praktyce metod autor ilustruje pomiarem masztu telekomunikacyjnego wykonanym metodą klasyczną, tj. metodą wcięć kątowych. Wyniki pomiaru autor interpretuje pod kątem geodezyjnym, a komentuje w kontekście krajowych przepisów budowlanych.

Problematykę legislacyjną monografii – część III – reprezentują trzy zagadnienia szczegółowe, a mianowicie:

- *Problematyka nabycia prawa własności nieruchomości przez zasiedzenie na przykładach z obszaru miasta Kielc i powiatu kieleckiego* autorek: dr inż. Agnieszki Cienciały i mgr inż. Weroniki Zięby;
- *Techniczne problemy identyfikacji granic własności* autorstwa mgr inż. Kamila Borka i mgr inż. Aleksandry Nawrot;
- *Analiza zmian w wybranych procedurach aktualizacji operatu ewidencyjnego na przykładzie miasta Kielc* autorek mgr inż. Anety Mączyńskiej i mgr inż. Sylwii Cisek.

W pierwszym z wyżej wymienionych rozdziałów autorki, na podstawie badań literaturowych, orzecznictwa sądowego oraz analizy rzeczywistych postępowań sądowych dotyczących stwierdzenia nabycia prawa własności przez zasiedzenie, przybliżyły pojęcie zasiedzenia jako drogi uregulowania stanu prawnego nieruchomości. Problem nieuregulowanego stanu prawnego nieruchomości od lat stanowi jedno z wyzwań współczesnej gospodarki nieruchomościami, a nieuregulowane w tym zakresie sprawy przekładają się na efektywność funkcjonowania w zakresie przedsięwzięć ekonomiczno-gospodarczych samorządów. Na potrzeby publikacji na podstawie wniosków, które napłynęły do sądów rejonowych zlokalizowanych na terenie województwa świętokrzyskiego w latach 2017-2020, autorki dokonały rozpoznania skali zainteresowania posiadaczy samoistnych regulacją stanu prawnego nieruchomości w wyżej wymienionym trybie. Dokonano również analizy dokumentacji modelowej – map do zasiedzenia dotyczących gruntów z obszaru powiatu kieleckiego i miasta Kielc celem wyodrębnienia lokalnie występujących problemów i prawidłowości.

W rozdziale *Techniczne problemy identyfikacji granic własności* autorzy dokonali identyfikacji problemów spotykanych w wykonawstwie geodezyjnym podczas realizacji zadań związanych z wyznaczaniem położenia punktów granicznych i przebiegu linii granicznych. Wiarygodność i jednoznaczność danych ewidencyjnych z zakresu numerycznego opisu granic warunkuje prawidłową interpretację przysługujących podmiotom praw. Stanowi istotną kwestię zarówno w zagadnieniach związanych z gospodarowaniem nieruchomościami, projektowaniem obiektów, jak i przy obsłudze inwestycji, a błędna interpretacja położenia punktów granicznych może nieść daleko idące konsekwencje. W przedmiotowym rozdziale autorzy opisali między innymi aspekt wpływu błędów osnowy pomiarowej, do której nawiązywane były pomiary prowadzone na potrzeby założenia ewidencji gruntów na obecne dane ewidencyjne, czy zagadnienia związane z kompletnością i jakością dokumentacji archiwalnej stanowiącej podstawę wykazywania przebiegu granic. Ponadto rozpoznano rodzaje materiałów źródłowych, stanowiących podstawę wykazywania przebiegu granic na obszarze poszczególnych obrębów powiatu kieleckiego. Autorzy przeprowadzili również analizę rozbieżności faktycznego położenia wybranej próby punktów osnowy pomiarowej od ich położenia katalogowego, wynikającego z materiałów państwowego zasobu geodezyjnego i kartograficznego.

W rozdziale pt. *Analiza zmian w wybranych procedurach aktualizacji operatu ewidencyjnego na przykładzie miast Kielc*, autorstwa dr inż. Anety Mączyńskiej i mgr inż. Sylwii Cisek, przedstawione zostały wyniki badań nad wpływem zmian wynikających z nowelizacji ustawy z dnia 17 maja 1989 r. – Prawo geodezyjne i kartograficzne na usprawnienie procedury aktualizacji danych ewidencyjnych. Jak powszechnie wiadomo, ewidencja gruntów i budynków podlega bieżącej aktualizacji, której celem jest doprowadzenie danych ewidencyjnych do zgodności ze stanem faktycznym i prawnym, jak również obowiązującymi standardami technicznymi. Na przestrzeni lat w wyniku nowelizacji wyżej wymienionej ustawy zmieniały się nie tylko zasady bieżącej aktualizacji operatu ewidencyjnego, ale i wymogi stawiane dokumentacji będącej podstawą zmian. W ramach prowadzonych badań wyszczególniono zmiany przepisów regulujących procedurę aktualizacji danych ewidencyjnych oraz sporządzono analizę statystyczną liczby zmian wprowadzanych do operatu ewidencyjnego przed i po nowelizacji ustawy w 2020 r.

#### **…dekada doświadczeń …konkluzje …wnioski**

Przedstawione doświadczenia można podsumować konkluzjami dydaktycznymi, badawczymi i organizacyjnymi.

Wnioski dotyczące działalności badawczej:

- tematyka prac badawczych perspektywicznie odpowiada na potrzeby rynku, a bieżąco także zainteresowaniom studentów;
- realizacja prac badawczych z reguły wymaga działania zespołowego. Brak takiej możliwości efektywnie rekompensuje udział studentów w ramach prac dyplomowych.

Konkluzje dydaktyczne:

- realizacja zadań dydaktycznych w okresie dekady przebiegała w zróżnicowanych warunkach. wśród uwarunkowań znaczący okazał się niestabilny poziom przygotowania studentów. obserwowany niekorzystny trend tylko do pewnego stopnia tłumaczy nieefektywność nauczania zdalnego. mając świadomość takiego stanu, nie ma alternatywy do podejmowania prób uzupełniania braków, szczególnie dotyczy to matematyki;
- w kontekście konieczności uzupełniania podstaw szczególna rola przypada kształceniu na etapie przygotowania prac dyplomowych. Efekty, jak pokazuje doświadczenie, są pozytywne. Jednak jest to uwarunkowane dużym zaangażowaniem opiekunów.

Organizacyjne aspekty funkcjonowania Katedry i kierunku:

- dla praktycznego profilu kształcenia nie ma alternatywy. Jednak przy jego realizacji należy mieć na uwadze, że jego nadinterpretacja może sprowadzić jednostkę do statusu jednostki świadczącej tylko usługi dydaktyczne. W praktyce oznacza to konieczność zachowania odpowiednich proporcji pomiędzy treściami procedur a interpretacją zadania pomiarowego;
- doświadczenia wskazują na celowość przywiązywania większej uwagi do uniwersalizacji wykształcenia. W przypadku kierunku geodezji i kartografii zdaniem autorów zasadne jest promowanie kształcenia ogólniejszego przy umożliwieniu realizacji własnych zainteresowań, np. w postaci "ścieżek";
- warunkiem harmonijnego funkcjonowania zespołu dydaktycznego oraz kierunku jest stabilna, a co najmniej niewielka oscylacja liczby słuchaczy. Stabilny nabór jest funkcją regionalnego zapotrzebowania na absolwentów kierunku. Obecnie, w ocenie autorów, w przypadku kierunku geodezji i kartografii jest to poziom 30-40 studentów w przypadku studiów I stopnia oraz około 20 na poziomie stopnia II. Próby zwiększenia naboru mogą być efektowne lokalnie, ale w dłuższej perspektywie wygenerować trend jak w tabeli 1.

#### **LITERATURA**

- [1] Ustawa z dnia 17 maja 1989 r. Prawo geodezyjne i kartograficzne (Dz.U. z 2021 r. poz. 1990).
- [2] Ustawa z dnia 27 lipca 2005 r. Prawo o szkolnictwie wyższym (Dz.U. Nr 164, poz. 1365).
- [3] Ustawa z dnia 18 marca 2011 r. o zmianie ustawy Prawo o szkolnictwie wyższym, ustawy o stopniach naukowych i tytule naukowym oraz o stopniach i tytule w zakresie sztuki oraz o zmianie niektórych innych ustaw (Dz.U. Nr 84, poz. 455).
- [4] *Szkoły wyższe i ich finanse w 2014 r.*, Główny Urząd Statystyczny, Warszawa 2015, ISSN 1506-2163.
- [5] Wolski B. (red.), *Nowoczesne systemy pomiarowe w geomatyce i inżynierii środowiska*, Monografie, Studia, Rozprawy, M 107, Politechnika Świętokrzyska, Kielce 2018.

# **CZĘŚĆ I**

## **OBIEKTY... PROBLEMY... ZADANIA...**

#### *Maciej HAJDUKIEWICZ, Ihor ROMANYSZYN*

Politechnika Świętokrzyska Wydział Inżynierii Środowiska, Geomatyki i Energetyki

## **POMIARY TOPOGRAFICZNE MASYWU ŁYSICY – HISTORIA, KONTROWERSJE I OBECNY STAN WIEDZY O NAJWYŻSZYM SZCZYCIE GÓR ŚWIĘTOKRZYSKICH**

#### **1. WSTĘP**

Region świętokrzyski, którego częścią są Góry Świętokrzyskie, obfituje w zabytki techniki i pozostałości po działalności górniczej prowadzonej tu już od późnego neolitu (np. w Krzemionkach Opatowskich). Te właśnie zabytki stanowią o atrakcyjności turystycznej regionu, a ich zagospodarowanie oraz udostępnienie jest istotnym kierunkiem rozwoju gospodarki związanej z krajoznawstwem i turystyką. Łysica, będąca najwyższym szczytem Gór Świętokrzyskich, jest również jedną z najwcześniej pomierzonych gór na obszarze Polski. Wynika to z faktu, że na przełomie XVIII i XIX wieku, kiedy rozpoczęto w Europie szeroko zakrojone prace pomiarowe na potrzeby map katastralnych i wojskowych, góra ta była najwyższym wierzchołkiem Królestwa Polskiego (tzw. Kongresówki), a poza tym stanowiła dogodny punkt orientacyjny i pomiarowy [1]. Po tych pomiarach zachowały się zastabilizowane w terenie znaki osnowy w formie podobnej do kapliczek [2], które stanowią oryginalny zabytek techniki. Pozostałości takiego obiektu są również na szczycie Łysicy [16]. Mając na uwadze, że miejsce to wyznaczało początek układu współrzędnych dla powstającej w latach 1829-1835 pierwszej szczegółowej sieci triangulacyjnej na obszarze Staropolskiego Okręgu Przemysłowego, interesujące i zasadne jest wykonanie studium uwzględniającego dawne i współczesne pomiary geodezyjne tego punktu, biorąc pod uwagę wpływ warunków naturalnych na ich wyniki i na trwałość zastabilizowanych znaków.

Masyw Łysicy jest zbudowany podobnie jak grzbiet Łysogór [19]. W podłożu dominują twarde i odporne na wietrzenie kwarcyty, które na stokach północnych graniczą z mniej odpornymi łupkami, zaś na południu z wapieniami, marglami i łupkami. W dolnych partiach stoków występują pokrywy peryglacjalnych osadów pyłowych i gliniastych. Linia grzbietu jest zgodna z biegiem warstw skalnych, północne stoki są zgodne z ich upadem, zaś południowe są do niego prostopadłe. Rzeźba terenu jest typowa dla gór niskich – deniwelacje nieznacznie przekraczają 300 m, spadki zboczy zawierają się w przedziale 10-30°. Procesy erozyjne na tym obszarze to głównie wietrzenie mrozowe w kwarcytach i erozja powierzchniowa pokryw zwietrzelinowych, zaznaczająca się zwłaszcza na terenach świeżych wylesień (rys. 1). Widoczne na zdjęciu odsłonięcie korzeni drzew powstało wskutek zerodowania około 15 cm warstwy osadów w ciągu 2 lat (licząc od czasu ścięcia drzewa i naruszenia struktury darni, stabilizującej grunt), co świadczy o lokalnie dużej intensywności wspomnianych procesów. Obszar Łysogór jest obecnie uznawany za tektonicznie stabilny [25]. Można zatem przyjąć, że procesy geologiczne nie powinny mieć wpływu na wyniki pomiarów wysokościowych prowadzonych na tym terenie w ciągu ostatnich 150 lat, pod warunkiem że punkty pomiarowe są lokalizowane na litej skale, a nie na gruncie zbudowanym ze zwietrzeliny, który mógł podlegać zmianom.

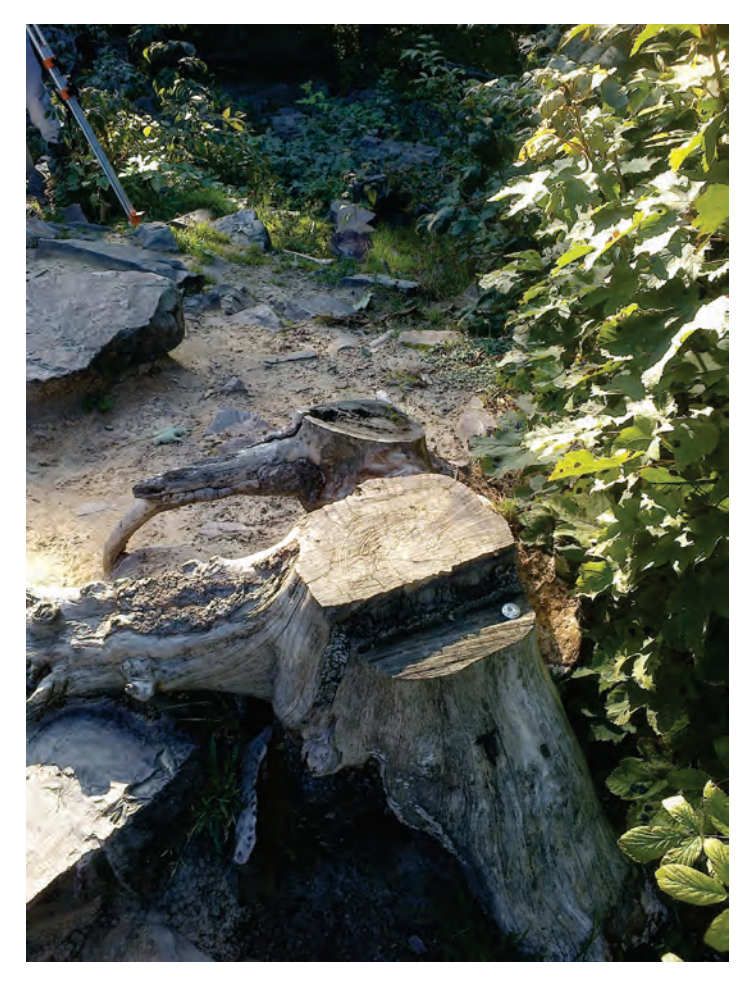

**Rys. 1.** Efekty erozji deszczowej i deflacji, uruchomionej po wycince drzew na szczycie Łysicy – wysokość odsłoniętych korzeni nad obecnym poziomem gruntu odpowiada warstwie gleby zerodowanej w ciągu 2 lat

Źródło: opracowanie własne.

#### **2. HISTORIA POMIARÓW NA MASYWIE ŁYSICY**

Najwcześniejsze pomiary wysokościowe szczytu Łysicy przeprowadzono dwukrotnie w pierwszej połowie XIX wieku metodą barometryczną [24], najpierw niekalibrowaną (1806 r.) a później kalibrowaną (lata 1825-1829). Metody pomiarów topograficznych stosowane w pierwszej połowie XIX wieku nie pozwalały na pomiar wysokościowy z zadowalającą dokładnością, najlepsza dostępna mapa ogólna z tego okresu (pierwsza edycja i druk w latach 1828-1843) nie zawiera danych punktów wysokościowych poszczególnych wierzchołków [10]. Znacznie więcej informacji znajduje się w opisie pomiarów na potrzeby założenia sieci triangulacyjnej dla dóbr górniczych w regionie świętokrzyskim [1]. Podano tam wysokość (1865,8 stóp paryskich, czyli 606 m n.p.m.) zachodniego wierzchołka pomierzoną barometrycznie z korektą na warunki atmosferyczne, a ponadto szczegółowo opisano warunki topograficzne na szczycie, jak również zastabilizowane po pomiarach znaki terenowe. Znak na wierzchołku Łysicy, będący w istocie przebudowaną wieżą pomiarową, zachował się do czasów współczesnych w postaci resztek podmurówki, co zostało odkryte w 2019 r. [16]. Późniejsze opracowania kartograficzne podają następujące wysokości góry Łysicy: 612 m n.p.m. na mapie austrowęgierskiej z 1910 r., 611,5 m n.p.m. na mapie niemieckiej z 1914 r. i mapie polskiej (wyd. WIG z 1936 r.) [7]. Różnica w wartościach podanej wysokości wynika ze stosowania na tym terytorium w różnych latach rozmaitych układów wysokościowych oraz stosunkowo niskiej dokładności wykonania pomiarów niwelacyjnych na przełomie XIX i XX wieku. Zastosowane sygnatury wskazują, że podana wysokość odnosi się do punktu osnowy geodezyjnej, zatem nie musi się dokładnie pokrywać z najwyższym punktem terenu. Na wspomnianej mapie austriackiej brak jest nawet informacji o nazwie góry. Dokładność pomiarów osnowy geodezyjnej wykonanych przed I wojną światową została oszacowana przez Banasika i Bujakowskiego [2], którzy wykazali duże rozbieżności pomiędzy współrzędnymi punktów w dokumentacji pomiarowej a ich rzeczywistymi (pomierzonymi współcześnie) współrzędnymi terenowymi. W roku 1935 wykonano szczegółowe topograficzne pomiary masywu Łysicy na potrzeby leśnej mapy gospodarczej (rys. 2), z którego wynika, że wysokości wierzchołków masywu wynoszą odpowiednio: zachodni 612,13 m n.p.m. i wschodni 612,30 m n.p.m. [4]. Wysokości te najprawdopodobniej odnoszą się nie do punktów osnowy, lecz rzeczywistych wierzchołków. Wniosek ten wynika z faktu, że stare znaki pomiarowe na wierzchołkach (rys. 3) zostały odnalezione w terenie. Jako historyczny można potraktować również pomiar z lat 50. XX w., gdzie wysokość wierzchołka głównego góry Łysicy przeniesiona na mapę topograficzną w skali 1:10000 [11] wynosi 611,8 m n.p.m. Nie ma tam oznaczonego punktu osnowy jak na opracowaniach wcześniejszych, a jest jedynie pikieta wysokościowa – jednakże porównanie współrzędnych z państwo-

wego zasobu geodezyjnego i kartograficznego (PZGiK) z lokalizacją pikiety na zgeoreferencjonowanej mapie wskazuje, że jest to ten sam punkt (rys. 5). Wysokość wschodniego wierzchołka Łysicy (Skała Agaty) na tej samej mapie topograficznej wynosi 608,4 m n.p.m., co znacznie różni się zarówno od pomiarów z roku 1935, jak i pomiarów współczesnych, takich jak pomiar ALS (lotniczy skaning laserowy – Airborne Laser Scanning) z roku 2014, udostępniony w PZGiK w postaci numerycznego modelu terenu. Wysokości wykazane na tym ostatnim to 613,13 m n.p.m. na zachodnim wierzchołku Łysicy i 613,40 m n.p.m. na Skale Agaty. Ze względu na opisane kontrowersje w roku 2016 autorzy niniejszego opracowania podjęli prace pomiarowe na obu wierzchołkach Łysicy. Prace te obejmowały również inwentaryzację starych znaków osnowy państwowej i osnów pomiarowych oraz rejestrację zmian zalesienia wierzchołków. Wykorzystano w nich metody pomiarów GNSS (statyczną i RTK/RTN), niwelacji geometrycznej i tachimetryczną. Ponadto w związku z odkryciem śladów zabudowy związanej z najstarszymi pomiarami [16], przeprowadzono nalot fotogrametryczny przy pomocy UAV w 2021 roku. Prace były realizowane w ramach pracy badawczej statutowej nr MNSP.IKGG.14.001, finansowanej przez Ministerstwo Nauki i Szkolnictwa Wyższego Rzeczpospolitej Polskiej.

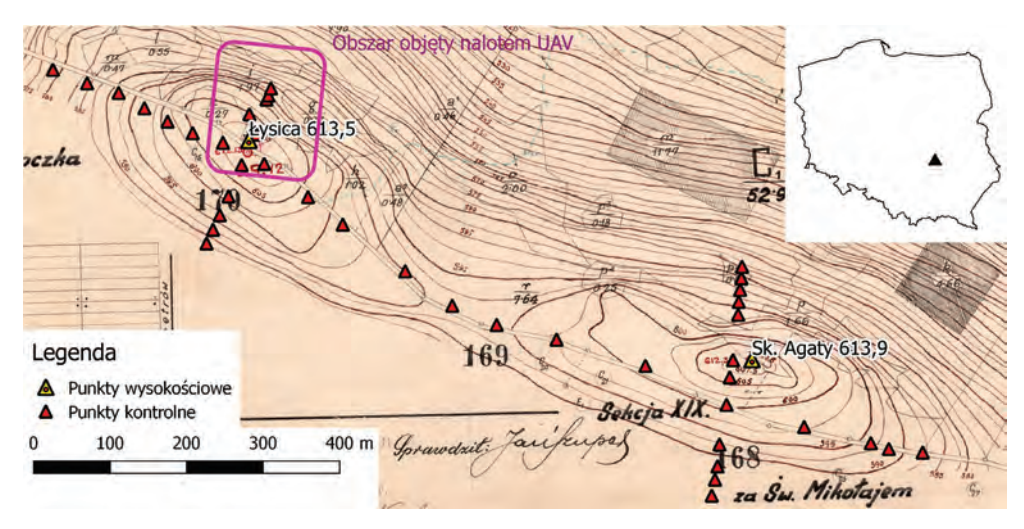

**Rys. 2.** Wyrys z leśnej mapy gospodarczej z 1935 r., z naniesionymi punktami pomiarów wysokościowych i pomiarów kontrolnych oraz obszarem szczegółowych badań z użyciem fotogrametrii niskiego pułapu (UAV)

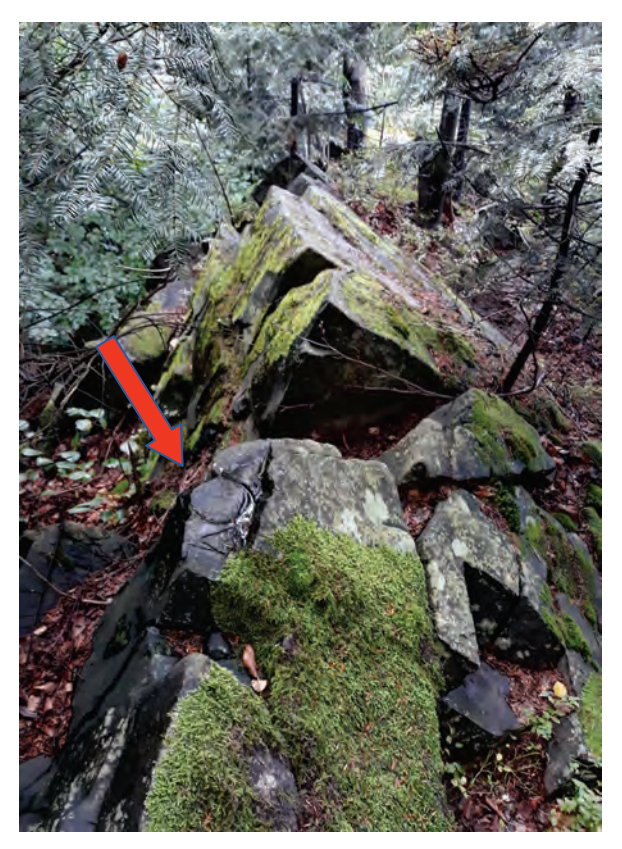

**Rys. 3.** Grzbiet Skały Agaty z widocznym znakiem pomiarowym (czerwona strzałka) z 1935 r. W głębi najwyższa część skały, na której przeprowadzono pomiary współczesne Źródło: opracowanie własne.

#### **3. POMIARY TERENOWE WYKONANE W RAMACH BADAŃ**

Pomiary zachodniego i wschodniego wierzchołka góry Łysicy przeprowadzono we wrześniu i listopadzie 2016 r. Zastosowano następujące metody pomiarowe:

- niwelację satelitarną w trybie "czasu rzeczywistego" GNSS RTN z sieciowymi poprawkami nawigacyjnymi (Real Time Network – RTN) obu wierzchołków góry Łysicy i punktów charakterystycznych możliwych do zidentyfikowania na numerycznym modelu terenu (NMT);
- niwelację geometryczną pomiędzy wierzchołkami, wykonaną według standardu pomiarów szczegółowej osnowy wysokościowej [22].

Wywiad terenowy wykazał, że oba wierzchołki góry Łysicy, ze względu na zalesienie, znajdują się na terenie z ograniczoną widocznością satelitów, głównie wskutek osłabiania sygnału radiowego przez korony drzew. Z tego samego powodu osłabiony jest też odbiór poprawek nawigacyjnych z sieci stacji referencyjnych RTK/RTN. W związku z tym pomiary w trybie RTN wykonano dwukrotnie – we wrześniu (jednocześnie z niwelacją geometryczną) i w listopadzie, kiedy warunki były korzystniejsze do pomiaru (brak liści). Wykorzystano dwuczęstotliwościowy odbiornik GNSS Sokkia GRX-1 z możliwością odbioru sygnałów nawigacyjnych systemów GPS Navstar i Glonass. Dokładność pomiaru tym odbiornikiem GNSS w trybie RTN wynosi  $\pm 10$  mm + 1 ppm współrzędnych poziomych i  $\pm 15$  mm + 1 ppm wysokości [9]. Rzeczywistą dokładność wysokościową wykonanego w terenie pomiaru można oszacować na 0,03-0,1 m w zależności od warunków. Wysokości obu wierzchołków określono w obowiązującym w roku 2016 układzie wysokości normalnych w Polsce – PL-KRON86-NM, co oznacza, że odniesiono je do średniego poziomu Morza Bałtyckiego w Zatoce Fińskiej wykazywanego przez mareograf w mieście Kronsztad.

Wyniki tych pomiarów przedstawiono w tabeli 1. Pomiary wykazały różnicę wysokości 0,35 m pomiędzy obydwoma wierzchołkami, przy czym wierzchołek wschodni jest wyższy.

**Tabela 1.** Wyniki pomiarów w trybie RTN dwóch wierzchołków góry Łysicy – zachodniego (Krzyż) i wschodniego (Skała Agaty)

| Punkt       | $X_{2000}$ , m | $Y_{2000}$ , m | $H_{K86}$ , m n.p.m. | $\Delta h_{\rm RTN}$ , m |
|-------------|----------------|----------------|----------------------|--------------------------|
| Krzyż       | 5639599,72     | 7492730,88     | 613,35               |                          |
| Skała Agaty | 5639310,50     | 7493383,60     | 613,70               | 0,35                     |

Pomiary metodą niwelacji geometrycznej ze środka zostały wykonane we wrześniu 2016 r. W pomiarach wykorzystano niwelator kodowy Sokkia SDL-50. Wyniki pomiaru ciągu niwelacyjnego znajdują się w tabeli 2. Odchyłka zamknięcia poligonu niwelacyjnego wynosi 5 mm, co spełnia warunki dla poligonu o długości *L* = 1,605 km dla niwelacji szczegółowej osnowy geodezyjnej [22]. Różnica wysokości wierzchołków góry Łysicy obliczona na podstawie niwelacji geometrycznej jest o 2 cm większa niż określona na podstawie pomiarów w trybie RTN, co zostało wykazane w tabeli 3.

**Tabela 2.** Niwelacja geometryczna pomiędzy wierzchołkami góry Łysicy – zachodnim (Krzyż) i wschodnim (Skała Agaty)

| <b>Kierunek</b>     | $\Delta h$ , m | $\Sigma \Delta h$ , m | L, km | $\Sigma \Delta h_{\rm don}$ , m |
|---------------------|----------------|-----------------------|-------|---------------------------------|
| Krzyż – Skała Agaty | 0,365          |                       |       |                                 |
| Skała Agaty – Krzyż | $-0,370$       | $-0.005$              | 1,605 | 0,008                           |
| Krzyż – Skała Agaty | 0,368          |                       |       |                                 |

**Tabela 3.** Różnice wysokości wierzchołków góry Łysicy – zachodniego (Krzyż) i wschodniego (Skała Agaty) za danymi pomiarów RTN GNSS ( $\Delta h_{\text{RTN}}$ ) oraz niwelacji geometrycznej ( $\Delta h_{\text{NIW}}$ )

| Punkt       | $H$ , m | $\Delta h_{\rm RTN}$ , m | $\Delta h_{\text{NIW}}$ , m | $\Delta h_{\text{RTN}} - \Delta h_{\text{NIW}}$ , m |
|-------------|---------|--------------------------|-----------------------------|-----------------------------------------------------|
| Krzyż       | 613,35  |                          |                             |                                                     |
| Skała Agaty | 613,70  | 0,35                     | 0,37                        | $-0.02$                                             |

Pomiary geodezyjne obiema opisanymi metodami wykazały, że wierzchołek wschodni (Skała Agaty) jest wyższy. Na rysunku 4 widoczne jest miejsce lokalizacji pikiety wysokościowej na tym wierzchołku. Porównując powyższe wyniki z NMT, można stwierdzić zadowalającą zbieżność wyników pomiarów terenowych z pomiarami przeprowadzonymi na NMT, ponieważ rozbieżności nie przekraczają wartości granicznych zakładanych w specyfikacji ISOK [17]. Wysokość wschodniego wierzchołka (Skały Agaty) mierzona na NMT jest o 0,3 m mniejsza niż mierzona w trybie RTN, co może wynikać ze stosunkowo małej gęstości pomiarów ALS (ok. 2-4 pkt na m<sup>2</sup>) na terenie o dość gęstej pokrywie roślinnej i zróżnicowanej rzeźbie skalnej.

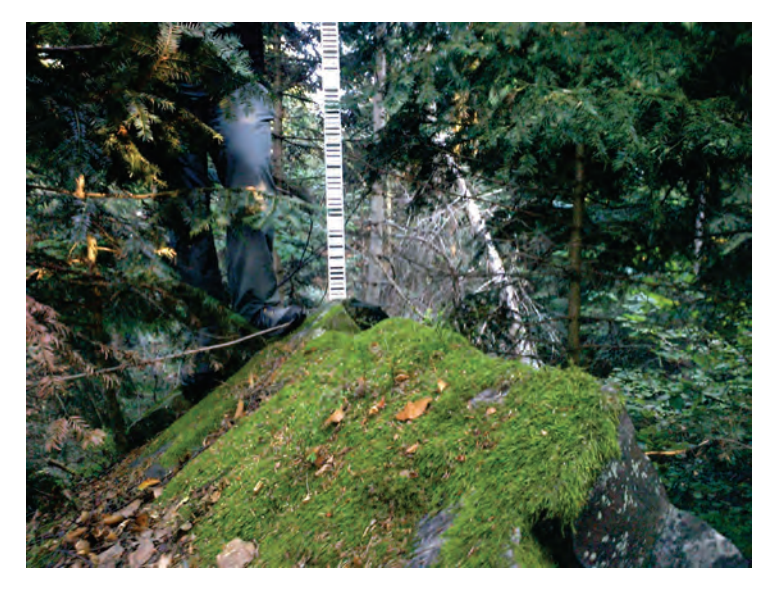

**Rys. 4.** Pomiar wysokościowy – niwelacja geometryczna wschodniego wierzchołka masywu Łysicy – Skały Agaty Źródło: opracowanie własne.

Ze względu na małą dokładność pomiarów wysokościowych z zastosowaniem technologii satelitarnej w trybie RTN nadal pozostało aktualne pytanie: jaka jest rzeczywista wysokość wierzchołków góry Łysicy w aktualnym (w roku 2016) układzie wysokościowym PL-KRON86-NM? Odpowiedź na to pytanie można dać,

nawiązując pomiary wysokościowe do punktu o stałej i znanej wysokości, najlepiej do punktu osnowy geodezyjnej wysokościowej (repera) albo punktu osnowy geodezyjnej poziomej o znanej wysokości.

Z materiałów pobranych w Ośrodku Dokumentacji Geodezyjnej i Kartograficznej wynika, że na zachodnim wierzchołku góry Łysicy istnieje punkt osnowy geodezyjnej poziomej o nazwie 12 góra Łysica AB4940. Został on odnaleziony w trakcie wywiadu terenowego (rys. 5). Ze względu na znaczny stopień uszkodzenia betonowego słupka, który został użyty do stabilizacji punktu, nie było możliwe wykorzystanie go jako punktu nawiązania do niwelacji geometrycznej. W tej sytuacji zastosowano połączenie metod niwelacji satelitarnej i geometrycznej jako najszybsze i najbardziej dogodne z punktu widzenia organizacji prac pomiarowych. Połączenie tych metod jednocześnie umożliwiło dokładny pomiar wysokości normalnej *H* zachodniego wierzchołka góry Łysicy w aktualnie stosowanym układzie wysokościowym.

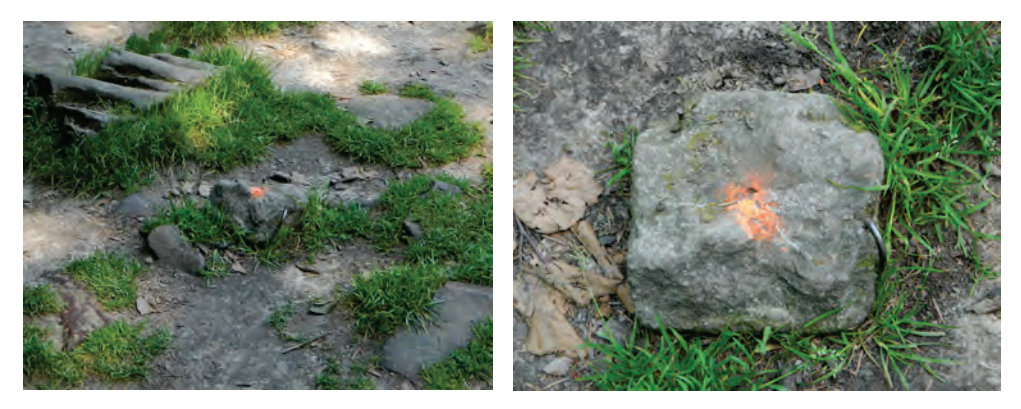

**Rys. 5**. Aktualny stan punktu osnowy geodezyjnej poziomej "12 góra Łysica AB4940" Źródło: opracowanie własne.

Drugą serię pomiarów satelitarnych GNSS przeprowadzono w okresie od marca do lipca 2017 r. Ze względu na niezadowalającą dokładność pomiarów satelitarnych GNSS w trybie RTN oraz negatywny wpływ warunków terenowych na szczycie Łysicy w tym trybie pomiaru zastosowano bardzo dokładny statyczny tryb pomiarów GNSS, nazywany również niwelacją satelitarną. W obliczeniach był stosowany model aktualnej geoidy PL-geoid-2011.

Wybór punktów do pomiaru podyktowany był warunkami odbioru sygnałów satelitarnych z nawigacyjnych systemów GNSS. Część pomiarów przeprowadzono w porze przed ulistnieniem drzew. Lokalizacja pomierzonych punktów wskazana jest na rysunku 6.

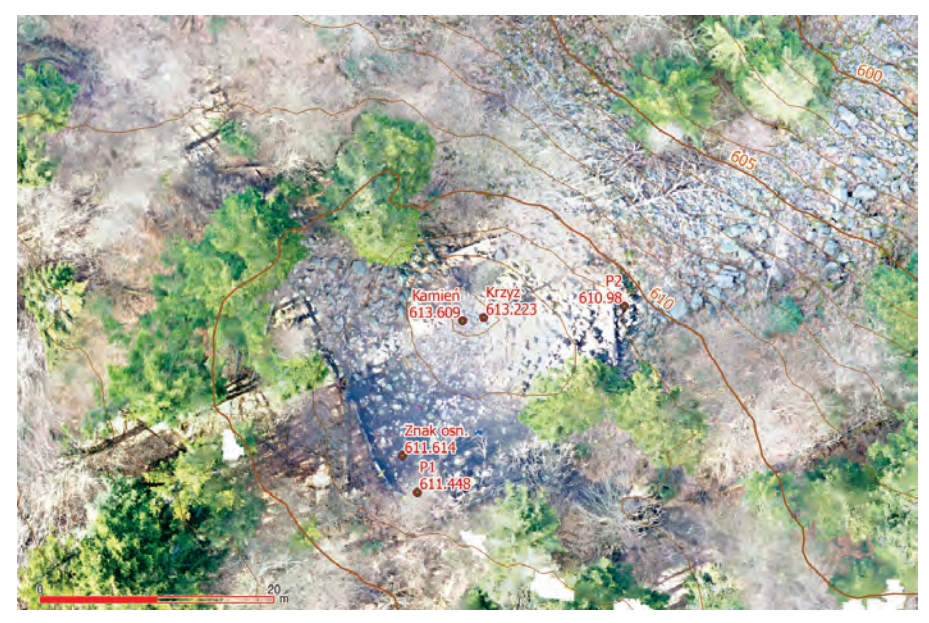

**Rys. 6.** Lokalizacja pomierzonych punktów na zachodnim wierzchołku góry Łysicy, na tle ortofotomapy z nalotu UAV i warstwic z NMT z nalotu ALS

Punkt osnowy geodezyjnej poziomej 3 kl. 12 góra Łysica AB4940 (na rys. 6 "Znak osn.") znajduje się w położeniu utrudniającym pomiar GNSS, wobec czego nie był możliwy jego pomiar bezpośredni. W związku z tym pomiar wysokości metodą niwelacji satelitarnej został wykonany dla punktu P2-góra Łysica (na rys. 6 punkt P2). Punkt ten znajduje się na gołoborzu, w kierunku NE od zachodniego wierzchołka góry Łysicy, dzięki czemu są tam korzystne warunki pomiarowe. Został on zastabilizowany przy pomocy bolca metalowego wbitego w szczelinę skalną (rys. 7).

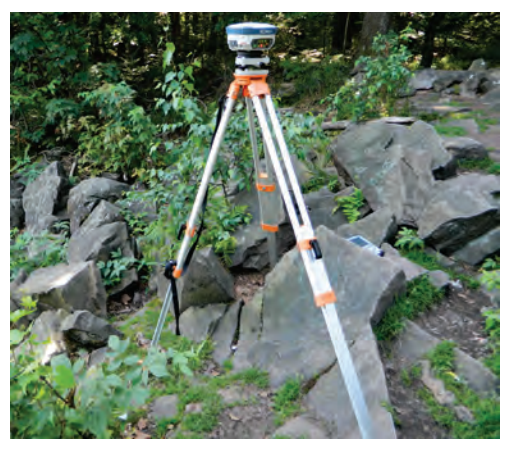

**Rys. 7.** Lokalizacja punktu P2-góra Łysica na zachodnim wierzchołku góry Łysicy Źródło: opracowanie własne.

Pomiar GNSS punktu P2-góra Łysica wykonano 1 lipca 2017 r. Wykorzystano systemy GPS Navstar i Glonass, użyty został dwuczęstotliwościowy odbiornik GNSS Sokkia GRX1 z zintegrowaną anteną satelitarną. Antenę ustawiono na statywie, na wysokości nad punktem 1,402 m. Kąt (maska) odbioru satelitów systemów satelitarnych nad horyzontem był równy 10°.

Opracowanie wyników pomiarów (post-processing) na punkcie P2-góra Łysica wykonano oprogramowaniem Topcon Tools. W opracowaniu wykorzystano pliki obserwacyjne stacji referencyjnych sieci ASG-EUPOS, pliki dokładnych (precise) efemeryd (współrzędnych) satelitów GNSS systemów GPS Navstar i Glonass [5], plik kalibracji anten GNSS [6], model troposfery Goad-Goodman, meteomodel GPT (Global Pressure and Temperature). Czas trwania pomiaru Δ*T* wynosił  $4^{\circ}39^{\circ}40^{\circ}$  z interwałem zapisywania obserwacji  $\Delta t = 10^{\circ}$ . Do obliczenia wysokości normalnych *H* zastosowano aktualny model quasi-geoidy PL-geoid-2011 [8]. Dane stacji referencyjnych, uczestniczących w pomiarach i opracowaniu, znajdują się w tabeli 4. Dla wszystkich wektorów użytych w opracowaniu przyjęto ustalony (fixed) typ rozwiązania. Pomiary oraz ich opracowanie odpowiadają warunkom stawianym pomiarom osnów geodezyjnych metodą statyczną GNSS.

Wyniki wstępnego opracowania pomiarów satelitarnych GNSS wektorów od stacji referencyjnej do punktu P2-góra Łysica znajdują się w tabeli 5. Maksymalna wartość współczynników geometrii satelitów PDOP w momencie wykonania pomiarów wynosiła 2,05, a VDOP – 1,75. Świadczy to o korzystnej konstelacji satelitów GNSS systemów nawigacyjnych w czasie pomiarów. Błąd średni kwadratowy obliczenia wektorów GNSS mieści się w granicach od 0,006 m do 0,038 m.

| ID stacji   | Lokalizacja | $X_{\rm (PL-ETF2000)},$<br>m | $Y_{\rm (PL-ETRF2000)},$<br>m | $Z_{\rm (PL-ETF2000)},$<br>m | $H$ (PL-KRON86-NH),<br>m |
|-------------|-------------|------------------------------|-------------------------------|------------------------------|--------------------------|
| <b>KLCE</b> | Kielce      | 3774368,864                  | 1420921,165                   | 4925093,009                  | 296,931                  |
| <b>RADM</b> | Radom       | 3719233,612                  | 1439894,734                   | 4961004,275                  | 184,682                  |
| <b>BUZD</b> | Busko-Zdrój | 3805091,369                  | 1439261,280                   | 4896192,379                  | 262,262                  |

**Tabela 4.** Dane stacji referencyjnych systemu ASG-Eupos

**Tabela 5.** Wyniki wstępnego obliczenia pomiarów punktu P2-góra Łysica

| Pomiar wektora |                                              | <b>Długość</b>  |             |             | $BSK*$   |       |
|----------------|----------------------------------------------|-----------------|-------------|-------------|----------|-------|
| z punktu       | na punkt                                     | wektora L,<br>m | <b>VDOP</b> | <b>PDOP</b> | $Hz$ , m | V, m  |
| <b>KLCE</b>    | P <sub>2</sub> - P <sub>2</sub> -góra Łysica | 18888,12        | 1,60        | 1,91        | 0,006    | 0,015 |
| <b>RADM</b>    | P <sub>2</sub> - P <sub>2</sub> -góra Łysica | 58663,98        | 1,75        | 2.05        | 0,015    | 0,038 |
| <b>BUZD</b>    | P <sub>2</sub> - P <sub>2</sub> -góra Łysica | 48969,25        | 1,60        | 1,91        | 0,018    | 0,029 |

\*BŚK – błąd średni kwadratowy obliczenia wektorów GNSS.

Wyrównanie pomiarów wykonano metodą ścisłą. Punktem nawiązania o znanej wysokości normalnej *H* w układzie PL-KRON86-NH przyjęto stację referencyjną KLCE (rys. 8).

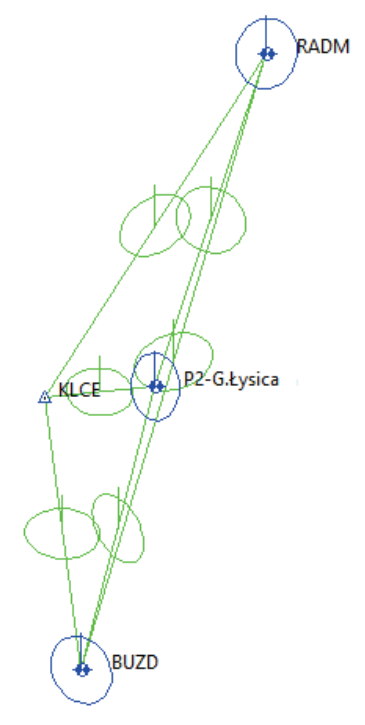

**Rys. 8.** Konfiguracja sieci w statycznych pomiarach satelitarnych GNSS na punkcie P2 góra Łysica

Stacja znajduje się najbliżej do mierzonego punktu P2- P2-góra Łysica, na odległości 18888 m od niego. Po wyrównaniu pomiarów określono współczynnik UWE (Unit Weight Error), który pokazuje zmianę dokładności sieci po wyrównaniu odnośnie dokładności pojedynczych wektorów do wyrównania [23]. Dla współrzędnych poziomych osiągnął on wartość 0,53 (dopuszczalne granice to 0,45-1,55), a dla wysokościowych 0,74 (dopuszczalne granice to 0,27-1,77), co świadczy o poprawnym przebiegu wyrównania w danej sieci. Wyniki obliczenia wyrównanych wysokości normalnych *H* znajdują się w tabeli 6. W kolumnach drugiej i czwartej w tabeli 6 pokazane są wysokości normalne *H* punktów sieci po wyrównaniu, a w kolumnie piątej maksymalna różnica pomiędzy wysokością obliczoną z pomiaru a podaną dla danej stacji referencyjnej na stronie ASG-EUPOS. W wyniku opracowania otrzymano wysokość normalną *H* punktu P2-góra Łysica, która jest równa 610,980 m n.p.m. Błąd średni kwadratowy wyznaczonej wysokości wynosi 0,013 m, więc mieści się w założonych wymaganiach odnośnie dokładności.

| <b>ID</b> stacji/punkt |                                 |            | $H_{\rm (PL-KRON86-NH)}$ , m | $\Delta H$ , m |
|------------------------|---------------------------------|------------|------------------------------|----------------|
|                        | $H_{\text{(PL-KRON86-NH)}}$ , m | $mH^*$ , m | <b>ASG-EUPOS</b>             | $(2) - (4)$    |
|                        | 2                               | 3          | $\overline{4}$               | 5              |
| <b>KLCE</b>            | 296,931                         | 0          | 296,931                      | 0              |
| <b>RADM</b>            | 184,665                         | 0,022      | 184,682                      | $-0.017$       |
| <b>BUZD</b>            | 262,245                         | 0,018      | 262,262                      | $-0.017$       |
| P2-góra Lysica         | 610,980                         | 0,013      |                              |                |

**Tabela 6.** Wyniki wyrównania pomiarów satelitarnych GNSS wysokości normalnej *H* punktu P2-góra Łysica

*\*mH* – błąd średni kwadratowy wyznaczenia wysokości.

Uzupełnieniem opisanej niwelacji satelitarnej na zachodnim wierzchołku góry Łysicy było wykonanie niwelacji geometrycznej wybranych punktów charakterystycznych na obszarze *plateau* wierzchołkowego. Pomiar wykonano w nawiązaniu do wysokości punktu P2-góra Łysica. Do niwelacji geometrycznej wykorzystano niwelator kodowy Sokkia SDL-50. Wyniki niwelacji geometrycznej, satelitarnej oraz wysokości tych punktów odczytane z NMT pochodzącego ze skaningu ALS znajdują się w tabeli 7.

**Tabela 7.** Wyniki obliczeniowe wysokości normalnych *H* wybranych punktów zachodniego wierzchołka góry Łysicy

|            |                             | H odczytane                           | $H_{\text{(PL-KRON86-NH)}}, \text{m}$ |                          |                            |
|------------|-----------------------------|---------------------------------------|---------------------------------------|--------------------------|----------------------------|
| Punkt<br>n |                             | <b>z NMT ALS</b><br>$H_{\rm ALS}$ , m | Niwelacja<br>geometryczna             | Niwelacja<br>satelitarna | $\Delta H_{\rm AIS, S}, m$ |
| 1          | 2                           | 3                                     | $\overline{4}$                        | 5                        | 6                          |
| 1.         | P <sub>2</sub> -góra Łysica | 610,97                                |                                       | 610,980*                 | 0,01                       |
| 2.         | P1-góra Lysica              | 611,31                                | 611,448                               | 611,474*                 | $-0,164$                   |
| 3.         | Kamień-góra Łysica          | 613,13                                | 613,614                               | 613.609**                | $-0,479$                   |
| 4.         | Krzyż-góra Łysica           | 613,06                                | 613,223                               | $613.202**$              | $-0.142$                   |
| 5.         | 12 góra Łysica<br>AB4940    | 611,47                                | 611,614                               | $611,642*$               | $-0,172$                   |
| 6.         | Skała Agaty                 | 613,40                                | 613,97                                | 613,80**                 | $-0.57$                    |

\* metoda pomiaru statyczna GNSS.

*\*\** metoda pomiaru RTN GNSS.

W kolumnie trzeciej przedstawiono wysokości odczytane z numerycznego modelu terenu uzyskanego metodą ALS, a w kolumnach czwartej i piątej wysokości normalne *H*, otrzymane z niwelacji geometrycznej oraz z niwelacji satelitarnej,

w kolumnie szóstej różnicę wysokości odczytanej z NMT i pomierzonej metodą niwelacji satelitarnej. Ta ostatnia różni się znacznie dla poszczególnych punktów, w zależności od ich usytuowania. Największą wartość (48 cm) osiąga na punkcie Kamień, najmniejszą zaś na punkcie P2. Różnice pomiędzy wysokościami pomierzonymi metodą niwelacji geometrycznej i satelitarnej RTN nie przekraczają wartości 2,8 cm, więc nie są znaczące z punktu widzenia weryfikacji NMT z pomiarów ALS. Z pomiarów niwelacją geometryczną wybranych punktów zachodniego wierzchołka góry Łysicy wynika, że uszkodzony (ucięty) punkt osnowy geodezyjnej 12 góra Łysica AB4940 ma wysokość normalną *H* = 611,614 m n.p.m. w układzie PL-KRON86-NH, a najwyżej położonymi punktami szczytu zachodniego wierzchołku są Krzyż-góra Łysica 613,223 m n.p.m. oraz Kamień-góra Łysica 613,614 m n.p.m.

Na podstawie wykonanych i opracowanych statycznych pomiarów satelitarnych GNSS w drugiej kampanii pomiarowej i pomiarów niwelacją geometryczną obu wierzchołków góry Łysicy w pierwszej kampanii pomiarowej obliczono wysokość wschodniego wierzchołka, czyli wysokość normalną w układzie PL-KRON86-NH Skały Agaty. Wysokość ta wynosi 613,97 m nad poziomem Morza Bałtyckiego i jest o 0,75 m wyżej wysokości punktu o nazwie Krzyż na zachodnim wierzchołku góry Łysicy (tab. 7). Oznacza to, że wschodni wierzchołek góry Łysicy – Skała Agaty – jest najwyższym punktem Gór Świętokrzyskich.

Wysokości odczytane z NMT przedstawione w kolumnie trzeciej w tabeli 7 są mniejsze niż pomierzone metodą niwelacji satelitarnej, co wynika z faktu, że w procesie filtracji chmury punktów z ALS na ogół odrzucane są odbicia od wyżej położonych elementów gruntu, ponieważ algorytmy klasyfikacyjne nie są w stanie odróżnić ich od odbić tzw. roślinności niskiej. Prowadzi to do wniosku, że NMT otrzymany według standardu I specyfikacji ISOK [17] poprawnie przedstawia wysokości tych punktów, które nie znajdują się na drobnych, wystających bądź zagłębionych formach rzeźby terenu. Zastrzeżenie to powinno być brane pod uwagę w przypadku podejmowania prac związanych z weryfikacją opracowań kartograficznych w oparciu o NMT z pomiarów ALS.

#### **4. WSPÓŁCZESNE POMIARY FOTOGRAMETRYCZNE**

W centralnym zasobie GiK obecnie (2021 r.) standardową formą przechowywania danych wysokościowych jest numeryczny model terenu i numeryczny model powierzchni terenu. Źródłem danych do tych modeli terenu są pomiary fotogrametryczne i lotniczy skaning laserowy. Dokładność tych modeli jest pochodną dokładności danych pomiarowych, z których one powstają, jednakże jest ona znacznie wyższa niż dokładność przedstawienia rzeźby terenu w postaci warstwic na mapie topograficznej (skale 1:10000 i 1:25000), gdzie w zależności od rodzaju rzeźby terenu i pokrycia roślinnego błąd określenia wysokości waha się od 0,3 wartości cięcia warstwicowego do wielkości przekraczających tę wartość. W przypadku pomiarów fotogrametrycznych dokładność pomiaru jest uzależniona od pułapu nalotu. To sprawia, że innego poziomu dokładności można się spodziewać przy nalocie samolotem załogowym, a innego przy pomocy UAV. Dokładność pomiaru wysokościowego większą niż pomiar fotogrametryczny zapewnia lotniczy skaning laserowy (ALS). Dla masywu Łysicy dostępne są modele terenu z pomiarów fotogrametrycznych z roku 2009 i z pomiaru ALS z roku 2014. Dokładność wysokościowa tych pomiarów charakteryzowana jest błędem średnim, w pierwszym przypadku (pomiar z 2009 r.) wynoszącym 0,9 m, a w drugim (pomiar z 2014 r.) od 0,1 m dla terenów odsłoniętych skanowanych w wysokim standardzie do 0,5 m w przypadku terenów leśnych i górzystych [17]. W ramach badań na wierzchowinie Łysicy przeprowadzono metodami GNSS i tachimetryczną pomiary kontrolne wysokości badanego obszaru oraz nalot fotogrametryczny z użyciem UAV, zestawiając następnie wyniki tych pomiarów z wysokościami odczytanymi z NMT z pomiarów ALS oraz z mapy topograficznej. Nalot fotogrametryczny był przeprowadzony nad odsłoniętym fragmentem wierzchowiny zachodniego wierzchołka, natomiast kontrolne pomiary mające na celu weryfikację wysokościową warstwic i modelu terenu z ALS przeprowadzono dla obszaru (również zalesionego) obu wierzchołków Łysicy (rys. 2).

Nalot fotogrametryczny został przeprowadzony w końcu kwietnia 2021 r., w okresie przed ulistnieniem drzew, na wysokości 50 m nad najwyższym punktem terenu, przy pomocy UAV typu DJI Mavic 2 Pro. Ze względu na znaczny stopień zalesienia terenu nalot został przeprowadzony z podwójnym pokryciem w szeregach prostopadłych, a zdjęcia były wykonywane skośnie pod kątem 70 stopni. Przybliżona orientacja zdjęć została określona przy pomocy modułu nawigacyjnego GNSS/INS na UAV i zapisana w postaci danych EXIF w plikach graficznych. Na powierzchni terenu zasygnalizowano osnowę fotogrametryczną w postaci kontrastowych krzyży, pomierzoną w terenie metodą GNSS RTK. Zdjęcia z nalotu opracowano w programie Agisoft Metashape 1.6.5 (rys. 5). Osiągnięto dokładność wyrównania osnowy fotogrametrycznej na bloku zdjęć, wyrażoną błędem RMS (*x*, *y*, *h*) położenia punktów odpowiednio: 0,003 m, 0,007 m i 0,005 m, co udało się osiągnąć dzięki dużej rozdzielczości zdjęć (1 cm/pix). Ponieważ dokładność pomiaru GNSS RTK jest o rząd wielkości mniejsza, można przyjąć, że rozdzielczość i cechy geometryczne zdjęć nie miały wpływu na dokładność pomiaru wysokościowego na NMPT uzyskanym z tego nalotu. Rozdzielczość NMPT w postaci siatki regularnej wyniosła 2,64 cm/pixel. Model terenu przedstawiono w skali hipsometrycznej na rysunku 9.

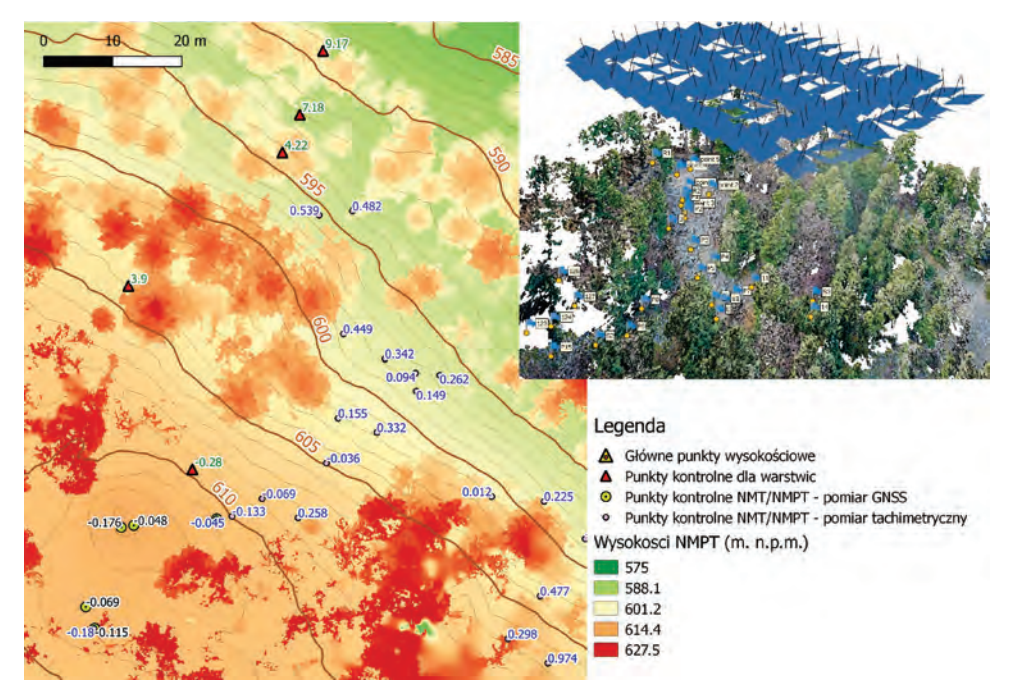

**Rys. 9.** Wizualizacja nalotu UAV (prawa strona) i lokalizacja punktów kontrolnych do badań dokładności NMT i NMPT otrzymanych z nalotów ALS i UAV

Do oceny dokładności modeli terenu została użyta próba 28 punktów, pomierzonych metodą tachimetryczną (rys. 9), w nawiązaniu do punktów opisanych w poprzednim rozdziale, traktowanych jako osnowa pomiarowa. Wyniki przedstawiono w tabeli 8, w części A. Ponadto otrzymane wyniki zostały porównane z analizą dokładności warstwic względem NMT z pomiaru ALS, co uwidoczniono w tabeli 8, w części B. Z porównania wielkości błędów RMS wynika, że dokładność pomiaru fotogrametrycznego z UAV jest wyższa niż dokładność DEM z pomiarów ALS. Błąd średni wskazuje na tendencje do zaniżania wysokości przez pomiar ALS i zawyżania ich w pomiarze fotogrametrycznym UAV.

| <b>Punkty pomiarowe</b> | A: sieć punktów na wierzchowinie Łysicy | B: punkty wzdłuż profili            |                             |
|-------------------------|-----------------------------------------|-------------------------------------|-----------------------------|
| Różnica                 | DEM (ALS) –<br>pomiar terenowy, m       | $DSM (UAV) -$<br>pomiar terenowy, m | DEM (ALS) –<br>warstwica, m |
| Max                     | 0,13                                    | 0.54                                | 9,17                        |
| Min                     | $-0.93$                                 | $-0.18$                             | $-7,35$                     |
| <b>Srednia</b>          | $-0.27$                                 | 0,12                                | $-0.04$                     |
| <b>RMS</b>              | 0.37                                    | 0.26                                | 3,16                        |

**Tabela 8.** Dokładność NMT otrzymanych z pomiarów fotogrametrycznych ALS i UAV względem sieci punktów kontrolnych pomierzonych w terenie

Z analizy wynika, że model terenu otrzymany z pomiarów fotogrametrycznych na zdjęciach z UAV charakteryzuje się bardzo wysoką dokładnością, jednakże wymaga zastosowania zaawansowanych algorytmów filtrowania punktów pomiarowych, gdyż często punkty pomierzone na niskiej roślinności są mylone z pomiarami powierzchni terenu, o czym świadczy dodatnia wartość błędu średniego. Wpływ na ten wynik miała pora dokonania nalotu, kiedy roślinność niska była już w trakcie intensywnego wzrostu, przy braku ulistnienia na drzewach. W przypadku modelu terenu z ALS daje się zauważyć ujemna wartość błędu średniego, co potwierdza opisane wcześniej zjawisko "ścinania" drobnych form rzeźby powierzchni terenu przez algorytmy klasyfikacyjne chmury punktów z pomiaru ALS. Zarówno modele uzyskane z pomiaru ALS, jak i fotogrametrycznego z UAV są o rząd wielkości dokładniejsze od odwzorowania rzeźby ternu na warstwicach mapy w skali 1:10000.

#### **5. PODSUMOWANIE I WNIOSKI**

Przeprowadzone na masywie Łysicy prace pomiarowe przyniosły korzyści zarówno naukowe, jak i dla rozwoju turystyki i krajoznawstwa w regionie świętokrzyskim. Z punktu widzenia badań nad dokładnością modeli terenu potwierdziły dużą przydatność modeli wysokościowych (NMT) uzyskanych z pomiarów fotogrametrycznych i ALS do weryfikacji danych wysokościowych z wcześniejszych pomiarów topograficznych. W przypadku wierzchołków masywu Łysicy uwidocznił się także wpływ trudnych warunków terenowych na dokładność odwzorowania powierzchni pomierzonej w terenie, zwłaszcza wskutek niedogodności ukształtowania skał dla umieszczania znaków pomiarowych. Potwierdzono wysoką dokładność NMT z pomiarów ALS, mieszczącą się w standardach przewidzianych w specyfikacji ISOK. Stwierdzone też zostały znaczne błędy na mapie topograficznej w skali 1:10000. W skrajnych przypadkach błędy na punktach wysokościowych przekraczały 5 m, czego przykładem jest wierzchołek Skały Agaty, którego rzeczywista wysokość wynosi 613,97 m n.p.m., podczas, gdy na mapie topograficznej wykazano 608,4 m n.p.m. Nie rozstrzygnięto przyczyny powstania tych błędów. Błąd wysokościowy w innych częściach masywu osiągał wartości do ponad 9 m, co należy tłumaczyć generalizacją przedstawienia rzeźby terenu w postaci warstwic. Najdokładniejszym z pomiarów historycznych był pomiar przeprowadzony w roku 1935, czego dowodzi wartość różnicy wysokości między wierzchołkami mieszcząca się w obecnie stosowanych standardach pomiarów szczegółów terenowych II grupy dokładności. Mniejsza niż obecnie wartość wysokości bezwzględnych wynika być może ze stosowanego ówcześnie systemu odniesień wysokościowych, w którym nie uwzględniano – jak obecnie – modelu geoidy, może też być wynikiem błędu wyznaczenia wysokości punktu osnowy metodą niwelacji trygonometrycznej. Nie zostało to jak dotąd rozstrzygnięte.

Nagłośnienie przez media faktu korekty wysokości najwyższego szczytu Gór Świętokrzyskich spowodowało upowszechnienie tej informacji między innymi w popularnych serwisach encyklopedycznych (np. Wikipedia). Pomiary te wniosły dodatkową wiedzę o topografii regionu, przydatną do wykorzystania w krajoznawstwie i turystyce. Współpraca autorów niniejszej publikacji ze Świętokrzyskim Parkiem Narodowym zaowocowała również inicjatywą korekty szlaków turystycznych (ostatecznie zrealizowano projekt nowej ścieżki dydaktycznej, wiodącej w bok od głównego szlaku do Skały Agaty), powtórzenia pomiarów wysokościowych na potrzeby map do celów projektowych, dzięki czemu nowy pomiar wysokościowy znalazł się w PZGiK [12]. Badania źródeł historycznych dotyczących dawnych pomiarów Łysicy zaowocowały również inicjatywą badań archeologicznych pozostałości po wieży z roku 1829 [16]. Na wielu etapach prac byli w nich angażowani studenci (kierunek geodezja i kartografia na Politechnice Świętokrzyskiej), co zaowocowało powstaniem prac inżynierskich o różnorodnej tematyce: [3, 13-15, 18, 20, 21]. Oprócz tematów zbliżonych do badań opisanych w niniejszym opracowaniu realizowane są również badania zmian zalesienia tego terenu pod wpływem przyczyn naturalnych i antropogenicznych. Zrealizowane badania są zatem przykładem projektu, który przekroczył swój pierwotny cel (weryfikacja dokładności pomiarów wysokościowych) i ewoluował w kierunku interdyscyplinarności.

#### **LITERATURA**

- [1] Armiński F., *Opis Góry Świętokrzyskiej* [w:] *Pamiętnik sandomierski*, poszyt 5-7, J.A. Ryll, 1830, s. 431-439.
- [2] Banasik P., Bujakowski K., *Najstarsze sieci geodezyjne w Polsce sieć triangulacyjna na obszarze Staropolskiego Okręgu Przemysłowego*, "Roczniki Geomatyki" 2018, t. 16, nr 3 (82), s. 159-174.
- [3] Basaj P., *Numeryczny model terenu obszarów gołoborzy na Łysicy z pomiarów naziemnych i ALS*, praca dyplomowa inżynierska, APD Politechniki Świętokrzyskiej.
- [4] Białokur M., *Wyrys leśnej mapy gospodarczej*, Archiwum Świętokrzyskiego Parku Narodowego, nr inw. I/3/15c, 1935.
- [5] <ftp.igs.org> dostęp: 14.01.2022.
- [6] <ftp://igscb.jpl.nasa.gov> dostęp: 14.01.2022.
- [7] Hajdukiewicz M., Romanyshyn I., *An accuracy assessment of spot heights on digital elevation model (DEM) derived from ALS survey: case study of Łysica massif*, "Structure and Environment" 2017, No. 31 (2), s. 125-132.
- [8] <http://www.gugik.gov.pl/bip/prawo/modele-danych> dostęp: 14.01.2022.
- [9] <http://us.sokkia.com>.
- [10] <https://bg.uwb.edu.pl/TKKP/?id=OMapie> dostęp: 14.01.2022.
- [11] <https://mapy.geoportal.gov.pl/imap/Imgp\_2.html> dostęp: 14.01.2022.
- [12] <https://www.swietokrzyskipn.org.pl/aktualnosci/zaktualizowane-wysokosci-lysicy-igory-agaty/> dostęp: 14.01.2022.
- [13] Jaworski J., Hyliński S., *Aktualizacja warstwy wydzieleń leśnej mapy numerycznej na północnych stokach Łysicy*, praca dyplomowa inżynierska, APD Politechniki Świętokrzyskiej, 2018.
- [14] Klimek D., Borek K., *Inwentaryzacja prac wykopaliskowych na szczycie Łysicy z użyciem UAV*, praca dyplomowa inżynierska, APD Politechniki Świętokrzyskiej, 2022.
- [15] Kmiecik D., Kucharczyk N., *Zastosowanie niwelacji geometrycznej dla weryfikacji topografii góry Łysicy*, praca dyplomowa inżynierska, APD Politechniki Świętokrzyskiej, 2018.
- [16] Kozak B., *Pozostałości głównego punktu pomiarowego sieci triangulacyjnej Staropolskiego Okręgu Przemysłowego z 1828 r. na szczycie Łysicy*, "Kwartalnik Historii Nauki i Techniki" 2019, t. 64, nr 4, s. 109-114.
- [17] Kurczyński Z., *Mapy zagrożenia powodziowego i mapy ryzyka powodziowego a dyrektywa powodziowa*, "Archiwum Fotogrametrii, Kartografii i Teledetekcji" 2012, Vol. 23, s. 209-217.
- [18] Łukawska L., Zapała, *Pomiar geodezyjnej osnowy wysokościowej w okolicach góry Łysicy*, praca dyplomowa inżynierska, APD Politechniki Świętokrzyskiej, 2018.
- [19] Miernik P., *Mapa geologiczna zakryta Pasma Łysogórskiego*, pierworys, Archiwum Świętokrzyskiego Parku Narodowego, 1990.
- [20] Mularczyk A., Nakonieczny D., *Zastosowanie statycznych pomiarów GNSS dla weryfikacji wysokości punktu osnowy geodezyjnej na górze Łysicy*, praca dyplomowa inżynierska, APD Politechniki Świętokrzyskiej, 2018.
- [21] Pytlewski O., *Rejestracja zmian zasięgu lasów Świętokrzyskiego Parku Narodowego metodą fotogrametryczną*, praca dyplomowa inżynierska, APD Politechniki Świętokrzyskiej, 2021.
- [22] Rozporządzenie Ministra Administracji i Cyfryzacji z dnia 14 lutego 2012 r. w sprawie osnów geodezyjnych, grawimetrycznych i magnetycznych (Dz.U. poz. 352).
- [23] Brinker R.C., Minnick R., *The surveying handbook*, 2nd ed., Kluwer Academic Publishers, 1995.
- [24] Staszewski J., *Historia nauki o Ziemi w zarysie*, Państwowe Wydawnictwo Naukowe, Warszawa 1966.
- [25] Zuchiewicz W., Badura J., Jarosiński M., *Neotectonics of Poland: an overview of active faulting*, "Studia Quaternaria" 2007, 24, s. 5-20.

#### *Karol KRAWCZYK*

Politechnika Świętokrzyska Wydział Inżynierii Środowiska, Geomatyki i Energetyki

# **PROGRAM GEODEZYJNYCH OBSERWACJI REZERWATU PRZYRODY KADZIELNIA W KIELCACH**

### **1. WSTĘP**

Rezerwat przyrody Kadzielnia na terenie Kielc jest pozostałością po wieloletniej eksploatacji wapienia. Zbocza dawnego kamieniołomu wciąż nie są stabilne. Występują na nich osuwiska zwietrzelinowe, stanowiące zagrożenie dla ludzi oraz zakłócające krajobraz. Dla identyfikacji tych procesów pracownicy Katedry Geodezji i Geomatyki Politechniki Świętokrzyskiej monitorują przedmiotowy obszar metodami geodezyjnymi. W pracy przedstawiono rezultaty tych obserwacji, a także zalecenia praktyczne dotyczące monitoringu zboczy na Kadzielni w okresie wieloletnim. Prowadzenie takiego monitoringu przez kilkadziesiąt lat umożliwi wczesne wykrywanie zagrożeń i podejmowanie dalszych zabiegów zabezpieczających. Efektywnymi metodami obserwacji zmian powierzchni przedmiotowych osuwisk są skaning laserowy z zastosowaniem skanerów laserowych, względnie tachimetrów skanujących, oraz metoda fotogrametryczna z wykorzystaniem zdjęć wykonanych z bezzałogowego statku powietrznego (BSP), a także hybrydy tych metod.

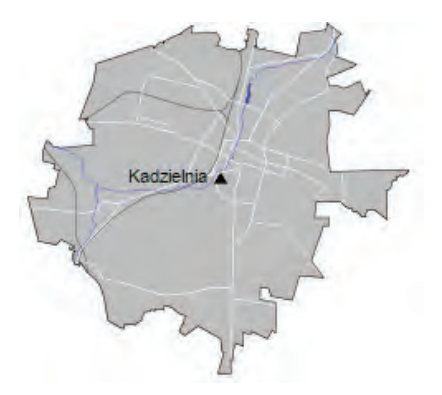

**Rys. 1.** Położenie Kadzielni na mapie Kielc Źródło: http://pl.wikipedia.org.

Kadzielnia to ścisły rezerwat przyrody nieożywionej utworzony w granicach administracyjnych Kielc [26 stycznia](about:blank) 1962 r. na mocy zarządzenia Ministra Leśnictwa i Przemysłu Drzewnego z dnia 26 stycznia 1962 r. (M.P. nr 30, poz. 134). Obszar Kadzielni, położony na wysokości 295 m n.p.m., jest jednym ze wzgórz środkowej części Pasma Kadzielniańskiego rozciągającego się na wschód do rejonu Wietrzni i Zagórza, a na zachód do Karczówki, Dalni i Góry Stokowej (rys. 1).

Obecny kompleks skalny jest pozostałością po eksploatacji wapieni dewońskich (rys. 2). Już od XVII wieku kamieniołom dostarczał surowca do wypalania wapna, które jako zaprawę murarską wykorzystywano w budownictwie. Eksploatacja została zakończona w roku 1962, jednakże prace górnicze trwały jeszcze 9 lat. Okres ten wykorzystano do likwidacji kamieniołomu i rekultywacji terenu zakładu wydobywczo-przetwórczego. W latach 70. XX wieku zakończono likwidację i przystąpiono do zagospodarowania terenu [1].

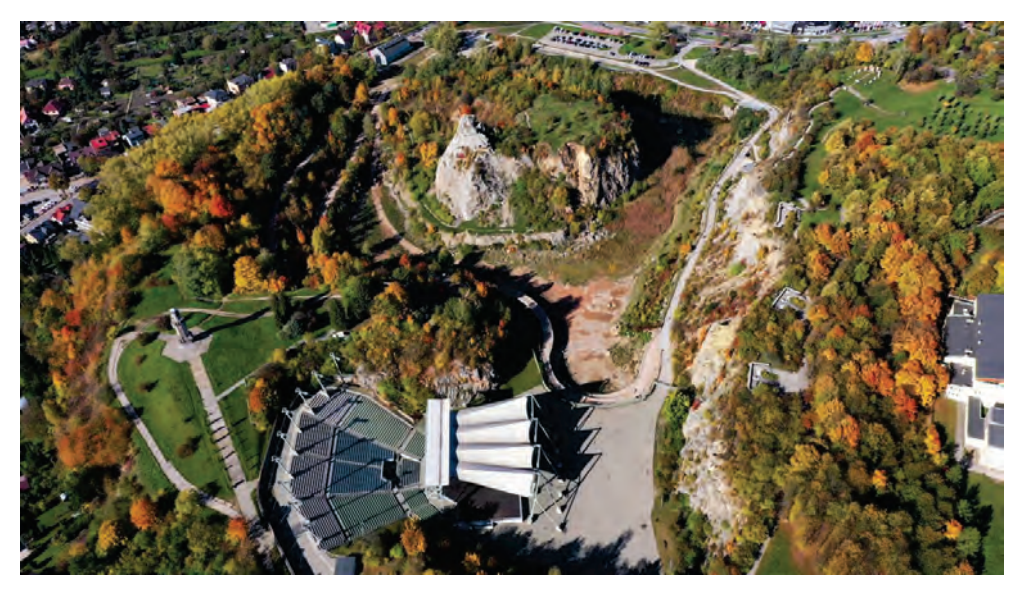

**Rys. 2.** Kadzielnia – widok z lotu ptaka [15]

Pierwszy projekt utworzenia w Kadzielni parku krajobrazowego powstał przed zakończeniem eksploatacji w roku 1824. Już w latach 20. ubiegłego wieku wzgórze to pełniło funkcje miejsca wypoczynkowego i spacerowego, pisał o tym m.in. Stefan Żeromski: "Kielce! Tyle lat, taka nieskończoność przypomnień, epizodów – śliczne sny i gorycze – wszystko zapisane na kamieniach, na wieżach kościołów, na panoramach krajobrazów, na chodnikach ulic" (*Dzienniki*).

Najwyższa część Kadzielni – wyniosły ostaniec skalny – tzw. Skałka Geologów, wznosząca się pośrodku nieczynnego kamieniołomu objęta jest ochroną od 1931 r. na mocy umowy między delegatem Ministerstwa Oświaty do spraw Ochrony Przyrody a właścicielem kamieniołomu.

W wyniku intensywnego wydobycia ze wzgórza pozostało tylko jego wschodnie zbocze, resztki zbocza południowo-zachodniego z przylegającą hałdą (zwaną obecnie Wzgórzem Harcerskim) oraz oddzielona głębokim wyrobiskiem Skałka Geologów. Skałka Geologów była początkowo otoczona z trzech stron Jeziorem Szmaragdowym powstałym podczas wydobycia. Nazwa pochodzi od koloru wody, które niegdyś jezioro przyjmowało. W końcu XX wieku jezioro utraciło znaczną część wody oraz kolor. Obecnie teren wyrobiska intensywnie porasta roślinność kserotermiczna oraz relikty roślinności naskalnej. Aktualnie Kadzielnia w ramach Geoparku Świętokrzyskiego znajduje się na liście światowych geoparków UNESCO.

Stan poeksploatacyjny, pomimo upływu kilkudziesięciu lat, stwarza nadal pewne zagrożenia, zarówno dla krajobrazu rezerwatu, jak i dla przebywających w nim ludzi. W szczególności zbocza kamieniołomu, które podlegały eksploatacji, pozostają w stanie dalekim od stabilizacji. Wciąż możliwa jest aktywizacja procesów osuwiskowych, niekiedy gwałtownych, z reguły niespodziewanych. O aktywności osuwisk świadczy nagromadzenie mas ziemnych i odłamków skalnych u podnóża ścian wyrobisk. Powstaje zatem potrzeba monitoringu zmian zachodzących na zboczach dla określenia ryzyka związanego z aktywnością procesu osuwiskowego. Takie prace rozpoczęto dopiero w 2014 r. Należy podkreślić, że prowadzenie monitoringu wpisuje się w wieloletni plan ochrony obiektu Kadzielni. Kompleksowy monitoring obiektu wymaga prowadzenia badań w różnych specjalnościach, obserwacje geodezyjne odgrywają w nich istotną rolę. W ten program wpisują się zaproponowane tu procedury i zalecenia praktyczne wieloletniego monitoringu geodezyjnego.

### **2. BUDOWA GEOLOGICZNA KADZIELNI**

Budowa geologiczna terenu Kadzielni wpływa w dużej mierze na jej obecny stan oraz wynikające z niego zagrożenia dla obszaru rezerwatu. Kadzielnia znajduje się w południowym skrzydle rozległego synklinorium kieleckiego, a jednocześnie w północnym skrzydle antykliny dymińskiej. Pasmo Kadzielniańskie zbudowane jest z kilku wzgórz, które zespala w całość tylko taka sama budowa. Masyw Kadzielni ma zrębową budowę – ku wschodowi wapienie dewońskie potrącane są kolejnymi uskokami schodowymi, co jest widoczne w obecnej morfologii Kadzielni [3]. Składa się ona głównie z wapieni oraz margli środkowego i górnego dewonu, które około 380 mln lat temu nagromadziły się w postaci osadów na dnie ciepłego morza, stanowiącego przypuszczalnie fragment ówczesnego szelfu morawsko-małopolskiego [1].

Profil geologiczny obiektu obserwacji (rys. 3) tworzą wapienie dewonu górnego, obejmujące dwa piętra geologiczne, fran oraz framen. Warstwy są słabo pochylone.

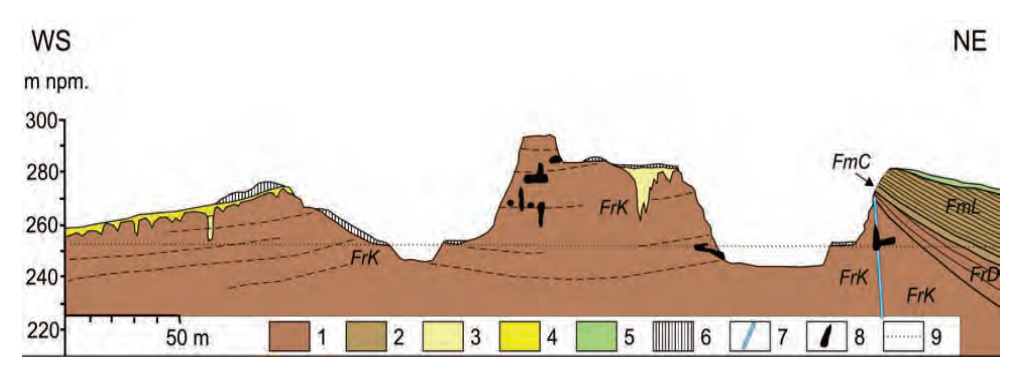

**Rys. 3.** Przekrój geologiczny Kadzielni [14]. Oznaczenia: 1 – górnodewońskie wapienie, fran; 2 – górnodewońskie skały, framen; 3 – gliny, piaski i iły wypełniające leje krasowe; 4 – gliny i piaski czwartorzędowe; 5 – zwietrzeliny dewońskich skał; 6 – hałdy i nasypy pochodzenia antropogenicznego; 7 – uskok; 8 – jaskinie; 9 – poziom wody w rzece Silnica; FrK – ogniwo masywnego wapienia; FrD – ogniwa wyższe franu; FmL – seria łupkowowapienna; FmC – wapienie cheilocerasowe

Budowa geologiczna implikuje występowanie charakterystycznych i istotnych dla obszaru Kadzielni zjawisk krasowych. Formy krasowe występują powszechnie w Górach Świętokrzyskich w postaci kanałów, szczelin, lejów, wypełnionych twardymi osadami i odsłaniających się w ścianach kamieniołomu oraz jaskiń. Stanowiska krasowe są licznie prezentowane na obszarze Kadzielni.

Leje krasowe widoczne są w ścianie północnej Skałki Geologów. Najgłębiej w wykopie znajdują się warstwy najstarsze, najmłodsze występują w górnej części kamieniołomu. W stromych ścianach Skałki Geologów można zauważyć wydłużone komory wypełnione brunatną mułkową substancją. W innych punktach ściany skalnej odsłonięte były komory krasowe wypełnione przez czerwoną substancję typu terra rossa. W części Kadzielni należącej do rezerwatu spotykane są różne nakładające się na siebie formy krasu [3].

Spektakularną postacią zjawisk krasowych są jaskinie. Okoliczny obszar charakteryzuje się ich dużą liczbą i jest najbardziej znanym obszarem jaskiniowym w Górach Świętokrzyskich. Z tej ogólnej liczby 25 jaskiń aż 15 znajduje się na terenie rezerwatu w okolicy Skałki Geologów, a pozostała część w ścianie wschodniej dawnego kamieniołomu. Najdłuższy korytarz jaskiniowy tworzą trzy jaskinie: Jaskinia Odkrywców–Prochownia–Szczelina na Kadzielni o łącznej długości 392 m i głębokości 22 m (rys. 4) [6].

Wszystkie otwory jaskiń zostały odkryte podczas eksploatacji kamieniołomu. Dla ruchu turystycznego dostępna jest podziemna trasa turystyczna przebiegająca przez Jaskinię Odkrywców, Prochownię i Szczelinę na Kadzielni o długości 140 m i deniwelacji 10 m, rozwinięta na trzech poziomach.

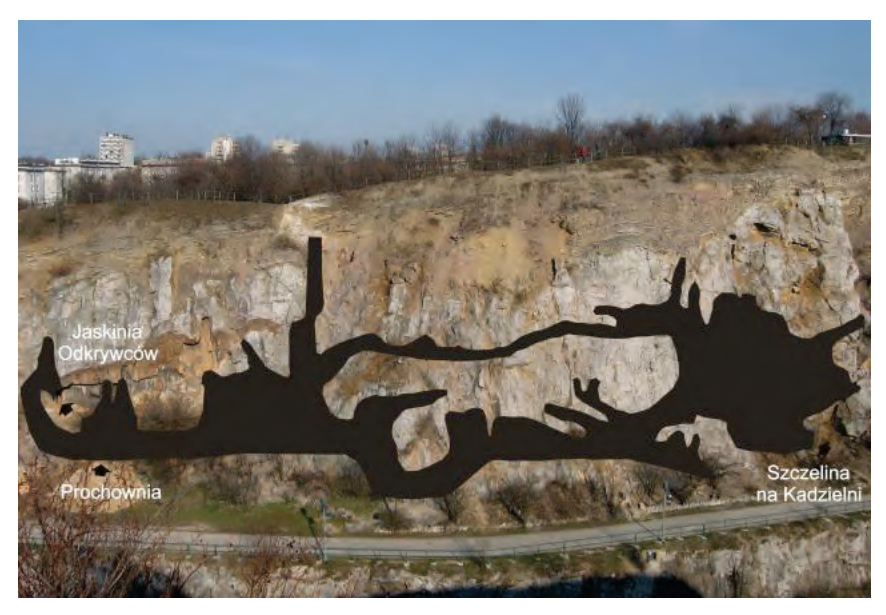

**Rys. 4.** Plan systemu jaskiń Jaskinia Odkrywców–Prochownia–Szczelina na Kadzielni [2]

# **3. ZAGROŻENIA DLA TERENU KADZIELNI**

Ruchami masowymi nazywamy przemieszczanie się mas ziemnych i skalnych (zwietrzeliny, skały luźne), które może zachodzić zarówno z bardzo dużą prędkością, jak i powoli. Ruchy masowe zachodzą na stokach głównie pod wpływem siły ciężkości, geometrii stoku, budowy geologicznej, nasiąknięcia wodą mas ziemnych i zwietrzelinowych. Wyróżnia się następujące rodzaje ruchów masowych [10]:

- osuwanie: szybkie lub wolne przemieszczanie się w dół stoku po powierzchni zbocza materiału skalnego (ziemnego) o dużej objętości; osuwanie powoduje powstawanie osuwisk, przy czym sprzyjają temu nachylenie stoku, budowa geologiczna obszaru (zwłaszcza izoklinalny układ warstw), warunki atmosferyczne (opady powodujące upłynnienie materiału), podcięcie stoku w wyniku erozji, abrazji, czynników technogennych – szczególnie eksploatacji górniczej i zabudowy terenu powodującej obciążenie mas, trzęsienia ziemi naturalne i antropogenne;
- obrywanie (odpadanie): materiał (skała lub część gruntu) nie osuwa się po powierzchni stoku, lecz spada swobodnie pionowo lub niemal pionowo w powietrzu; jest najszybszą formą ruchów masowych (rys. 5);
- osiadanie: jest to powolny ruch (w porównaniu z poprzednimi), polegający na pionowym lub skośnym zapadaniu się terenu; osiadanie (obniżenie) jest charakterystyczne dla zmian wywołanych przez podziemną eksploatację górniczą lub przez pośrednie jej skutki (np. odwodnienie górotworu);
- spełzywanie: powolne przemieszczanie się mas skalnych (przede wszystkim zwietrzelinowych) pod wpływem siły ciężkości, na rozległych stokach o niewielkim spadku, w obrębie pokrywy zwietrzelinowej, spowodowane uplastycznieniem gruntu; materiał gromadzi się u podstawy stoku, powodując wyrównywanie się terenu (rys. 6);
- spływanie: ma miejsce w przypadku przepojenia wodą zwietrzeliny na stoku, zwłaszcza pozbawionym roślinności; cechuje się ruchem ciągłym, gdzie fragmenty przemieszczają się w sposób nieuporządkowany w dół; przebiega z dużą prędkością, powodując katastrofy (lawiny błotne);
- staczanie: przemieszczanie się pojedynczych odłamków skalnych, a nie całych mas skalnych;
- rozciąganie boczne: charakteryzuje się przemieszczaniem sztywnych utworów skalnych; efektem są powstałe szczeliny, rozpadliny, a nawet rowy.

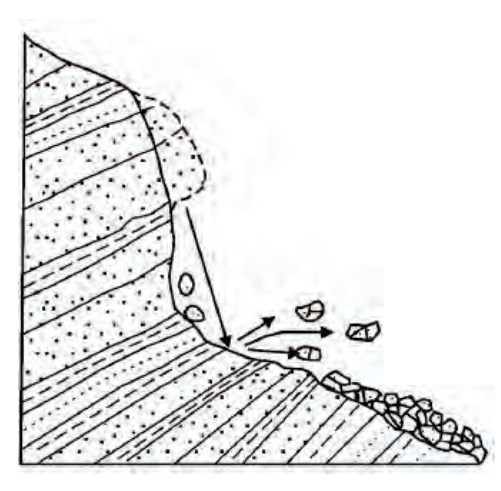

**Rys. 5.** Obrywanie części gruntu [11] **Rys. 6.** Spełzanie gruntu [11]

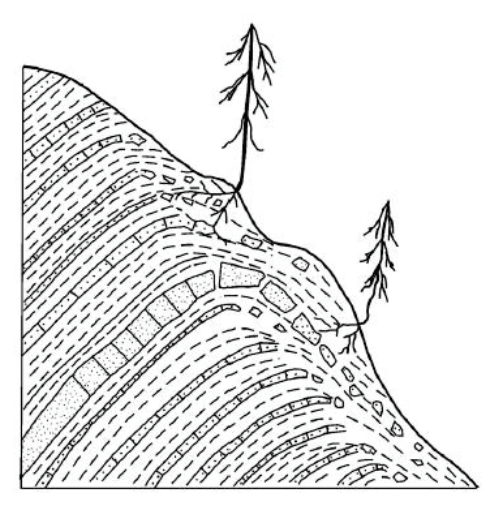

Wielkość i obszar przemieszczeń mas skalnych na obszarze Kadzielni nie są duże, jednak nie należy ich lekceważyć. Nakładanie się oddziaływania procesu wietrzenia fizycznego, erozji wodnej, eolicznej oraz ruchów masowych stwarza warunki do wystąpienia osuwisk. Wskazują na to liczne spękania widoczne na stromych skalnych ścianach. Skutki wieloletnich procesów erozyjnych, w tym skalę problemu, ilustruje rysunek 7. Na obszarze całego obiektu największe objętościowo nagromadzenie materiału skalnego ma miejsce u podnóża Skałki Geologów.

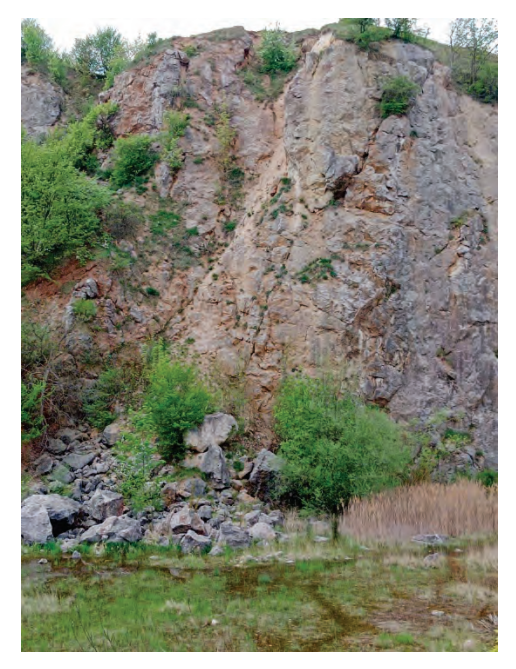

**Rys. 7.** Największe z obserwowanych nagromadzenie materiału skalnego u podnóża skarpy Źródło: opracowanie własne.

Ogólna ocena stanu obiektu jest formułowana na podstawie:

- stanu po wydobyciu materiału skalnego w kamieniołomie,
- zjawisk krasowych, głównie występujących w jaskiniach,

 $\overline{a}$ 

• stanu niecki poeksploatacyjnej i pozostałości Jeziora Szmaragdowego.

W pierwszym przypadku zagrożenie dla krajobrazu rezerwatu, jak i przebywających w nim ludzi, stwarza możliwość aktywizacji powierzchniowych zwietrzelinowych procesów osuwiskowych[∗](#page-43-0) , często gwałtownych (obrywy mas skalnych). Zjawiska krasowe z kolei mogą stać się przyczyną procesów zawałowych w udostępnionych jaskiniach. Również obecny stan Jeziora Szmaragdowego może stanowić problem dla aktualnych stosunków hydrologicznych na terenie nie tylko rezerwatu, ale także całego miasta.

Przyczyn**y** powstawania zmian ukształtowania powierzchni zachodzących na terenie Kadzielni są wielorakie. Jedną z nich jest budowa geologiczna, warstwy geologiczne tworzą wapienie podatne na procesy erozyjne. Aktywnym czynnikiem jest wietrzenie. Pojawia się również problem dotyczący wietrzenia chemicznego, prowadzącego do rozpuszczania skał pod wpływem wody opadowej. W wyniku tego

<span id="page-43-0"></span><sup>∗</sup> Procesy osuwiskowe zdefiniowano zgodnie z rozporządzeniem Ministra Środowiska z dnia 20 czerwca 2007 r. w sprawie informacji dotyczących ruchów masowych ziemi oraz z Instrukcją opracowania Mapy osuwisk i terenów zagrożonych ruchami masowymi wydaną przez Państwowy Instytut Geologiczny, Warszawa 2008.

procesu powstają liczne leje krasowe i jaskinie. Natomiast wietrzenie biologiczne jest skutkiem odziaływania systemów korzeniowych roślin porastających zbocze. Wietrzenie fizyczne zachodzi na zewnątrz: wskutek zmian nasłonecznienia ściany osuwiska o różnych porach dnia dochodzi do zmian temperatury w różnych jego częściach. Na uksztaltowanie terenu znaczący wpływ miały działania górnicze – procesy antropogeniczne. Ściany po dawnym kamieniołomie są niemal pionowe.

### **4. METODY OBSERWACJI**

Prowadzone badania osuwisk znajdujących się na terenie Kadzielni za pomocą geodezyjnych metod pomiarowych mają na celu określenie wielkości ruchów masowych fragmentów skalnych.

Podstawową sprawą monitoringu osuwisk jest dobranie technik pomiarowych odpowiednich dla uzyskania oczekiwanego rezultatu obserwacji, określenie oczekiwanych dokładności oraz częstotliwości obserwacji obiektu. Należy jednocześnie mieć na uwadze dostępność i możliwość wejścia na obiekt zgodnie z zasadami bezpieczeństwa pracy. W przypadku czynnego osuwiska obserwacje powinny być prowadzone w sposób ciągły oraz z wysoką dokładnością. Osuwiska mało aktywne mogą być obserwowane w dłuższych odstępach czasu.

Na terenie rezerwatu Kadzielnia przedmiotem badań powinny być ściany skalne zbudowane z dewońskich wapieni o bardzo stromym nachyleniu. W większości przypadków jest to korzystna okoliczność dająca możliwości wykonania obserwacji geodezyjnych. O wyborze metody obserwacji decydują [7]:

- dostępny sprzęt pomiarowy,
- stopień trudności pomiaru,
- dokładność dostosowana do wymagań, zależnych od celów pomiaru,
- ekonomika pomiaru i modelowania.

Wybór aparatury pomiarowej zależy w głównej mierze od oczekiwanej dokładności. Dlatego ważne jest ustalenie wymaganej, a równocześnie wystarczającej dokładności uzyskanych wyników pomiaru [7]. Dobór między seriami pomiarowymi zależny jest od właściwości zachodzącego zjawiska. Specyfika obserwowanego obiektu i zachodzących zjawisk wskazuje na zasadność wykonywania obserwacji geodezyjnych w relatywnie długich odstępach czasu.

W przypadku ruchów powierzchni terenu o charakterze osuwiskowym dokładny przebieg ruchu poszczególnych punktów osuwiska w funkcji czasu jest zagadnieniem wymagającym przeprowadzenia badań kinematyki zjawiska. Przemieszczenia punktów powinny być mierzone także za każdym razem po wystąpieniu zjawisk przyrodniczych (np. długotrwałe lub intensywne opady deszczu), których skutkiem mogłoby być uruchomienie się osuwisk. Rozwiązania takie mogą jednak doprowadzić do niezarejestrowania fazy ruchu punktów, co może spowodować, że wartości przemieszczeń w czasie będą błędnie wyznaczone.

Do przeprowadzenia badań wybrano następujące metody [4]:

- techniki satelitarne pomiar statyczny (dla wyznaczenia współrzędnych osnowy pomiarowej),
- skaning powierzchni osuwiska za pomocą tachimetru skanującego,
- skaning laserowy powierzchni osuwiska za pomocą skanera laserowego,
- fotogrametryczna metoda w oparciu o zdjęcia uzyskane przy użyciu drona.

Bazowy pomiar tachimetryczny wykonano w maju–czerwcu 2014 roku, zaś kolejne w październiku–listopadzie 2014 r., czerwcu–lipcu oraz październiku–listopadzie 2015 r. i listopadzie 2016 r. Skaning laserowy wykonano we wrześniu 2014 r. oraz w listopadzie 2016 r., a nalot za pomocą BSP – w październiku 2016 r. Natomiast w listopadzie 2017 i 2018 roku wykonano skaning oraz nalot dronem (rys. 8**)**.

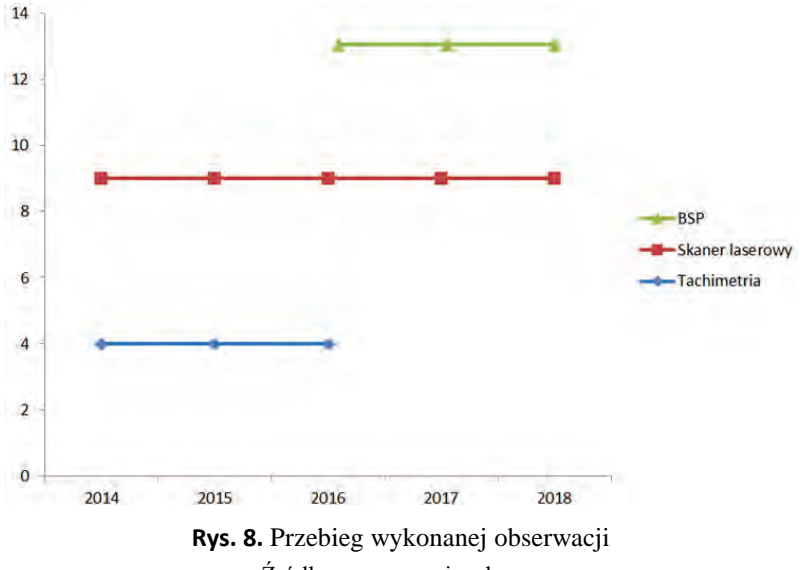

Źródło: opracowanie własne.

W ciągu kilku miesięcy dzielących cykle pomiarowe występowały wysokie temperatury powietrza atmosferycznego, co wpływało na intensywne nagrzewanie się skał, jak również częste oraz obfite opady deszczu. Okresy zimowe skutkowały powstawaniem lodospadu (sztucznego), oddziałującego na spójność skał. Takie warunki atmosferyczne zwiększają intensywność procesów wietrzenia fizycznego, którego efektami są wymywania i wypłukiwania części skalnych, łuszczenia się skał itp. [5].

Prace pomiarowe obejmowały następujące czynności [4]:

- zaprojektowanie sieci,
- stabilizację punktów osnowy geodezyjnej,
- wykonanie pomiarów liniowo-kątowych i wysokościowych sieci,
- pomiar powierzchni osuwiska za pomocą wymienionych metod.

Według [11] monitoring powinien być prowadzony na podstawie trwale zastabilizowanej w gruncie siatki punktów pomiarowych, wokół osuwiska. Optymalnie punkty osnowy powinny znajdować się poza wpływem ewentualnych ruchów masowych. Na terenie Kadzielni zaprojektowano i zrealizowano taką osnowę geodezyjną. Osnowa zapewnia widoczność pomiędzy sąsiednimi punktami (komplikującej jej kształt bujnej roślinności nie można usunąć ze względu na położenie w rezerwacie przyrody). Na terenie rezerwatu utrwalono w gruncie cztery słupy metalowe, spełniające rolę punktów osnowy. Stabilizację wykonano z użyciem dwóch słupów 2-metrowych o średnicy 20 cm z gwintem (co umożliwia zamontowanie lustra oraz ustawienie instrumentu bez konieczności stosowania statywu, tj. z wymuszonym centrowaniem) (rys. 9), a także dwóch rur 1,5-metrowych o średnicy 8 cm, które umożliwiają montaż lustra, jednak bez możliwości ustawienia instrumentu bezpośrednio na punkcie. Stabilizacja słupów miała miejsce w bliższej okolicy osuwisk dla zapewnienia stałości punktów o znanych współrzędnych. Punkty wkopano w ziemię na głębokość poniżej jednego metra, a następnie umocniono za pomocą zaprawy cementowej. Ze względu na łatwość stosowania użyto gotowych zapraw cementowych [5].

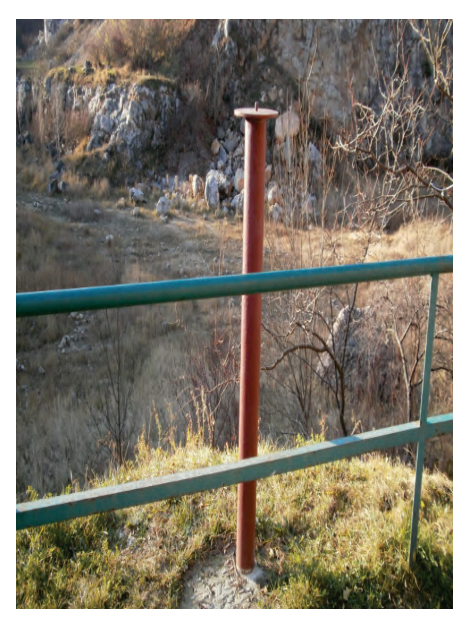

**Rys. 9.** Punkt osnowy pomiarowej na tle wschodniej ściany Skałki Geologów [4]

Do stabilizacji osnowy wykorzystano również folie dalmiercze (rys. 10), bardzo często używane w pracach realizacyjnych. Są wygodne w użyciu ze względu na to, że wykonuje się za ich pomocą pomiar tachimetryczny bez pryzmatu. Tego typu stabilizację wykorzystano przy punkcie nr 1405 (rys. 10) zlokalizowanym w centrum amfiteatru.

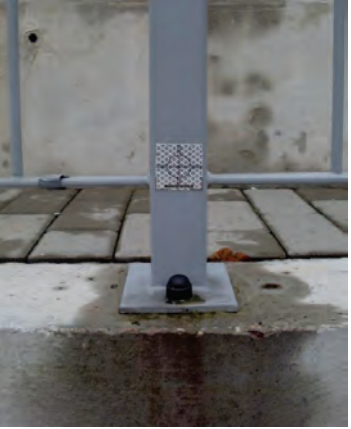

**Rys. 10.** Stabilizacja punktu nr 1405 [4]

Rozmieszczenie punktów osnowy przedstawiono na rysunku 11. Wszystkie punkty zastabilizowano w czerwcu 2014 r., tj. 2-4 tygodnie przed skanowaniem osuwiska.

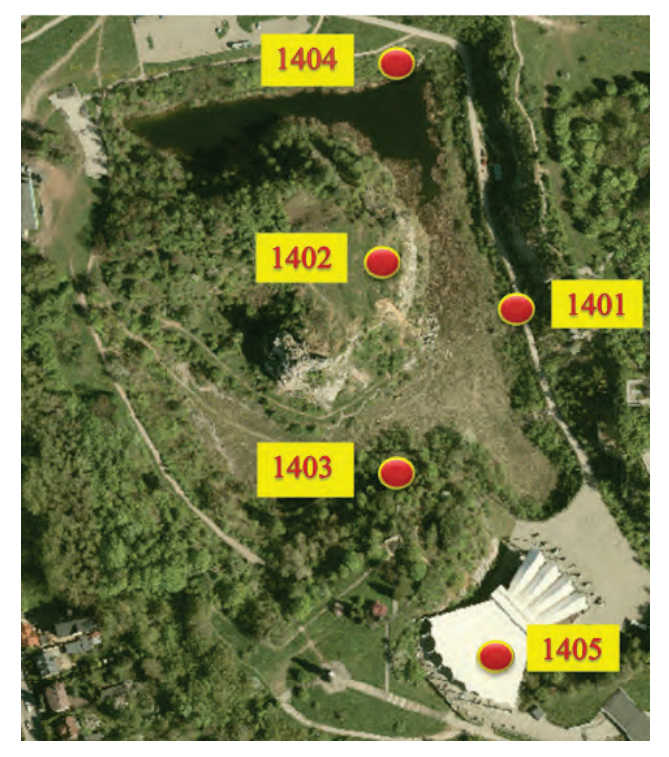

**Rys. 11.** Rozmieszczenie zastabilizowanych punktów osnowy pomiarowej [4]

Pierwszy pomiar współrzędnych osnowy wykonano kilka tygodni po stabilizacji punktów. Współrzędne punktów osnowy wyznaczono techniką GNSS metodą statyczną. Do pomiaru użyto anten Sokkia GRX-1. Pobieranie danych trwało średnio 1,5 h na każdym stanowisku. Wygenerowane pliki obserwacyjne w tym formacie RINEX wysłano do serwisu sieci ASG-EUPOS oraz do sieci SmartNet. Współrzędne punktów zostały wyznaczone na podstawie średniej ważonej wektorów otrzymanych z kilku stacji referencyjnych sieci. Wykorzystane stacje należą do sieci stacji referencyjnych SmartNet firmy Leica Geosystems znajdujących się w miejscowościach: Kielce, Jędrzejów, Szydłów oraz Skarżysko-Kamienna (rys. 12). Podczas pomiaru panowały dobre warunki atmosferyczne (średnia temperatura, brak wiatru, brak zachmurzenia). Pierwszy pomiar punktów osnowy wykonano w roku 2014, a kolejne w latach 2015, 2016, 2019.

Badanie stałości osnowy geodezyjnej wykonano również na podstawie porównań wektorów otrzymanych ze stacji referencyjnej a odbiornikiem ruchomym ustawionym nad punktem osnowy (rys. 12).

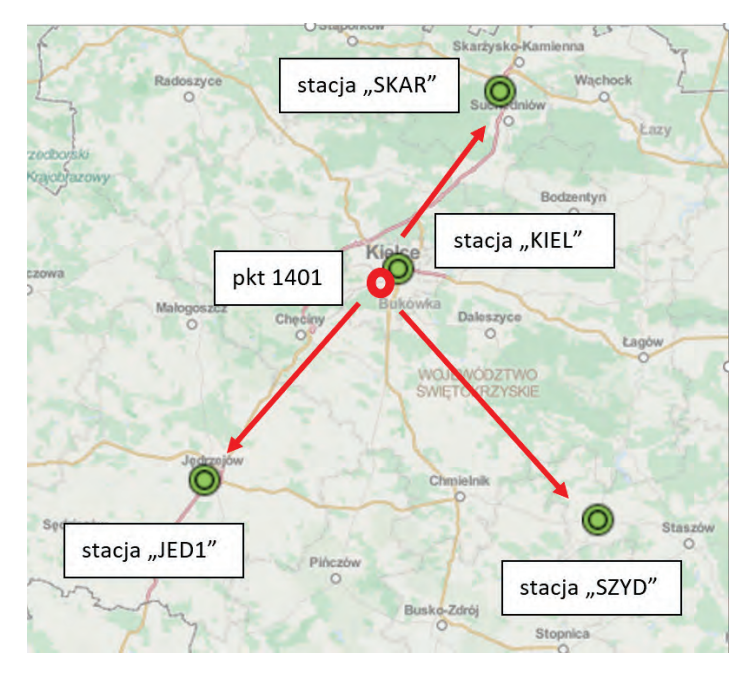

**Rys. 12.** Szkic rozmieszczenia stacji referencyjnych dla wyznaczenia położenia punktu osnowy 1401

Źródło: opracowanie własne.

Określenie wielkości przemieszczeń na obszarze osuwiska, a także konfrontacja wyników pomiarów otrzymanych różnymi metodami odbywały się poprzez porównanie wyników obserwacji pomiędzy poszczególnymi cyklami pomiarowymi.

Wyniki pomiarów, tj. współrzędne oraz chmury punktów (rys. 13 i 14) otrzymano trzema niezależnymi metodami: biegunową (tachimetrii skanującej), skaningiem oraz metodą fotogrametryczną przy użyciu drona (rys. 15).

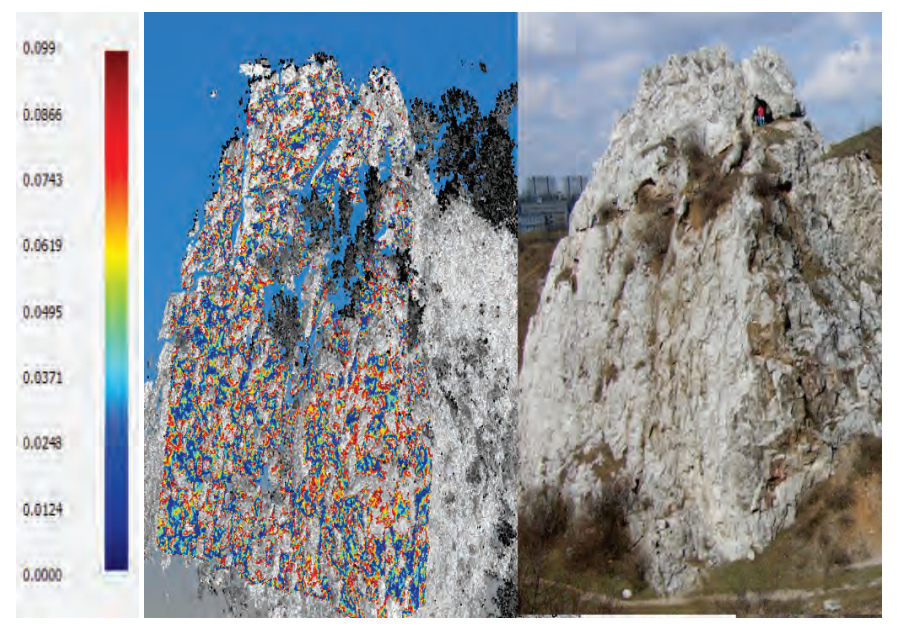

**Rys. 13.** Porównanie chmur punktów (skaner – tachimetr)[4]

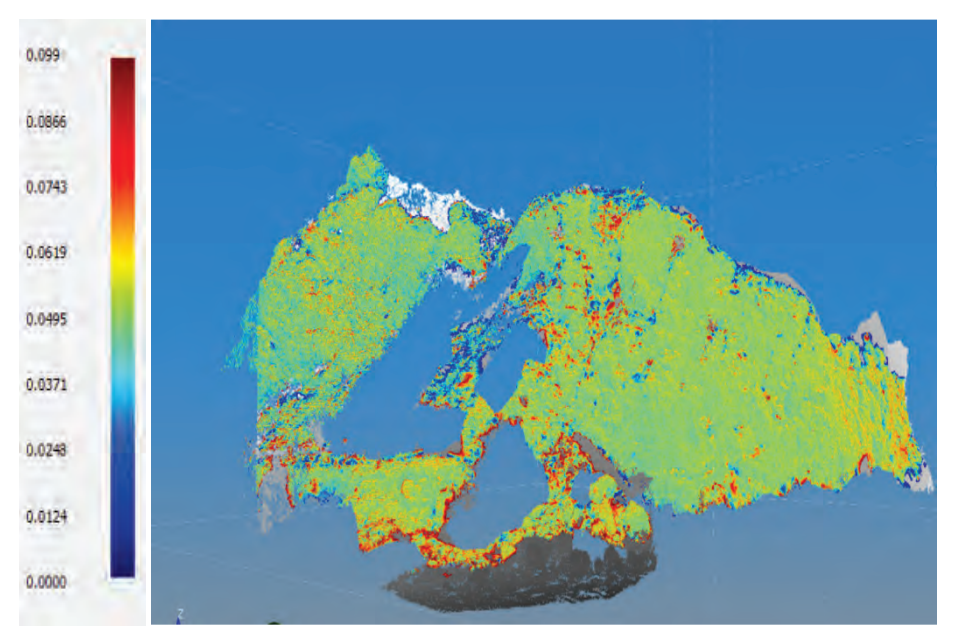

**Rys. 14.** Porównanie chmur punktów (skaner – dron) [4]

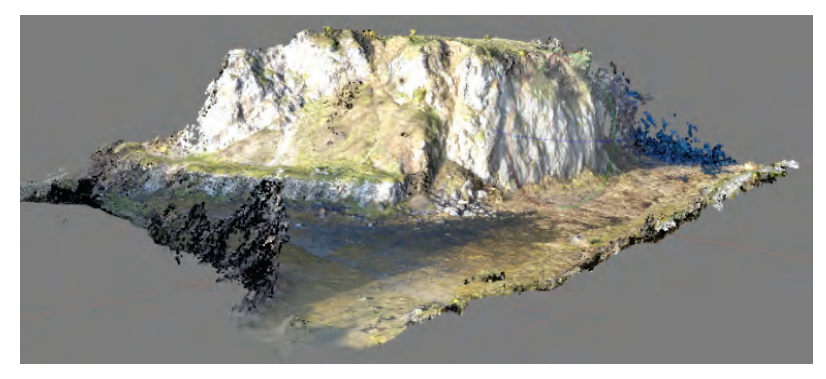

**Rys. 15.** Chmura punktów z nałożoną teksturą [4]

W celu zabezpieczenia możliwości porównania obserwacji między metodami i cyklami pomiarowymi nawiązano je do punktów osnowy oraz do punktów referencyjnych w postaci tarcz (w przypadku skaningu i BSP (rys. 16)), umieszczonych u podnóża i szczytu osuwiska; współrzędne tych punktów określono metodą biegunową przez pomiar tachimetrem elektronicznym z punktów osnowy. Przy tego typu obserwacjach celowe jest wykonanie pomiaru (skanowania) z identycznych stanowisk i przy tym samym nawiązaniu [13], co zostało spełnione.

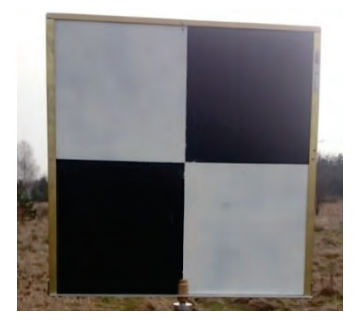

**Rys. 16.** Przykład wykorzystanego wzoru tarczy [4]

Przy obserwacji jednej ze skał wykorzystano główki kotew oraz bolce alpinistyczne (rys. 17). Współrzędne tych punktów określano metodą biegunową w dowiązaniu bezpośrednio do punktów osnowy. Wyniki, tj. różnice współrzędnych uzyskane w cyklu pomiarowym, wahają się w przedziale od 1 cm do 4 cm (tabela 1). Pomiar kotew jest wartościowy z punktu widzenia metod geodezyjnych, jakkolwiek z uwagi na głębokość stabilizacji znaków nie może być utożsamiany z przemieszczeniami powierzchniowymi. Tak liczny zespół punktów stanowi natomiast wiarygodną bazę odniesienia kontrolującą punkty osnowy, z których bezpośrednio wykonywane są obserwacje. Kolejne pomiary były wykonane w oparciu o metodę obszarową za pomocą tachimetru skanującego QS-1A, skanera laserowego X-300 oraz drona DJI Phantom 3 Professional.

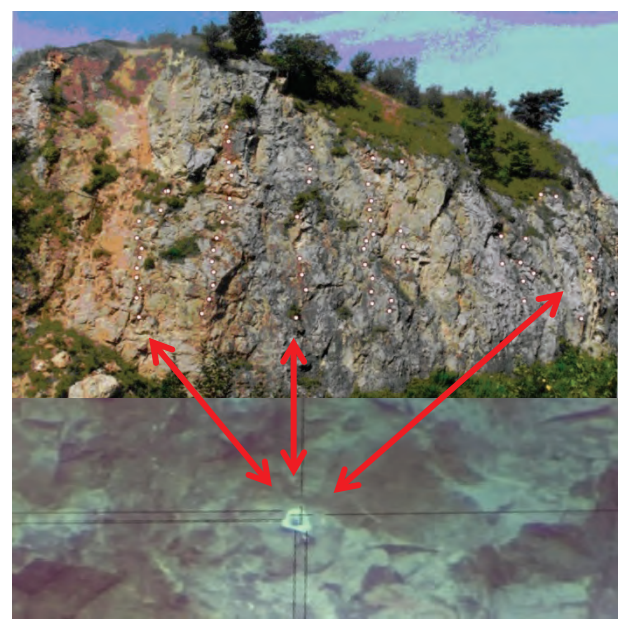

**Rys. 17.** Kotwy alpinistyczne [4]

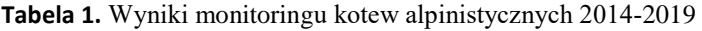

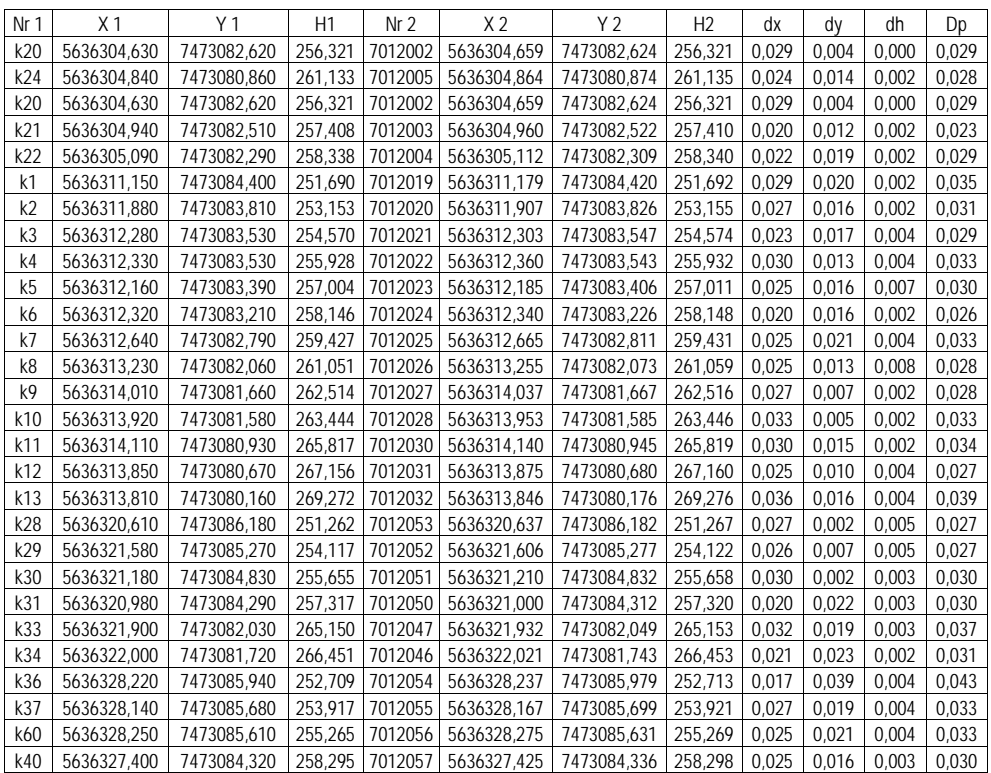

## **5. WNIOSKI I ZALECENIA PRAKTYCZNE**

- 1. Efektem przeprowadzonych badań jest propozycja procedury geodezyjnego monitoringu obiektu (rys. 18).
- 2. Przy geodezyjnym monitoringu wyrobisk Kadzielni dobre wyniki daje metoda naziemnego skaningu laserowego z zastosowaniem skanerów laserowych lub zrobotyzowanych tachimetrów skanujących oraz metoda fotogrametryczna. Badania potwierdziły również efektywność metod wykorzystujących zdjęcia wykonane z bezzałogowego statku powietrznego.
- 3. Zastosowanie zdjęć zrobionych za pomocą BSP umożliwia wykonanie obserwacji tych części obiektu, które nie są dostępne do pomiaru metodą skaningu. Wady metody wynikają z zależności dokładności od kalibracji zdjęć i błędów parametrów kamer, a także z niewielkiej dokładności wyznaczenia pozycji BSP (a więc i jego kamer), zwłaszcza wysokości. Te niedogodności można w znacznej części eliminować przez system tarcz georeferencji o współrzędnych wyznaczonych metodami klasycznymi lub GNSS.
- 4. Na obszarze obiektu dobre rezultaty dają pomiary satelitarne. Jak wynika z wykonanych badań, obserwacje statyczne (dwugodzinne) pozwoliły określić współrzędne z błędem średnim poniżej centymetra. Dokładność taka spełnia przyjęte tolerancje dla przedmiotowych badań. W takim przypadku nie ma potrzeby wykonywania dodatkowych pomiarów nawiązujących do układu "2000". Takie byłyby konieczne, gdyby współrzędne były wyznaczane w układzie lokalnym.

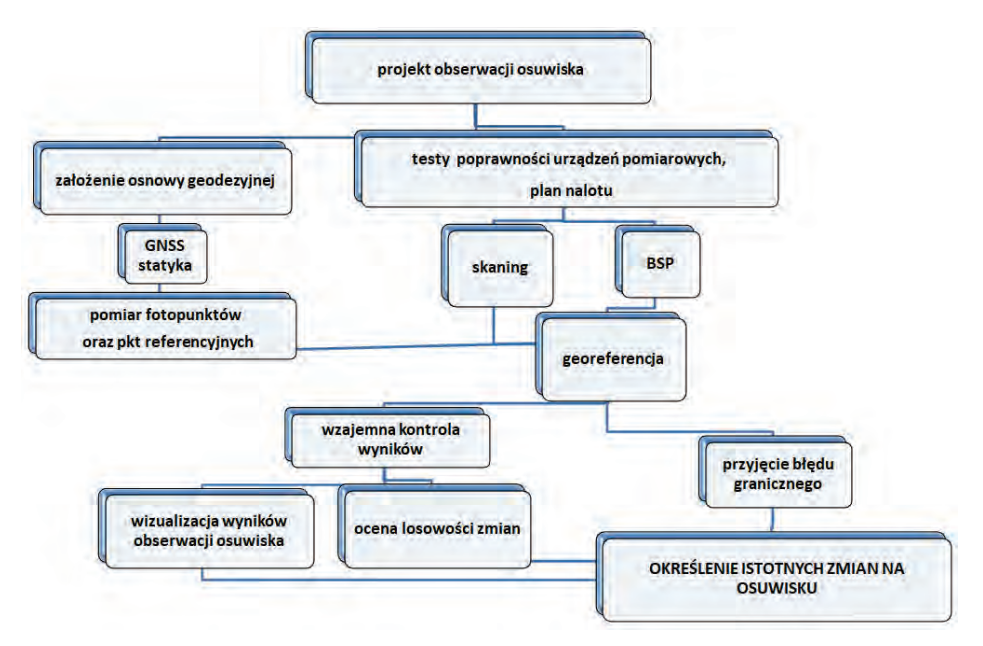

**Rys. 18.** Procedury prowadzenia geodezyjnego monitoringu osuwisk [4]

#### **LITERATURA**

- [1] Garus R., Szczałubowie D. i W., *Ilustrowany przewodnik po Kielcach*, Wydawnictwo Agencja JP, Kielce 2007.
- [2] *Jaskinie Kadzielni*, Geopark Kielce, 2012.
- [3] Kotański Z., *Przewodnik geologiczny po Górach Świętokrzyskich*, Wydawnictwo Geologiczne, Warszawa 1959.
- [4] Krawczyk K., *Geodezyjny monitoring zagrożeń i inwentaryzacja chronionych terenów przyrodniczych w procesie ich rekultywacji i rewitalizacji*, praca doktorska niepublikowana, Wydział Geodezji Górniczej i Inżynierii Środowiska AGH, grudzień 2021 r.
- [5] Krawczyk K., Szewczyk J., *Landslide movement monitoring as an element of landscape protection* [w:] *Advances and Trends in Geodesy, Cartography and Geoinformatics*, Proceedings of the X International Scientific and Professional Conference on Geodesy, Cartography and Geoinformatics, CRC Press, 2018, s. 65-70.
- [6] Ludwikowska-Kędzia M., Wiatrak M., *Geologia i geomorfologia regionu świętokrzyskiego*, Instytut Geografii Uniwersytetu Jana Kochanowskiego, Kielce 2011.
- [7] Maciaszek J., Gawałkiewicz R., Szafarczyk A., *Geodezyjne metody badania osuwisk*, Wydawnictwo AGH, Kraków 2015.
- [8] Migoń P., *Geomorfologia*, Wydawnictwo Naukowe PWN, Warszawa 2009.
- [9] Mizerski W., *Geologia dynamiczna*, Wydawnictwo Naukowe PWN, Warszawa 2010.
- [10] Państwowy Instytut Geologiczny, *Instrukcja opracowania Mapy osuwisk i terenów zagrożonych ruchami masowymi*, Warszawa 2008.
- [11] Puniach E., Szafarczyk A., *Osuwiska wyznaczenie czasokresów prowadzenia obserwacji geodezyjnych przemieszczających się mas ziemnych*, "Infrastruktura i Ekologia Terenów Wiejskich" 2011, nr 4, s. 141-150.
- [12] Toś C., Wolski B., Zielina L., *Tachimetry skanujące. Aplikacje technologii skanowania w budowie szczegółowych modeli obiektów inżynierskich*, Kraków 2010.
- [13] Urban J., Kasza A., Ochman K., Hercman H., *Kenozoiczny kras Kadzielni*, Instytut Geografii Uniwersytetu Jana Kochanowskiego w Kielcach, Kielce 2011.
- [14] *Kielce raj dla dzieci* <http://rajdladzieci.kielce.eu/pl>.
- [15] Wikipedia <http://pl.wikipedia.org>.

### *Bogdan WOLSKI, Edyta GAPYS*

Politechnika Świętokrzyska Wydział Inżynierii Środowiska, Geomatyki i Energetyki

# **PROJEKTOWANIE MODERNIZACJI SZCZEGÓŁOWEJ GEODEZYJNEJ OSNOWY WYSOKOŚCIOWEJ NA OBSZARACH AGLOMERACJI MIEJSKICH**

### **1. ZARYS PROBLEMU**

Okresowe przeglądy geodezyjnych osnów szczegółowych wykonywane są pod kątem ich aktualizacji i modernizacji. Na podstawie zmian dotyczących liczby, stanu technicznego oraz rzędnych wysokościowych znaków określana jest funkcjonalność osnowy. Wymóg aktualizacji jest w praktyce utożsamiany z zachowaniem osnowy w jej pierwotnej postaci, głównie z koniecznością uzupełnienia brakujących znaków. Kontestując rutynowe podejście do programu modernizacji, w prezentowanej pracy zagadnienie funkcjonalności osnowy wysokościowej podjęto w kontekście lokalnych właściwości procesu destrukcji, zmieniających się warunków techniczno-przyrodniczych, kierunków i zakresu urbanizacji oraz aktualnych trendów wynikających z możliwości technik GNSS (Global Navigation Satellite Systems). Arbitralny tryb wyznaczania terminów i zakresu przeglądów zastąpiono analizą procesu destrukcji osnowy w ujęciu niezawodnościowym. Proponowane podejście egzemplifikuje obszerny przykład analizy funkcjonalności geodezyjnej osnowy wysokościowej na obszarze miasta Kielc. Specyfikę procesu destrukcji oceniono na podstawie inwentaryzacji punktów osnowy i pomiarów kontrolnych, spośród uwarunkowań analizie poddano oddziaływanie obszarów zalewowych, drgań drogowych oraz kierunków urbanizacji obszarów miejskich. Podsumowaniem zaprezentowanej analizy są uwagi dotyczące modernizacji istniejącej szczegółowej osnowy wysokościowej.

### **2. FUNKCJONALNOŚĆ OSNOWY GEODEZYJNEJ**

W zagadnieniach technicznych funkcjonalność interpretowana jest jako zbiór atrybutów urządzenia lub systemu do wykonywania zadań w określonych warunkach i czasie [21]. Miarą tak zdefiniowanej funkcjonalności jest niezawodność wyrażona przez prawdopodobieństwo. W przypadku osnów geodezyjnych warunki funkcjonalności są wymienione w rozporządzeniach ministra [18, 20]. Warunki są weryfikowane okresowo, a wyniki przeglądów stanowią podstawę programu aktualizacji.

Pojęcie funkcjonalności osnowy geodezyjnej należy interpretować dwojako. Jednym jest poziom użytkownika, który w praktyce, w każdym przypadku, musi ocenić, czy dany reper spełnia warunek "użytkowalności". Weryfikując funkcjonalność pojedynczego punktu, użytkownik indywidualny wykonuje pomiar kontrolny w nawiązaniu do co najmniej dwóch punktów osnowy geodezyjnej. Może to zadanie wykonać metodą niwelacji geometrycznej, trygonometrycznej, satelitarnej z wykorzystaniem techniki statycznej lub kinematycznej GNSS [19].

Wyników kontroli pojedynczych reperów nie można utożsamiać z funkcjonalnością całej osnowy, która w przepisach rozumiana jest jako zbiór wszystkich punktów zlokalizowanych na pewnym obszarze, np. gminy lub powiatu. Warunki, które taka osnowa powinna spełniać, określone są w przepisach, a kontrolowane przez służby geodezyjne. Przepisy nie uściślają procedury przeglądów poza maksymalnym odstępem czasu wynoszącym aż 30 lat. Zidentyfikowane ubytki są uzupełniane, a współrzędne punktów osnowy określane na podstawie niezbędnych pomiarów [18, 20].

Opisana powyżej praktyka, niezmienna od kilku dziesiątek lat, zdaniem autorów wymaga modyfikacji. Eksploatowane obecnie osnowy były projektowane kilkadziesiąt lat temu przy innych założeniach i uwarunkowaniach, a w szczególności:

- intensywna w ostatnich dwóch dekadach urbanizacja obszarów wiejskich i miejskich zmieniła warunki eksploatacji osnów. Z jednej strony prace inwestycyjne są głównym czynnikiem w procesie destrukcji osnów, a z drugiej ruchliwe arterie komunikacyjne mają negatywny wpływ na stabilność punktów i utrudniają wykonanie pomiarów. Stabilizowanie reperów w otaczającej często gęstej zabudowie nie jest obecnie równie korzystne jak w przeszłości;
- urbanizacja miast ukierunkowana jest obecnie na zagospodarowanie nowych terenów. Prace geodezyjne powinny wyprzedzać procesy inwestycyjne konsekwentnie do planów urbanizacji opisanych w miejscowych planach zagospodarowania przestrzennego (MPZP). Jakkolwiek potrzebę takiej korelacji sygnalizuje zapis "zagęszczenie punktów szczegółowej osnowy geodezyjnej jest uzależnione od potrzeb wynikających z rozwoju gospodarczego obszaru" [20], to w praktyce zakładanie osnów na nowo zagospodarowanych obszarach postępuje z opóźnieniem;
- osnowy wysokościowe mogą być rozbudowane przy wykorzystaniu technik satelitarnych. Utrzymywanie szczegółowych osnów geodezyjnych polega na przeprowadzaniu okresowych przeglądów tych osnów, a w razie potrzeby ich uzupełnieniu i pomiarze [20]. Przy obecnej powszechności systemów GNSS ten punkt jest wyjątkowo ważny.

Wymienione ogólne problemy dotyczące funkcjonalności osnów w kontekście ich modernizacji generują wiele szczegółowych pytań, a mianowicie:

- 1. Czy zawarte w przepisach zalecenia i wymogi dotyczące ich projektowania są optymalne w kontekście dostępnych obecnie technik inwentaryzacji i pomiarów kontrolnych wykonywanych dla potrzeb oceny funkcjonalności osnowy?
- 2. Czy przepisy dotyczące geodezyjnych osnów szczegółowych są kompatybilne z zadaniami pomiarów szczegółowych, zadań geodezji inżynieryjnej i gospodarki przestrzennej?
- 3. Czy punkty danej osnowy spełniają warunki dostępności, tj. zagęszczenia, odległości oraz sposobu stabilizacji znaków? Czy obecna interpretacja tych właściwości jest wystarczająca, np. w kontekście obserwacji satelitarnych?
- 4. Jak, kiedy i w jakim zakresie należy reagować na proces degradacji? Na podstawie jakich sygnałów podejmować należy program modernizacji?
- 5. Jaki wpływ na funkcjonowanie osnów szczegółowych ma rozwój technik pomiarowych? Czy tak znaczący w ostatniej dekadzie udział technik satelitarnych powinien już wymuszać aktualizację niektórych przepisów, a być może redefiniować podejście do zagadnienia osnów szczegółowych?
- 6. Jak funkcjonalność osnów szczegółowych jest oceniana przez użytkowników?

W prezentowanej pracy postulowane podejście skonfrontowano z praktyką na przykładzie analizy funkcjonalności geodezyjnej osnowy wysokościowej zastabilizowanej na obszarze Kielc. Przytoczone w prezentowanej pracy badania zostały wykonane w latach 2015-2019 w ramach prac dyplomowych studentów kierunku geodezja i kartografia Wydziału Inżynierii Środowiska, Geomatyki i Energetyki Politechniki Świętokrzyskiej. Specyfikę procesu destrukcji oceniono na podstawie inwentaryzacji punktów osnowy i pomiarów kontrolnych, spośród uwarunkowań uwzględniono hydrograficzne właściwości obszarów zalewowych, oddziaływanie drgań drogowych oraz kierunki urbanizacji obszarów miejskich. W praktyce w programach modernizacji podobne badania są podejmowane w zawężonym zakresie, jeśli w ogóle.

# **3. SZCZEGÓŁOWA OSNOWA WYSOKOŚCIOWA NA OBSZARZE MIASTA KIELC**

## **3.1. Lokalizacja i liczba reperów**

Osnowę szczegółową w Kielcach tworzy obecnie 121 punktów. Znaki w zdecydowanej większości stabilizowane są w ścianach budynków, repery ziemne są nieliczne. Repery nie są rozmieszczone równomiernie na obszarze miasta (rys. 1). Najwięcej punktów wysokościowych znajduje się w centrum oraz na północy Kielc.

W przepisach [18, 20] "zaleca się, aby stopień zagęszczenia punktami osnowy szczegółowej łącznie z punktami osnowy podstawowej wynosił: na terenach zurbanizowanych nie mniej niż 1 punkt na 20 ha, a na terenach rolnych i leśnych stopień zagęszczenia powinien być dostosowany do potrzeb wynikających z miejscowych planów zagospodarowania przestrzennego, nie mniej jednak niż 1 punkt na 120 ha". Rozmieszczenie reperów zależy również od metody pomiaru. Zgodnie z [20] "długości linii niwelacyjnych nie powinny przekraczać 18 km, a na terenach zurbanizowanych – 6 km. Długości odcinków niwelacyjnych powinny wynosić od 0,5 km do 1,0 km, a na terenach niezurbanizowanych nie powinny przekraczać 3 km. Na terenach niezurbanizowanych, przy braku możliwości zakładania znaków ściennych, długości odcinków mogą być zwiększone do 50%".

Na obszarze miasta Kielc punkty szczegółowej osnowy wysokościowej są rozmieszczone nierównomiernie (rys. 1 i rys. 2). W centralnej części miasta odległości między punktami wynoszą od 80 m do 1 km, średnio około 300 m, ale na obrzeżach miasta, gdzie stopień urbanizacji jest znacznie niższy, a miejscami, np. na terenach leśnych, brak jest zabudowań, punkty osnowy są w odległościach od 0,5 km do 3 km, a średnio około 1,5 km. Z danych tych wynika, że określony w przepisach warunek dopuszczalnych odległości pomiędzy punktami osnowy jest spełniony, ale tylko formalnie. Ta pozytywna konkluzja jest mniej optymistyczna, jeśli uwzględnić szczegółowe uwarunkowania. Na obszarze centrum miasta (ok. 500 ha) ograniczonego ulicami, od wschodu: ul. Żelazną i Armii Krajowej, od północy al. IX Wieków Kielc, od zachodu ul. Tarnowską oraz ul. Wapiennikową i Husarską, od południa znajdują się 34 punkty osnowy. Zgodnie z zaleceniami przepisów na podobnym obszarze powinno znaleźć się minimum 25 punktów. Na pozostałym obszarze, czyli 10 465 ha, zastabilizowano 90 reperów, co daje poprawne zagęszczenie, ale w przypadku obszarów niezurbanizowanych, tj. leśnych i rolnych. Ponieważ znaczny obszar tej części miasta jest zurbanizowany, reperów powinno być zdecydowanie więcej. Na przykład na obszarze obejmującym osiedla Czarnów, Ślichowice, Herby i Skrzetle znajdują się 22 punkty, a powinno ich być około 50.

### **3.2. Uwarunkowania przyrodnicze i techniczne**

W przepisach technicznych, w ogólnych zaleceniach dotyczących sposobu stabilizacji znaków, jakkolwiek głównie w odniesieniu do osnowy podstawowej, sygnalizowany jest negatywny wpływ niektórych procesów geotechnicznych, intensywny ruch drogowy czy niestabilne warunki wodno-gruntowe [18]. Dodajmy, że zagadnieniu stabilizacji punktów wiele uwagi poświęcono w nieobowiązującej od ponad dekady instrukcji G-4 [17]. Na obszarze miasta Kielc wszystkie te elementy mają znaczenie.

Budowa geologiczna na obszarze Kielc jest skomplikowana. Największy obszar miasta pokrywają warstwy korzystne z budowlanego punktu widzenia. Są to skały zwięzłe i osady, czwartorzędowe żwiry, gliny, iły i piaski. Budowlana ocena jakości podłoża jest istotna w kontekście stabilności punktów wysokościowych, bowiem te w zdecydowanej większości są stabilizowane w ścianach budynków. Proces osiadania budowli ma miejsce w każdym przypadku, przebiega w tempie powolnym i różnym w zależności od lokalnych uwarunkowań. Przypadki osiadań kilkucentymetrowych są w praktyce budowlanej rzadkie, ale nie są czymś nadzwyczajnym [7]. Oddzielnym problemem jest stabilność znaków ziemnych posadowionych bezpośrednio w podłożu gruntowym. Przy poprawnej stabilizacji znaki te osiadają podobnie jak punkty stabilizowane w konstrukcjach budowlanych. Warunki stabilizacji znaków wysokościowych na terenie Kielc można ogólnie określić jako korzystne. Lokalne zlewnie stwarzające relatywnie gorsze warunki dla stabilizacji znaków są obszarowo niewielkie (rys. 1). Najmniej korzystne warunki geotechniczne występują w okolicach doliny Sufragańca w postaci gruntów organicznych, a w szczególności torfów i namułów [1]. Szczegółowe informacje dotyczące lokalizacji reperów położnych bezpośrednio bądź w pobliżu terenów zalewowych zestawiono w tabelach 1 i 2, a zilustrowano na rysunku 1.

|           | Repery na terenach zalewowych |                          | Repery w pobliżu terenów zalewowych |              |                          |  |
|-----------|-------------------------------|--------------------------|-------------------------------------|--------------|--------------------------|--|
| Nr repera | <b>Rzeka</b>                  | Odległość<br>od rzeki, m | Nr repera                           | <b>Rzeka</b> | Odległość<br>od rzeki, m |  |
| 211       | Silnica                       | 130                      | 314                                 | Silnica      | 173                      |  |
| 222       | Silnica                       | 50                       | 316                                 | Silnica      | 130                      |  |
| 263       | Silnica                       | 15                       | 341                                 | Silnica      | 450                      |  |
| 344       | Bobrza                        | 130                      | 349                                 | Bobrza       | 300                      |  |
| 445       | Silnica                       | 110                      | 357                                 | Bobrza       | 330                      |  |
| 687       | Bobrza                        | 20                       | 513                                 | Silnica      | 75                       |  |
|           |                               |                          | 515                                 | Silnica      | 90                       |  |
|           |                               |                          | 518                                 | Silnica      | 91                       |  |
|           |                               |                          | 521                                 | Silnica      | 150                      |  |
|           |                               |                          | 646                                 | Sufragańczyk | 70                       |  |
|           |                               |                          | 357                                 | Bobrza       | 330                      |  |
|           |                               |                          | 513                                 | Silnica      | 75                       |  |
|           |                               |                          | 515                                 | Silnica      | 90                       |  |

**Tabela 1.** Lokalizacja punktów osnowy wysokościowej w zlewniach rzek

| <b>Obszary zalewowe</b>                                                                                                    | Liczba znaków |
|----------------------------------------------------------------------------------------------------|---------------|
| Liczba reperów ogółem                                                                                                    | 121           |
| Znaki na terenach zalewowych ogółem (5%)                                                                                    |               |
| Rzeka Sufragańczyk – obszar zalewowy w pasie o szerokości 70 m<br>Rzeka Bobrza - obszar zalewowy w pasie o szerokości 600 m |               |
| Węzeł hydrograficzny – Białogon                                                                                             |               |

**Tabela 2.** Punkty osnowy wysokościowej stabilizowane na obszarach zalewowych

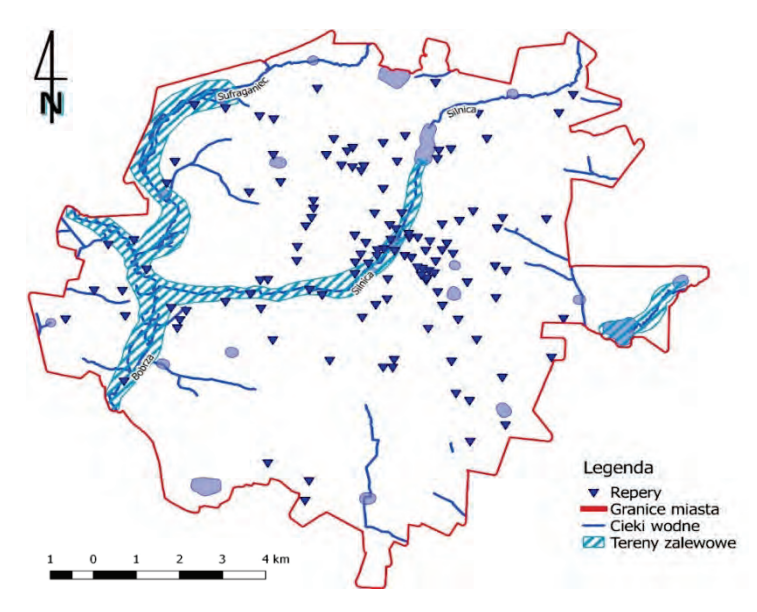

**Rys. 1.** Szczegółowa osnowa wysokościowa i główne zlewnie na obszarze Kielc

Na zalanie wodami wezbraniowymi najbardziej zagrożony jest węzeł hydrograficzny w Białogonie, znajdują się tam 2 repery. Poza wymienionymi obszarami zalewowymi poziom wód gruntowych występuje na głębokości od 2 m, z reguły w przedziale 5-10 m.

Na obszarze o najmniej korzystnych warunkach dla zabudowy, czyli w okolicy doliny Sufragańca, znajduje się tylko jeden reper. Na gruntach relatywnie słabszych zastabilizowanych jest około 23% wszystkich reperów. Pozostałe, czyli 77% ogólnej liczby, znajdują się na obszarach z gruntami co najmniej umiarkowanie stabilnymi. Warunki wodno-gruntowe można więc podsumować optymistyczną konkluzją.

W problematyce geodezyjnej oddziaływanie obciążeń dynamicznych na otoczenie postrzegane jest wyłącznie jako źródło zakłóceń, utrudniające wykonanie pomiaru. Wpływ drgań drogowych jest również istotnym elementem budowlanej oceny konstrukcji, brany pod uwagę na wszystkich etapach procesu inwestycyjnego [10]. Źródłem największych obciążeń dynamicznych jest transport szynowy

(koleje) i ciężki samochodowy. Nie można jednak wykluczyć, że kilkudziesięcioletnie oddziaływanie także lżejszego transportu samochodowego, typowego dla centralnych dzielnic miast, ma nie mniej negatywny wpływ na podłoże gruntowe. Jeśli uwzględnić obecną rolę transportu i perspektywę jego rozwoju, to – zdaniem autorów – problemu oddziaływania drgań drogowych na obiekty pomijać nie można, przynajmniej w przedmiotowych analizach wieloletnich.

W ocenie wpływu drgań drogowych na podłoże gruntowe trudność stanowi brak danych. Poprawna identyfikacja stref oddziaływania obciążeń dynamicznych jest praktycznie wykluczona, ale przy ogólnej ocenie nie jest bezwzględnie konieczna – zdaniem Autorów – przybliżony rozkład oddziaływania obciążeń dynamicznych można określić, jeśli założyć, że natężenie drgań drogowych jest proporcjonalne do hałasu. Mapy tych ostatnich są obecnie dostępne, bowiem są opracowywane dla wszystkich większych aglomeracji. Taką mapę dla obszaru Kielc przedstawiono na rysunku 2 [16].

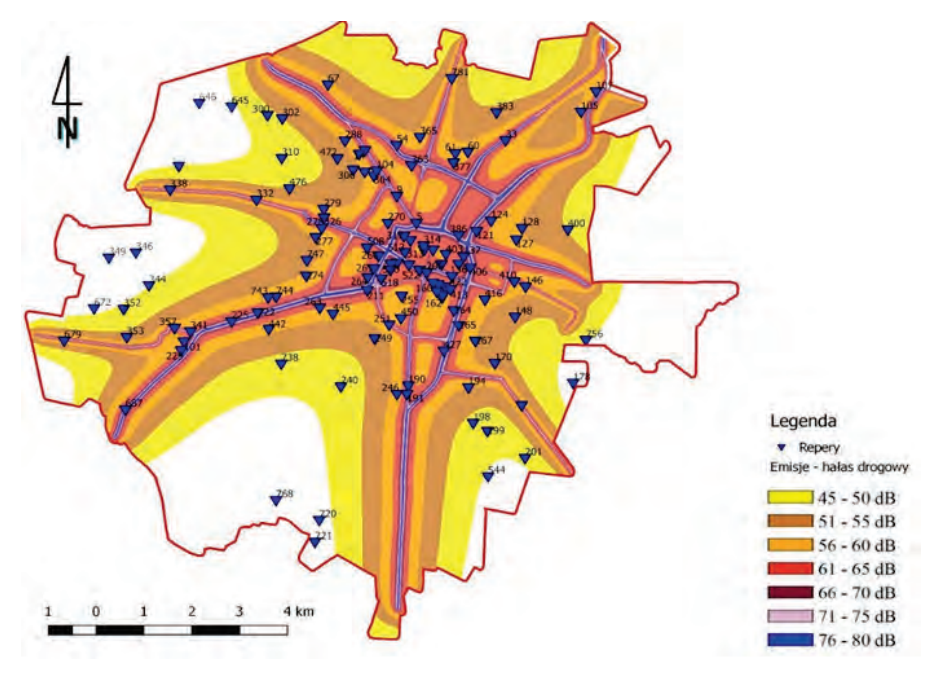

**Rys. 2.** Szacowanie intensywności drgań drogowych na podstawie mapy hałasu Źródło: [16]

Obciążenia dynamiczne wywołane ruchem ulicznym oraz kolejowym najmocniej oddziałują na repery w okolicach ulic: Krakowskiej, Armii Krajowej, Zagnańskiej. Na tych obszarach kumulują się drgania wywołane ruchem ulicznym i transportem kolejowym. W szczególności dotyczy to reperów o numerach: 687, 229, 101, 225, 222, 442, 744, 263, 211, 264, 518, 516, 151, 513, 266, 317, 5, 270, 9, 363. Jednak na ogół w granicach miasta Kielc tory kolejowe są zlokalizowane w bezpiecznej odległości od obszarów zurbanizowanych. Podobnie korzystną okolicznością jest odsunięcie głównych tras transportu towarowego na obwodnice zlokalizowane poza centrum miasta.

Centrum miasta jest głównie dostępne dla komunikacji miejskiej oraz aut osobowych, przez co wpływ drgań komunikacyjnych jest mniejszy. Jest to korzystna okoliczność, która, jak pokazały przedmiotowe badania, pozytywnie przekłada się na funkcjonalność reperów zastabilizowanych także w ścianach starych kamienic w centrum Kielc. Relatywnie duże natężenie ruchu ma miejsce na głównych ulicach Kielc, czyli ul. Warszawskiej, al. IX Wieków Kielc, ul. Solidarności, ul. Krakowskiej, ul. Armii Krajowej, ul. Grunwaldzkiej czy ul. Sandomierskiej. Poprawna jest również lokalizacja punktów osnowy w pozostałej części miasta. Znaki są stabilizowane głównie w ścianach domów jednorodzinnych, w odległościach od kilku do kilkudziesięciu metrów od jezdni.

Na etapie projektowania programu modernizacji wyniki powyższych analiz można podsumować w postaci mapy uwarunkowań jak na rysunku 3. Nałożenie obszarów zalewowych na strefy wpływu drgań drogowych pokazuje, że na obszarze miasta Kielc nie ma sytuacji krytycznych. Relatywnie niekorzystne warunki mogą wystąpić tylko w strefach zalewowych, tj. Sufragańczyka i Bobrzy, w przypadku Silnicy pewne znaczenie ma skupienie większej liczby reperów w centrum miasta.

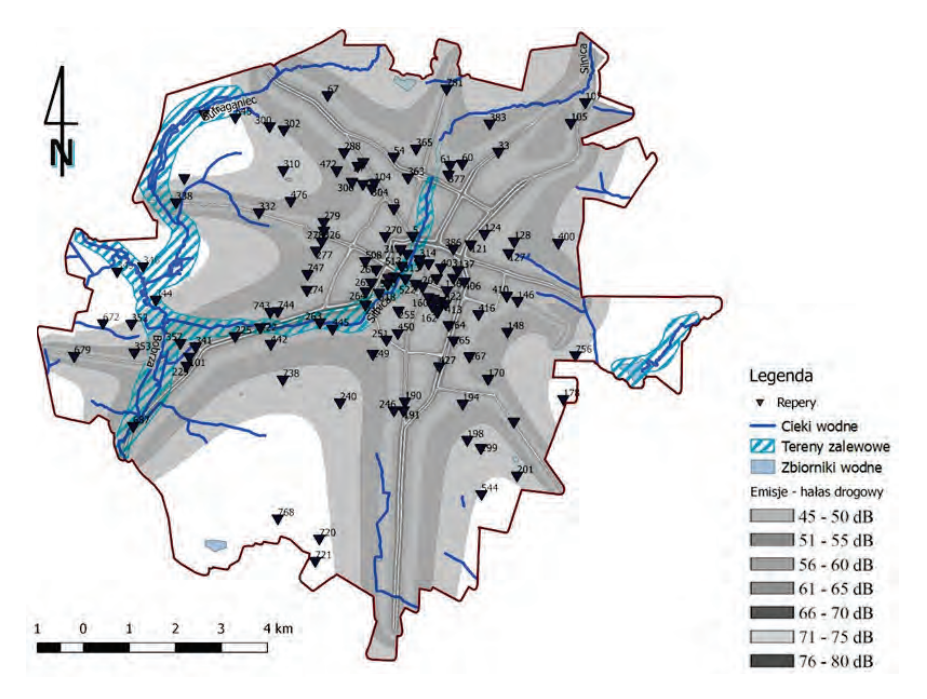

**Rys. 3.** Mapa uwarunkowań stabilizacji punktów osnowy wysokościowej na obszarze Kielc

W powyższym przeglądzie uwarunkowań funkcjonowania osnowy pominięto negatywny wpływ przemarzania gruntu i procesów osuwiskowych. Jakkolwiek są to zjawiska geotechniczne, które w przypisach technicznych [18, 20] są wymienione jako znaczące, to w przedmiotowej analizie mają znaczenie drugorzędne. Na badanym obszarze nie ma czynnych osuwisk ani warunków na ich powstanie. W tym kontekście należy podkreślić, że informacje o występowaniu zjawisk osuwiskowych na obszarze miasta Kielc, a w szczególności Kadzielni są nieprecyzyjne. Specyfika tego wyrobiska polega bowiem na tym, że odsłonięte powierzchniowe warstwy korodują, a powstała w ten skalna zwietrzelina nie tyle osuwa się, co "osypuje". Nie ma w tym procesie elementu najistotniejszego – warstwy poślizgu, która powoduje przesuwanie się całej warstwy nadkładu, często bez zniekształcenia jej geometrii.

Wpływ przemarzania gruntów na stabilność znaków ziemnych będzie znikomy, jeśli stabilizację wykonano zgodnie z zaleceniami przepisów technicznych [20]. Poza tym na obszarach zurbanizowanych procesy przemarzania są osłabione przez rozbudowaną miejską infrastrukturę podziemną.

### **4. INWENTARYZACJA PUNKTÓW OSNOWY**

Analiza warunków stabilizacji i eksploatacji nie daje odpowiedzi na pytanie: jaka część osnowy jest funkcjonalna i które punkty osnowy wysokościowej mogą być wykorzystane w pomiarach? Dla uzyskania wiarygodnych odpowiedzi nie ma alternatywy dla badań terenowych obejmujących ocenę stanu technicznego oraz kontrolne pomiary stabilności znaków.

Destrukcja osnowy objawia się dwojako. Punkty mogą być uszkodzone, zniszczone lub okazać się nieprzydatne z powodu nieaktualnych wysokości. W pierwszym przypadku jest to problem, który można określić mianem użytkowalności obiektu, w drugim – stabilności [12, 13]. W analizach niezawodności przy ocenie funkcjonalności obiektów technicznych nie ma alternatywy dla badań empirycznych [21]. W badaniach technicznych zawsze są to badania wykonane tylko na próbie statystycznej, w pełni obiektywne badanie powinno obejmować wszystkie elementy układu.

Przypadek pomiarów geodezyjnych jest pod tym względem szczególny. Okresowe przeglądy wykonywane zgodnie z zaleceniami przepisów technicznych mają charakter badań zupełnych, obejmują bowiem wszystkie punkty osnowy. Jednak z uwagi na koszt przeprowadzane są rzadko, przepisy dopuszczają nawet przerwę trzydziestu lat [20]. Rozwiązaniem alternatywnym, relatywnie mniej wiarygodnym, ale w pełni zasadnym z punktu widzenia badań niezawodności układu, mogą być – według autorów – badania statystyczne polegające na wydzieleniu prób – podzbiorów i traktowaniu ich jako reprezentacje całej badanej populacji, czyli

wszystkich punktów osnowy. W proponowanym podejściu na każdym wydzielonym obszarze, czyli próbie statystycznej, badanie funkcjonalności należy przeprowadzić w odniesieniu do wszystkich znaków. Może to być jeden podzbiór przyjęty jako reprezentatywny dla całej sieci lub kilka mniejszych po podzieleniu obszaru na mniejsze sektory. Takie postępowanie może budzić wątpliwości bowiem przeczy zasadzie losowego wyboru elementów próby, ale, jak pokazuje przypadek przedmiotowej osnowy, jest efektywne i daje wiarygodny obraz funkcjonalności. Zauważmy bowiem, że wątpliwości co do losowego charakteru elementów próby rekompensuje wiedza o warunkach funkcjonowania. Zaletą takiej procedury jest jej znacznie mniejszy koszt, co przekłada się na możliwość powtarzania podobnych badań w znacznie krótszych odstępach czasu niż ma to miejsce obecnie. W badaniach funkcjonalności jakiegokolwiek obiektu technicznego 30-letni okres eksploatacji nie sposób traktować jako miarodajny.

| Stan osnowy wysokościowej         | Liczba reperów | Udział, % |
|-----------------------------------|----------------|-----------|
| Liczba reperów inwentaryzowanych  | 114            | 100       |
| Repery istniejące i dostępne      | 94             | 82        |
| Repery zniszczone lub niedostępne | 20             |           |

**Tabela 3.** Wyniki inwentaryzacji

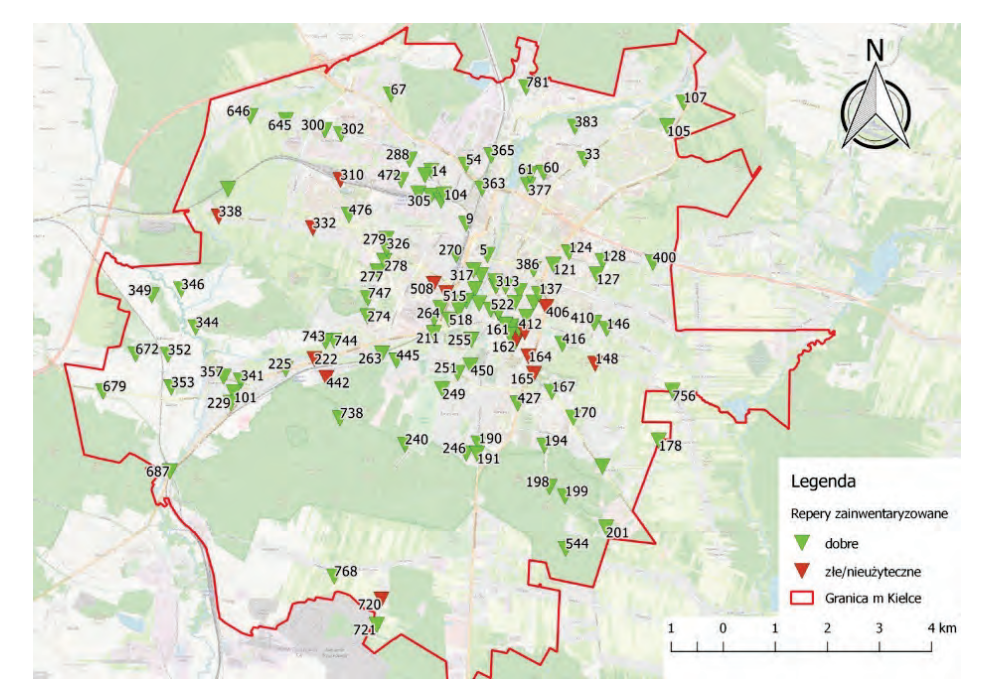

**Rys. 4.** Wyniki inwentaryzacji szczegółowej osnowy wysokościowej na obszarze Kielc

Wynik oceny stanu technicznego oraz użytkowalności poszczególnych punktów osnowy jest zero-jedynkowy. W tabeli 3 i na rysunku 4 zestawiono wyniki inwentaryzacji przedmiotowej osnowy wysokościowej, które zostały wykonane w latach 2016-2019. Program przytoczonych badań może budzić pewne wątpliwości bowiem oceny funkcjonalności w poszczególnych sektorach miasta wykonano oddzielnie w różnym czasie dla kilku (pięciu) odrębnych fragmentów osnowy. Pomimo tej formalnej nieścisłości zestawienie zamieszczone w tabeli 3 można uznać jako reprezentatywne dla całej osnowy. Rozwiązaniem poprawnym – w opinii autorów – jest w tym przypadku przyjęcie jednego okresu eksploatacji dla wszystkich obserwacji, czas ten wyznacza wartość przeciętna faktycznych czasokresów. Liczebności danych we wszystkich podzbiorach były podobne, ale przy znacznych różnicach zasadne byłoby zastosowanie odpowiednich wag.

Należy podkreślić, że wykonane badania szczegółowej osnowy geodezyjnej wysokościowej dotyczyły wyłącznie punktów stabilizowanych w sposób "tradycyjny", tzn. naziemnych i ściennych. Niwelacja satelitarna, a konsekwentnie także znaki w postaci masztów stacji referencyjnych zostały formalnie wprowadzone znacznie później przez rozporządzenie w sprawie osnów geodezyjnych, grawimetrycznych i magnetycznych z 6 czerwca 2021 r. [20].

### **5. POMIARY KONTROLNE STABILNOŚCI PUNKTÓW OSNOWY**

W ocenie funkcjonalności osnowy wysokościowej decydujące znaczenie mają pomiary kontrolne weryfikujące stabilność znaków. W zakresie wymogów dokładnościowych obecne przepisy techniczne [20] są podobne do poprzednich [18]. W obu przypadkach dla przedmiotowych badań cztery punkty są istotne, a mianowicie:

- dla sieci realizowanych metodą niwelacji geometrycznej włączonych do szczegółowej geodezyjnej osnowy wysokościowej średni błąd pomiaru nie powinien być większy niż 4 mm/km;
- błąd wyznaczenia wysokości punktów szczegółowej osnowy geodezyjnej wysokościowej nie powinien być większy niż 0,01 m względem podstawowej osnowy geodezyjnej wysokościowej;
- stabilność punktu nawiązania sieci niwelacyjnej powinna być sprawdzona przez wykonanie pomiaru kontrolnego pomiędzy tym punktem a najbliższym punktem podstawowej osnowy wysokościowej. Średni błąd pomiaru kontrolnego nie powinien być większy niż 4 mm/km;
- odchyłka zamknięcia poligonu niwelacyjnego nie powinna przekraczać wartości 6√*F* mm, gdzie *F* określa długość obwodu poligonu w km.

W badaniach przedmiotowej osnowy pomiar kontrolny wykonywano pomiędzy dwoma najbliższymi punktami, przy czym rzadko jednym z nich był punkt osnowy podstawowej. Wartości *di* wyznaczone jako różnice *di* pomiędzy przewyższeniami aktualnie pomierzonymi (*hp*) i katalogowymi (*hk*) powinny spełniać warunek:

$$
d_i = |h_{pi} - h_{ki}| \le d_{\text{max}} \quad i < 1, N_s > \tag{1}
$$

W przepisach nie ma jednoznacznych zaleceń dotyczących przyjęcia wartości dopuszczalnych *d*max. W przedmiotowych badaniach *d*max obliczano oddzielnie dla każdego przewyższenia na podstawie wymienionego w przepisach średniego błędu pomiaru kontrolnego 4 mm/km. Wagi przyjmowano na podstawie długości odcinków (w km).

$$
\frac{p_l}{p_{1km}} = \frac{m_{1km}^2}{m_l^2}
$$
  

$$
m_l = m_{1km} \sqrt{\frac{p_{1km}}{p_l}}
$$
 (2)

$$
|d_{\max}| \leq \sqrt{2} \, t \, m_l \tag{3}
$$

Jeśli przyjąć przedział tolerancji na poziomie 95%, tj. dla *t* = 2.

$$
|d_{\max}| \le 2.8 m_{\rm lkm} \sqrt{\frac{p_{\rm lkm}}{p_l}} \tag{4}
$$

Wyniki analizy zamieszczono w tabeli 4, a lokalizacje odcinków niwelacyjnych na rysunku 5.

**Tabela 4.** Wyniki pomiarów kontrolnych

| Badanie stabilności osnowy wysokościowej<br>na podstawie pomiaru przewyższeń | Liczba reperów | Udział, % |
|------------------------------------------------------------------------------|----------------|-----------|
| Przewyższenia pomierzone                                                     | 41             | 100       |
| Przewyższenia niestabilne                                                    | <sub>0</sub>   |           |
| Przewyższenia stabilne                                                       | 35             |           |

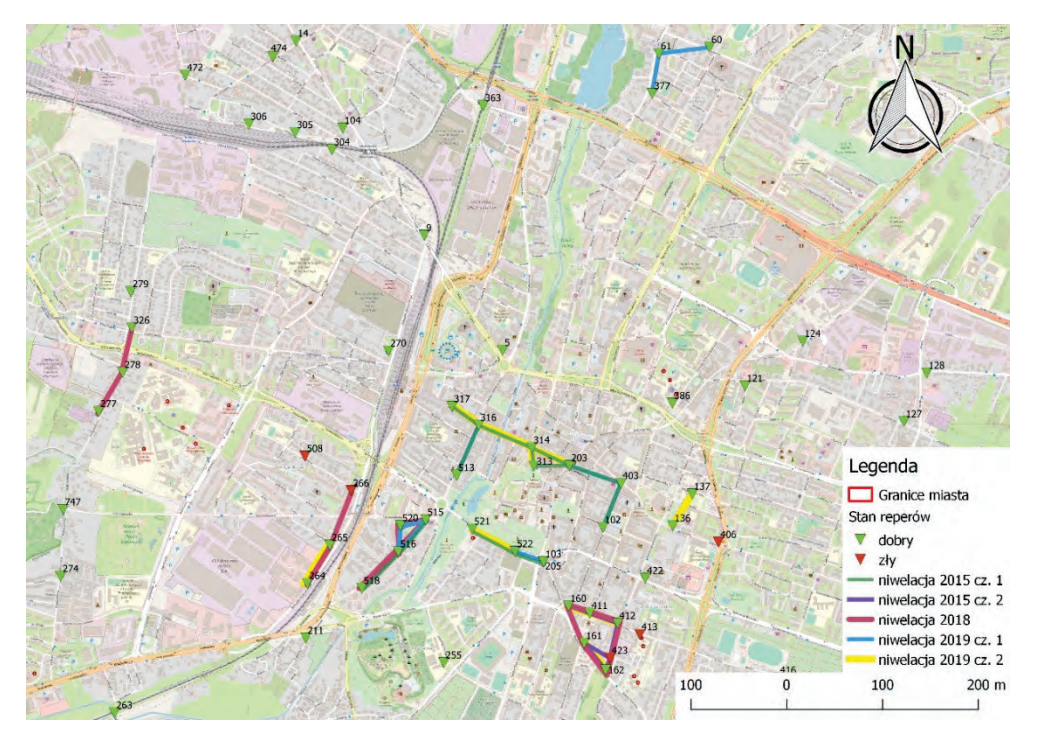

**Rys. 5.** Lokalizacja pomiarów kontrolnych

# **6. PROGNOZA PROCESU DEGRADACJI OSNOWY WYSOKOŚCIOWEJ DLA MIASTA KIELC**

### **6.1. Matematyczny model procesu destrukcji osnowy**

Ocena funkcjonalności przez to, że jest wyrażona dwiema niezależnymi wartościami dotyczącymi stanu oraz stabilności, nie jest jednoznaczna. Tę niedogodność można skorygować, budując model procesu degradacji [12], w którym za pomocą prawdopodobieństwa określana jest efektywność systemu jako funkcji czasu. W analizach technicznych niezawodność definiowana jest jako prawdopodobieństwo, że obiekt lub system spełnia wymagania techniczne w określonym przedziale czasu  $[t_0, t]$ , gdzie  $t_0$  jest początkiem analizowanego procesu. Analiza niezawodności udziela odpowiedzi na praktyczne pytanie: z jakim prawdopodobieństwem obiekt będzie w pełni sprawny w określonej przyszłości? W matematycznym modelu problemu taką odpowiedź daje funkcja niezawodności *R*(*t*). Funkcja ta nazywana również funkcją przetrwania określa prawdopodobieństwo prawidłowego funkcjonowania układu (obiektu) w przedziale czasu < 0, *t* >. Początek tego okresu jest momentem przekazania obiektu do eksploatacji. Funkcja *R*(*t*) określa losową wartość funkcjonalności obiektu:

$$
R(t) = P\{t_N \ge t\} \quad \text{dla } t \ge 0 \tag{5}
$$

$$
R(t) = 1 - P\{t_N < t\}
$$
\n
$$
R(t) = 1 - F(t) \tag{6}
$$

gdzie  $t_N$  jest czasem funkcjonowania obiektu, a  $F(t)$  funkcją losowej trwałości obiektu.

Funkcje *R*(*t*), *F*(*t*) są wyznaczane na podstawie statystycznych badań empirycznych. Procedury obliczeń zależą od sposobu pozyskiwania danych, ale w praktyce najczęściej za pomocą funkcji ryzyka *λ*(*t*). Funkcja ta określa prawdopodobieństwo, w jakim stanie jest obiekt w chwili *t*, co jest zdefiniowane zależnością:

$$
\lambda(t) = -\frac{d}{dt} \Big[ \ln R(t) \Big] \tag{7}
$$

W praktyce przy wyznaczaniu funkcji ryzyka *λ*(*t*) przyjmuje się zwykle, że warunki eksploatacji obiektu, a tym samym oddziaływanie procesu destrukcji są stabilne w analizowanym okresie, czyli:

$$
\lambda(t) = a = \text{const} \tag{8}
$$

$$
a = -\frac{d}{dt} \Big[ \ln R(t) \Big] \tag{9}
$$

Przy takim założeniu funkcja przetrwania *R*(*t*) ma postać:

$$
R(t) = e^{-at} \tag{10}
$$

Założenie, że zmienna *a*, będąca wypadkową różnych niezidentyfikowanych nieprawidłowości w funkcjonowaniu systemu, jest stabilna, schematyzuje złożony proces destrukcji, ale dla takiego uproszczenia nie ma alternatywy w sytuacji, gdy model destrukcji budujemy na podstawie pojedynczej informacji. Przy takim założeniu wartość *λ<sup>h</sup>* określa formuła:

$$
\lambda_h = \frac{-\ln\left(\frac{n_h}{N_h}\right)}{T_h} \tag{11}
$$

gdzie: *Nh* – objętość próby statystycznej, liczba znaków inwentaryzowanych lub kontrolowanych;  $T_h$  – okres badań od stanu wyjściowego, liczba lat;  $n_h$  – liczba pozytywnie zweryfikowanych danych.

Opisana wyżej procedura badania funkcjonalności punktów osnowy wysokościowej polegała na oddzielnym badaniu stanu znaków (inwentaryzacja) oraz stabilności. Te dwa procesy są niezależne w kontekście przyczyn i tempa narastania skutków, identyfikując model wypadkowy, wyznaczyć należy wartości ryzyka oddzielnie dla dwóch wymienionych przyczyn destrukcji, a wartość wypadkową obliczyć ze wzoru:

$$
\lambda_h = \lambda_u + \lambda_s \tag{12}
$$

Formuła (12) została wyprowadzona w pracy [13] przy założeniu, że procesy destrukcji użytkowalności (stanu) i stabilności są niezależne, a prawdopodobieństwo pozytywnego efektu oddziaływania dwóch niezależnych zmiennych jest z definicji równe iloczynowi prawdopodobieństw elementów składowych.

#### **6.2. Prognoza procesu destrukcji osnowy**

W tabeli 5 zestawiono wyniki badań stanu technicznego znaków osnowy wysokościowej (tabela 3) oraz pomiarów kontrolnych (tabela 4).

| <b>Stan osnowy</b><br>wysokościowej    | Liczba<br>reperów | Udział,<br>$\frac{6}{9}$ | Badanie stabilności osnowy wysokościowej<br>na podstawie pomiaru przewyższeń |    |     |
|----------------------------------------|-------------------|--------------------------|------------------------------------------------------------------------------|----|-----|
| Liczba reperów<br>inwentaryzowanych    | 114               | 100                      | Przewyższenia pomierzone                                                     | 41 | 100 |
| Repery istniejące<br><i>i</i> dostępne | 94                | 82                       | Przewyższenia niestabilne                                                    | 6  | 15  |
| Repery zniszczone<br>lub niedostępne   | 20                | 18                       | Przewyższenia stabilne                                                       | 35 | 85  |

**Tabela 5.** Zestawienie wyników inwentaryzacji i stabilności przewyższeń w latach 2012-2019

Składowe funkcji ryzyka dla stanu  $\lambda_{\nu}$  i stabilności  $\lambda_{s}$  konieczne dla wyznaczenia funkcji przetrwania *R*(*t*) wyznaczane są wzorem (7):

$$
\lambda_u = \frac{-\ln\left(\frac{94}{114}\right)}{7} = 0,023/\text{rok}
$$
\n(13)

$$
\lambda_s = \frac{-\ln\left(\frac{35}{41}\right)}{7} = 0,028/\text{rok}
$$
 (14)

Wypadkową wartość ryzyka *λ* wyznacza suma obliczonych składowych:

$$
\lambda_h = 0.051/\text{rok} \tag{15}
$$

Prognozę procesu degradacji sieci dla okresów eksploatacji *t* < 5, 10, 15, 20 *>* lat przedstawiono w tabeli 6.

| <b>Rok</b>          | 2012 | 2019 | 2025 | 2030 | 2035 | 2040 |
|---------------------|------|------|------|------|------|------|
| $\boldsymbol{\tau}$ |      | 8    | 13   | 18   | 23   | 28   |
| R(t)                |      | 0.67 | 0,52 | 0,41 | 0,32 | 0,25 |
| Liczba reperów      | 114  | 76   | 59   | 46   | 36   | 28   |

**Tabela 6.** Prognoza degradacji osnowy wysokościowej na terenie Kielc

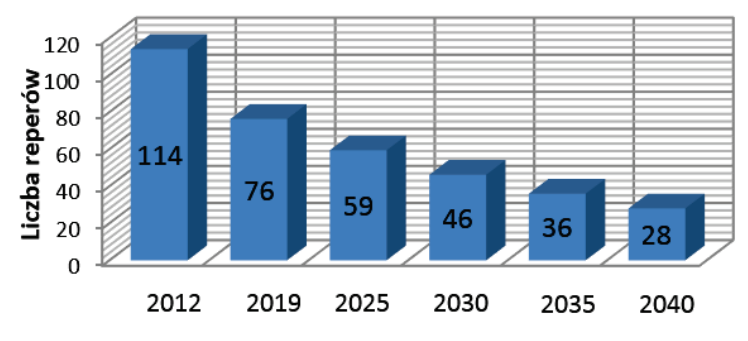

**Rys. 6.** Prognoza procesu destrukcji szczegółowej osnowy wysokościowej na obszarze Kielc

Jeśli przyjąć, że stan krytyczny wyznacza prawdopodobieństwo funkcjonalności na poziomie 50%, to w przypadku badanej osnowy będzie to miało miejsce około 2027 r. W głównej mierze jest to skutek braku uwagi wykonawstwa budowlanego przy pracach remontowych oraz gospodarzy obiektów z reguły niemających świadomości o obowiązku ochrony znaków znajdujących się na administrowanej przez nich posesji. Pewnej poprawy pod tym względem można by oczekiwać, zwracając uwagę na prawny aspekt przedmiotowej kwestii.

### **7. ZAŁOŻENIA DO PROJEKTU MODERNIZACJI SZCZEGÓŁOWEJ GEODEZYJNEJ OSNOWY WYSOKOŚCIOWEJ NA OBSZARZE MIASTA KIELC**

Projekt modernizacji powinien uwzględniać efekty analizy funkcjonalności przeprowadzonej w zakresie i sposób, jak przedstawiono w niniejszej pracy. Wnioski badań powinny być sformułowane w dwóch grupach. Jedną jest opis stanu, a w nim formalna zgodność z przepisami i zaleceniami dotyczącymi zagęszczenia punktów i poprawności lokalizacji w kontekście warunków lokalnych. Drugą grupę tworzą interpretacje wyników badań pod kątem prognozy procesów destrukcji. Pewne znaczenie ma również ocena użytkowników – wykonawców geodetów. Wyniki dają się opisać w postaci kilku wniosków dla programu modernizacji:

- 1. W centralnej mocno zurbanizowanej części miasta odległości między punktami wynoszą od 80 m do 1 km, średnio odległość około 300 m. Na obrzeżach miasta, na obszarach o rzadkiej zabudowie, odległości wynoszą od 0,5 km do 3 km, a średnio około 1,5 km. Liczba punktów oraz ich przeciętne zagęszczenie spełniają wymogi formalne.
- 2. W różnych częściach miasta punkty szczegółowej osnowy wysokościowej są rozmieszczone nierównomiernie. W szczególności na obszarze osiedli Czarnów, Ślichowice, Herby i Skrzetle znajdują się 22 punkty, a powinno ich być około 50.
- 3. Rozmieszczenie punktów jest poprawne w kontekście uwarunkowań hydrograficznych, geotechnicznych oraz wpływu drgań drogowych. Repery są zlokalizowane w bezpiecznej odległości od cieków wodnych, które w przypadku stanów powodziowych mogą mieć wpływ na warunki geotechniczne. Jako mało znaczący należy ocenić wpływ obciążeń transportowych, jakkolwiek w pewnym zakresie może taki mieć miejsce w odniesieniu do kilkunastu reperów zlokalizowanych w pobliżu torów kolejowych i jednocześnie ulic o sporym natężeniu ruchu, czyli ulic Krakowskiej, Armii Krajowej, Zagnańskiej.
- 4. Stan techniczny istniejących znaków jest poprawny. W zdecydowanej części przyczyną znaczących ubytków są prace inwestycyjne.
- 5. Prognozę procesu destrukcji określa model niezawodności. Jeśli przyjąć, że stan krytyczny układu wyznacza prawdopodobieństwo funkcjonalności na poziomie 50%, to w przypadku badanej osnowy będzie to miało miejsce około 2027 r.
- 6. W przedmiotowej ocenie funkcjonalności nie można pomijać opinii wykonawców. Opinie i komentarze były pozyskiwane na etapie realizacji przytoczonych w pracy badań obiektów [22-27]. Ogólnie opinie wykonawców o funkcjonalności osnów są pozytywne, braki punktów do około 30% są traktowane jako nie do uniknięcia. Wykonawcy nie postulują również konieczności pilnego uzupełnienia braków.

Dezyderaty dla programu modernizacji geodezyjnej osnowy można ująć w kilku punktach dotyczących liczby punktów, rozmieszczenia oraz sposobu pomiaru:

1. Jakkolwiek przedmiotowa osnowa będzie formalnie poprawna i funkcjonalna jeszcze przez okres około 5 lat, to z wad w pierwszej kolejności należy wskazać dysproporcje w zagęszczeniu. Zagęszczenie punktów w centrum miasta jest nieracjonalne z uwagi na mniejszą aktywność inwestycyjną. Obecne dysproporcje powinny być uwzględnione w najbliższej modernizacji. Zdaniem autorów przy uzupełnianiu osnowy w pierwszej kolejności pod uwagę należy wziąć trzy podobszary wskazane na miejscowym planie zagospodarowania przestrzennego (rys. 7).

- 2. Przy stabilizacji nie jest konieczne restrykcyjne zachowanie przepisu o wzajemnych odległościach i zagęszczeniu punktów. Takie założenie może być rekompensowane punktami GNSS.
- 3. W liczbie nowo zakładanych punktów pewna część (zdaniem autorów nawet połowa) powinna być stabilizowana w sposób umożliwiający wykonanie bezpośrednich obserwacji przy zastosowaniu technik satelitarnych. W praktyce możliwość stabilizacji punktów w postaci konstrukcji masztów [20] jest bardzo ograniczona. Znaki należy stabilizować tak, by możliwe było bezpośrednie ustawienie odbiorników sygnałów GNSS.

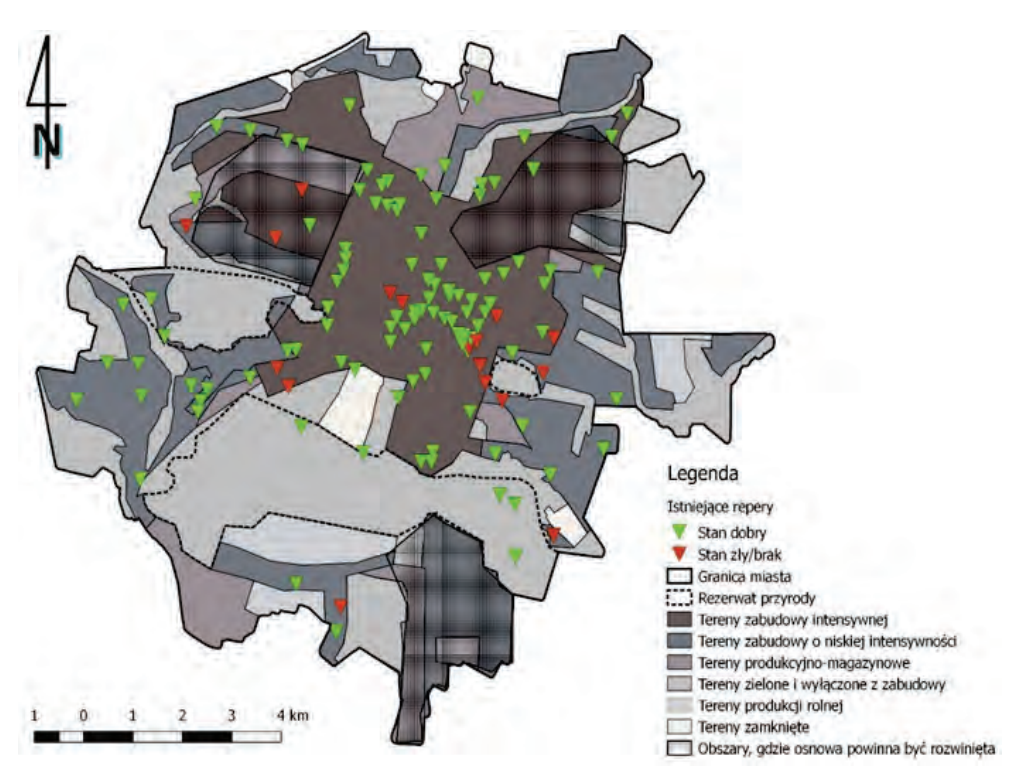

**Rys. 7.** Wyniki inwentaryzacji na tle obszarów o określonej funkcji przestrzennej

### **8. PODSUMOWANIE WYNIKÓW BADAŃ**

Prawidłowości, które stwierdzono w przypadku wysokościowej osnowy szczegółowej zastabilizowanej na obszarze miasta Kielc można przyjąć jako charakterystyczne i reprezentatywne dla aglomeracji i osnów, zaprojektowanych według aktualnych przepisów. Potwierdzają to badania [4, 13].

Spektakularnym efektem dostępności i możliwości technik satelitarnych jest coraz większy ich udział w praktyce geodezyjnej. Wobec ewolucji uwarunkowań
projekt modernizacji może i powinien zawierać elementy wykraczające poza obecne przepisy w zakresie lokalizacji punktów osnowy oraz technik obserwacji, co wynika z następujących stwierdzeń:

- 1. Zastosowanie technik satelitarnych pozwala modyfikować podejście do sposobu rozmieszczenia i liczby znaków wskazanych w przepisach [18, 20]. W pierwszej kolejności założyć należy proporcję znaków ściennych do znaków punktów, na których będą wykonywane obserwacje satelitarne. Istotnym elementem mogą być ograniczenia wynikające z gęstej zabudowy generującej zakłócenia w odbiorze sygnałów.
- 2. Niezależnie od udziału technik satelitarnych konieczne jest wykonanie studium uwarunkowań technicznych i naturalnych w postaci mapy uwarunkowań scalającej warunki wodno-gruntowe, a w szczególności uwzględniającej obszary zalewowe, obszary narażone na zjawiska osuwiskowe oraz wpływ drgań drogowych.
- 3. Założenie proporcjonalności liczby i wzajemnych odległości punktów podane w [20] skutkuje nadmierną ich koncentracją w centrach miast.
- 4. Osnowa powinna wyprzedzać zamierzenia inwestycyjne i plany zagospodarowania. W tym zakresie obiektywnych danych dostarcza miejscowy plan zagospodarowania przestrzennego, a przy jego braku studium uwarunkowań i kierunków zagospodarowania.
- 5. Nowe znaki powinny zapewniać możliwość stosowania odbiorników sygnałów GNSS. Znaki stabilizowane w sąsiedztwie budynków, np. na ogrodzeniach, spełniają ten wymóg, ale dodatkowo muszą być lokalizowane przy uwzględnieniu zastrzeżeń dotyczących uwarunkowań geotechnicznych wymienionych w przepisach.
- 6. Upowszechnienie technik satelitarnych umożliwi zastąpienie programów aktualizacji i modernizacji całej osnowy na rzecz wybranych fragmentów. Na podstawie analizy mapy uwarunkowań wyniki takich badań można przyjąć za reprezentatywne dla większego obszaru.
- 7. Probabilistyczna metoda oceny funkcjonalności całej osnowy oparta na analizie procesu destrukcji jest metodą obiektywną, ale niejednoznaczną na etapie przyjmowania kryterium dla funkcjonalności granicznej. Na podstawie przytoczonych obserwacji oraz prac [4, 13]. Autorzy proponują, by stan krytyczny wyznaczać jako odpowiadający funkcjonalności na poziomie 50%.
- 8. Przy projektowaniu modernizacji osnowy, szczególnie przy zastosowaniu rozwiązań hybrydowych, pod uwagę należy brać opinie wykonawców, zwracając uwagę na ich regionalny, a nawet lokalny charakter.

#### **LITERATURA**

- [1] Biernat T., Ciupa T., Suligowski R., *Wody powierzchniowe i podziemne miasta Kielce w świetle "Map hydrograficznej Polski w skali 1:50 000"*, "Problemy Ekologii Krajobrazu" 2008, t. 22, s. 297-304.
- [2] Ciesielski R., Maciąg E., *Drgania drogowe i ich wpływ na budynki*, Wydawnictwa Komunikacji i Łączności, Warszawa 1990.
- [3] Doskocz A., *The current state of the creation and modernization of national geodetic and cartographic resources in Poland*, "Open Geoscience" 2016, 8, s. 579-592.
- [4] Derezińska B., Wolski B., *Badania niezawodności eksploatacyjnej osnowy wysokościowej stabilizowanej na obszarze gruntów ekspansywnych*, "Czasopismo Techniczne. Środowisko" 2007, z. 104, Wydawnictwo Politechniki Krakowskiej, ISSN 0011-4561.
- [5] Hadyś T., Bosy J., *Niwelacja satelitarna GNSS z wykorzystaniem serwisu NAWGEO systemu ASG EUPOS*, Acta Sci. Geodesia et Descriptio Terrarum, 8(2), 2009, s. 53-66.
- [6] Marković M.Z., Kuzmić T., *Comparative analysis of geometric levelling and static GNSS surveying methods for development of one-dimensional micro-network*, 7th International Conference "Contemporary achievements in civil engineering" 23-24 April 2019, Subotica.
- [7] Pisarczyk S., *Gruntoznawstwo inżynierskie*, Wydawnictwo PWN, Warszawa 2014.
- [8] Prószyński W., Kwaśniak M., *Podstawy geodezyjnego wyznaczania przemieszczeń. Pojęcia i elementy metodyki*, Oficyna Wydawnicza Politechniki Warszawskiej, Warszawa 2006.
- [9] Siejka Z., *Wykorzystanie pomiarów GNSS do wyznaczania współrzędnych podstawowej osnowy realizacyjnej na terenach oddziaływań górniczych*, "Archiwum Fotogrametrii, Kartografii i Teledetekcji" 2009, Vol. 19, s. 387-307.
- [10] Stypuła K., Kozioł K., *Wpływ drgań na projektowanie budynków*, "Builder. Nauka i Budownictwo" 2016, 100.
- [11] Wolski B., *Monitoring metrologiczny obiektów geotechnicznych*, Wydawnictwa Politechniki Krakowskiej, Kraków 2006.
- [12] Wolski B., *Operational reliability of geodetic control points. Geodesy and Cartography*, Committee for Geodesy, Polish Academy of Sciences, Vol. 56, No. 2, 2007.
- [13] Wolski B., Toś C., *A Probabilistic model of assessment of level network functionality*, "Geomatics and Environmental Engineering" 2019, 11/2.
- [14] Wolski B., Granek G., *Functionality and reliability of horizontal control net (Poland)*, "Open Geosciences" 2020, t. 12, z. 1, s. 668-677.
- [15] *Studium uwarunkowań i kierunków zagospodarowania przestrzennego miasta Kielce*, Szkoła Główna Gospodarstwa Wiejskiego, Wydział Ogrodnictwa i Architektury.
- [16] *Mapa hałasu* <http://usip.e-swietokrzyskie.pl>.
- [17] Przepisy techniczne i prawne GUGiK, 2001, Instrukcja ITB nr 296, Sieć niwelacyjna, Instrukcja G-4, Warszawa.
- [18] Rozporządzenie Ministra Administracji i Cyfryzacji z dnia 14 lutego 2012 r. w sprawie osnów geodezyjnych, grawimetrycznych i magnetycznych.
- [19] Rozporządzenie Ministra Rozwoju z dnia 18 sierpnia 2020 r. w sprawie standardów technicznych wykonywania geodezyjnych pomiarów sytuacyjnych i wysokościowych oraz opracowywania i przekazywania wyników tych pomiarów do państwowego zasobu geodezyjnego i kartograficznego.
- [20] Rozporządzenie Ministra Rozwoju, pracy i technologii z dnia 6 lipca 2021 r. w sprawie osnów geodezyjnych, grawimetrycznych i magnetycznych.
- [21] PN-85/N-04041/04 Niezawodność w technice. Zapewnienie niezawodności obiektów technicznych. Struktury niezawodnościowe systemów technicznych.
- [22] Kowalska A., Sosiński D., *Inwentaryzacja i ocena stanu osnowy wysokościowej na obszarze centralnych dzielnic miasta Kielce*, praca dyplomowa, WISGiE, 2015.
- [23] Jarząbek S., Szyba K., *Niezawodność eksploatacyjna punktów osnowy wysokościowej na obszarze miasta Kielce*, praca dyplomowa, WISGiE, 2015.
- [24] Gołębiowska M., Gralec A., *Inwentaryzacja i prognoza stanu osnowy wysokościowej na obszarze centralnych dzielnic miasta Kielce*, praca dyplomowa, WISGiE, 2016.
- [25] Kaczor P., Kowalczyk M., *Ocena stanu osnowy wysokościowej na obszarze centralnych dzielnic miasta Kielce,* praca dyplomowa, WISGiE 2016.
- [26] Kotarski B., Kolodziejczyk T., *Badania stabilności i użytkowalności szczegółowej osnowy wysokościowej na obszarze centralnych i południowych dzielnic miasta Kielc*, praca dyplomowa, WISGiE, 2019.
- [27] Marszałek D., Kulpa A., *Funkcjonalność szczegółowej osnowy wysokościowej na obszarze miasta Kielce*, praca dyplomowa, WISGiE, 2020.
- [28] Gajec P., Jas K., *Ocena stanu szczegółowej osnowy wysokościowej na obszarze miasta Kielce*, praca dyplomowa, WISGiE, 2020.
- [29] Gapys E., *Studium funkcjonalności szczegółowej osnowy wysokościowej na obszarze miasta Kielce na podstawie badań wykonanych w latach 2015-2020*, praca dyplomowa, WISGiE, 2021.

# **CZĘŚĆ II**

# **TECHNICZNE ASPEKTY POZYSKIWANIA DANYCH**

#### *Artur WARCHOŁ*, *Jakub LĘCZNAR*

Politechnika Świętokrzyska Wydział Inżynierii Środowiska, Geomatyki i Energetyki

# **GĘSTOŚĆ NAZIEMNYCH CHMUR PUNKTÓW LiDAR W KONTEKŚCIE MODELOWANIA BIM**

#### **1. WSTĘP**

Technologia skanowania laserowego – LiDAR (Light Detection and Ranging – pomiar wiązką laserową) jest jedną z najnowszych i najbardziej dynamicznie rozwijających się metod pozyskiwania informacji o kształcie obiektów. Pomiar odległości skanerem impulsowym (time-of-flight) polega na wysłaniu wiązki światła z urządzenia, odbiciu się od obiektu i zarejestrowaniu się jej w detektorze. Odległość obliczana jest na podstawie czasu od momentu wysłania wiązki światła do momentu jej powrotu [8]. W skanerach fazowych wykorzystywana jest analiza przesunięcia fazowego fali powracającej względem fazy wiązki wysyłanej [18]. Wynikiem naziemnego skanowania laserowego (Terrestrial Laser Scanning – TLS) jest zbiór punktów o znanych współrzędnych przestrzennych *X*, *Y*, *Z*, zwany też chmurą punktów [16]. Współrzędne te wyznaczane są zazwyczaj w lokalnym układzie stanowiska skanera, obliczane są na podstawie wzorów:

> *X* = *d* cos*β* cos*α Y* = *d* cos*β* sin*α*  $Z = d \sin \beta$

gdzie: *α* – kąt poziomy, *β* – kąt pionowy, *d* – odległość skośna.

Dokładność pomiaru kątów (*α* i *β*) oraz odległości *d* ma kluczowe znaczenie dla efektu pomiarów naziemnym skanerem laserowym [4, 7].

Zaletą skanowania laserowego jest możliwość gromadzenia bardzo dużej ilości danych w krótkim czasie. Ponadto w wyniku skanowania rejestrowana jest siła powracającego sygnału do detektora. Określa ona wartość intensywności odbicia wiązki od mierzonych powierzchni. Wartość ta jest zależna od kąta padania wiązki oraz odległości od obiektu; struktury, barwy i wilgotności obiektu; innych czynników zewnętrznych, np. źródła promieniowania. Możliwa jest kolorowa wizualizacja chmury punktów, co wiąże się z koniecznością wykonywania zdjęć kamerą cyfrową przy skanowaniu. Nadanie chmurze punktów kolorów następuje poprzez przypisanie punktom chmury wartości przestrzeni barw RGB pikseli z matrycy aparatu.

W celu połączenia chmur punktów z wielu stanowisk w jeden spójny projekt należy wykonać rejestrację stanowisk skanera. Może się ona odbyć w dwojaki sposób: albo przy użyciu sygnalizowanych celów: tarcz, szachownic, sfer [23, 25], albo metodą chmura do chmury, jeżeli sąsiednie stanowiska skanera posiadają odpowiednio duże wspólne pokrycie [21]. Standardowo przyjmuje się, iż obszar wspólnego pokrycia między chmurami punktów łączonych stanowisk powinien zawierać się w przedziale około 20-30% powierzchni.

Technologia skanowania laserowego wykorzystywana jest do inwentaryzacji obiektów i budynków pod względem budowlano-konstrukcyjnym, jak i architektonicznym. Stosuje się ją od piwnic i podziemi [2, 3, 6], przez wnętrza biurowców [12] oraz obiektów zabytkowych [5] i przemysłowych, aż po budowle inżynierskie [21, 24].

Dokładność pozyskanych danych zależy od rodzaju użytego sprzętu, skanowanego obszaru oraz od gęstości punktów na jednostkę powierzchni. Gęstość punktów powinna być różna i dobierana odpowiednio do skanowanego obiektu [20]. Dla budynków nowoczesnych o prostej budowie gęstość pozyskiwanej chmury może być niższa, natomiast dla zabytkowych elewacji pokrytych szczegółowym wykończeniem i zdobieniami powinna być wyższa i pozyskana z odpowiedniej perspektywy [10].

Jak przedstawiono w publikacji pt. *The concept of LiDAR data quality assessment in the context of BIM modeling* [22] gęstość ma ogromne znaczenie. Tylko w przypadku prostych geometrycznie obiektów wysoka rozdzielczość skanowania nie jest konieczna. Identyfikacja szczegółów architektonicznych i ozdobnych wymaga wyższej rozdzielczości. Od tego zależy, w jakim stopniu przy inwentaryzacji zostanie oddany rzeczywisty stan i wygląd konkretnego elementu. Problem doboru odpowiedniej gęstości zilustrowano w cytowanej pracy [22] za pomocą eksperymentu.

O ile problematyka modelowania informacji znalazła w pierwszej kolejności zastosowanie w geodezji, budownictwie i architekturze, o tyle obecnie jest równie szeroko stosowana w innych dziedzinach, a w szczególności w przemyśle lotniczym, motoryzacyjnym czy stoczniowym [17].

Nazewnictwo związane z BIM nie jest jednoznaczne. Najpopularniejsza interpretacja, skupiająca w sobie całość zagadnień dotyczących modelowania, to modelowanie informacji o budynku (Building Information Modeling) [1, 11]. Reprezentuje ona proces tworzenia i uzyskiwania informacji o budynku, polegający na odwzorowaniu obiektu, jego poszczególnych elementów oraz składowych w ramach prac z zakresu inżynierii budowy i architektury. Kolejną interpretację BIM, w literaturze określaną jako mały BIM, można określić jako model budynku (Building Information Model), który jest niczym innym jak cyfrową reprezentacją obiektu. Model ten skupia w sobie zbiór danych na temat budynku wraz z jego właściwościami fizycznymi i funkcjonalnymi [9]. Rozwinięcie skrótu BIM funkcjonuje

również pod nazwą zarządzania informacją o budynku (Building Information Management), w literaturze określane jako duży BIM. W tym kontekście BIM obejmuje zarządzanie i kontrolę funkcjonowania obiektu od samego początku do końca jego istnienia, tj. od planowania, projektowania i budowania, przez eksploatację, aż po rozbiórkę lub wyburzenie. Z tego względu ważne jest, by takie prace oferowały spójne, kompatybilne środowisko tak, by z BIM mogli korzystać specjaliści na każdym etapie inwestycji [19].

W szerokim pojęciu geodezji modelowanie wykorzystywane jest głównie w celu inwentaryzacji architektoniczno-budowlanej obiektów. Warto również wspomnieć o możliwości zapisu modelu np. w formacie IFC, z zachowaniem geodezyjnych państwowych układów współrzędnych [15]. Model 3D jest kompaktowym źródłem danych mieszczących się w jednym pliku. Dane geometryczne reprezentujące wygląd obiektu można wzbogacić o dodatkowe informacje [26]. Ponadto na bieżąco można uzyskać w szybki sposób informacje na temat budynku, m.in.:

- szczegółową dokumentację techniczną,
- dowolne wizualizacje, animacje i perspektywy,
- różnego rodzaje analizy, np. konstrukcyjne,
- zestawienia ilościowe, np. liczba pomieszczeń, liczba okien i drzwi (stolarka).

Istotne jest, że dzięki modelowi można stworzyć kosztorys robót inwestycji. Już na etapie projektowania można poznać przewidywane koszty budowy, a w razie konieczności dokonać odpowiednich zmian. Jednym z najważniejszych rezultatów, jakie można uzyskać bez dodatkowych prac, to rzuty i przekroje budynków. Posiadając kompletny model, można je wygenerować w dowolnych płaszczyznach i poziomach, bez dodatkowego nakładu pracy.

Jak pisze autor publikacji pt. Pierwszy krok w kierunku "smart project", czyli *inwentaryzacja stanu istniejącego budynku w standardzie BIM* inwentaryzacja wykonana metodą BIM wykazała niedokładność rzędu aż 10-30 cm względem inwentaryzacji metodą tradycyjną wykonaną 10 lat wcześniej, na niekorzyść tej drugiej. Porównanie to polegało na nałożeniu płaskich rysunków inwentaryzacji tradycyjnej na rysunki inwentaryzacji BIM. Najpoważniejsze błędy były wynikiem niepoprawnej orientacji budynku względem osnowy geodezyjnej i przyjęcia błędnych kątów pomiędzy głównymi skrzydłami budynku [14].

Region świętokrzyski obfituje w liczne zabytkowe obiekty architektoniczne, np. ruiny zamku Krzyżtopór w Ujeździe, zamek królewski w Chęcinach, brama Warszawska w Opatowie, bazylika na Świętym Krzyżu czy też historyczny zespół architektoniczno-krajobrazowy w Sandomierzu wraz z podziemną trasą turystyczną. Dlatego też możliwości zachowania stanu obecnego w postaci dokumentacji fotogrametrycznej, chmur punktów [4] czy też modeli BIM jest niezwykle interesująca i potrzebna. Jednym z ciekawszych obiektów jest neogotycki kościół pw. Świętego Krzyża zlokalizowany w Kielcach przy ul. 1 Maja. Ze względu na podobieństwo w stylu, formie, użytych materiałach oraz detalach architektonicznych (zob. rys. 2 i 19) możliwości przygotowania nowoczesnej trójwymiarowej dokumentacji geometrycznej zaprezentowano na przykładzie Collegium Novum Uniwersytetu Jagiellońskiego w Krakowie.

Celem niniejszych badań jest sprawdzenie, które elementy na chmurach punktów są możliwe do zamodelowania, mając na uwadze różne rozdzielczości pozyskiwanych chmur punktów. Nie będzie przeprowadzana analiza dokładności modelowania, lecz jedynie identyfikacja poszczególnych elementów detali architektonicznych w celu ich prawidłowego odwzorowania geometrycznego.

#### **2. METODYKA**

Obiekt analizy został zeskanowany za pomocą naziemnych skanerów laserowych. Chmury punktów, które pozyskano w efekcie skanowania i które były wykorzystywane na dalszym etapie badania, powstały z połączenia wielu skanów, które zostały przetransformowane w jeden wspólny układ z lokalnych układów współrzędnych. Niezależnie przygotowano chmury punktów o każdej gęstości, które posłużyły do opracowania osobnych modeli fasady budynku. Na podstawie wykonanych modeli została porównana ich możliwa do osiągnięcia szczegółowość. Ocena nasycenia modeli liczbą detali była oceniana jedynie pod kątem wizualnym.

W pracy w zakresie BIM skoncentrowano się nie na warstwie informacyjnej poszczególnych elementów, lecz na ich geometrii.

# **3. OBIEKT BADAŃ**

Pomiarem objęto zabytkowy budynek Collegium Novum Uniwersytetu Jagiellońskiego w Krakowie, a dokładniej jego północno-zachodnią frontową elewację. Budynek ten jest uważany za jeden z najbardziej charakterystycznych i rozpoznawalnych obiektów Uniwersytetu Jagiellońskiego. Był budowany w latach 1883- 1887, a następnie kilkukrotnie poddawany renowacjom i pracom konserwatorskim. Obecnie stanowi siedzibę władz uczelni.

Collegium Novum położony jest w obrębie krakowskich Plant przy ulicy Gołębiej 24 w otoczeniu innych historycznych budynków Uniwersytetu Jagiellońskiego. Położenie budynku na mapie Starego Miasta w Krakowie pokazano na rysunku 1.

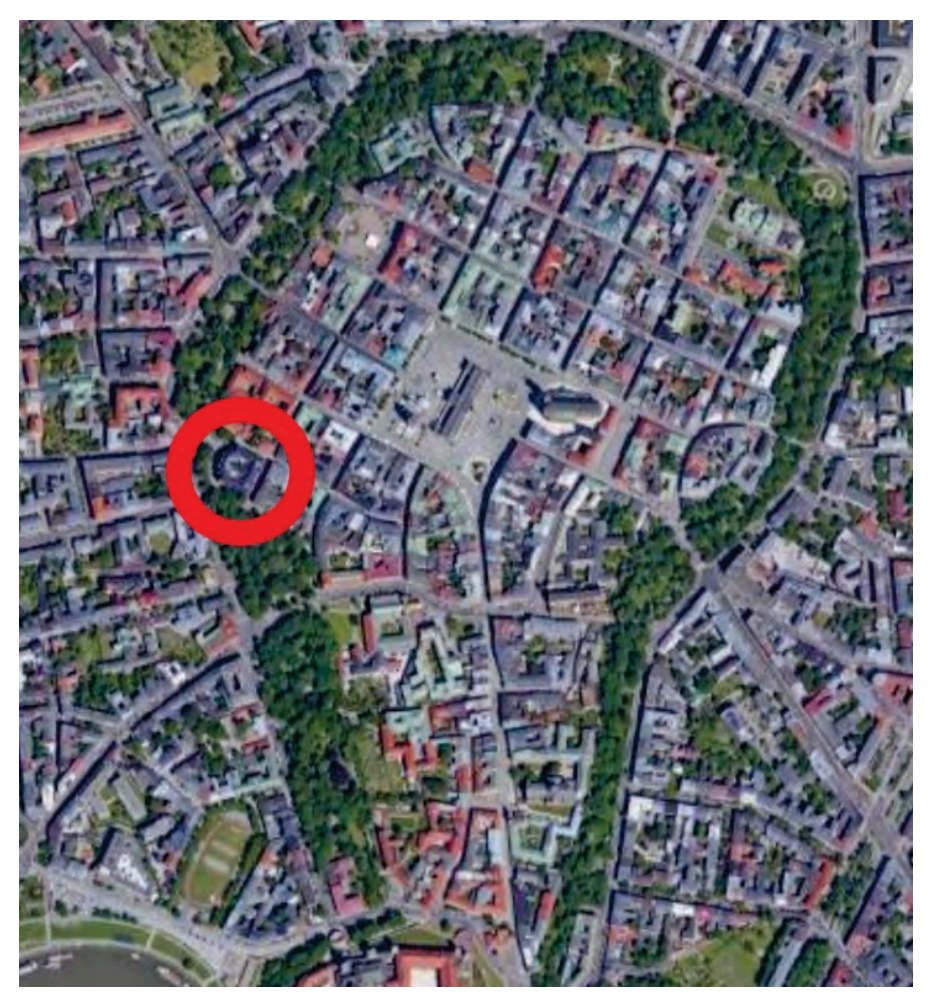

**Rys. 1.** Położenie budynku Collegium Novum UJ na mapie Starego Miasta w Krakowie Źródło: opracowanie własne na podstawie Mapy Google, 2020.

Collegium Novum jest przykładem architektury neogotyckiej. Budynek cechuje się mocnym, monumentalnym posadowieniem i wykończeniem fasady z surowej cegły. Wzrok przyciągają przede wszystkim charakterystyczne arkady, a ponad nimi wysokie okna. Wszystko to wykończone jest bardzo szczegółowo i zwieńczone tarczami herbowymi fundatorów i ważnych osobistości uniwersytetu. W szczytowym zwieńczeniu umieszczony został herb uczelni – św. Stanisław trzymający tarczę z orłem polskim.

Niemożliwe jest ujęcie jednym zdjęciem całości przedniej elewacji Collegium Novum bez użycia obiektywu ultraszerokokątnego. Na przeszkodzie stoi rozłożysty dąb rosnący przed budynkiem, tzw. Drzewo Wolności (rys. 2).

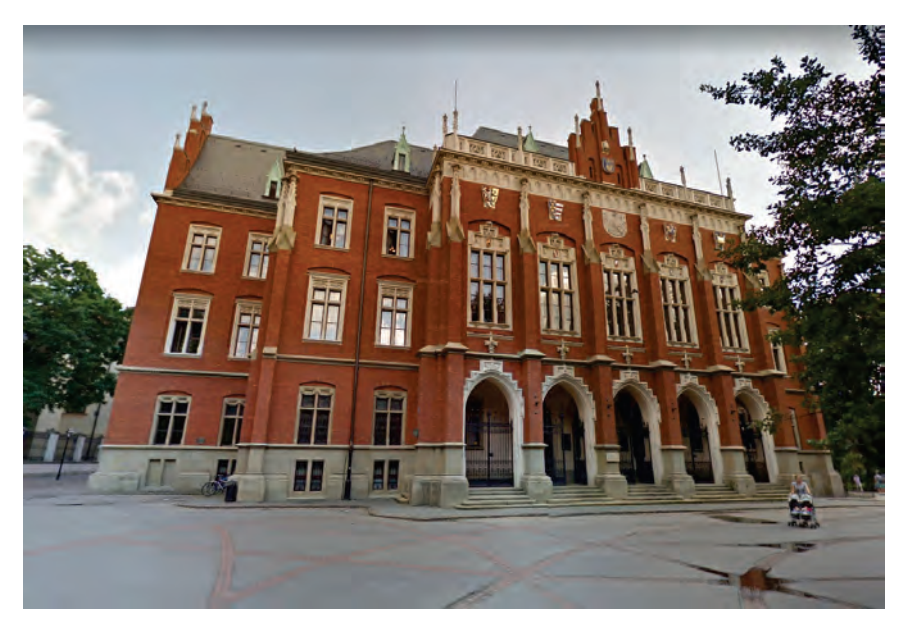

**Rys. 2.** Frontowa elewacja Collegium Novum Źródło: Google Street View.

Na rysunku 3 pokazano rzut obiektu z góry. Naniesiono na nim przybliżoną czołówkę frontowej elewacji, która wynosi około 55 m. Wysokość elewacji od poziomu posadzki do najwyższego gzymsu to około 19 m, natomiast do najwyżej położonego fragmentu zwieńczenia elewacji – 27 m.

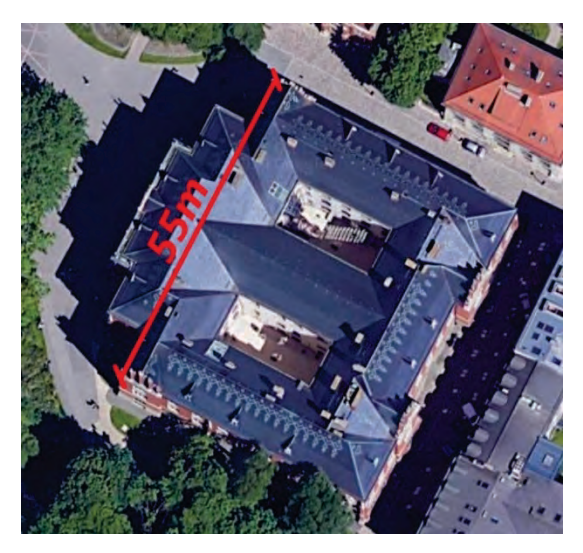

**Rys. 3.** Widok obiektu badań z góry z naniesionym wymiarem elewacji Źródło: opracowanie własne na podstawie Mapy Google, 2020.

# **4. APARATURA POMIAROWA**

Do pomiaru wykorzystano dwa skanery laserowe Riegl VZ-400i oraz Faro Focus 3D X130. Skaner marki Faro oferuje skanowanie w rozdzielczości od 11 do 176 megapikseli w zależności od wybranego profilu skanowania i jego ustawień. Zasięg skanowania wynosi 0,6-130,0 m wewnątrz lub na zewnątrz budynku i promieniu lasera padającym prostopadle na powierzchnię o współczynniku odbicia równym 90%. Prędkość pomiaru dochodzi do 976 000 punktów na sekundę przy błędzie pomiaru odległości  $\pm 2$  mm. Moduł foto oferuje wykonanie zdjęć w rozdzielczości do 70 megapikseli w kolorze wraz z funkcją automatycznego dostosowania jasności. Pole widzenia lustra skanera w pionie wynosi 305°, a w poziomie 360°. Zarówno pionowa, jak i pozioma rozdzielczość lustra wynosi 0,009°. Predefiniowanych rozdzielczości kątowych, które oferuje urządzenie, nie można personalizować. Na rysunku 4 pokazano skaner Faro Focus 3D X130 podczas pracy, natomiast w tabeli 1 zestawiono przegląd fabrycznie predefiniowanych profili skanowania urządzenia.

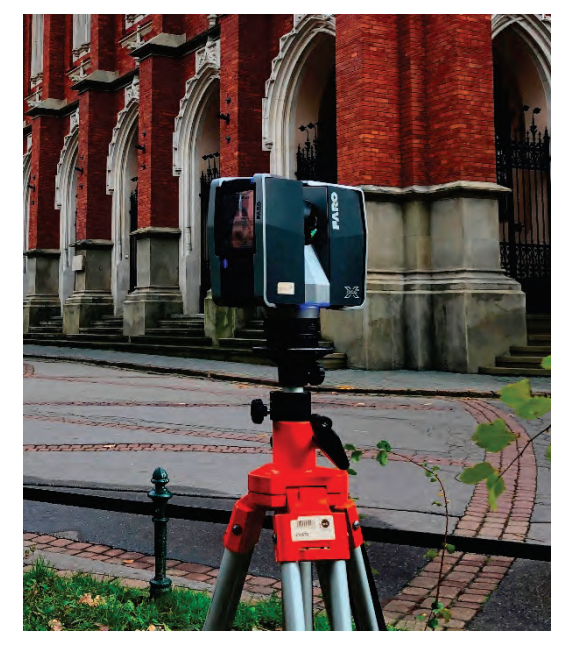

**Rys. 4.** Skaner Faro Focus 3D X130 na tle Collegium Novum UJ Foto: Jakub Lęcznar [13].

| Rozdzielczość                                             | 1/2                        | 1/4                        | 1/5                       | 1/5                            | 1/8                   | 1/16                  |  |
|-----------------------------------------------------------|----------------------------|----------------------------|---------------------------|--------------------------------|-----------------------|-----------------------|--|
| <b>Nominalna</b><br>liczba punktów<br>w chmurze,<br>w mln | 176,0                      | 44                         | 28,2                      | 28,2                           | 11,0                  | 2,8                   |  |
| Zastosowanie                                              | obiekt<br>w HD             | na zewnątrz<br>$od$ 20 $m$ | na zewnątrz<br>$d$ o 20 m | wewnatrz<br>od 10 <sub>m</sub> | wewnatrz<br>do 10 m   | podgląd               |  |
| Jakość                                                    | $6\times$                  | $4\times$                  | $4\times$                 | $4\times$                      | $3\times$             | $4\times$             |  |
| Obszar pionowy                                            | $-60^{\circ} - 90^{\circ}$ |                            |                           |                                |                       |                       |  |
| Obszar poziomy                                            | $0^{\circ} - 360^{\circ}$  |                            |                           |                                |                       |                       |  |
| Odległość między<br>punktami,<br>mm/10 m                  | 3,068                      | 6.136                      | 7.670                     | 7.670                          | 12,272                | 24,544                |  |
| Czas skanowania,<br>hh:mm:ss                              | 01:56:00                   | 00:09:12                   | 00:06:38                  | 00:06:38                       | 00:02:57              | 00:00:57              |  |
| Šredni rozmiar<br>zeskanowanego<br>pliku, Mb              | 2216,66                    | 171,18                     | 122,08                    | 122,08                         | 68.90                 | 8.53                  |  |
| Rozmiar skanu,<br>px                                      | $20622 \times$<br>8534     | $10310 \times$<br>4268     | $8249 \times$<br>3414     | $8248 \times$<br>3414          | 5156 $\times$<br>2134 | $2578 \times$<br>1067 |  |

**Tabela 1.** Przegląd fabrycznie predefiniowanych profili skanowania skanera Faro Focus 3D X130

Źródło: opracowanie własne na podstawie [27].

Skaner marki Riegl umożliwia skanowanie w zasięgu od 0,5-1,5 m do 120-800 m w zależności od wybranego profilu skanowania, przy dokładności 5 mm. Urządzenie jest w stanie pozyskać do 500 000 pomiarów na sekundę. Częstotliwość przetwarzania impulsów osiąga wielkość 1,2 MHz. Pole widzenia w pionie wynosi 100°, od –40° do +60°, a w poziomie 360°. Rozdzielczość kątowa pomiaru w pionie wynosi 0,0007° przy prędkości skanowania do 240 linii na sekundę, natomiast w poziomie 0,0005° przy prędkości skanowania do 150° na sekundę. Ponadto skaner VZ-400i oferuje możliwość ustawienia dowolnej rozdzielczości kątowej. Urządzenie to przedstawiono na rysunku 5, natomiast jego specyfikację techniczną zestawiono w tabeli 2.

**Tabela 2.** Specyfikacja techniczna skanera Riegl VZ-400i dla poszczególnych profili skanowania

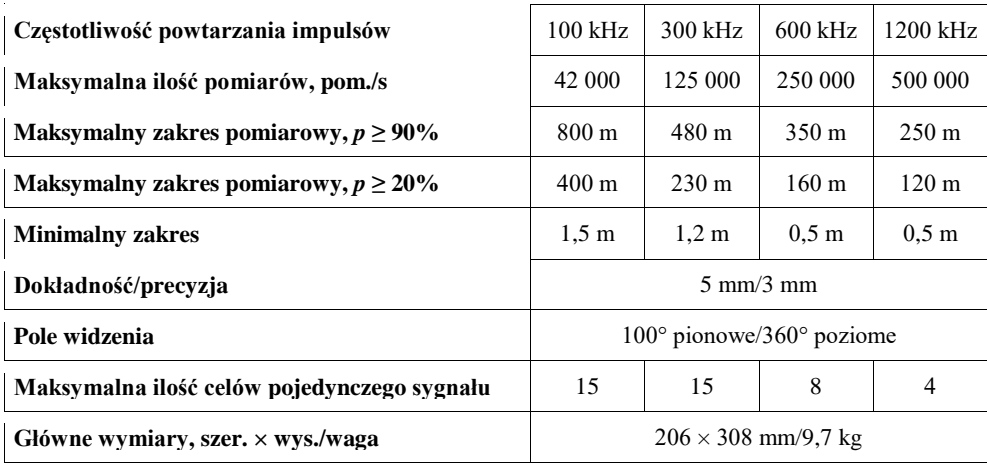

Źródło: opracowanie własne na podstawie [28].

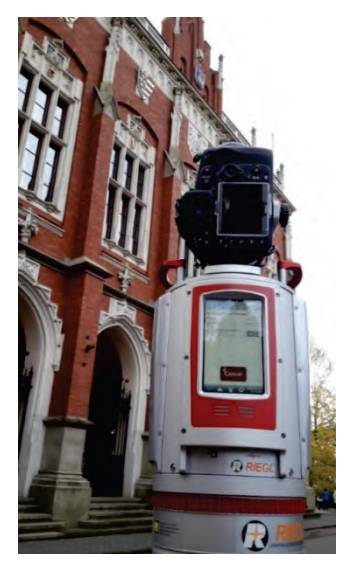

**Rys. 5.** Skaner Riegl VZ-400i na tle Collegium Novum UJ Źródło: opracowanie własne.

# **5. PRACE TERENOWE**

Obserwacje wykonano 16 listopada 2019 r. Stanowiska skanera rozmieszczono na podstawie wywiadu terenowego w miejscach jak najbardziej efektywnych do skanowania wybranej elewacji. Za pomocą taśmy i dalmierza wyznaczono linię równoległą do głównej płaszczyzny elewacji w odległości 10 m od niej. Na tej linii zaznaczono dziewięć stanowisk, które zostały zamarkowane metalowymi trzpieniami na podłożu wykończonym kostką brukową i/lub nawierzchnią asfaltową. Skanowanie rozpoczęto równocześnie obydwoma skanerami. Rozmieszczenie stanowisk skanerów wraz z ich oznaczeniami przedstawiono na rysunku 6.

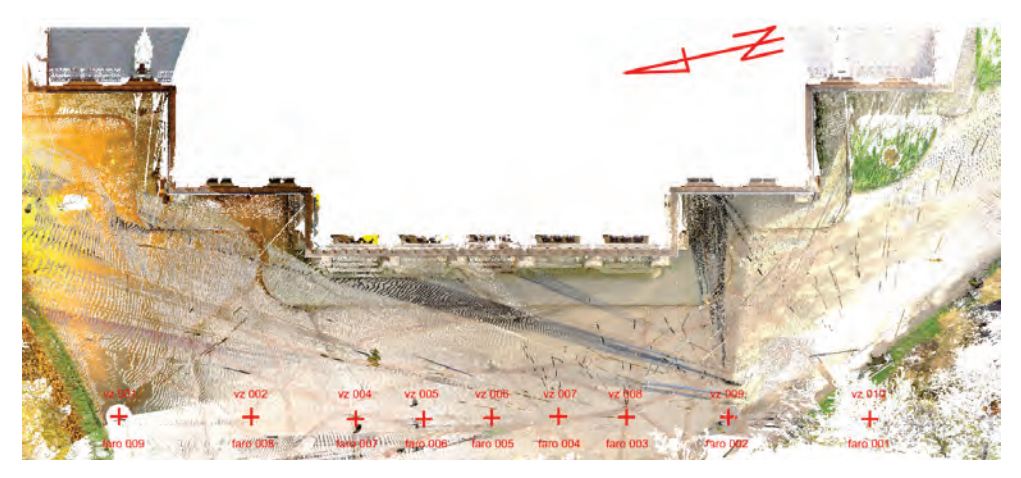

**Rys. 6.** Lokalizacja stanowisk skanerów (czerwone krzyże) na podkładzie chmury punktów kolorowanej według wartości RGB

Skaner znajdujący się na danym stanowisku wykonał od razu w niezmienionym położeniu skany w czterech różnych rozdzielczościach, zawsze wraz ze zdjęciami. Skanowanie rozpoczęto około godziny 10:45. Pomiary skanerem Riegl zakończono około 13:50, natomiast Faro o 17:30.

Wykorzystane rozdzielczości w skanerze VZ-400i to kolejno od najniższej do najwyższej: P80, P50, P40, P20. Rozdzielczości w Focus 3D X130 w tej samej kolejności to: 1/8, 1/5, 1/4, 1/2. Zasięg kątowy pionowy i poziomy skanowania w urządzeniu Riegl był pełny (100°×360°). W urządzeniu Faro, ze względu na znacznie dłuższy czas skanowania, poziomy zakres kątowy ograniczono do 200°, natomiast pionowy pozostał na poziomie 305°. Wybór właściwej rozdzielczości jest kluczowym parametrem podczas realizacji większych projektów z zakresu skanowania laserowego. Zbyt niska rozdzielczość spowoduje brak możliwości odpowiedniego zamodelowania obiektu, natomiast zbyt wysoka znacznie wydłuży czas pozyskania danych w terenie oraz ich przetwarzania. Porównując odpowiadające sobie gęstością rozdzielczości ze skanerów Riegl (P20) oraz Faro (1/2), otrzymuje się czasy skanowania dla jednego stanowiska (z RGB), odpowiednio: około 4 min dla R\_P20 i od 7 min 40 sek. do prawie 2 godzin, w zależności od wybranego parametru jakości, dla F\_1/2.

Finalnie pozyskano 41 skanów przy użyciu instrumentu firmy Riegl oraz 36 przy użyciu skanera Faro. 5 skanów ze skanera Riegl zostało uznanych za niedostatecznie dobre już na etapie pozyskiwania chmury punktów ze względu na niestabilną pozycję urządzenia, spowodowaną prawdopodobnie drganiami pochodzącymi z linii tramwajowej przebiegającej w odległości około 30 m od stanowisk urządzenia. Z racji turystycznego charakteru otoczenia obiektu oraz okolicy, wzmożone natężenie ruchu pieszego i rowerowego stanowiło duży problem podczas wykonywania pomiarów. W przypadku wykrycia przysłonięcia na skanie wykonano go ponownie i przy modelowaniu wykorzystano skan właściwy, niezakłócony.

W celu łatwiejszej identyfikacji poszczególnych chmur punktów w dalszej części tekstu używane będą nazwy: F\_ oznaczenie rozdzielczości dla chmur ze skanera Faro oraz R\_ oznaczenie rozdzielczości dla chmur ze skanera Riegl.

Poszczególne obszary testowe przedstawione na rysunku 7 wybrano, kierując się ich położeniem względem skanera oraz cechami charakterystycznymi: (1) brama – cienkie/wąskie elementy na wysokości skanera; (2) godło – małe obiekty, umiejscowione w jednej płaszczyźnie, ale zlokalizowane zdecydowanie powyżej skanera, prawie w najwyższym miejscu elewacji; (3) filar – obiekt wysmukły z licznymi zdobieniami, o zróżnicowanym kształcie w 3D, zlokalizowany wysoko nad skanerem; (4) detale nad oknem i nad bramą – umiejscowione powyżej pozycji skanera, ale w połowie wysokości elewacji, zawierające elementy o dużym zróżnicowaniu po głębokości.

# **6. OPRACOWANIE WYNIKÓW POMIARU**

Modele elewacji wykonano na podstawie pozyskanych chmur punktów w oprogramowaniu Autodesk Revit 2017. Po wykonaniu rejestracji poszczególnych stanowisk oraz doprowadzeniu do jednolitego układu współrzędnych powstało 8 niezależnych chmur punktów będących wynikiem kombinacji modelu skanera i różnych rozdzielczości. Na podstawie każdej z nich wykonano model 3D elewacji. Finalnie powstało więc w sumie 8 modeli – 4 na podstawie chmur punktów ze skanera Faro oraz 4 ze skanera Riegl VZ-400i. Wszystkie wynikowe chmury punktów oraz całe modele elewacji przedstawiono w pracy [13]. Mając na uwadze cel badania, czyli sprawdzenie, które elementy na chmurach punktów są możliwe do zamodelowania, oraz poszczególne rozdzielczości pozyskanych danych, proces tworzenia obiektów wykonano w wyznaczonej kolejności. Najpierw wykonano modele na podstawie chmur o najniższych rozdzielczościach (F\_1/8, R\_P80), a następnie poprzez co raz bardziej gęste, aż do najwyższych gęstości (F\_1/2, R\_P20). Taki schemat wykonywania modeli miał na celu zachowanie jak największego stopnia obiektywności w wykonywaniu modelu. Odwrotna kolejności mogłaby spowodować sugerowanie się poprzednią, lepszą chmurą podczas pracy z kolejną, rzadszą. Modele opracowywano dla całości elewacji, ale do porównania wybrano jedynie 5 fragmentów. Ich rozmieszczenie w kontekście całej elewacji zaprezentowano na rysunku 7. Poszczególne czerwone prostokąty definiują odpowiednio: obszar testowy nr 1 – bramę wejściową, nr 2 – godło Polski, nr 3 – ozdobny filar, nr 4 – zwieńczenie okna, a nr 5 – zwieńczenie arkady.

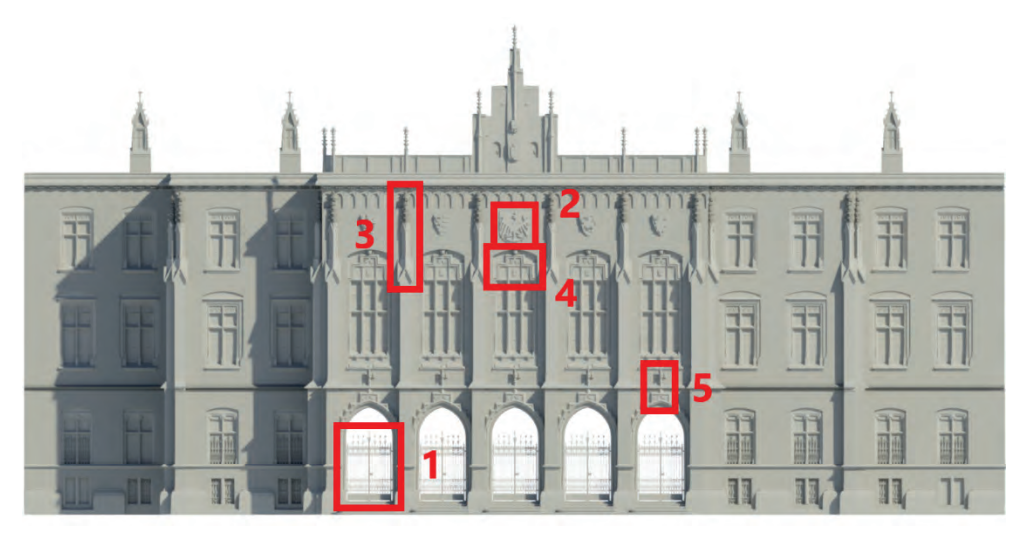

**Rys. 7.** Lokalizacja obszarów testowych na podkładzie modelu elewacji

Efekty modelowania obszaru testowego nr 1 przedstawiono na rysunku 8. Model z najrzadszej chmury punktów zaprezentowano na rysunku 8a, natomiast efekt pracy na najgęstszej chmurze na rysunku 8e. W początkowych modelach (rys. 8a) możliwe było jedynie przedstawienie pionowych prętów bramy oraz wstępne zaznaczenie ozdobników w jej górnej części. W modelach powstałych z pośrednich rozdzielczości możliwe było już zamodelowanie ozdobnych detali. W modelach powstających z chmur o najwyższych rozdzielczościach (rys. 8e) F\_1/2 i R\_P20 poszczególne kształty udało się zidentyfikować jako liść lub zwieńczenie słupka przypominające kwiat.

Kolejnym obszarem testowym było godło Polski umieszczone w górnej części elewacji w postaci płaskorzeźby, oznaczone jako obszar testowy nr 2. Chmury punktów ze skanera Faro przedstawiono na rysunku 9, a ze skanera Riegl na rysunku 10. Chmury przedstawione na rysunkach 9a oraz 10a są chmurami najrzadszymi, a na rysunkach 9d i 10d najgęstszymi. Przedstawione wizualizacje chmur punktów celowo zaprezentowano jako kolorowane według współczynnika intensywności, a nie według wartości RGB, aby skupić uwagę na gęstości chmury punktów i odwzorowaniu detalu, a nie sugerowaniu się rzeczywistymi kolorami.

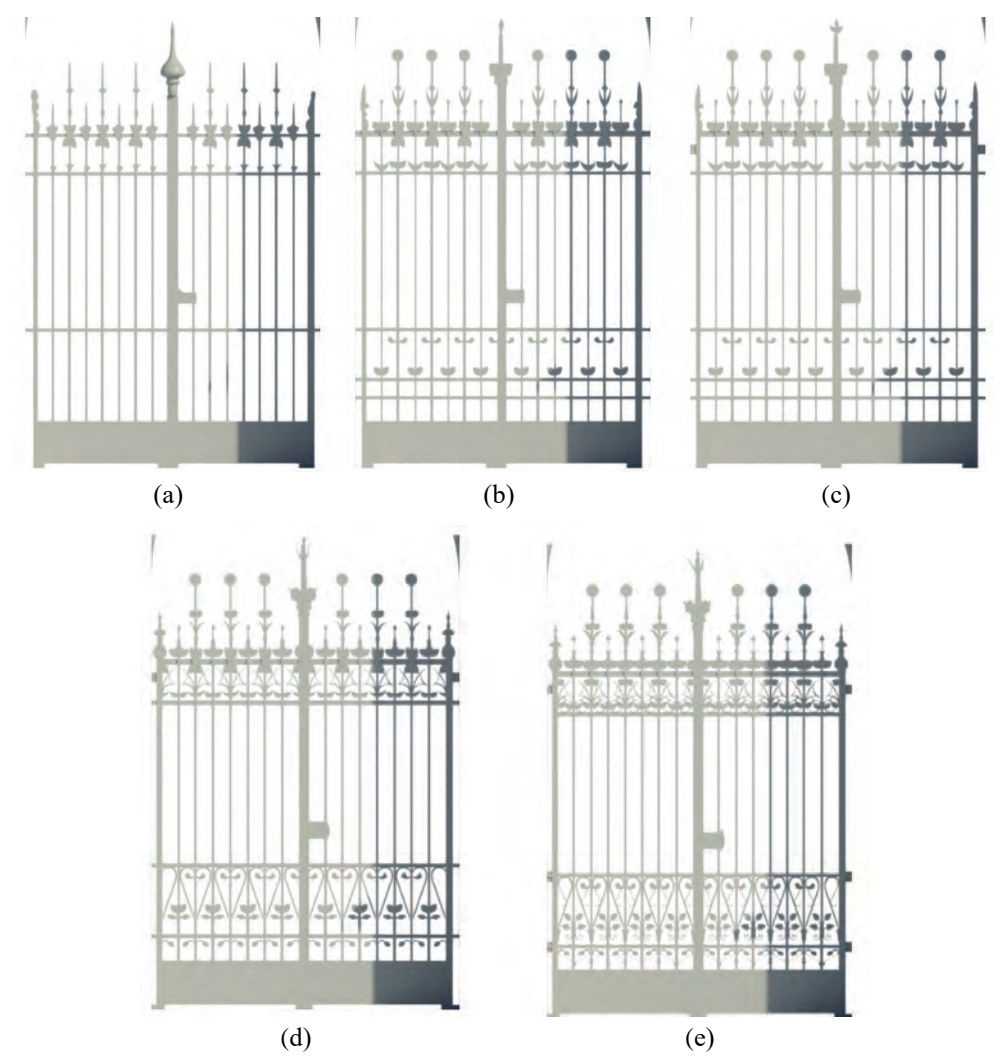

**Rys. 8.** Obszar testowy nr 1 – model bramy wejściowej wykonany na podstawie chmury punktów: a) F\_1/8, b) R\_P50, c) F\_1/4, d) F\_1/2, e) R\_P20

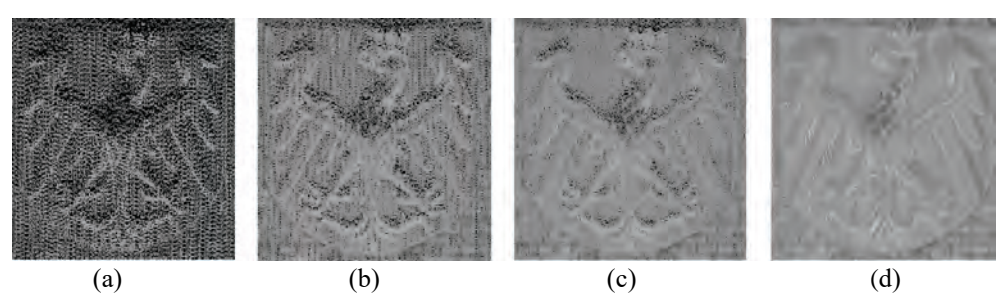

**Rys. 9.** Obszar testowy nr 2 – chmura punktów ze skanera Faro, kolorowana według intensywności odbicia w rozdzielczościach: a) F\_1/8, b) F\_1/5, c) F\_1/4, d) F\_1/2

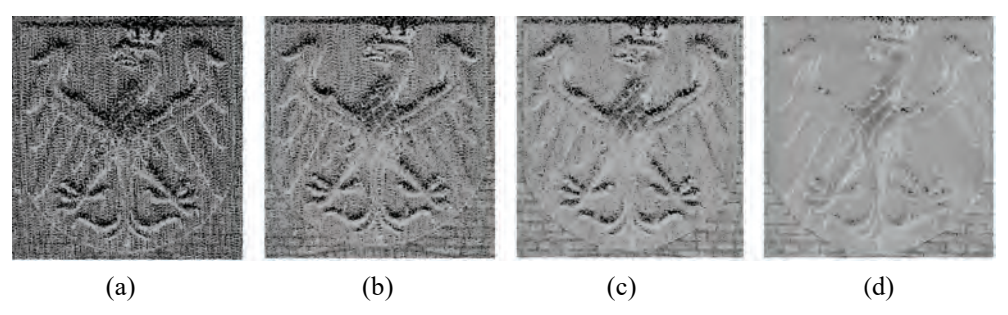

**Rys. 10.** Obszar testowy nr 2 – chmura punktów ze skanera Riegl, kolorowana według intensywności odbicia w rozdzielczościach: a) R\_P80, b) R\_P50, c) R\_P40, d) R\_P20

Chmury w najniższych rozdzielczościach zgodnie z oczekiwaniami przedstawiają detal w bardzo uproszczonym zarysie, a niektóre elementy są wręcz nieidentyfikowalne – poszczególne cegły na chmurze F\_1/8. Im chmura jest gęstsza, tym więcej szczegółów detalu jest widocznych, aż do wrażenia quasi-ciągłej powierzchni na chmurach F 1/2 czy R P20. Na podstawie powyższych chmur punktów wykonano modele ze skanera Faro (rys. 11) oraz Riegl (rys. 12).

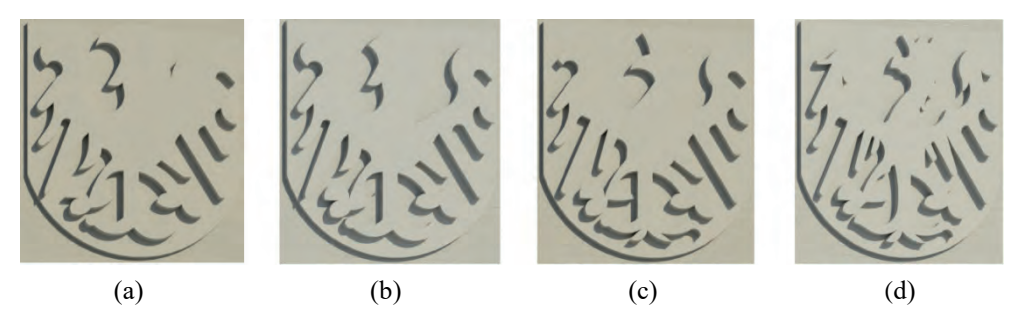

**Rys. 11.** Obszar testowy nr 2 – model godła Polski wykonany na podstawie chmury punktów uzyskanej skanerem Faro: a) F\_1/8, b) F\_1/5, c) F\_1/4, d) F\_1/2

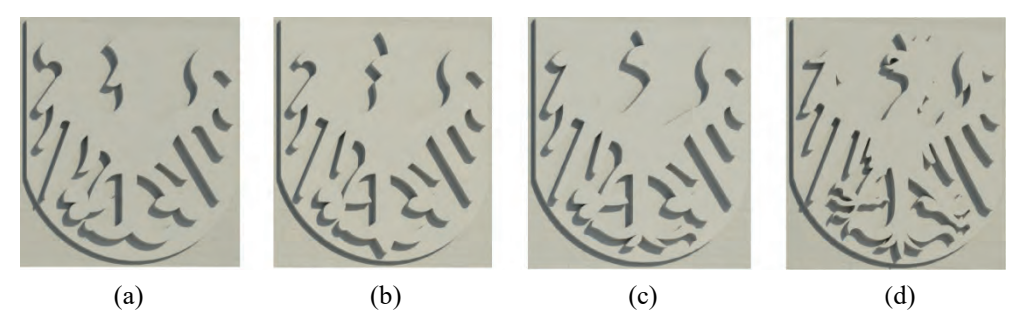

**Rys. 12.** Obszar testowy nr 2 – model godła Polski wykonany na podstawie chmury punktów uzyskanej skanerem Riegl: a) R\_P80, b) R\_P50, c) R\_P40, d) R\_P20

Ogólne przedstawienie sylwetki orła było możliwe już przy najsłabszych rozdzielczościach obu skanerów. Główny problem polegał na położeniu tego elementu względem stanowisk skanowania. Godło było umieszczone w górnej części najwyższej kondygnacji budynku. Ponadto znajdowało się na najbardziej wysuniętej części elewacji względem linii stanowisk. Oznacza to, że kąt skanowania był bardzo ostry, a wypukłość godła powodowała powstanie niewielkich martwych pól ponad wystającymi elementami. Przez cały etap pracy powodowało to niedokładność w modelowaniu górnych krawędzi, jednak im wyższa rozdzielczość chmury punktów, tym dokładniejsza była interpretacja poszczególnych fragmentów godła.

Jednym z najtrudniejszych elementów do modelowania był ozdobny filar oznaczony jako obszar testowy nr 3. Wyniki zaprezentowano w konwencji podobnej jak w przypadku wcześniej omawianych pól testowych. Najpierw na rysunku 13 przedstawiono chmury punktów kolorowane po intensywności odbicia ze skanera Faro w różnych rozdzielczościach (rys. 13a-13d), a następnie ze skanera Riegl (rys. 13e-13h).

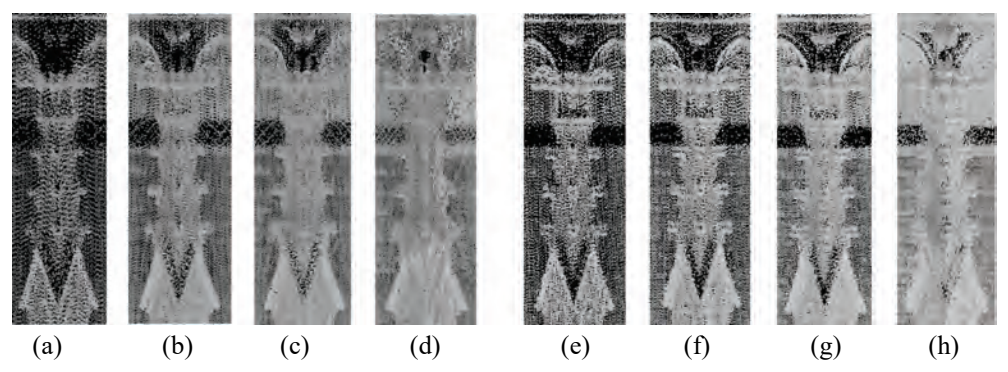

**Rys. 13.** Obszar testowy nr 3 – chmura punktów filara w różnych rozdzielczościach: ze skanera Faro a) F\_1/8, b) F\_1/5, c) F\_1/4, d) F\_1/2 oraz Riegl: e) R\_P80, f) R\_P50, g) R\_P40, h) R\_P20

Na podstawie tych chmur wykonano następnie modele (rys. 14) tymi samymi literami co chmury punktów. Trudnością, jaka wyniknęła przy modelowaniu, okazała się bardzo złożona i szczegółowa budowa filara. Z powodu wielu falistych i wystających geometrycznych elementów przy słabszych rozdzielczościach nie było możliwości wykonania szczegółowego modelu. Wraz ze wzrostem gęstości chmury możliwa była identyfikacja większej liczby elementów w miejscu, gdzie wcześniej dostrzeżony fragment był interpretowany jako całość. Widać wyraźny wzrost gęstości chmury punktów wraz z zastosowaniem wyższej rozdzielczości skanowania (rys. 13).

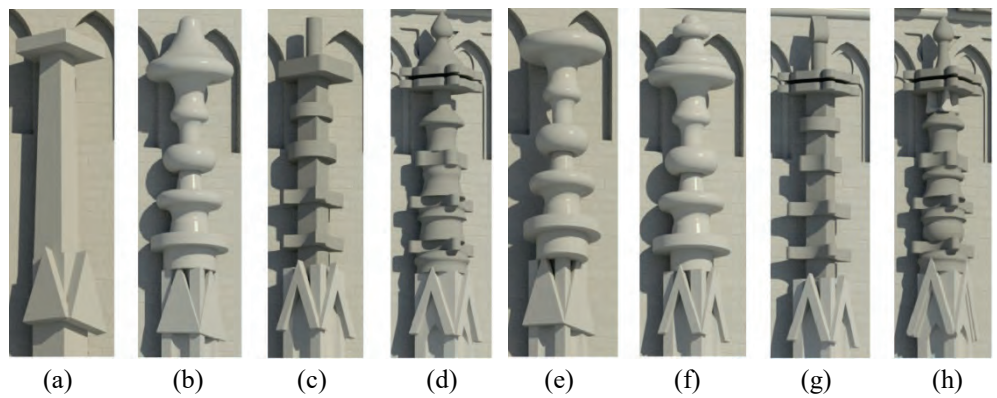

**Rys. 14.** Obszar testowy nr 3 – model filara w różnych rozdzielczościach ze skanera Faro: a) F\_1/8, b) F\_1/5, c) F\_1/4, d) F\_1/2 oraz Riegl: e) R\_P80, f) R\_P50, g) R\_P40, h) R\_P20

Czwarty obszar testowy to zwieńczenie okna. Chmury punktów ze skanera Faro, kolorowane według współczynnika intensywności w poszczególnych rozdzielczościach zaprezentowano na rysunku 15 – rysunek 15a przedstawia chmurę najrzadszą, natomiast rysunek 15d chmurę najgęstszą.

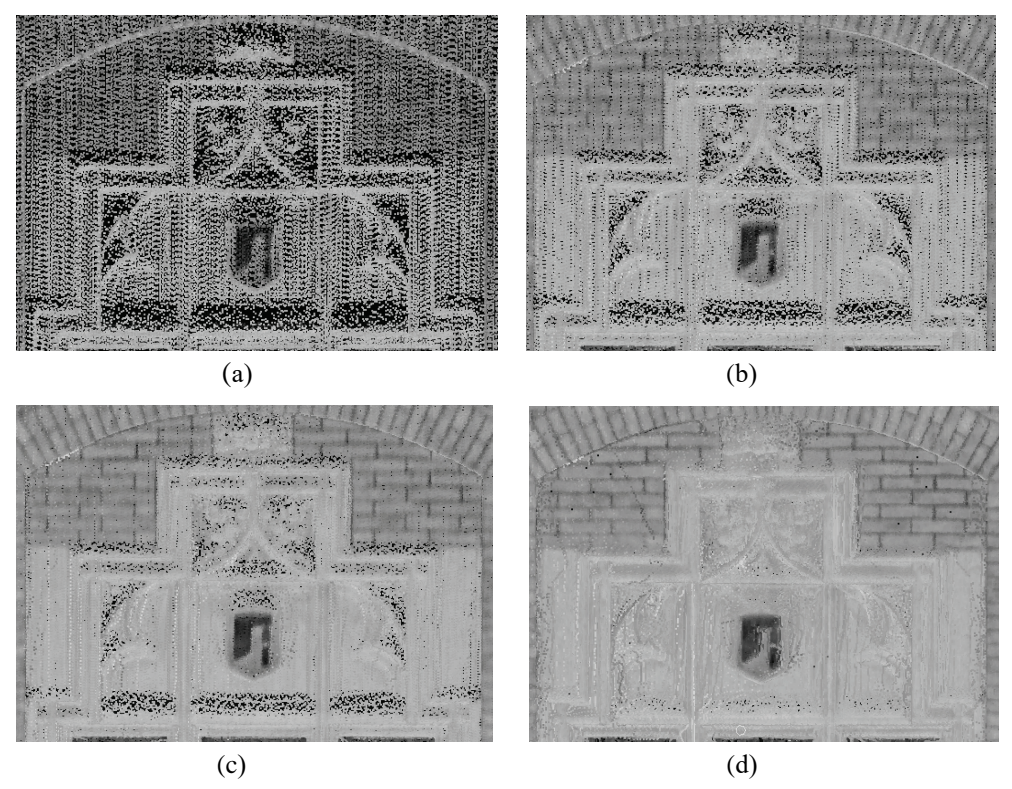

**Rys. 15.** Obszar testowy nr 4 – chmura punktów zwieńczenia okna w rozdzielczościach Faro: a) F\_1/8, b) F\_1/5, c) F\_1/4, d) F\_1/2

Na rysunku 15 widać wyraźnie zwiększenie możliwości interpretacji chmury punktów. Przekłada się to wprost na model, na szczegółowość jego opracowania. Na rysunku 16 zaprezentowano modele odpowiadające chmurom z rysunku 15.

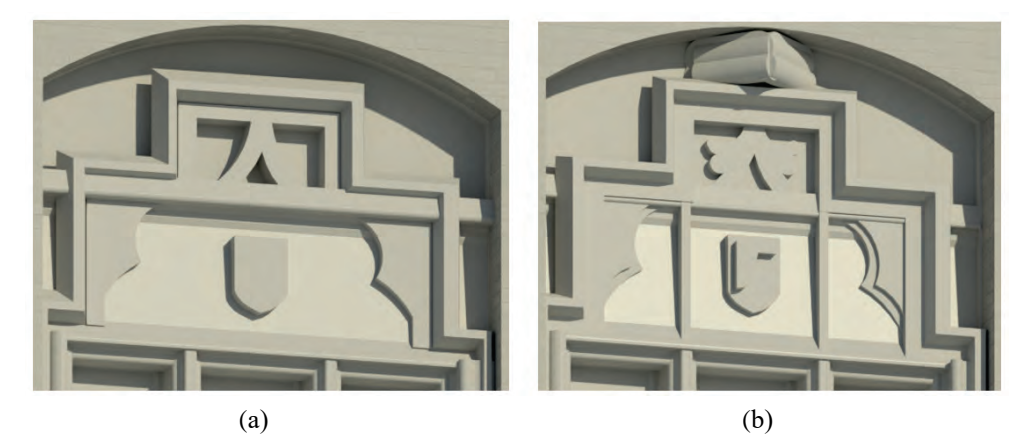

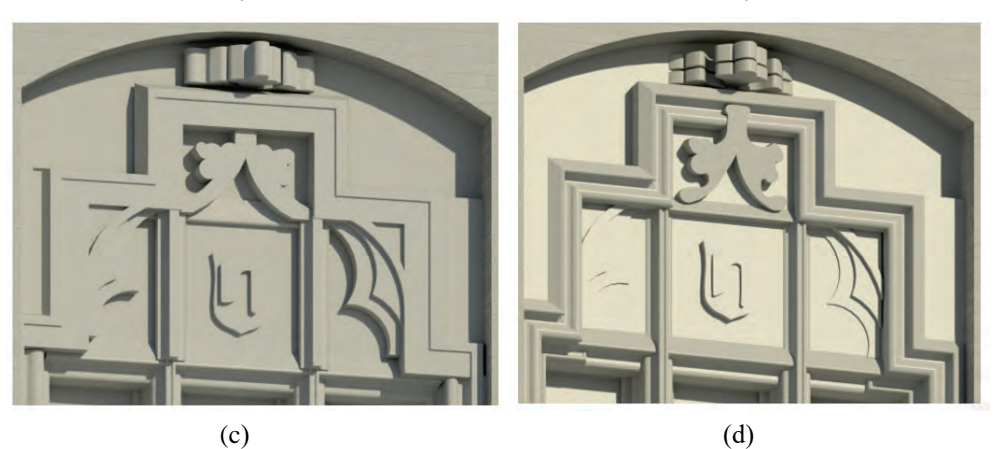

**Rys. 16.** Obszar testowy nr 4 – model zwieńczenia okna w rozdzielczościach Faro: a) F\_1/8, b) F\_1/5, c) F\_1/4, d) F\_1/2

W przypadku modelu zwieńczenia okna najbardziej rozwinęła się interpretacja poziomych i pionowych gzymsów. Wraz ze wzrostem gęstości chmury możliwe było dokładniejsze dostrzeżenie głębokości, na jakiej były położone poszczególne elementy względem płaszczyzny ściany (rys. 16). Detal na szczycie zdobienia, którego kształty przy rozdzielczości 1/8 były interpretowane jako szumy, przy rozdzielczości 1/2 został zidentyfikowany jako złożona bryła i zamodelowany bardzo realistycznie.

Ostatni obszar testowy (nr 5) przedstawia zwieńczenie arkady. Na rysunku 17 przedstawiono chmury punktów ze skanera Riegl, natomiast na rysunku 18 ich odpowiedniki w postaci przygotowanych modeli.

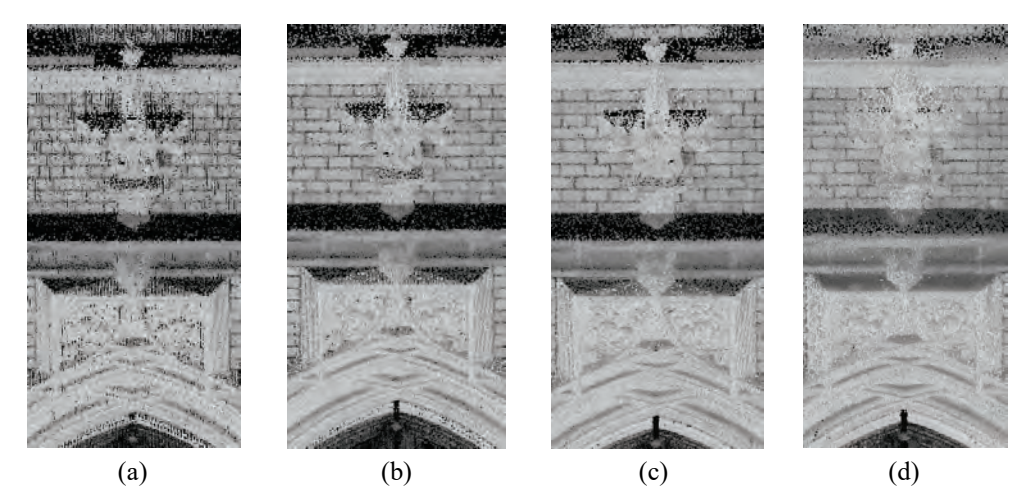

**Rys. 17.** Obszar testowy nr 5 – chmura punktów zwieńczenia arkady w rozdzielczościach Riegl: a) R\_P80, b) R\_P50, c) R\_P40, d) R\_P20

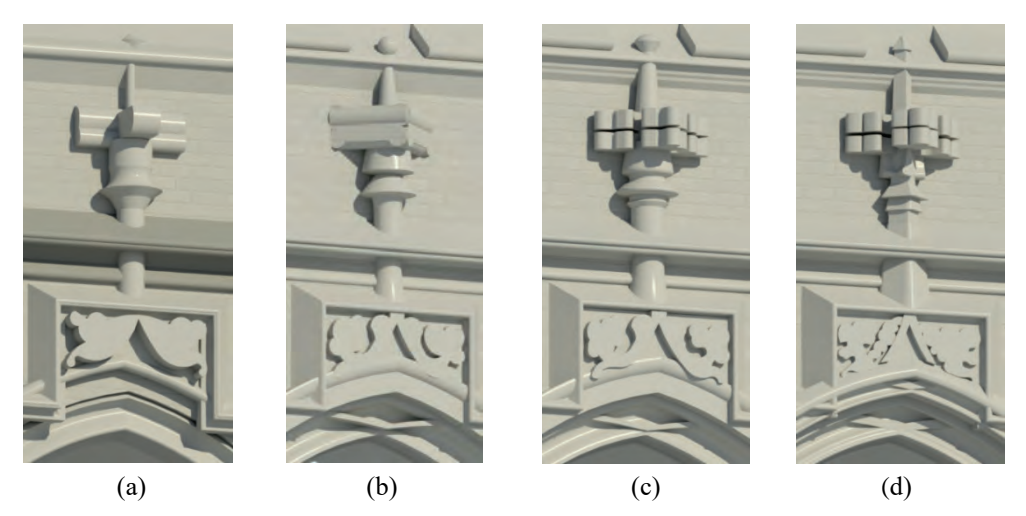

**Rys. 18.** Obszar testowy nr 5 – model zwieńczenia arkady w rozdzielczościach Riegl: a) R\_P80, b) R\_P50, c) R\_P40, d) R\_P20

Płaskorzeźby występujące zarówno nad oknem, jak i arkadą ponownie przy rozdzielczościach F\_1/8 i R\_P80 zostały zamodelowane w sposób przybliżony. Kolejne rozdzielczości – F  $1/4$  i F  $1/5$  oraz R P40 i R P50 – umożliwiły niewielką modyfikację szczegółów, lecz dopiero w rozdzielczościach najwyższych możliwe było odseparowanie pewnych elementów od siebie, wcześniej traktowanych jako całość.

Ozdobny element nad arkadą, podobnie jak wcześniejszy filar, pokazuje jak dużą rolę odgrywa rozdzielczość pozyskiwanej chmury punktów. Pionowy element w kształcie filara w środkowej części zwieńczenia arkady w niższych rozdzielczo-

ściach chmury był widoczny w przekroju jako okrągły, natomiast przy wykorzystaniu najbardziej gęstej chmury został zidentyfikowany jako kwadratowy (w przekroju) z zaokrąglonymi krawędziami.

# **7. WNIOSKI**

Dokładność modelu obiektu przestrzennego wygenerowanego z chmury punktów zależy w pierwszej kolejności od rozdzielczości danych. Praktycznie, bo intuicyjnie oczywista jest prawidłowość, że przy skanowaniu konstrukcji o prostej geometrii rozdzielczość skanowania może być niższa, tak jak w przypadku obiektów o złożonej architekturze konieczne jest zastosowanie wyższej rozdzielczości. Obiekty zabytkowe, historyczne z licznymi elementami konstrukcyjnymi i zdobniczymi wymykają się prostej generalizacji procesu optymalizacji. Jakkolwiek zwiększanie objętości danych w każdym przypadku pozwala wygenerować model dokładniejszy, to na uwadze należy mieć również, że oznacza to dłuższy czas ich pozyskiwania, przetwarzania chmury oraz dłuższy czas opracowania produktów/modeli.

Wobec braku procedur optymalizujących zależność rozdzielczości od dokładności modelu, szczególne znaczenie mają doświadczenia praktyczne. Dostosowując rozdzielczość do celu planowanego przedsięwzięcia, w pierwszej kolejności należy mieć na uwadze to, żeby uniknąć sytuacji, w której gęstości skanów są niewystarczające. Przedstawione badania pokazują, że w przypadku niewielkich obiektów (20-100 stanowisk skanera) wybór zbyt gęstej chmury nie wydłuża znacząco czasu skanowania. Natomiast przy skanowaniu dużych obiektów (ponad 500 stanowisk) dobór właściwej rozdzielczości gwarantuje możliwie jak najkrótszy czas pracy w terenie przy zachowaniu założonej szczegółowości chmury.

Jakość końcowego efektu zależy głównie od rozdzielczości danych, ale istotny wpływ ma również zastosowana aparatura. Geometrycznie proste elementy, niezależnie od rozdzielczości, odwzorowują się niemal identycznie, natomiast szczegóły bardziej złożone zawsze będą się różniły. Każde urządzenie posiada inne komponenty i dane techniczne. Analiza specyfikacji technicznej obydwu zastosowanych skanerów wskazuje na to, że urządzenie Faro Focus 3D X130 jest w stanie pozyskać prawie dwa razy więcej pomiarów na sekundę niż Riegl VZ-400i. Moc intensywności odbicia wiązki lasera od powierzchni niweluje jednak tę różnicę. Chmura punktów ze skanera VZ-400i w dużym powiększeniu jest wyświetlana bardziej intensywnie. Niejednokrotnie cecha ta pozwala na dokładniejszą identyfikację elementu niż rozpoznanie tego samego szczegółu na chmurze ze skanera Focus 3D X130.

Obydwa zastosowane do inwentaryzacji obiektu skanery były odpowiednie. Ponadto należy podkreślić, że skaner VZ-400i był bardziej efektywny, założone zadanie wykonał dwa razy szybciej niż skaner Focus 3D X130. Wynika to bezpo-

średnio z możliwości obu urządzeń oraz rodzaju skanowanego obiektu. Elewacja była skanowana do przodu, z czym lepiej poradził sobie skaner marki Riegl. W przypadku skanowania wnętrza obiektu z koniecznością objęcia pomiarem sufitu zdecydowanie lepiej spisałby się skaner Faro, który ma większy zakres skanowania w płaszczyźnie pionowej.

## **8. PODSUMOWANIE**

Zaprezentowana technologia daje wyjątkowe możliwości budowy szczegółowych modeli obiektów, przy czym w wielu przypadkach nie ma dla niej alternatywy. W technologii tej podstawowe znaczenie ma aparatura, w tym możliwość pozyskania chmur punktów o dużej gęstości.

Przykład opracowania obszernego zbioru danych autorzy przedstawili dla obiektu Collegium Novum UJ w Krakowie. Model frontowej elewacji obiektu został wygenerowany z danych pozyskanych z dwóch skanerów. W opracowaniu skoncentrowano się na geometrii budowli, tj. jednym z elementów modelu BIM. Mając na uwadze badawczy kontekst, szczegółowej analizie poddano zadanie identyfikacji elementów detali architektonicznych. Wynikiem analiz wykonanych na pięciu obszarach testowych jest stwierdzenie, że jakość danych otrzymanych z różnych skanerów jest podobna. Modele detali zaprezentowane w powiększeniu na rysunkach 11, 12, 14, 16 i 18 tylko w niewielkim stopniu różnicują jakość wizualizacji chmury. Współczynnik intensywności jest nieznacznie korzystniejszy w przypadku instrumentu firmy Riegl. Z zaprezentowanych modeli wynika również, że najniższe gęstości (z przedziału 12,0-14,0 mm na 10 m od skanera); nie zapewniają wiernego odwzorowania detali i w zasadzie nie powinny być stosowane do prac wymagających szczegółowego modelowania. Chmury o najwyższych gęstościach (z zakresu 3,0-3,5 mm na 10 m od skanera) zapewniają komfortową pracę w zakresie identyfikacji poszczególnych elementów detalu. Niemniej jednak są one czasochłonne do pozyskania, opracowania i mało praktyczne do modelowania. Powinny być stosowane jedynie dla małych fragmentów obiektu wymagających szczególnej inwentaryzacji. Najbardziej uniwersalne, tzn. zapewniające najlepszy efekt modelu do wielkości/czasu pozyskania danych, są chmury z przedziału gęstości na poziomie 6-7 mm w odległości 10 m od skanera (F\_1/4 i R\_P40). Zapewniają one sprawne pozyskanie danych w terenie, a jednocześnie pozwalają na kompletne modelowanie detali.

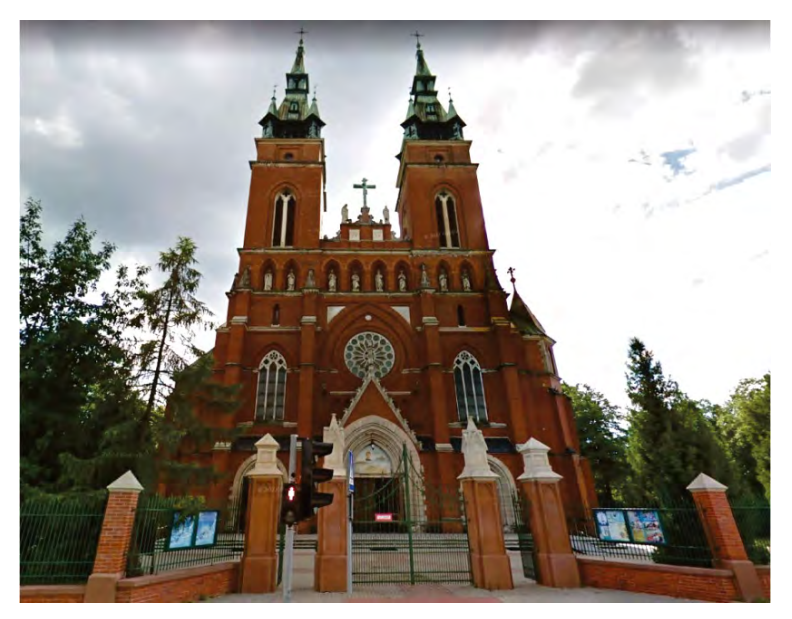

**Rys. 19.** Neogotycki kościół pw. Świętego Krzyża w Kielcach

W kontekście prezentowanej monografii, przytoczonych badań i przywołanego we wstępie obiektu zabytkowego, jakim jest neogotycki kościół pw. Świętego Krzyża w Kielcach (rys. 19), można założyć, że wykonanie modelu tego charakterystycznego obiektu dałoby nie tylko efekt praktyczny. Szczególna konstrukcja, w tym interesujące detale architektoniczne na różnych, także znacznych wysokościach, byłyby inspiracją dla podjęcia aspektów poznawczych dotyczących szczegółowości modelu takiego obiektu. Ponadto z uwagi na znaczące rozmiary oraz kształt bryły konieczna byłaby integracja danych TLS z danymi z metod fotogrametrycznych lub danymi LiDAR, ale pozyskanymi z pułapu bezzałogowych statków latających.

#### **LITERATURA**

- [1] Adamus Ł., *Modelowanie informacji o budynku (BIM). Podstawy teoretyczne*, "Prace Instytutu Techniki Budowlanej" 2012, s. 13-24.
- [2] Bieda A., Balawejder M., Warchoł A., et al., *Use of 3D technology in underground tourism: example of Rzeszow (Poland) and Lviv (Ukraine)*, "Acta Montanistica Slovaca" 2021, Vol. 26 (2), s. 205-221.
- [3] Bieda A., Bydłosz J., Warchoł A., et al., *Historical Underground Structures as 3DCadastral Objects*, "Remote Sensing" 2020, 12(10):1547, DOI: 10.3390/rs12101547.
- [4] Boroń A., Rzonca A., Wróbel A., *Metody fotogrametrii cyfrowej i skanowania laserowego w inwentaryzacji zabytków*, "Roczniki Geomatyki" 2007, t. 5, z. 8, s. 129-140.
- [5] Brinken D., Kogut T., *Wykorzystanie naziemnego skanowania laserowego w opracowaniu dokumentacji architektoniczno-budowlanej oraz badaniu zniekształcenia dachu*, "Archiwum Fotogrametrii, Kartografii i Teledetekcji" 2018, Vol. 30, s. 43-53.
- [6] Byzdra A., Chmielecki M., Laskowski P. i inni, *Inwentaryzacja zabytkowego obiektu sakralnego – Kaplicy Królewskiej w Gdańsku* [w:] *Zastosowanie naziemnego skaningu laserowego i przetwarzanie danych: inwentaryzacja i inspekcja obiektów budowlanych*, seria: Geomatyka, 2016, s. 80-109.
- [7] Byzdra A., Szulwic J., *Dokładność, metodologia i ograniczenia techniki pomiarowej* [w:] *Zastosowanie naziemnego skaningu laserowego i przetwarzanie danych: inwentaryzacja i inspekcja obiektów budowlanych*, seria: Geomatyka, 2016, s. 28-33.
- [8] Byzdra A., *Teoretyczne podstawy inwentaryzacji architektonicznej z użyciem naziemnego skaningu laserowego* [w:] *Zastosowanie naziemnego skaningu laserowego i przetwarzanie danych: inwentaryzacja i inspekcja obiektów budowlanych*, seria: Geomatyka, 2016, s. 10-16
- [9] Glema A., *Building information modelling BIM level of digital construction*, "Archives of Civil Engineering" 2017, Vol. 63, s. 39-51.
- [10] Holden L., Silcock D., Arrowsmith C. et al., *Laser scanning for the documentation and management of heritage sites within the Emirate of Fujairah, United Arab Emirates*, "Arabian Archaeology and Epigraphy" 2015, Vol. 26, pp. 55-67.
- [11] Kossakowski P., *Modelowanie informacji o budynku (BIM) obowiązkowy standard*  przyszłości?, "Przegląd Budowlany" 2014, s. 48-50.
- [12] Kraszewski B., *Wykorzystanie naziemnego skaningu laserowego do inwentaryzacji pomieszczeń biurowych*, "Archiwum Fotogrametrii, Kartografii i Teledetekcji" 2012, Vol. 23, s. 187-196.
- [13] Lęcznar J., *Gęstość naziemnych chmur punktów LiDAR w kontekście modelowania BIM*, praca dyplomowa inżynierska, niepublikowana, Jarosław 2020.
- [14] Markiewicz P., *Pierwszy krok w kierunku "smart project", czyli inwentaryzacja stanu istniejącego budynku w standardzie BIM*, "Środowisko Mieszkaniowe" 2018, nr 28, s. 63-71.
- [15] Noardo F., Krijnen T., Arroyo Ohori K., et al., *Reference study of IFC software support: The GeoBIM benchmark 2019 – Part I*, Transactions in GIS 202, 25:805– 841, DOI: https://doi.org/10.1111/tgis.12709.
- [16] Petrie G., Toth C., *Introduction to Laser Ranging, Profiling, and Scanning*, "Topographic Laser Ranging and Scanning" 2008, pp. 14-23.
- [17] See R., *Building Information Models and Model Views*, "Journal of Building Information Modeling" 2007, pp. 20-25.
- [18] Vosselman G., Maas H., *Airborne and Terrestial Laser Scanning*, CRC Press Taylor & Francis Group, 2010, pp. 2-5, ISBN 978-1-904445-87-6.
- [19] Walczak Z., *BIM jako narzędzie przyszłości w projektowaniu i rewitalizacji obiektów budowlanych*, "Przegląd Budowlany" 2017, s. 20-26.
- [20] Warchoł A., *Gęstość chmury punktów pochodzącej z mobilnego skanowania laserowego*, "Archiwum Fotogrametrii, Kartografii i Teledetekcji" 2015, Vol. 27, s. 149-161, Warszawa, DOI: 10.14681/afkit.2015.011.
- [21] Warchoł A., *Analysis of possibilities to registration TLS point clouds without targets on the example of the Castle Bridge in Rzeszów*, 15th International Multidisciplinary Scientific GeoConference Surveying Geology and Mining Ecology Management, SGEM 2015 Conference Proceedings, Albena, Bulgaria 18-24 June 2015, ISBN: 978- 1-5108-1002-0 Book 1, Vol. 1, pp. 737-742.
- [22] Warchoł A., *The concept of LiDAR data quality assessment in the context of BIM modelling*, "The International Archives of the Photogrammetry, Remote Sensing and Spatial Information Sciences" 2019, Vol. 42-1/W2, pp. 61-66.
- [23] Warchoł A., Kluz D., *Optimization of target-based TLS measurements*, 17th International Multidisciplinary Scientific GeoConference SGEM 2017, www.sgem.org, SGEM2017 Conference Proceedings, ISBN 978-619-7408-03-4/ISSN 1314-2704, 29 June – 5 July 2017, Vol. 17, Issue 23, pp. 295-302, DOI: 10.5593/sgem2017/23/S10.036.
- [24] Zaczek-Peplinska J., Adamek A., Osińska-Skotak K. i inni, *Inwentaryzacja galerii kontrolnej i przelewu zapory ziemnej Klimkówka metodą skanowania laserowego*, "Archiwum Fotogrametrii, Kartografii", wydanie specjalne: monografia *Geodezyjne technologie pomiarowe*, 2013, s. 147-163.
- [25] Zaczek-Peplinska J., Strach M., *Zastosowanie technologii naziemnego skaningu laserowego w wybranych zagadnieniach geodezji inżynieryjnej*, Oficyna Wydawnicza Politechniki Warszawskiej, 2017, s. 11-15, 31-34, ISBN 978-83-7814-621-6.
- [26] Zima K., *Integracja dokumentacji w procesie budowlanym z wykorzystaniem modelowania informacji o budynku*, "Budownictwo i Architektura" 2013, 12, s. 77-84.
- [27] <https://knowledge.faro.com/Hardware/3D\_Scanners/Focus/User\_Manuals\_for\_the\_ Focus3D X 130 or 130 HDR> dostęp: 20.01.2022.
- [28] <http://www.riegl.com/nc/products/terrestrial-scanning/produktdetail/product/scanner /48/> dostęp: 20.01.2022.

#### *Podziękowania*

*Autorzy dziękują firmie ProGea 4D sp. z o.o. z Krakowa za udostępnienie instrumentów pomiarowych oraz oprogramowanie umożliwiające scalenie chmur punktów.*

#### *Łukasz KAPUSTA*

Politechnika Świętokrzyska Wydział Inżynierii Środowiska, Geomatyki i Energetyki

# **OCENA SKANOWANIA LASEROWEGO W POMIARACH PIONOWOŚCI KOMINA Z CZĘŚCIOWO PRZYSŁONIĘTĄ POBOCZNICĄ**

#### **1. WSTĘP**

Bezpieczna eksploatacja obiektów wysmukłych jest w dużej mierze uzależniona od ich pionowości. W strukturach konstrukcji wychylonych od pionu może dochodzić do niebezpiecznych zmian sił wewnętrznych [8]. Geodezyjne pomiary pionowości obiektów wysmukłych stanowią podstawowy czynnik w ocenie bezpieczeństwa ich eksploatacji. Klasyczne metody pomiaru pozwalają na określenie wektorów wychyleń na poszczególnych poziomach kontrolnych w oparciu o obserwacje ograniczonej liczby punktów [1]. Alternatywny skaning zapewnia zbieranie danych w znacznie szerszym zakresie [7]. Rezultatem skaningu jest chmura punktów. Większa liczba zebranych danych może wskazywać na uzyskanie bardziej reprezentatywnego wyniku [2]. Jednak często wiąże się z niejednoznacznością wyników i problemami natury interpretacyjnej [4, 7]. W rzeczywistości niejednokrotnie kominy, jako najwyższe konstrukcje w okolicy, stanowią konstrukcje wsporcze do montażu dodatkowych instalacji, jak chociażby anten telefonii komórkowych. Fakt ten dodatkowo skutecznie utrudnia zarówno przeprowadzenie pomiaru z wykorzystaniem skaningu, jak również interpretację wyników skanowania.

W niniejszej pracy przedstawiono wyniki pomiaru geometrii płaszcza komina z wykorzystaniem dwóch metod: stycznych otaczających oraz skaningu wykonanego tachimetrem skanującym. Pomiarem objęto komin Przedsiębiorstwa Budownictwa Ogólnego Kartel SA w Jędrzejowie. Głównym celem wykonanych prac była dyskusja nad oceną przydatności tachimetru skanującego w ocenie pionowości komina, którego pobocznica jest w części zabudowana dodatkowymi instalacjami.

## **2. CHARAKTERYSTYKA MIERZONEGO OBIEKTU**

Badany komin żelbetowy znajduje się na terenie Przedsiębiorstwa Budownictwa Ogólnego Kartel SA w Jędrzejowie, 40 km na południowy zachód od Kielc (rys. 1). Obiekt jest posadowiony bezpośrednio. Wysokość wynosi blisko 90 metrów. Pobocznica wykonana jest w konstrukcji żelbetowej o grubości płaszcza wynoszącej 25 cm. Średnica zewnętrzna na poziomie terenu wynosi 6,50 m. Wewnątrz trzonu komin wyłożony jest wymurówką zbudowaną z cegły o grubości 0,25 m. W przeszłości miał być wykorzystany do odprowadzania spalin w wyższe warstwy atmosfery z kotłów ciepłowni, lecz nigdy w tym celu nie został użyty [3]. W zamian za to z czasem został on wykorzystany jako konstrukcja pod nadajniki telekomunikacyjne. Pobocznica komina jest w wielu miejscach przysłonięta różnego rodzaju instalacjami, m.in. są to pomosty służące do obsługi komina, drabiny włazowe wraz z obręczami ochronnymi, wewnętrzna i zewnętrzna instalacja odgromowa. Dodatkowo zainstalowane na pobocznicy są również liczne anteny telefonii komórkowych (rys. 6, 7).

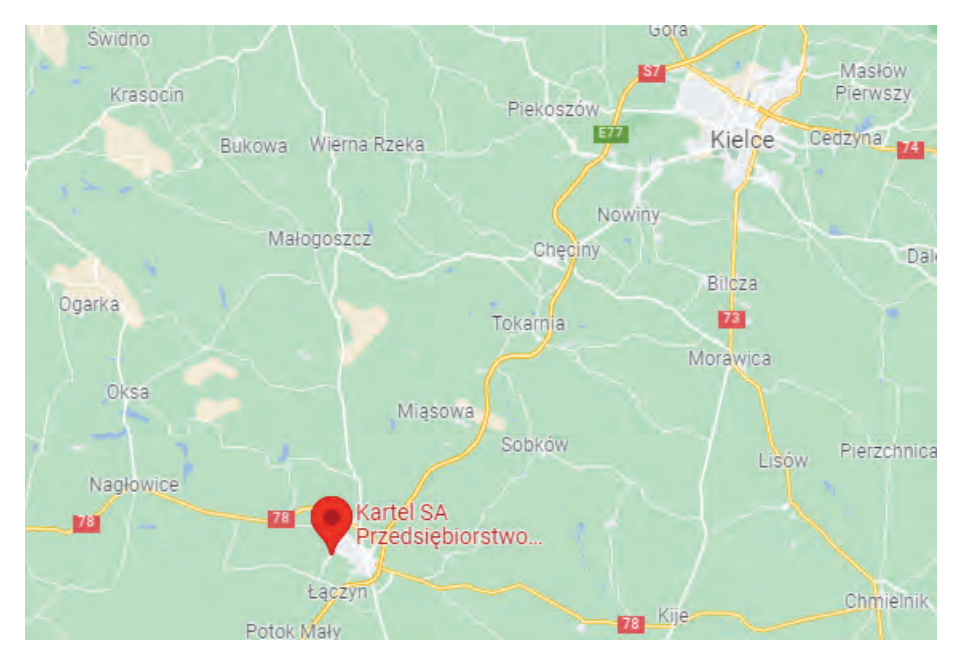

**Rys. 1.** Lokalizacja obiektu Źródło[: https://google.maps;](https://google.maps/) dostęp: 21.12.2020.

# **3. POMIAR GEOMETRII PŁASZCZA KOMINA METODĄ STYCZNYCH OTACZAJĄCYCH**

# **3.1. Osnowa pomiarowa**

Początkowym etapem wszystkich tego typu prac pomiarowych jest stabilizacja osnowy pomiarowej [5]. Optymalny w założeniach kształt osnowy jest często weryfikowany przez warunki terenowe i związane z tym przeszkody. Dla mierzonego obiektu przyjęto osnowę w postaci trzech punktów zlokalizowanych na północny zachód od monitorowanego komina (rys. 2-4). Osnowa w kształcie trójkąta równobocznego, w którym mierzony komin znajduje się w środku, okazała się być niemożliwa do zrealizowania w terenie ze względu na budynki należące do zakładu PBO Kartel – w pełni przesłaniające widok na podstawę komina od strony wschodniej (rys. 2).

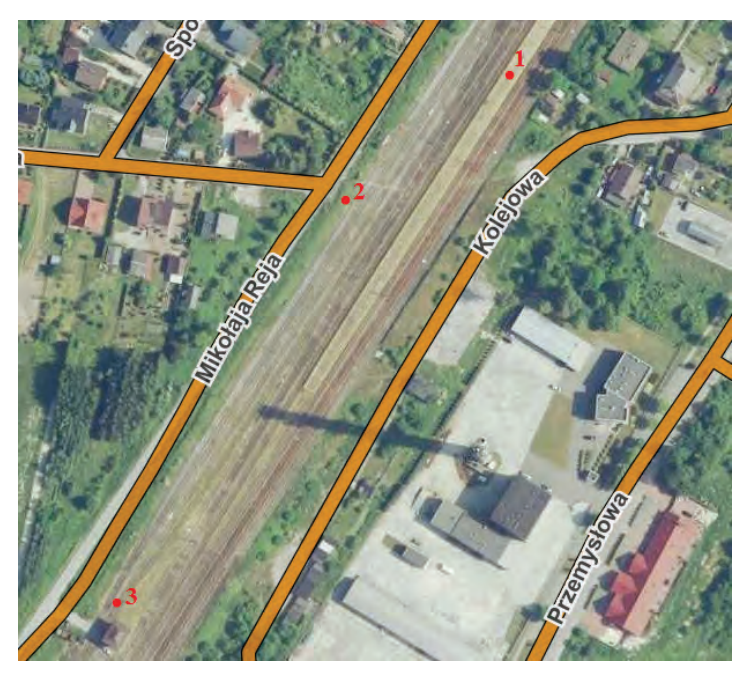

**Rys. 2.** Lokalizacja punktów osnowy pomiarowej Źródło: opracowanie własne.

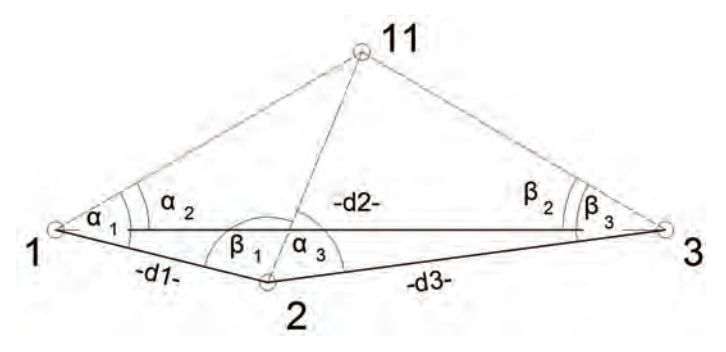

**Rys. 3.** Schemat konstrukcji pomiarowej Źródło: opracowanie własne.

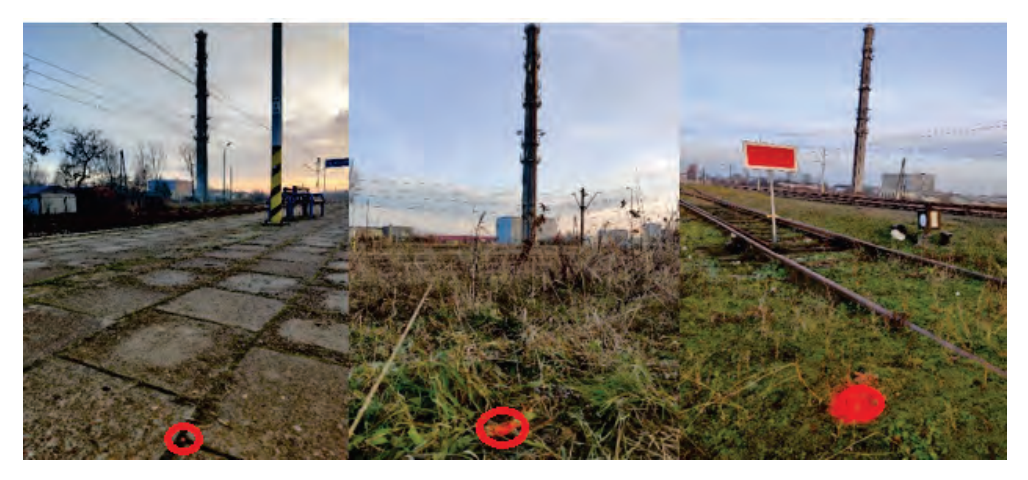

**Rys. 4.** Widok na poszczególne punkty osnowy pomiarowej Źródło: opracowanie własne.

Niniejsze zadanie pomiarowe wykonano w lokalnym układzie współrzędnych: punkt nr 1 o współrzędnych (100,00; 100,00) oraz azymut *A*<sub>1-3</sub> = 100,0000<sup>g</sup>. Współrzędne trzeciego punktu osnowy wyznaczono w oparciu o konstrukcję wcięcia kątowo-liniowego. Błąd średni położenia punktu po wyrównaniu wynosi  $mp = 0.01$  m (rys. 5).

**Punkt pomierzony metodą wcięcia kombinowanego kątowo-liniowego (2)** Błędy pomiaru: boku: 0,02 kąta: 0,0020. Poprawki boków po wyrównaniu: dl =  $-0,01$  dp =  $-0,01$ . Błędy współrzędnych po wyrównaniu:  $mx = 0,00$  my =  $0,01$  mp =  $0,01$ .

| NUMERY PUNKTOW | WSP. X | WSP.   | ODLEGŁOŚĆ | KIERUNEK |
|----------------|--------|--------|-----------|----------|
| Lewy           | 100,00 | 100,00 | 118,11    | 0.0000   |
| Prawy          | 100,00 | 429,39 | 216,62    | 176,1502 |
| Wynik          | 71,58  | 214,64 |           |          |

**Rys. 5.** Raport z wyrównania osnowy pomiarowej Źródło: opracowanie własne.

# **3.2. Pomiary pionowości osi komina w ujęciu klasycznym**

Zewnętrzna pobocznica płaszcza komina nie została odmalowana, jednak dzięki jej strukturze, na której widoczny jest podział na poszczególne segmenty, możliwe było jednoznaczne wyznaczenie poziomych przekrojów kontrolowanych ze wszystkich stanowisk pomiarowych. Pomimo że liczne instalacje zlokalizowane na pobocznicy komina skutecznie utrudniają selekcjonowanie kontrolnych przekrojów charakterystycznych po wysokości obiektu, udało się wyselekcjono-

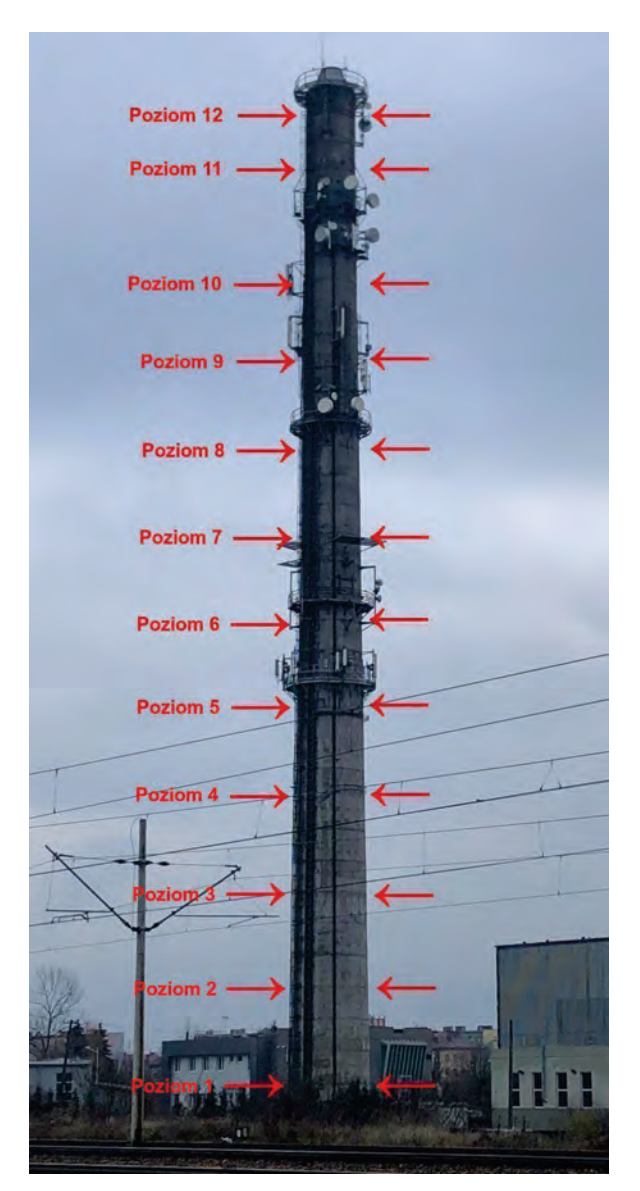

wać 12 poziomów kontrolnych (rys. 6). Pozwoliło to na pełne zobrazowanie przebiegu osi pionowej obiektu.

**Rys. 6.** Poziomy komina Źródło: opracowanie własne.

Obserwacje kierunków stycznych do pobocznicy płaszcza komina wykonane z trzech stanowisk osnowy pomiarowej pozwoliły na każdorazowe wyznaczenie współrzędnych osi komina na kontrolowanym poziomie w konstrukcjach trzech wcięć kątowych w przód. Ogólny schemat obrazujący bazy zilustrowany został na rysunku 3. Poniższe wzory prezentują schemat obliczeniowy dla przybliżonych współrzędnych *X*, *Y* osi komina wyznaczonych z bazy 1:

$$
X_O^i = X_{S1} + \frac{d_1 \cdot \sin \beta_1}{\sin(\alpha_1 + \beta_1)} \cdot \cos(A_{s1 - s2} - \alpha_1)
$$
 (1)

$$
Y_O^i = Y_{S1} + \frac{d_1 \cdot \sin \beta_1}{\sin(\alpha_1 + \beta_1)} \cdot \sin(A_{s1-s2} - \alpha_1)
$$
 (2)

gdzie:  $X_O^i$  – współrzędna *X* osi komina dla poziomu *i*, obliczona z bazy pierwszej; *Y*<sup>*i*</sup> – współrzędna *Y* osi komina dla poziomu *i*, obliczona z bazy pierwszej;  $X_{S1}$  – współrzędna *X* stanowiska pierwszego;  $Y_{S1}$  – współrzędna *Y* stanowiska pierwszego;  $d_1$  – odległość pomiędzy stanowiskiem pierwszym a drugim; *α*1, *β*1 – kąty mierzone od bazy do osi komina (średnia z kątów do stycznych otaczających); *As*<sup>1</sup>*-s*2 – azymut *s*1-*s*2.

Wysokości poszczególnych poziomów kontrolnych wyznaczono w niwelacji trygonometrycznej w oparciu o pomiar kąta pionowego [1]. Do przeprowadzonych pomiarów wykorzystano tachimetr Topcon serii GTS-105N o dokładności pomiaru kąta poziomego na poziomie  $\pm 15^{\circ}$ c.

# **3.3. Pomiary pionowości komina z wykorzystaniem tachimetru skanującego**

Do skanowania pobocznicy komina wykorzystano tachimetr skanujący Topcon QS. Jego cechą charakterystyczną jest możliwość zawężenia obszaru skanującego do niezbędnego minimum i tym samym optymalizacja czasu potrzebnego na przeprowadzenie pomiaru. Pozwala to również na ograniczenia ilościowe danych, co przekłada się na łatwiejszą interpretację wyników. W pierwszej kolejności wydzielono trzy strefy skanowania: podstawę, środek oraz partie szczytowe komina (rys. 7). Wpływ na taki dobór stref skanowania miały w głównej mierze instalacje zainstalowane na kominie. Pomiarem objęto jedynie odsłonięte dobrze widoczne strefy pobocznicy obiektu.

Skaning został wykonany z dwóch stanowisk pomiarowych, na 1 i 3 punkcie osnowy (rys. 3). Z punktu 2 osnowy pomiarowej po całej wysokości komina, w środkowej strefie skanowania zainstalowana jest drabinka. Skuteczny skan odsłoniętej pobocznicy był zatem niemożliwy do wykonania z tego stanowiska. W przeprowadzonym z dwóch stanowisk pomiarze możliwe jest uzyskanie pokrycia punktami pomiarowymi jedynie około 40% pobocznicy komina w skanowanych strefach – po obwodzie. Efektem pomiaru jest chmura blisko 750 punktów – przedstawiona na rysunku 8.

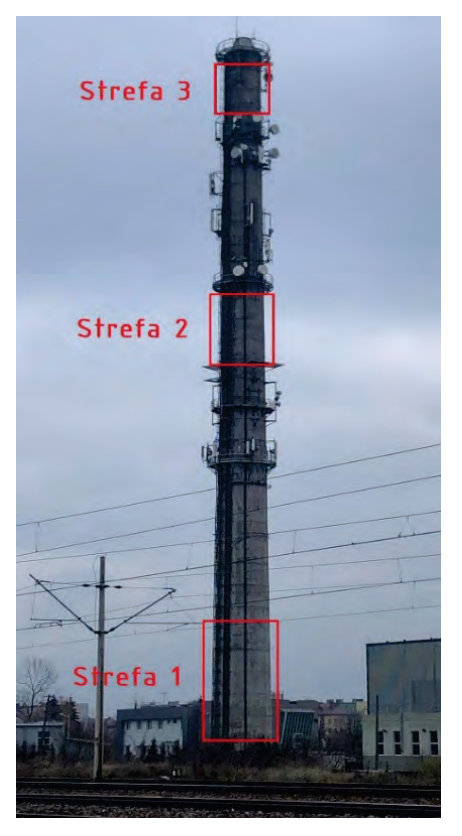

**Rys. 7**. Strefy skanowania komina Źródło: opracowanie własne.

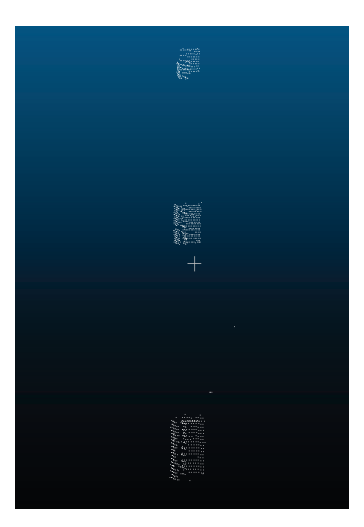

**Rys. 8.** Chmura punktów powstała w procesie skaningu Źródło: opracowanie własne.

# **4. OPRACOWANIE WYNIKÓW**

## **4.1. Opracowanie wyników otrzymanych metodą stycznych otaczających**

Pomiary pionowości osi komina z wykorzystaniem metody stycznych otaczających wykonano z trzech baz, dzięki czemu uzyskano obserwacje nadliczbowe. Powstałe sieci kątowe dla każdego z poziomów kontrolnych wyrównano metodą parametryczną. Przyjęto założenie o stałości punktów osnowy. W rezultacie uzyskano współrzędne punktu wcinanego na każdym z poziomów kontrolnych oraz błąd średni położenia punktu. Poniżej przedstawiono przykład wyrównania dla poziomu pierwszego [9].

Współczynniki przy niewiadomych – macierz *A* oraz macierz wyrazów wolnych *L*:

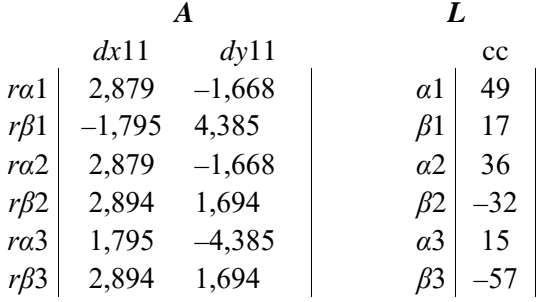

W diagonalnej macierzy wagowej *P* jako elementy przekątniowe przyjęto odwrotność kwadratu błędu pomiaru kąta na poziomie  $\pm 30^{\circ}$ . Rozwiązanie układu równań *X* = (*ATPA*) -1*ATPL* i następnie wyznaczenie poprawek *V* = *AX* + *L* pozwala na zbudowanie macierzy wariacyjno-kowariancyjnej:

$$
C = m_0^2 (ATPA)^{-1} = \begin{vmatrix} 101,69 & 31,76 \\ 31,76 & 81,26 \end{vmatrix}
$$

gdzie:

$$
m_0 = \sqrt{\frac{V^T P V}{n - u}} = 1,34
$$

gdzie: *n* – liczba równań (6); *u* – liczba niewiadomych (2).

Elementy przekątniowe macierzy *C* wynoszą:

$$
m_x = \sqrt{C_{11}} = 7 \text{ mm}
$$

$$
m_y = \sqrt{C_{22}} = 6 \text{ mm}
$$
Ostatecznie błąd średni położenia punktu wcinanego jest równy:

$$
m_p = \sqrt{m_x^2 + m_y^2} = 1,4 \text{ cm}
$$

Zakładając zerowe wychylenie podstawy komina, obliczono wektory wychyleń na poszczególnych poziomach kontrolnych w oparciu o współrzędne uzyskane po wyrównaniu [1].

| <b>Poziom</b> | Wysokość<br>poziomu | Współrzędne<br>wyrównane |        | Blad średni<br>Wychylenie względem poziomu<br>położenia punktu<br>pierwszego w płaszczyźnie xy |                 |                 |                 |
|---------------|---------------------|--------------------------|--------|------------------------------------------------------------------------------------------------|-----------------|-----------------|-----------------|
|               | H, m                | X, m                     | Y, m   | $m_n$ , cm                                                                                     | $\Delta x$ , cm | $\Delta y$ , cm | $\Delta p$ , cm |
| 1.            | $\mathbf{0}$        | 195,93                   | 265,55 | 1,4                                                                                            | $\Omega$        | $\Omega$        | $\Omega$        |
| 2.            | 7,54                | 195,86                   | 265,54 | 0,9                                                                                            | $-7$            | $-1$            | $\tau$          |
| 3.            | 15,05               | 195,82                   | 265,53 | 1,0                                                                                            | 11              | $-2$            | 11              |
| 4.            | 22,59               | 195,79                   | 265,47 | 0,4                                                                                            | $-14$           | $-8$            | 16              |
| 5.            | 30,07               | 195,81                   | 265,49 | 1,8                                                                                            | $-12$           | $-6$            | 13              |
| 6.            | 37,55               | 195,81                   | 265,49 | 1,3                                                                                            | $-12$           | $-6$            | 13              |
| 7.            | 45,04               | 195,83                   | 265,49 | 1,5                                                                                            | $-10$           | $-6$            | 12              |
| 8.            | 52,58               | 195,84                   | 265,49 | 1,6                                                                                            | $-9$            | $-6$            | 11              |
| 9.            | 60,06               | 195,83                   | 265,50 | 1,7                                                                                            | $-10$           | $-5$            | 11              |
| 10.           | 67,52               | 195,85                   | 265,50 | 1,2                                                                                            | $-8$            | $-5$            | 9               |
| 11.           | 77,58               | 195,89                   | 265,49 | 1,1                                                                                            | $-4$            | $-6$            | $\tau$          |
| 12.           | 82,6                | 195,91                   | 265,50 | 1,0                                                                                            | $-2$            | $-5$            | 5               |

**Tabela 1.** Współrzędne wyrównane wraz z wychyleniami na kontrolowanych poziomach

Wykresy wychyleń osi komina zestawiono na rysunkach 9-11.

Na wykresie na rysunku 9 przedstawiono wychylenie osi komina w płaszczyźnie *xz* układu lokalnego. Największe wychylenie zaobserwować można na czwartym poziomie komina, czyli na wysokości 22,6 m. Przyjmuje ono wartość 14 cm. Im wyżej od poziomu czwartego, tym wychylenie się zmniejsza. Ostatecznie szczyt komina wychylony jest nieznacznie o 2 cm.

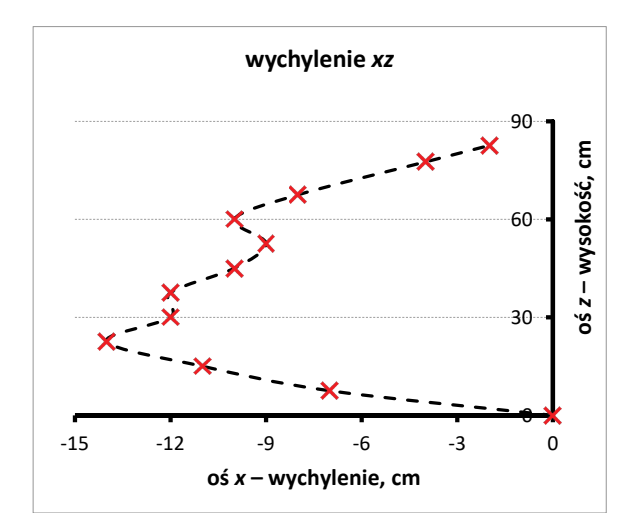

**Rys. 9.** Wychylenie osi komina w płaszczyźnie *xz* Źródło: opracowanie własne.

Na wykresie na rysunku 10 przedstawiono wychylenie osi komina w płaszczyźnie *yz*. Największe wychylenie ponownie zaobserwować można na czwartym poziomie kontrolnym – 8 cm. Takie niewielkie kilkucentymetrowe wychylenie utrzymuje się aż do szczytu komina.

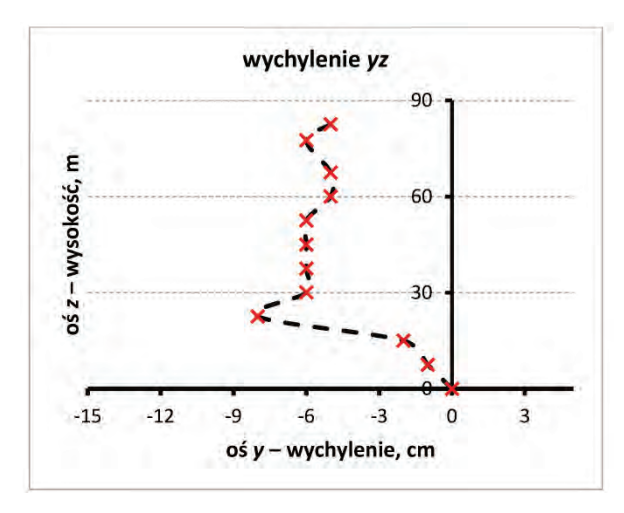

**Rys. 10.** Wychylenie osi komina w płaszczyźnie *yz* Źródło: opracowanie własne.

Na wykresie na rysunku 11 przedstawiono wychylenie osi komina w płaszczyźnie *xy* – w widoku z góry.

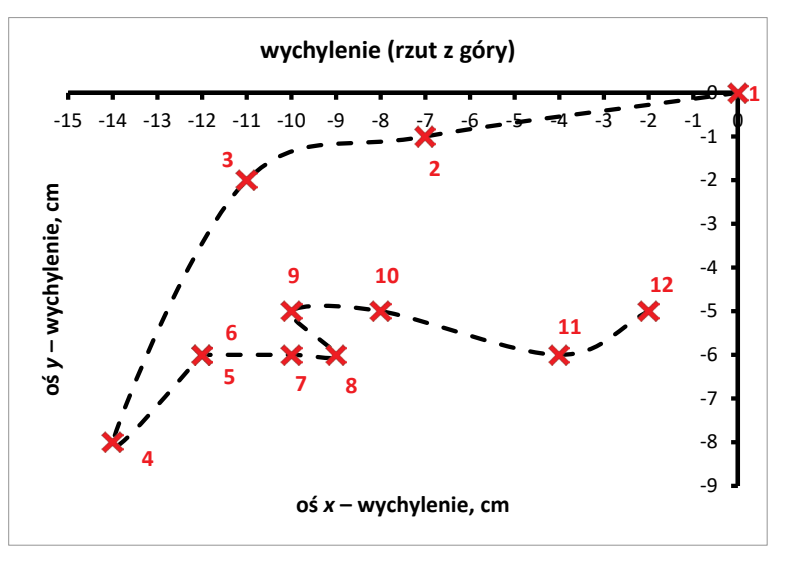

**Rys. 11.** Wychylenie osi komina w płaszczyźnie *xy* Źródło: opracowanie własne.

Konfrontując wykres przedstawiony na rysunku 11 z rysunkiem 2, można wnioskować, że komin jest wychylony w kierunku południowo-zachodnim. Wychylenie narasta do poziomu około 23 m, przyjmując wartość wypadkową około 16 cm, po czym maleje. Szczyt komina wychylony jest nieznacznie w kierunku zachodnim.

#### **4.2. Opracowanie wyników otrzymanych ze skaningu**

Dysponując wynikami, w oparciu o metodę stycznych otaczających możliwa jest następnie weryfikacja obserwacji ze skaningu. Celem wykonania pomiarów skaningu jest ocena możliwości wykorzystania tej technologii w pomiarach pionowości dla kominów o częściowo zabudowanej i przysłoniętej pobocznicy. Pomiar metodą skanowania przeprowadzono z dwóch stanowisk: 1 i 3 – tych samych co w metodzie stycznych otaczających. Uzyskano około 750 punktów. W programie CloudCompare (rys. 8) i następnie arkuszu kalkulacyjnym Excel (rys. 12) dokonano wizualizacji danych, dzięki czemu możliwe było wyeliminowanie przypadkowo zeskanowanych punktów, nieleżących na pobocznicy komina. Następnie chmurę podzielono na grupy punktów odpowiadające określonym wysokościom przekrojów z metody stycznych otaczających, odpowiednio (poziom 2, 3, 8, 11, 12). Do wyboru reprezentacji poszczególnych poziomów przyjęto punkty, dla których wysokość osiągała wartość ±3 m w odniesieniu do danego poziomu z techniki klasycznej. Rysunek 12 przedstawia pierścień wycięty z chmury odpowiadający poziomowi 2. Wycinki z chmury punktów na pozostałych poziomach kontrolnych co

do kształtu wyglądają podobnie jak na rysunku 12. Jedynie liczebność zeskanowanych punktów jest mniejsza.

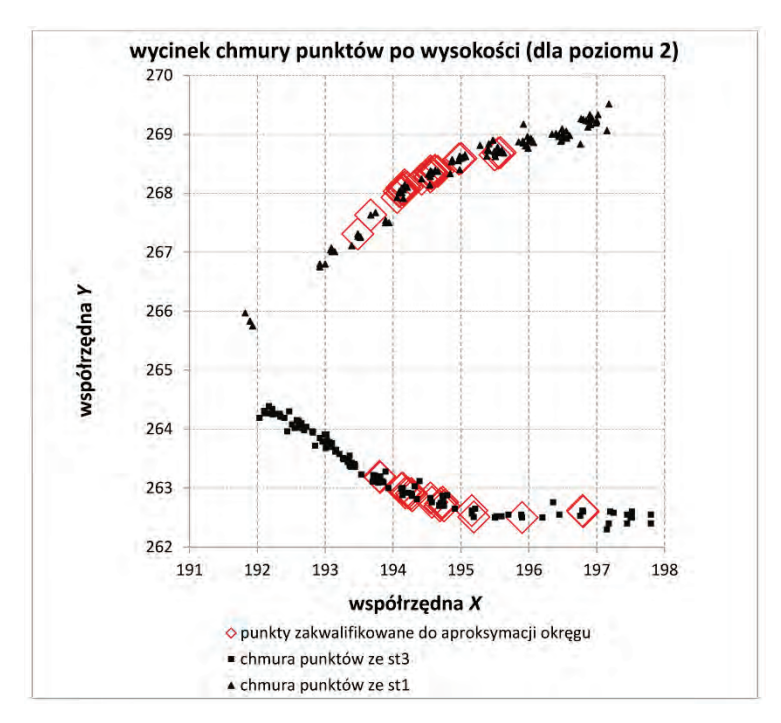

**Rys. 12.** Wycinek z chmury punktów odpowiadający poziomowi 2 z metody klasycznej Źródło: opracowanie własne.

Rysunek 12 wraz z wynikami ukazuje również problemy natury interpretacyjnej dla wykonanych skanów. Tam, gdzie oś celowa pada w przybliżeniu prostopadle do pobocznicy komina, punkty układają się w okrąg. W bocznych strefach skanu wyniki pomiarowe zaczynają się rozpraszać. Dla tak niewielkiego pokrycia pobocznicy komina (2 stanowiska) uzyskany przekrój bardziej przypomina kształt eliptyczny. Wiedząc, że rzeczywisty przekrój poprzeczny przez badaną strukturę jest okręgiem, wyniki należy odpowiednio selekcjonować, nie wszystkie punkty z chmury traktując na tym samym poziomie istotności. Przede wszystkim należy podjąć próbę wpisania najbardziej prawdopodobnego okręgu w uzyskany ze skanu przekrój [6]. Istnieje wiele narzędzi realizujących zadania tego typu. Jednym z nich jest oprogramowanie C-Geo wraz z wtyczką autorstwa dr. inż. Rafała Kocierza, bazujące na metodzie najmniejszych kwadratów. W pracy wykorzystano to właśnie oprogramowanie. Wyselekcjonowane punkty wizualizowane na rysunku 12 zaimportowano do programu C-Geo i korzystając z wtyczki autorstwa dr. inż. Rafała Kocierza, umożliwiającej wpasowanie okręgu w zbiór punktów, wykreślono przekroje odpowiadające poszczególnym poziomom kontrolnym. Punkty wyselekcjonowane przez oprogramowanie C-Geo do wpisania okręgów na poszczególnych poziomach zaznaczono kwadratem (rys. 13). Środki okręgów reprezentują oś komina w pomiarach tachimetrem skanującym (rys. 13).

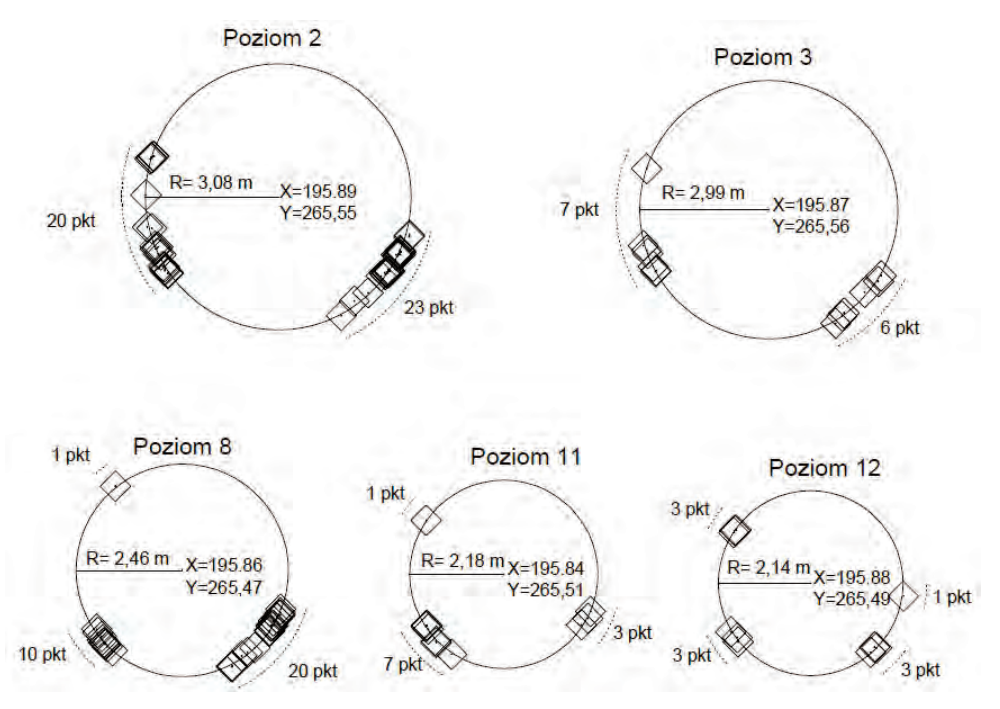

**Rys. 13.** Aproksymacja okręgów na wybranych poziomach Źródło: opracowanie własne na podstawie C-Geo z wtyczką autorstwa Rafała Kocierza.

Ze względu na ograniczony zasięg skanowania pozostałe poziomy kontrolne nie zostały uchwycone w chmurze punktów. Wynikało to m.in. z instalacji pokrywających komin.

## **5. PODSUMOWANIE**

Na podstawie zebranych wyników trudno jednoznacznie określić przydatność tachimetru skanującego do oceny pionowości obiektów wysmukłych z częściowo przysłoniętą pobocznicą. Wprawdzie porównując współrzędne osi komina z obydwu metod dla poszczególnych poziomów kontrolnych, można wywnioskować, że przeprowadzony skaning dał wyniki zbliżone do tych uzyskanych z metody stycznych otaczających. Maksymalne różnice we współrzędnych środków przekrojów wynoszą 5 cm (tabela 2), a wielkości skanowanych przekrojów są do siebie bardzo zbliżone (tabela 3).

| <b>Poziom</b> | Współrzędne z metody<br>stycznych otaczających |        | Współrzędne z metody<br>skaningu laserowego |        | <b>Różnice</b>                |                 |                   |
|---------------|------------------------------------------------|--------|---------------------------------------------|--------|-------------------------------|-----------------|-------------------|
|               | $X$ , m                                        | Y, m   | $X$ , m                                     | Y, m   | $\Delta x$ , cm               | $\Delta y$ , cm | liczba<br>punktów |
| 2.            | 195,86                                         | 265,54 | 195,89                                      | 265,55 | 3                             |                 | 43                |
| 3.            | 195,82                                         | 265,53 | 195,87                                      | 265,56 | 5                             | 3               | 13                |
| 8.            | 195,84                                         | 265,49 | 195,86                                      | 265,47 | $\mathfrak{D}_{\mathfrak{p}}$ | $-2$            | 31                |
| 11.           | 195,89                                         | 265,49 | 195,84                                      | 265,51 | $-5$                          | 2               | 11                |
| 12.           | 195,91                                         | 265,50 | 195,88                                      | 265,49 | $-3$                          | $-1$            | 10                |

**Tabela 2**. Porównanie współrzędnych osi komina z metody klasycznej oraz skaningu

**Tabela 3.** Porównanie promieni przekrojów z metody klasycznej oraz skaningu

| <b>Poziom</b> | Promień z metody stycznych<br>otaczających, m | Promień z metody skaningu<br>laserowego, m |
|---------------|-----------------------------------------------|--------------------------------------------|
| 2.            | 3,05                                          | 3,08                                       |
| 3.            | 2,96                                          | 2,99                                       |
| 8.            | 2,44                                          | 2,46                                       |
| 11.           | 2,21                                          | 2,18                                       |
| 12.           | 2,15                                          | 2.14                                       |

Biorąc jednak pod uwagę niewielkie pokrycie pobocznicy komina oraz niejednoznaczność interpretacyjną wyników skaningu (rys. 12), należy być ostrożnym w pozytywnej ocenie zgodności uzyskanych wyników. Bez wątpienia skan wykonany tachimetrem skanującym może stanowić skuteczną alternatywę do pomiarów klasycznych [2, 4]. Musi być jednak spełnionych kilka warunków, których w rzeczywistości czasami nie sposób spełnić. Przede wszystkim nie zawsze pobocznica komina jest w pełni odsłonięta. Pojedyncze celowe dla konkretnych punktów celowania w metodzie klasycznej można przeprowadzić pomiędzy dodatkowymi instalacjami. Skan zabudowanego płaszcza komina może okazać się mało przydatny. Skanowanie tylko części pobocznicy skutkuje problematyczną i niejednoznaczną interpretacją wyników. Ten problem wymiernie ilustruje przytoczony przykład. Poza tym wszystkim w praktyce sytuacja terenowa wokół mierzonej konstrukcji rzadko daje możliwość swobodnego kształtowania optymalnej osnowy. Ten problem dotyczy oczywiście nie tylko skanowania, ale również klasycznych pomiarów.

#### **LITERATURA**

- [1] Anigacz W., *Geodezja inżynieryjna. Wybrane zagadnienia. Wyznaczenie odchylenia osi komina od pionu*, Komitet Redakcyjny Wydawnictw Politechniki Opolskiej, Opole 2008.
- [2] Barazzetti L., Previtali M., Roncoroni F., *The use of terrestrial laser scanning techniques to evaluate industrial masonry chimney verticality*, Politecnico di Milano, Mediolan 2019.
- [3] Ekspertyza techniczna komina żelbetowego  $H = 90$  m w Jedrzejowie, przy ul. Przemysłowej 8 pod względem jego wykorzystania zainstalowania stacji bazowej bezprzewodowego Internetu NASK nr 6379.
- [4] Gawałkiewicz R., *[The inventory of high objects applying laser scanning, focus on the](http://eds.b.ebscohost.com/eds/viewarticle/render?data=dGJyMPPp44rp2%2fdV0%2bnjisfk5Ie46bNIsqu0T7Sk63nn5Kx94um%2bSa2orkewprBJnqevUq%2bouEq2lr9lpOrweezp33vy3%2b2G59q7SbGnsEm0q7ZJpOnnfLvZ5Hq13LB7sqO3SOKoq0y3p7FF36%2bue6vYr0qv17ZMtdeyfba27nzho%2fRF8dvxi%2bvd8EiznOp57N27iOqc4nq71%2fGGpOrff7u3zD7f5LtJr6ivUbGtsE6k3O2K69fyVeTr6oTy2%2faMpN3zffHqu2zw6%2bMA&vid=3&sid=cfb7f2c4-90d2-4913-a90c-b121a847a4e8@pdc-v-sessmgr05)  [cataloguing a reinforced concrete industrial chimney](http://eds.b.ebscohost.com/eds/viewarticle/render?data=dGJyMPPp44rp2%2fdV0%2bnjisfk5Ie46bNIsqu0T7Sk63nn5Kx94um%2bSa2orkewprBJnqevUq%2bouEq2lr9lpOrweezp33vy3%2b2G59q7SbGnsEm0q7ZJpOnnfLvZ5Hq13LB7sqO3SOKoq0y3p7FF36%2bue6vYr0qv17ZMtdeyfba27nzho%2fRF8dvxi%2bvd8EiznOp57N27iOqc4nq71%2fGGpOrff7u3zD7f5LtJr6ivUbGtsE6k3O2K69fyVeTr6oTy2%2faMpN3zffHqu2zw6%2bMA&vid=3&sid=cfb7f2c4-90d2-4913-a90c-b121a847a4e8@pdc-v-sessmgr05)*, "Geoinformatica Polonica".
- [5] Gocał J., *Geodezja inżynieryjno-przemysłowa*, cz. 2, Uczelniane Wydawnictwo Naukowo-Dydaktyczne AGH, Kraków 2007.
- [6] Granek G., Toś C., Wolski B., *Implementation of virtual reference points in registering scanning images of tall structures*, "Open Geosciences" 2020.
- [7] Lenda G., Uznański A., Strach M., Lewińska P., *Laser scanning in engineering surveying: methods of measurement and modeling of structures*, Rep Geodesy Geoinformatics, 2016.
- [8] Słowik M., Dobrowolska M., Borzęcki K., *Projektowanie żelbetowych kominów prze*mysłowych wieloprzewodowych, "Budownictwo i Architektura" 2008.
- [9] Wiśniewski Z., *Rachunek wyrównawczy w geodezji*, Wydawnictwo Uniwersytetu Warmińsko-Mazurskiego w Olsztynie, 2009.

#### *Grzegorz GRANEK, Szymon SOBURA*

Politechnika Świętokrzyska Wydział Inżynierii Środowiska, Geomatyki i Energetyki

# **OPTYMALIZACJA POMIARU W PROCESIE ZAKŁADANIA WYSOKOŚCIOWYCH OSNÓW POMIAROWYCH METODAMI SATELITARNYMI**

#### **1. WSTĘP**

Pomiary i opracowania geodezyjne są nieodłączną częścią procesu budowlanego. Na jego przebieg wpływ mają zarówno kwestie technologiczne i ekonomiczne, jak i prawne. Przepisy obligują do obecności geodety w poszczególnych fazach procesu inwestycyjnego. Obejmują one m.in. wykonanie mapy do celów projektowych, prace realizacyjne w trakcie wznoszenia i inwentaryzację powykonawczą. Normy prawne regulują również zakres stosowanych metod pomiarowych, sposobów opracowania i dopuszczalne dokładności. Z praktycznego punktu widzenia nie mniej istotny jest także krótki czas realizacji i zaangażowanie jak najmniejszych zasobów ludzkich. Ten aspekt kieruje uwagę na możliwości metod GNSS (Global Navigation Satellite Systems) – technologii relatywnie nowej, ale dynamicznie rozwijanej.

W praktyce geodezyjnej coraz częściej stawiane jest pytanie: czy osnowa pomiarowa jest nadal potrzebna [1, 2]? A jeśli tak, to w jakim zakresie? Jeszcze kilkanaście lat temu zasadność jej stosowania nie budziła żadnych wątpliwości [5]. Jeśli zagęszczenie osnowy geodezyjnej III klasy nie było wystarczające, czyli niemal we wszystkich przypadkach, dla osnowy pomiarowej nie było alternatywy. Jednak od 2008 r., gdy uruchomiono państwową sieć ASG-EUPOS, a w kolejnych latach systemy komercyjne – VRSNet (Trimble), SmartNet (Leica) czy TPI NET (Topcon) – wykonawstwo geodezyjne przeszło gwałtowną ewolucję. Pomiary satelitarne stały się możliwe przy wykorzystaniu jednego odbiornika (zamiast kilku), a współrzędne mogą być wyznaczone bezpośrednio, z pominięciem osnowy pomiarowej. Ponadto zgodnie z przepisami obowiązującymi aż do sierpnia 2020 r. kontrolę pomiaru należało wykonać na dwóch dowolnych punktach osnowy III klasy, odległych nie więcej niż 5 km od pomiaru właściwego [6]. Rosnące zainteresowanie wykonawców geodezyjnych ożywiło aktywność producentów, pojawiły się konkurencyjne marki, a w konsekwencji coraz mniejsze ceny i większa dostępność odbiorników. Spopularyzowanie technologii przyspieszyło proces wypierania metod klasycznych [11]. Możliwości, dostępność a także wspomniana wyżej formalna akceptacja technologii RTN-GPS (Real Time Network GPS) wymagają

określenia granic jej zastosowania w praktyce. W tym kontekście problem osnowy pomiarowej ma znaczenie szczególne. Uwzględniając wszystkie wyżej wymienione aspekty, autorzy wykonali badania pod kątem oceny możliwości wykorzystania pomiarów GNSS przy wyznaczaniu wysokości punktów osnowy pomiarowej, mając na uwadze wymagania obecnych standardów technicznych [3, 4].

# **2. TECHNOLOGIA RTN-GPS – UWARUNKOWANIA TECHNICZNE I FORMALNE**

## **2.1. Ograniczenia metody**

Analiza możliwości zastosowania metody RTN-GPS w pełnym zakresie pomiarów geodezyjnych, tzn. takich, które podlegają zgłoszeniu [7], wskazuje, że całkowita rezygnacja z dotychczas stosowanych metod i technologii nie jest obecnie możliwa. Sieciowe pomiary kinematyczne stosowane w czasie rzeczywistym są efektywne, ale mają też ograniczenia. Tych ostatnich należy upatrywać w uwarunkowaniach technicznych i legislacyjnych.

Pomiarów nie wykonamy przy ograniczonym lub całkowitym braku widoczności horyzontu, a ma to często miejsce na obszarach zurbanizowanych lub zadrzewionych. Kolejną przeszkodą z rodzaju technicznych jest zła jakość sygnału GSM (Global System for Mobile Communications), który umożliwia dystrybucję danych korekcyjnych z systemów stacji referencyjnych GNSS [8]. Jest to szczególnie odczuwalne dla lokalizacji odległych od obszarów silnie lub umiarkowanie zurbanizowanych. Metod kinematycznych w czasie rzeczywistym nie użyjemy również przy pracach wymagających precyzji przekraczającej ich możliwości, czyli 0,03 m w pomiarach poziomych i 0,05 m w pomiarach wysokościowych.

Drugi obszar ograniczeń jest natury prawnej. Przeważająca liczba prac geodezyjnych podlega zgłoszeniu. Konsekwentnie sposób wykonywania pomiarów, ich opracowania i przekazywania do zasobu jest regulowany przez odpowiednie przepisy [3, 7], a w szczególności rozporządzenie Ministra Rozwoju z dnia 18 sierpnia 2020 r. w sprawie standardów technicznych wykonywania geodezyjnych pomiarów sytuacyjnych i wysokościowych oraz opracowywania i przekazywania wyników tych pomiarów do państwowego zasobu geodezyjnego i kartograficznego, zwane dalej "standardami". Przepisy te wprowadzają szereg istotnych wymagań i ograniczeń dla pomiarów metodą RTN-GPS. Zgodnie z § 9.1 [3] współrzędne możemy pozyskiwać z wykorzystaniem państwowego systemu stacji referencyjnych ASG-EUPOS lub innego, którego stacje zostały włączone do zasobu i umożliwiają pomiar z dokładnością określoną w § 16 rozporządzenia, czyli 0,10 m, 0,30 m i 0,50 m odpowiednio dla szczegółów terenowych I, II i III grupy dokładnościowej. Adekwatnie do § 9.1 standardów każdy pomiar musimy również skontrolować pod kątem poprawności działania sprzętu i danych korekcyjnych dla punktu o znanych

współrzędnych. Obecnie w roku 2022 warunki te są łatwe do spełnienia, dotyczy to zarówno przypadku korzystania z systemu państwowego, jak i systemów komercyjnych, a także nie ograniczają stosowania metody w zakresie nadmienionym na wstępie. Możliwości RTN-GPS w istotny sposób ogranicza treść § 20 [3]. Zapis ten precyzuje wymagania związane z wyznaczeniem rzędnej wysokościowej: "Geodezyjny pomiar wysokościowy wykonuje się w sposób zapewniający określenie wysokości szczegółu terenowego względem punktów wysokościowej osnowy geodezyjnej lub pomiarowej, z dokładnością nie mniejszą niż:

- $0.02$  m dla przewodów i urządzeń kanalizacyjnych, o których mowa w  $\S$  19 ust. 3 pkt 1 i 2;
- 0,05 m dla obiektów budowlanych i urządzeń budowlanych oraz pikiet markowanych w terenie;
- 0,10 m dla budowli ziemnych, elastycznych lub mierzonych elektromagnetycznie podziemnych obiektów sieci uzbrojenia terenu oraz pikiet niemarkowanych w terenie".

W konsekwencji w każdym przypadku, gdy pomiarowi podlegają dna studzienek i komór kanalizacyjnych oraz dna wlotów i wylotów przewodów kanalizacyjnych, metoda RTN-GPS nie może być stosowana ze względu na swoje ograniczenia dokładnościowe.

# **2.2. Pomiarowa osnowa wysokościowa a techniki satelitarne**

W sytuacji sprecyzowanej powyżej rozwiązaniem jest założenie wysokościowej osnowy pomiarowej w nawiązaniu do osnowy państwowej. Zgodnie z § 13 standardów możemy w tym celu wykorzystać metody klasyczne, tj. niwelacji geometrycznej lub trygonometrycznej, albo metody satelitarne, które są tematem niniejszego opracowania. W skład tych ostatnich wchodzą:

- metoda niwelacji satelitarnej z wykorzystaniem techniki statycznej GNSS,
- technika statyczna GNSS z wykorzystaniem obliczeń postprocessingu,
- technika kinematyczna GNSS (lecz nie spełnia wymagań dokładnościowych ustalonych powyżej).

Dla obu metod satelitarnych spełniających pożądane wymagania standardy precyzują zasady pomiaru i opracowania. Dla technik GNSS dopuszczalne jest przeniesienie wysokości na reper roboczy, zaś nawiązanie musi być wykonane na dwa punkty osnowy wysokościowej, które później są przyjmowane jako bezbłędne w wyrównaniu MNK. Zgodnie z § 10.4 "Średni bład wysokości punktów pomiarowej osnowy wysokościowej wykorzystywanej do określenia wysokości szczegółów terenowych, o których mowa w § 19 ust. 3 pkt 1 i 2, nie może być większy niż 0,02 m". Co w dalszym opracowaniu będzie przyjęte jako wartość krytyczna.

### **2.3. Stan osnowy i systemy stacji referencyjnych w 2022 roku**

Osnowy szczegółowe (poziome i wysokościowe) są obecnie w znacznej części niedostępne lub uszkodzone [1, 2]. Gwałtownie postępujący proces urbanizacji i brak zabezpieczania przez starostów środków na modernizację są od dłuższego czasu przyczyną kontynuacji procesu degradacji. Bez wątpienia upowszechnienie metody RTN-GPS [11] w ciągu ostatnich kilkunastu lat również w istotnym stopniu się do tego przyczyniło. Uwolnienie od osnów szczegółowych, które przyniosła ta technologia satelitarna, sprawiło, że środowisko geodezyjne nie wnosi skarg na obecny stan rzeczy. Badania przeprowadzone na potrzeby niniejszego opracowania utwierdzają, że poszukiwanie istniejącego punktu zajmuje niejednokrotnie 1-2 h, a ocalała osnowa nierzadko stabilizowana już tylko w postaci tzw. rozet (czyli dodatkowych elementów osnowy stabilizowanych z intencją ewentualnego odtworzenia punktów głównych), np. na słupach energetycznych, niesie niepewną informację ze względu na możliwość osiadania na przestrzeni lat. W rezultacie wykorzystanie tradycyjnej osnowy szczegółowej w celu wyznaczenia wysokości z pożądaną dokładnością okazuje się być nieskuteczne, czasochłonne i nieekonomiczne.

Funkcję osnowy w coraz większym stopniu przejmują stacje referencyjne, m.in. te wchodzące w skład ASG-EUPOS, które zgodnie z [4] są osnową podstawową klasy fundamentalnej. Ten fakt potwierdza zasadność przeprowadzonych badań.

W chwili powstawania niniejszego opracowania na terenie Polski działa sześć operatorów systemów sieci stacji referencyjnych, które przyjęto do zasobu. Oprócz państwowego, który powstał jako pierwszy, czyli ASG-EUPOS (2008, 126 stacji), są również TPI NETpro (Topcon, 2012, 136 stacji), VRSNet (Geotronics/Trimble, 2011, 86 stacji), SmartNet (Leica GeoSystems, 2011, 178 stacji), NadowskiNET (Nadowski, 2013, 49 stacji) i RtkNet (Art-Geo, 2018, 62 stacji) [9]. Wszyscy oferują dokładność udostępnianych serwisów RTK i RTN na poziomie 0,03 m poziomo i 0,05 m pionowo. Poza nielicznymi wyjątkami (NadowskiNET) zapewniają pokrycie całego kraju. Standardem jest również obsługa czterech konstelacji satelitów (GPS, Glonass, Galileo, BeiDou). Odstępstwem od tej reguły jest ASG-EUPOS, który dla pomiarów statycznych jeszcze nie prowadzi zapisu sygnałów z konstelacji Galileo i BeiDou, a dla Glonassa rejestruje je dopiero od około 2010 r. Systemy komercyjne: TPI NETpro, VRSNet i SmartNet oferują pełną obsługę czterech systemów od około 2016 r.

Warty odnotowania jest fakt, że od 31 lipca 2020 r. ASG-EUPOS umożliwia bezpłatne korzystanie z obserwacji satelitarnych udostępnianych w ramach serwisu POZGEO D oraz obliczeń automatycznych w ramach serwisu POZGEO – jako nieodpłatny dostęp do osnowy geodezyjnej [10].

# **3. CEL BADAŃ – AKTUALNE MOŻLIWOŚCI GNSS**

Ogólnym celem przeprowadzonych badań w kontekście sprecyzowanego powyżej problemu jest zbadanie aktualnych możliwości wykorzystania technik satelitarnych GNSS w zakładaniu pomiarowych osnów wysokościowych zgodnie z wymaganiami określonymi przez standardy [3]. Jako istotne kryterium spełnienia tych wymagań przyjęto osiągnięcie dokładności 0,02 m, gdyż pozwala to na realizację pełnego, poza pracami realizacyjnymi o subcentymetrowej precyzji, asortymentu robót geodezyjnych [7].

W badaniach uwzględniono możliwości i zaplecze sprzętowe typowej firmy geodezyjnej [9]. Jest to najczęściej zestaw jednego lub rzadziej dwóch odbiorników GNSS różnych generacji, co przekłada się na możliwość obsługi dodatkowych względem GPS konstelacji. Oferowane przez producentów opcje sprzętowe na przestrzeni lat ewoluowały od obsługi jednego systemu (GPS) w 2008 r. (ASG-EUPOS), przez obsługę dwóch (GPS+Glonass) około 2010 r., aż po pełne wykorzystanie czterech (uzupełnionych o Galileo+BeiDou) około 2016 r.

Przeprowadzona analiza ma na celu wyznaczenie optymalnego czasu obserwacji punktu i wpływu wykorzystania dodatkowych systemów Glonass, Galileo i BeiDou na jego skrócenie. Badanie przeprowadzono z odniesieniem do stacji referencyjnych i do tradycyjnej osnowy szczegółowej, wykorzystując obserwacje udostępnione przez system państwowy (ASG-EUPOS) i wybrany komercyjny (VRSNet).

#### **4. EKSPERYMENTALNE BADANIE TECHNIK SATELITARNYCH GNSS**

### **4.1. Założenia i uwarunkowania**

Sesje pomiarowe zaplanowano pod kątem możliwości zbadania wpływu głównych czynników oddziałujących na długość pomiaru statycznego zapewniającego osiągnięcie wymaganych dokładności, czyli ilości satelitów i długości wektorów. Odtworzono okoliczności typowego pomiaru, nieplanowanego pod kątem optymalnej widoczności satelitów. W takich przypadkach ich liczba zależy tylko od możliwości obsługi przez odbiornik dodatkowych konstelacji. Kluczowy jest również wybór lokalizacji wpływającej na wystąpienie największych błędów ze względu na możliwie najdłuższe odległości od sąsiednich stacji referencyjnych. Dla kontrastu wykonano bliźniaczy pomiar dla krótszych wektorów w nawiązaniu do przerzedzonej dziś osnowy szczegółowej.

#### **4.2. Wybór lokalizacji**

Sieci stacji referencyjnych projektowane głównie pod kątem udostępniania serwisów RTK i RTN najczęściej tworzą strukturę zapewniającą około 70 km odle-

głości pomiędzy sąsiednimi punktami. To oznacza, że w przypadku najmniej korzystnym odległość od stacji do odbiornika w terenie, który odbiera strumień poprawek z systemu, wynosi około 35 km. Rozmieszczenie stacji ASG-EUPOS, jak również stacji komercyjnych także spełnia ten warunek.

Uwzględniając powyższe, jako lokalizację wybrano miasto Jędrzejów w województwie świętokrzyskim, dla którego odległości do stacji referencyjnych systemu państwowego i VRSNet są możliwie najdłuższe (rys. 1).

Wybrane stacje referencyjne to odpowiednio:

- dla ASG-EUPOS stacje: Proszowice, Lelów, Kielce, Busko-Zdrój;
- dla VRSNet stacje: Topola, Lgoczanka, Kielce, Busko-Zdrój.

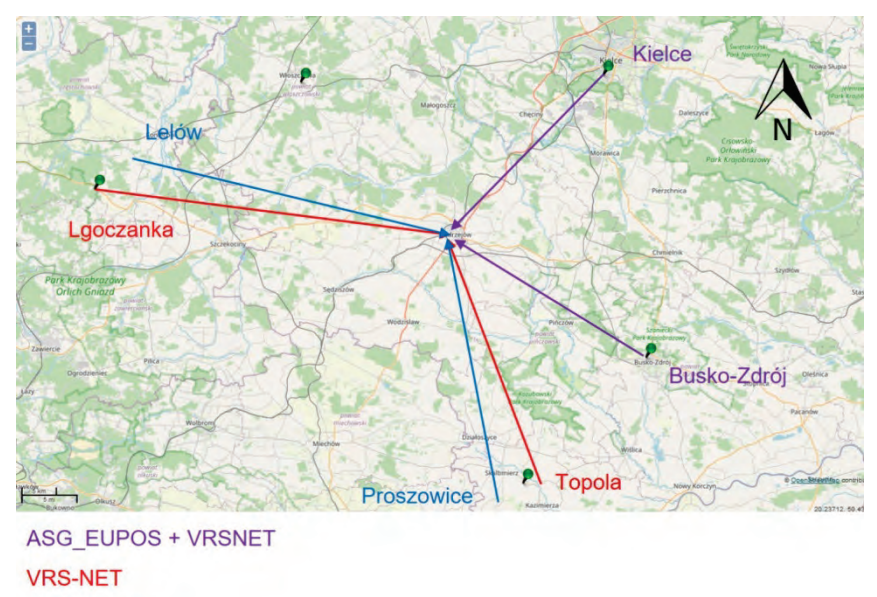

**ASG-EUPOS** 

Jako informację referencyjną w analizie porównawczej przyjęto reper testowy nawiązany do państwowej osnowy szczegółowej (nr 31104205 – ul. Pińczowska, okolice stacji Orlen, rozeta na schodach). Odległości pozostałych dwóch punktów osnowy od punktu testowego wynosiły odpowiednio: 1 km i 2,4 km (nr 13102301, ul. Klasztorna, rozeta na budynku, nr 31117605, ul. Piaski, rozeta na słupie energetycznym). Ich znalezienie poprzedziły wielogodzinne poszukiwania, m.in. niemożliwe okazało się wykorzystanie kilkunastu innych znaków, były uszkodzone. To niespodziewane doświadczenie tylko potwierdza zasadność sygnalizowanego wcześniej postulatu dotyczącego modyfikacji osnów tradycyjnych.

**Rys. 1.** Rozmieszczenie stacji referencyjnych Źródło: opracowanie własne na podstawie VRSNet.pl.

## **4.3. Zastosowana aparatura i opracowanie**

Do pomiaru wykorzystano zestaw dwóch odbiorników Topcon HiPer HR obsługujących wszystkie cztery konstelacje (GPS, Glonass, Galileo, BeiDou). Wyrównanie pomiarów statycznych wykonano metodą ścisłą w oprogramowaniu Topcon Magnet Tools umożliwiającym przygotowanie sesji pomiarowych dla różnych wariantów wyrównania. Te ostatnie obejmowały różne przedziały czasowe obserwacji punktów (15 min, 30 min, 60 min i 90 min), jak również wykorzystanie sygnałów z pierwszej, drugiej lub czterech konstelacji. Analizę wykonano dla długich wektorów (do stacji referencyjnych) i dla krótkich (niwelacja satelitarna do punktów osnowy pomiarowej).

# **4.4. Wyniki badań**

Wyniki obserwacji zestawiono w tabelach dla poszczególnych wariantów przy wykorzystaniu systemów ASG-EUPOS (tabela 1), systemu VRSNet (tabela 2), niwelacji satelitarnej nawiązanej do osnowy szczegółowej (tabela 3), systemu Bei-Dou (tabela 4). Wynikiem obserwacji GNSS punktu testowego jest współrzędna wysokościowa *H* wraz z błędem średnim *mH*. Dla każdego wariantu opracowania podano również odchylenie *dH* otrzymanej wysokości od przyjętej wartości referencyjnej. Wyniki opracowano dla czterech przedziałów czasowych logowania danych statycznych GPS: 15 min, 30 min, 60 min i 90 min.

Ze względu na ciągły brak rejestracji pomiarów statycznych dla konstelacji Galileo i BeiDou przez stacje referencyjne systemu ASG-EUPOS w tabela 1 przedstawiono rezultaty obliczeń tylko dla GPS i Glonass.

**Tabela 1.** Wyniki analizy dla poszczególnych wariantów przy wykorzystaniu systemu ASG-EUPOS

|  |                 |                                     |                   | $15 \text{ min}$ | 30 min | $160 \text{ min}$               | $90 \text{ min}$ |
|--|-----------------|-------------------------------------|-------------------|------------------|--------|---------------------------------|------------------|
|  | system          | <b>ASG</b>                          | $H(\text{pkt A})$ |                  |        | 237,341 237,348 237,350 237,347 |                  |
|  | stacie          | Proszowice+Lelów+Kielce+Busko-Zdrój | mH                | 0.015            | 0.013  | 0.012                           | 0.012            |
|  | konstelacje GPS |                                     | dH                | 0.010            | 0.017  | 0.018                           | 0,016            |

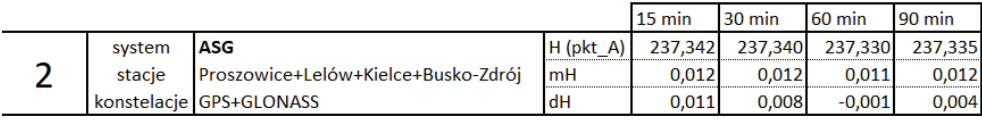

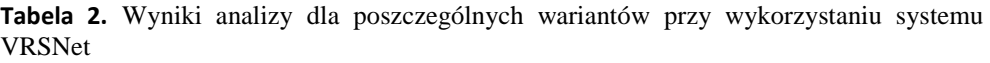

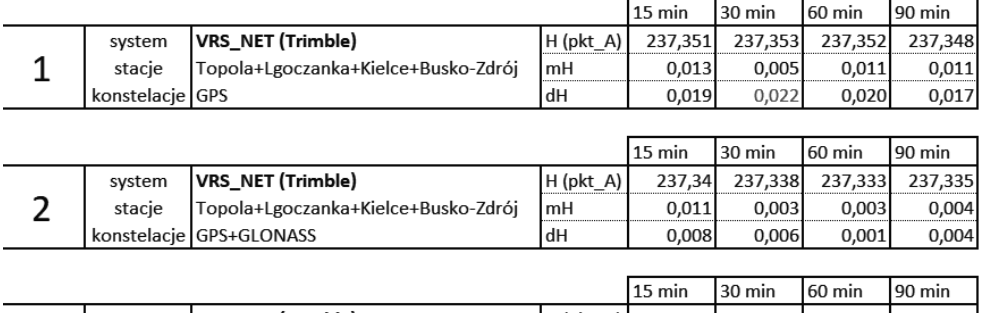

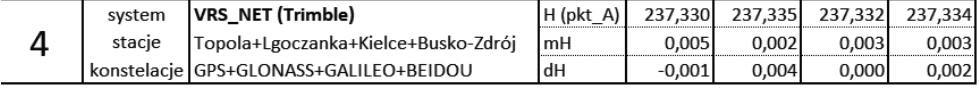

**Tabela 3.** Wyniki analizy dla poszczególnych wariantów przy niwelacji satelitarnej nawiązanej do osnowy szczegółowej

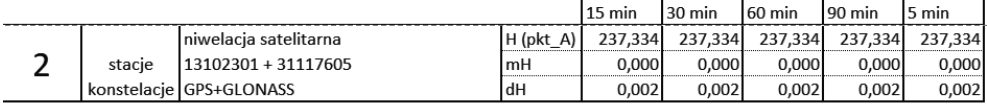

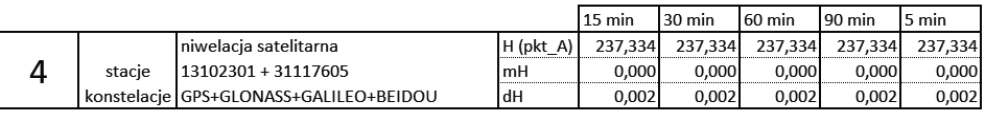

**Tabela 4.** Wyniki analizy dla poszczególnych wariantów przy wykorzystaniu tylko systemu Beidou

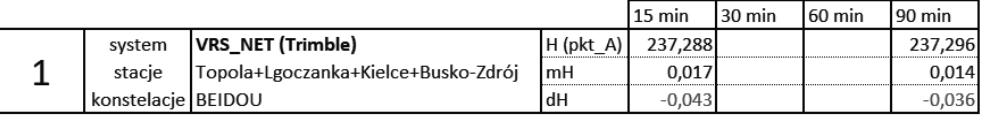

## **5. WNIOSKI**

Degradacja państwowej osnowy geodezyjnej stabilizowanej w tradycyjnej formie sprawia, że wymagania standardów technicznych w zakresie wyznaczania wysokości osnów pomiarowych są bardzo trudne lub nawet niemożliwe do osiągnięcia. Dla niwelacji geometrycznej i trygonometrycznej alternatywą, a jak pokazują badania i praktyka skuteczną, są metody satelitarne statyczne. Ewolucja efektywności tej technologii obserwowana w okresie od uruchomienia pierwszego systemu stacji referencyjnych ASG-EUPOS tę pozytywną ocenę uzasadnia. Efektem o dużym znaczeniu praktycznym są regulacje legislacyjne dotyczące stosowania metody, jakie

wprowadzono w ostatniej nowelizacji prawa geodezyjnego i kartograficznego [10]. Jednak wobec złożoności problemu otwartym i wciąż aktualnym zagadnieniem jest badanie ukierunkowane na zoptymalizowanie procedury obserwacji.

Z przeprowadzonych analiz wynika, że wymagania standardów technicznych w zakresie dokładności pomiarów wysokości spełniają pomiary uwzględniające określone warunki dotyczące sprzętu i długości pomiaru, a w szczególności:

- dla odbiorników obsługujących tylko system GPS, pomimo optymistycznej analizy błędów, zaleca się pomiar 30-60 min na punkcie;
- dla odbiorników obsługujących GPS+Glonass już pomiar 15 min na punkcie daje bardzo dobre rezultaty;
- dla odbiorników obsługujących wszystkie cztery konstelacje pomiar 15 min na punkcie daje dokładności charakterystyczne dla prac realizacyjnych;
- niwelacja satelitarna w nawiązaniu do osnowy państwowej ze względu na krótkie wektory daje bardzo dobre rezultaty już po 5 min;
- pomiar z wykorzystaniem tylko systemu BeiDou (pomimo widoczności ok. 10 satelitów) nie daje zadowalających wyników.

Przeprowadzone pomiary i wynikające z nich rezultaty mogą być dobrą podstawą do stworzenia właściwych praktyk pomiarowych dla wykonawstwa geodezyjnego w zakresie będącym przedmiotem tego opracowania. Względnie krótkie czasy obserwacji niezbędne do osiągnięcia dokładności narzuconych przez przepisy, szczególnie dla nowoczesnych odbiorników z obsługą czterech konstelacji, wydają się zachęcające szczególnie w aspekcie ekonomicznym.

## **LITERATURA**

- [1] Wolski B., Kamil B., Granek G., *Badania poziomych osnów szczegółowych w aspekcie niezawodności* [w:] *Nowoczesne systemy pomiarowe w geomatyce i inżynierii środowiska*, Politechnika Świętokrzyska, Kielce 2018.
- [2] Wolski B., Granek G., *Functionality and reliability of horizontal control net (Poland)*, "Open Geosciences" 2020, Vol. 12, No. 1, s. 668-677.
- [3] Rozporządzenie Ministra Rozwoju z dnia 18 sierpnia 2020 r. w sprawie standardów technicznych wykonywania geodezyjnych pomiarów sytuacyjnych i wysokościowych oraz opracowywania i przekazywania wyników tych pomiarów do państwowego zasobu geodezyjnego i kartograficznego.
- [4] Rozporządzenie Ministra Rozwoju, Pracy i Technologii z dnia 6 lipca 2021 r. w sprawie osnów geodezyjnych, grawimetrycznych i magnetycznych.
- [5] Instrukcja techniczna G-4 pomiary sytuacyjne i wysokościowe, Ministerstwo Gospodarki Przestrzennej i Budownictwa.
- [6] Rozporządzenie Ministra Spraw Wewnętrznych i Administracji z dnia 9 listopada 2011 r. w sprawie standardów technicznych wykonywania geodezyjnych pomiarów sytuacyjnych i wysokościowych oraz opracowywania i przekazywania wyników tych pomiarów do państwowego zasobu geodezyjnego i kartograficznego.
- [7] Ustawa z dnia 17 maja 1989 r. Prawo geodezyjne i kartograficzne.
- [8] ASG-EUPOS <http://www.asgeupos.pl> dostęp: 24.01.2022 r.
- [9] Geoforum <https://geoforum.pl> dostęp 24.01.2022 r.
- [10] Ustawa z dnia 16 kwietnia 2020 r. o zmianie ustawy Prawo geodezyjne i kartograficzne oraz niektórych innych ustaw.
- [11] Uznański A., *Analiza porównawcza jakości pomiarów Rtn nawiązanych do wszystkich sieci referencyjnych w Polsce*, Zeszyty Naukowo-Techniczne Stowarzyszenia Inżynierów i Techników Komunikacji Rzeczpospolitej Polskiej. Oddział w Krakowie, 1(112), 2017.

*Szymon SOBURA, Maciej HAJDUKIEWICZ*

Politechnika Świętokrzyska Wydział Inżynierii Środowiska, Geomatyki i Energetyki

# **OCENA PRZYDATNOŚCI FOTOGRAMETRII NISKICH PUŁAPÓW W PRZYGOTOWANIU MAP DO CELÓW PROJEKTOWYCH**

#### **1. WSTĘP**

Mapy do celów projektowych są ważnym elementem dokumentacji inwestycyjnego procesu budowlanego, w pierwszym jego etapie warunkują uzyskanie pozwolenia na budowę. Mapy te są ściśle związane, jakkolwiek nie tożsame z mapą zasadniczą, która jest tworzona na podstawie baz danych przestrzennych PZGiK. Zarówno mapy zasadnicze, jak i mapy do celów projektowych zachowują te same symbole i oznaczenia, ale treść tych ostatnich jest uzupełniana danymi, które są istotne dla projektu, a nie są uwzględnione w bazach danych uzyskanych z PZGiK. Praktyka pokazuje, że przy ich pozyskiwaniu, podobnie jak przy tworzeniu opracowań kartograficznych i aktualizacji baz danych przestrzennych, efektywne są technologie fotogrametryczne, które wykorzystywane są przy budowie modeli 3D, zarówno obiektów kubaturowych, jak i modeli ukształtowania oraz pokrycia terenu. Pozyskanie i opracowanie danych dla kilkudziesięciu hektarów nie stanowi obecnie wyzwania dla technologii UAV [2, 4].

Relatywnie nowym elementem w zastosowaniach technologii UAV jest dostępność bezzałogowych statków powietrznych (BSP). Na poziomie poznawczym takie rozszerzenie technologii wymaga weryfikacji polegającej na uściśleniu zakresu i uwarunkowań. Według autorów jest to szczególnie konieczne w przypadku, gdy naloty wykonane są niskobudżetową jednostką bezzałogową. Z punktu widzenia przedmiotowego zadania wykorzystanie Mavic 2 Pro umożliwia pozyskanie zdjęć fotogrametrycznych, których opracowanie daje dokładność poniżej 0,10 m, czyli dokładności wymaganej np. dla map do celów projektowych. Weryfikując tę ocenę, autorzy przeprowadzili eksperyment, który polegał na porównaniu współrzędnych szczegółów topograficznych wyznaczonych na podstawie wyrównanych zdjęć z nalotu fotogrametrycznego UAV z rezultatami pomiaru wykonanego techniką GNSS i tachimetrem. Wyniki tych ostatnich przyjęto jako dane referencyjne do określenia dokładności pomiarów fotogrametrycznych.

## **2. PRZEGLĄD LITERATURY**

Prace badawcze dotyczące wykorzystania fotogrametrii niskich pułapów przy aktualizacji danych zasobu wskazują na liczne uwarunkowania i ograniczenia. Z głównych wskazywana jest rozdzielczość czasowa konwencjonalnych sensorów lotniczych i satelitarnych wynikająca z ograniczonej dostępności platform lotniczych oraz charakterystyki orbity satelitów [3]. Ponadto częste zachmurzenie występujące na terenie Polski dodatkowo ogranicza możliwości wyżej wspomnianych sensorów. Rozwiązania tych problemów upatruje się m.in. w wykorzystaniu fotogrametrii niskich pułapów.

W literaturze światowej w tym zakresie prezentowane są różne szczegółowe propozycje i rozwiązania. W pracy [3] opisującej realizację projektu w Rwandzie (wschodnia Afryka) wygenerowano na podstawie zdjęć z UAV ortofotomapę w kilku wariantach. Efektem było wyodrębnienie cech do aktualizacji mapy, odpowiadającej zakresem treści standardowi polskiej mapy zasadniczej. Wysoka rozdzielczość, a tym samym szczegółowość ortofotomapy z UAV umożliwiła stworzenie w drodze wektoryzacji nowych zbiorów danych topograficznych takich jak sieć melioracyjna, wąskie ścieżki, osie dróg czy obrysy budynków o skomplikowanej geometrii. Uzyskanie średniego błędu pomiarowego  $mp_{XYZ}$  < 0,08 m pozwoliło autorom opracowania na spełnienie krajowych wymagań dotyczących tworzenia opracowań kartograficznych w skali 1:1000.

Badania opisane w pracach [1, 5, 6, 10] znajdują praktyczne odzwierciedlenie w wykonawstwie geodezyjnym, kiedy to wysokorozdzielcza ortofotomapa z UAV może być wykorzystywana podczas aktualizacji danych ewidencji gruntów i budynków. Dane katastralne są kluczowe w procesie zarządzania nieruchomościami, a błędy danych wynikające z nieaktualności baz danych PZGiK mogą prowadzić do utraty środków finansowych przez jednostki samorządów terytorialnych z powodu niewłaściwego naliczania podatku od nieruchomości. Na podstawie analiz na obszarze Wietnamu [6] postuluje się szersze wykorzystanie opracowań z UAV w gospodarce kraju. W Polsce dane ewidencyjne są aktualizowane zbyt rzadko, co prowadzi do rozbieżności danych pomiędzy stanem faktycznym a ujawnionym w ewidencji. Wyniki badań w [5] wskazują, że dane o użytkach gruntowych wchodzących w skład mapy ewidencyjnej mogą być aktualizowane z wysoką dokładnością dzięki implementacji technologii UAV.

W świetle obowiązujących przepisów ortofotomapa jest materiałem referencyjnym do weryfikacji treści roboczych baz danych obiektów przestrzennych tzn., aby wyeliminować błędy grube dotyczące położenia i właściwości topologicznych obiektów [7]. Spośród rozporządzeń dotyczących fotogrametrii na szczególną uwagę zasługują rozporządzenie w sprawie baz danych dotyczących zobrazowań lotniczych i satelitarnych oraz ortofotomapy i numerycznego modelu terenu [8]

oraz rozporządzenie w sprawie standardów technicznych wykonywania geodezyjnych pomiarów sytuacyjnych i wysokościowych oraz opracowywania i przekazywania wyników tych pomiarów do państwowego zasobu geodezyjnego i kartograficznego [9]. Sformułowane są wymagania, aby ortofotomapa była wolna od wad skutkujących zniekształconym obrazem i nierzeczywistym położeniem obiektów w terenie, w tym przesunięć radialnych i zmian kształtów. W praktyce niskopułapowych zobrazowań z UAV warunek ten bywa trudny do spełnienia, głównie ze względu na ograniczoną względną wysokość prowadzenia nalotów, narzuconą przez wytyczne prezesa Urzędu Lotnictwa Cywilnego [14] i wynoszącą 120 m AGL (Above Ground Level). W rozporządzeniu [9] w § 3.1 dopuszcza się stosowanie w geodezyjnych pomiarach sytuacyjnych i wysokościowych metod, technik oraz technologii, które pozwalają na uzyskanie wymaganych dokładności położenia punktów szczegółów terenowych. Oznacza to, że pomiar fotogrametryczny na podstawie zdjęć z UAV jest możliwy do realizacji wtedy, gdy dokładność prowadzenia takich pomiarów spełnia narzucone standardy techniczne.

# **3. OBSZAR BADAWCZY I ZREALIZOWANE PRACE**

Na obszar doświadczalny w prezentowanych badaniach wybrano fragment terenu kampusu Politechniki Świętokrzyskiej w Kielcach (rys. 1).

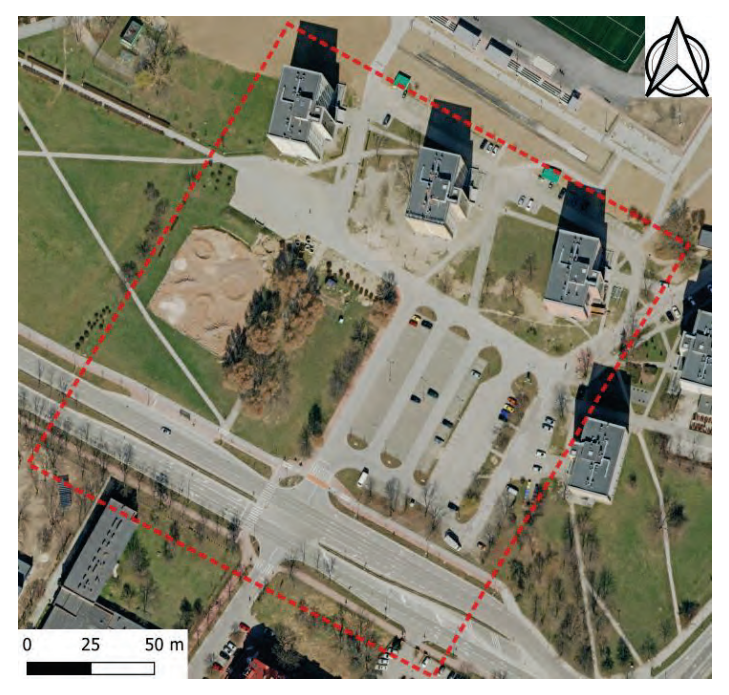

**Rys. 1.** Lokalizacja eksperymentu badawczego

Obszar o powierzchni około 4 ha jest zróżnicowany topograficznie, reprezentowany przez szczegóły terenowe różnych grup dokładnościowych, w tym: chodniki, drzewa, studzienki kanalizacyjne, drogę, budynki wielokondygnacyjne, elementy bazy GESUT i inne. Do eksperymentu wykorzystano bezzałogowy statek powietrzny DJI Mavic 2 Pro z zamontowaną na stałe kamerą Hasselblad L1d-20c z matrycą CMOS umożliwiającą pozyskanie zdjęć o wysokiej rozdzielczości 20 Mpix. Pozycjonowanie zdjęć w trakcie nalotu jest realizowane przez podstawowy moduł nawigacyjny GPS, sprzężony z modułem INS (zespół akcelerometrów i żyroskopów). Ponieważ potencjalna dokładność takiego pozycjonowania bez strumienia poprawek z naziemnych stacji referencyjnych (RTK/RTN) jest stosunkowo niewielka (błąd średni rzędu 1 metra i więcej), na potrzeby nadania georeferencji założono osnowę fotogrametryczną składającą się z 8 fotopunktów sygnalizowanych oraz 7 fotopunktów naturalnych. Osnowę zmierzono naziemnym odbiornikiem GNSS-RTK/RTN w nawiązaniu do sieci ASG-EUPOS.

Ogniskowanie kamery wykonano za pomocą ustawienia ostrości z pulpitu na zadanym pułapie wysokości, a następie opcja autofocus została wyłączona. Do zaplanowania nalotu wykorzystano aplikację Pix4D Capture. Do dokładnego odwzorowania budynków z przyziemiami zastosowano zdjęcia ukośne.

| Projektowana skala zdjęć         | 1:7500                 |  |  |
|----------------------------------|------------------------|--|--|
| Ogniskowa kamery                 | $10,26$ mm             |  |  |
| Format zdjęć                     | $5472 \times 3648$ pix |  |  |
| Wysokość lotu nad terenem AGL    | 70 <sub>m</sub>        |  |  |
| Terenowa rozdzielczość zdjęć     | $1,8$ cm/pix           |  |  |
| Kat pochylenia kamery            | $70^{\circ}$           |  |  |
| Pokrycie podłużne p              | 70%                    |  |  |
| Pokrycie poprzeczne q            | 70%                    |  |  |
| Długość bazy podłużnej w terenie | $19.6 \text{ m}$       |  |  |
| Odstęp pomiędzy osiami szeregów  | 29.4 m                 |  |  |

**Tabela 1.** Parametry przeprowadzonego nalotu fotogrametrycznego platformą UAV

Nalot o parametrach jak w tabeli 1 wykonano w układzie krzyżowym, w dwóch kierunkach: północ-południe oraz wschód-zachód. Taka konfiguracja zdjęć pozwoliła na dookólne sfotografowanie obiektów przestrzennych, tj. wysokich budynków, wiat, anten. W sumie pozyskano 231 zdjęć. Materiały te opracowano następnie w programie Agisoft Metashape.

# **3.1. Referencyjne pomiary geodezyjne**

Źródłem danych referencyjnych były pomiary terenowe zrealizowane w ramach pracy własnej oraz pracy dyplomowej magisterskiej [12]. Wykorzystano odbiornik GNSS wyposażony w antenę Zenith 35 Pro. Współrzędne prostokątne punktów zostały wyznaczone w Państwowym Układzie Współrzędnych Geodezyjnych 2000 strefa 7, natomiast wysokości w odniesieniu do mareografu w Kronsztadzie. Miejsca trudno dostępne (drzewa, naroża budynków) pomierzono metodą tachimetrii przy pomocy tachimetru Leica TS15. Zarówno dokładność pomiarów terenowych, jak i sposób ich opracowania spełniały wymagania dla map sytuacyjnowysokościowych do celów projektowych [9]. Wynikową mapę zasadniczą zaprezentowano na rysunku 2.

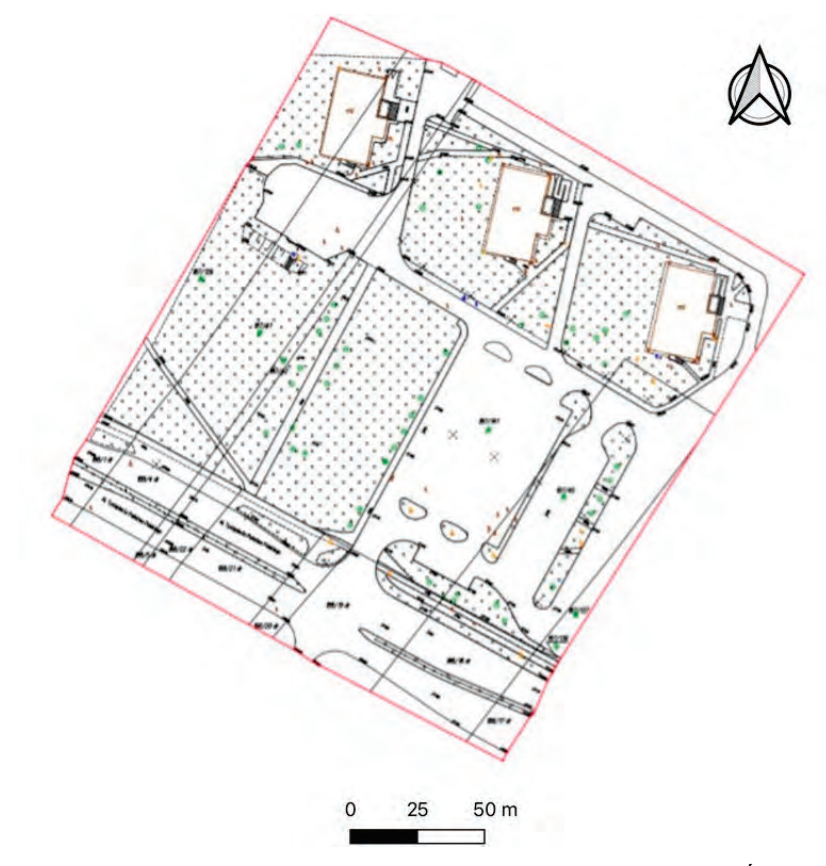

**Rys. 2.** Mapa zasadnicza wydzielonego obszaru kampusu Politechniki Świętokrzyskiej Źródło: [12].

# **3.2. Opracowanie fotogrametryczne zdjęć z UAV**

Usytuowanie fotopunktów (ground control points) oraz punktów kontrolnych (check points) razem z błędami ich wyznaczenia zaprezentowano na rysunku 3. Poprawne rozstawienie fotopunktów na obszarze opracowania oraz zamierzenie współrzędnych z wysoką precyzją pozwoliło na uzyskanie zadawalających dokładności na punktach kontrolnych w postaci RMSE*XYZ* = 2,3 cm, podczas gdy GSD = 1,8 cm/pix. Na potrzeby aerotriangulacji połączonej z jednoczesną samokalibracją kamery wybrano pięć równomiernie rozmieszczonych w bloku zdjęć fotopunktów. Pozostałe punkty osnowy fotogrametrycznej pełniły rolę punktów kontrolnych.

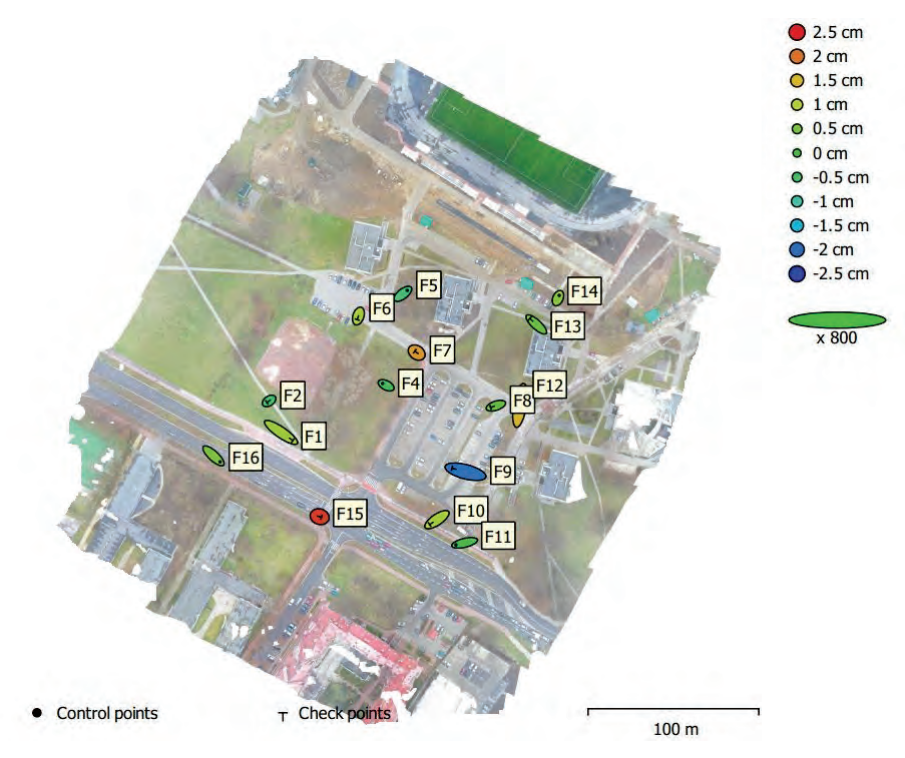

**Rys. 3.** Rozmieszczenie fotopunktów i punktów kontrolnych na obszarze testowym razem z błędami ich wpasowania w przestrzenny model po aerotriangulacji

W ramach przeprowadzonych prac pozyskano współrzędne sygnalizowanych punktów osnowy fotogrametrycznej oraz szczegółów terenowych widocznych na zdjęciach z UAV, a następnie wykorzystano te punkty do wyrównania bloku zdjęć. Prace kameralne przeprowadzono w programie Agisoft Metashape. Wynikowe współrzędne wybranych punktów kontrolnych zostały następnie poddane porównaniu ze współrzędnymi otrzymanymi z pomiarów techniką GNSS oraz tachimetrem.

Do pomiaru metodą fotogrametryczną wytypowano szczegóły terenowe w postaci latarni, załamań krawężników chodników, studzienek kanalizacyjnych oraz przyziemia budynków. Pomiary wcięciem w przód prowadzono na zorientowanych zdjęciach z UAV w oprogramowaniu Agisoft Metashape przy pomocy narzędzia markera. Wyniki pomiaru 20 szczegółów terenowych porównano z rezultatami pomiarów geodezyjnych wykonanych techniką GNSS-RTK/RTN oraz tachimetrią.

# **4. PORÓWNANIE UZYSKANYCH WYNIKÓW Z TECHNOLOGII GNSS, TACHIMETRII ORAZ ZE ZDJĘĆ Z UAV**

Przydatność metody UAV zweryfikowano pomiarami wykonanymi różnymi technologiami, w tym satelitarną GNSS oraz tachimetru. Porównanie metod przeprowadzono m.in. na punktach kontrolnych, z których część była zaplanowana jako fotopunkty. Porównanie wykonano w dwóch etapach:

- na punktach kontrolnych *XY* odczytanych z mapy wektorowej [12] i ortofotomapy,
- na danych bazowych do tworzenia obu rodzajów map, a więc punktach o współrzędnych *XYZ* pomierzonych bezpośrednio w terenie i na modelu uzyskanym fotogrametrycznie.

## **4.1. Ocena dokładności** *true ortophoto*

W celu przeprowadzenia wstępnej kontroli pomiaru fotogrametrycznego wynikową ortofotomapę utworzoną na podstawie pozyskanych zdjęć z UAV wgrano jako raster do programu EwMapa. Na tle ortofotomapy pomierzono różnice położenia fotopunktów i punktów kontrolnych. Otrzymane wartości różnic pomiędzy współrzędnymi bazowymi a współrzędnymi pomierzonymi na tle *true ortophoto* różnią się nieznacznie, tzn. odchyłki nie przekraczają podwojonej wartości rozdzielczości geometrycznej wynikowej ortofotomapy. Maksymalna wartość otrzymanych odchyłek nie przekraczała 3 cm.

# **4.2. Ocena dokładności prowadzonych pomiarów fotogrametrycznych na przestrzennym modelu**

Celem pełnego porównania analizowanych technologii porównano współrzędne różnych szczegółów terenowych pozyskanych na podstawie pomiarów fotogrametrycznych oraz pomiarów wykonanych metodami geodezyjnymi. Do analizy wybrano zarówno punkty dobrze identyfikowalne na zdjęciach (studzienki, załamania krawężników) oraz obiekty z trudno widocznym sygnałem (krawędzie przyziemia budynków, słupy oświetleniowe). Wyniki analizy dla 20 punktów reprezentujących różne szczegóły terenowe przedstawiono w tabeli 2 (w porównaniu do tachimetrii) oraz tabeli 3 (w porównaniu do GNSS-RTK/RTN). Prezentację uzyskanych różnic podzielono na dwa zestawienia z uwagi na różne zaufanie co do dokładności metody tachimetrii oraz GNSS.

| Nr  |                                | Tachimetria – pomiar fotogrametryczny |                 |                |  |  |
|-----|--------------------------------|---------------------------------------|-----------------|----------------|--|--|
|     | Opis                           | $\Delta X$ , cm                       | $\Delta Y$ , cm | $mp_{XY}$ , cm |  |  |
| 1.  | Właz studzienki kanalizacyjnej | 7,0                                   | $-3,0$          | 7,6            |  |  |
| 2.  | Właz studzienki kanalizacyjnej | 1,8                                   | $-5,9$          | 6,2            |  |  |
| 3.  | Właz studzienki kanalizacyjnej | 3,6                                   | $-2,1$          | 4,2            |  |  |
| 4.  | Słup z oświetleniem            | $-0,7$                                | $-1,7$          | 1,8            |  |  |
| 5.  | Słup z oświetleniem            | $-0,3$                                | 2,7             | 2,7            |  |  |
| 6.  | Słup z oświetleniem            | $-2,6$                                | 0,9             | 2,7            |  |  |
| 7.  | Słup z oświetleniem            | $-1,2$                                | $-2,1$          | 2,4            |  |  |
| 8.  | Słup z oświetleniem            | 10,2                                  | 3,7             | 10,9           |  |  |
| 9.  | Krawedź budynku                | $-24,1$                               | $-2,6$          | 24,2           |  |  |
| 10. | Krawędź budynku                | $-37,6$                               | 31,3            | 49,0           |  |  |
| 11. | Krawędź budynku                | 2,6                                   | $-2,6$          | 3,7            |  |  |
| 12. | Krawedź budynku                | $-60.4$                               | $-9,2$          | 61,1           |  |  |

**Tabela 2.** Porównanie współrzędnych płaskich szczegółów terenowych pomierzonych tachimetrycznie i fotogrametrycznym wcięciem w przód

**Tabela 3.** Porównanie współrzędnych płaskich i wysokościowych szczegółów terenowych pomierzonych techniką GNSS-RTK/RTN i fotogrametrycznym wcięciem w przód

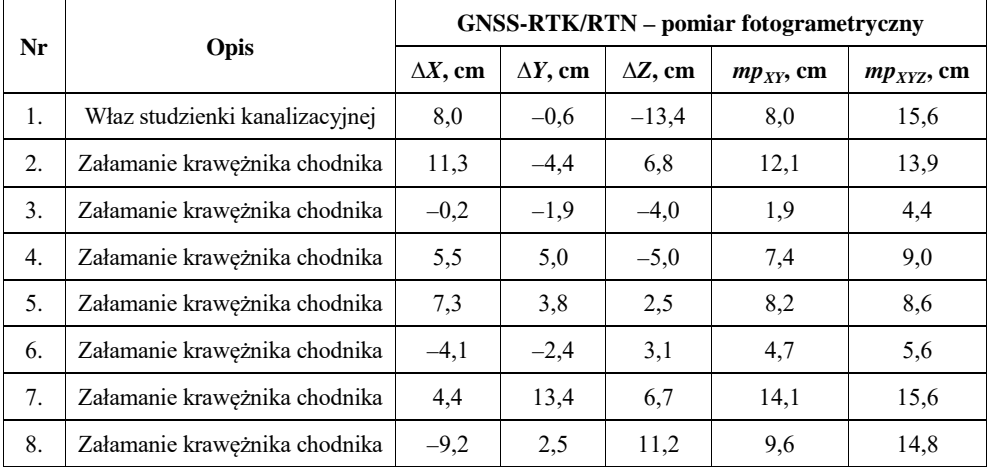

Wyniki pogrupowano ze względu na rodzaj obiektu i obliczono średniokwadratowy błąd RMSE*XY*. Celem tego etapu była ocena różnych grup szczegółów terenowych pod kątem dokładności ich sytuacyjnego wyznaczenia na podstawie pomiarów fotogrametrycznych. Wyniki zaprezentowano na rysunku 4.

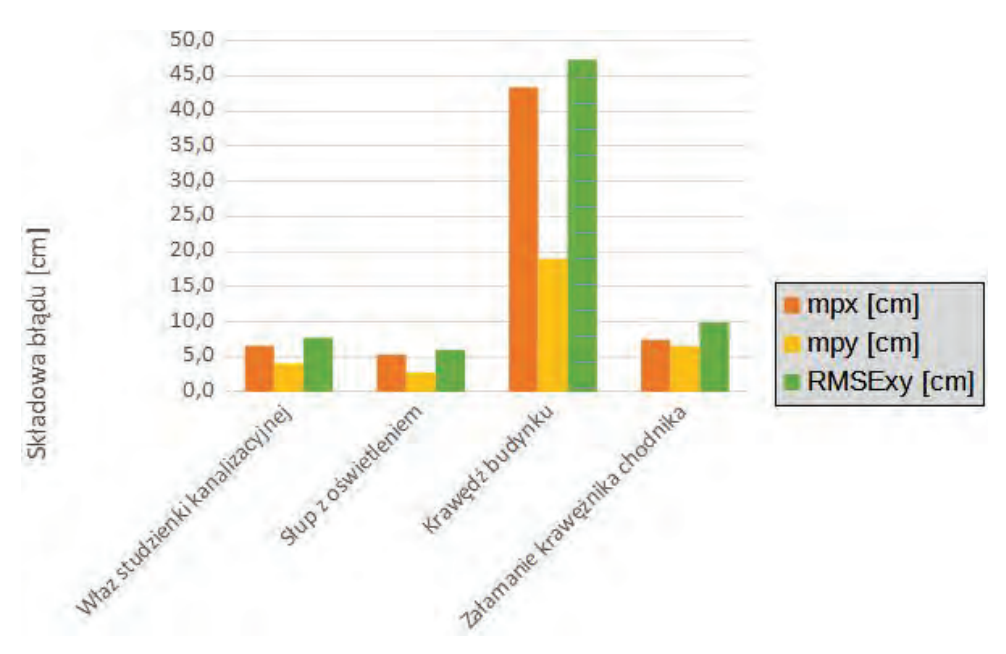

**Rys. 4.** Zestawienie błędów pomiaru fotogrametrycznego względem technik referencyjnych dla różnych szczegółów terenowych

Pośród wyników uwagę zwraca duży średni błąd pomiarowy punktów zlokalizowanych na narożnikach budynków. Wiąże się on z techniką pomiaru fotogrametrycznego na zorientowanych bezwzględnie zdjęciach bez wykorzystania efektu stereoskopowego. Narożniki budynków są pozyskiwane z reguły z mniejszej liczby zdjęć niż obiekty płaskie (studzienki) albo słupy, a pomiar jest utrudniony przez zróżnicowane oświetlenie (cienie). W tabeli 2 można zaobserwować niskie wartości błędu wyznaczenia współrzędnych włazów studzienek kanalizacyjnych oraz słupów oświetleniowych. Pomimo łatwej identyfikacji załamań krawędzi chodnika na wysokorozdzielczych zdjęciach z UAV uzyskano większe błędy niż w przypadku pomiaru słupów z oświetleniem, pomierzonych w terenie tachimetrem. Błąd po współrzędnej *X* jest w każdej grupie szczegółów terenowych większy niż błąd po współrzędnej *Y*. Koresponduje to z wynikami wyrównania bloku zdjęć, gdzie błąd RMS z fotopunktów wyniósł odpowiednio: 0,80 cm (*X*) i 0,52 cm (*Y*).

#### **5. DYSKUSJA I WNIOSKI**

W przedstawionych badaniach pomiarami fotogrametrycznymi objęto pierwszą grupę szczegółów terenowych według wytycznych technicznych do pomiarów obowiązujących w Polsce [9]. Analiza dokładności punktów kontrolnych wykazała, że nalot fotogrametryczny przy pomocy UAV o standardzie porównywalnym z użytym Mavic 2 pro może być źródłem pozyskiwania wiarygodnych pomiarów sytuacyjnowysokościowych. Uzyskanie wysokiej dokładności wpasowania przestrzennego modelu wyrażone błędem RMSE*XYZ* = 0,017 m (fotopunkty) oraz RMSE*XYZ* = 0,023 m (punkty kontrolne) pozwoliło na dokonanie precyzyjnych pomiarów fotogrametrycznych na modelu stereo (rys. 4). Brak na UAV tego typu systemu precyzyjnego pozycjonowania RTK/PPK nie przeszkodził w określeniu liniowych elementów orientacji zewnętrznej zdjęć. Zostało to osiągnięte dzięki pomiarowi sygnalizowanej osnowy fotogrametrycznej. Potwierdzono kluczową rolę tej osnowy dla dokładności pomiarów ze względu na zbieżność pomiędzy wynikami wyrównania bloku zdjęć a wynikami pomiarów kontrolnych na szczegółach terenowych, tzn. większy błąd po współrzędnej *X* na fotopunktach skutkował większym błędem pomiaru punktów kontrolnych na zdjęciach po tej samej współrzędnej.

Nie w każdym przypadku uzyskano ocenę jednoznaczną. W szczególności zdjęcia ukośne (kąt 70°) dały pozytywny efekt odwzorowania większości szczegółów z wyjątkiem narożników budynków. Dla szczegółów terenowych pierwszej grupy dokładności błąd RMSE*XY* względem pomiarów klasycznych przeprowadzonych w terenie nie przekroczył 0,10 m. Warto podkreślić, że jest to dokładność pomiaru znacznie większa niż w przypadku zdjęć fotogrametrycznych z pułapu osiąganego przez samoloty załogowe, co widać przy porównaniu uzyskanych w opisanym eksperymencie wyników z innymi opracowaniami [15]. Natomiast wspomniane wcześniej krawędzie budynków są najczęściej obiektami o jednolitej strukturze, bez charakterystycznych miejsc na krawędziach obrysu a możliwych do identyfikacji jako punkty homogeniczne na innych zdjęciach. Pomiar położenia sytuacyjnego krawędzi budynku analizowaną platformą bezzałogową wymaga zatem modyfikacji projektu nalotu (np. przez zwielokrotnienie zdjęć z różnych kierunków i przy mniejszym kącie skosu) bądź też uzupełnienia pomiarów fotogrametrycznych pomiarami naziemnymi. W niektórych przypadkach może to wymuszać konieczność wykorzystania bardziej zaawansowanych systemów pomiarowych montowanych na pokładzie UAV [12]. Jednakże należy zwrócić uwagę na fakt, że fotogrametria lotnicza, a w szczególności platformy UAV najbardziej przydają się w przypadku terenów o utrudnionym dostępie [4, 15], gdzie wspomniane problemy z pomiarem narożników wysokich budynków nie występują. Coraz większa grupa wykonawców prac geodezyjnych stara się wykorzystać niskobudżetowe bezzałogowe statki powietrzne na potrzeby prowadzenia pomiarów, inspekcji lub monitoringu [7]. Widząc coraz szybszy rozwój obrazowań z UAV, można założyć, że jeśli nie staną się one alternatywą dla geodezyjnych technik pomiarowych, to z pewnością będą ich uzupełnieniem.

#### **LITERATURA**

- [1] Plichta A., Wyczałek M., Wyczałek I., *Opracowanie części graficznej ewidencji gruntów i budynków w oparciu o zdjęcia lotnicze z pokładu UAV*, Uniwersytet Zielonogórski, Zeszyty Naukowe, nr 165, 2017.
- [2] Kršák B., Blišťan P., Pauliková A., Puškárová P., Kovanič Ľ., Palková J., Zelizňaková V., *Use of low-cost UAV photogrammetry to analyze the accuracy of a digital elevation model in a case study*, "Measurement" 2016, Vol. 91, s. 276-287 <https://doi.org/ 10.1016/j.measurement.2016.05.028>.
- [3] Koeva M., Muneza M., Gevaert C. et al., *Using UAVs for map creation and updating. A case study in Rwanda*, "Survey Review" 2018, 50:361, s. 312-325, DOI: 10.1080/00396265.2016.1268756.
- [4] [Ci](https://doi.org/10.3390/ijgi9120754)cha K., Grocholska W., *Mapa sytuacyjno-wysokościowa stanowiska geologicznego Zachełmie i jego otoczenia*, praca dyplomowa inżynierska, APD, Politechnika Świętokrzyska, Kielce 2020.
- [5] Cienciała A., Sobolewska-Mikulska K., Sobura S., *Credibility of the cadastral data on land use and the methodology for their verification and update*, "Land Use Policy" 2021, 102.
- [6] Tai Nguyen, Si Dao, Thiem Nguyen, *Application of images from UAV to create cadastral map in Mekong Delta (VietNam)*, IOP Conference Series: Materials Science and Engineering, Vol. 869, 2020, 10.1088/1757-899X/869/2/022001.
- [7] Pyka K., Myszka P., *Status fotogrametrii w ustawie Prawo geodezyjne i kartograficzne w przepisach powiązanych*, "Archiwum Fotogrametrii, Kartografii i Teledetekcji" 2015, Vol. 27, s. 97-107, DOI: 10.14681/afkit.2015.007.
- [8] Rozporządzenie ministra rozwoju z dnia 20 lipca 2020 r. w sprawie baz danych dotyczących zobrazowań lotniczych i satelitarnych oraz ortofotomapy i numerycznego modelu terenu.
- [9] Rozporządzenie ministra rozwoju z dnia 18 sierpnia 2020 r. w sprawie standardów technicznych wykonywania geodezyjnych pomiarów sytuacyjnych i wysokościowych oraz opracowywania i przekazywania wyników tych pomiarów do państwowego zasobu geodezyjnego i kartograficznego.
- [10] Šafář V., Potůčková M., Karas J. et al., *The use of UAV in Cadastral Mapping of the Czech Republic*, ISPRS Int. J. Geo-Inf. 2021, 10, 380 <[https://doi.org/10.3390](https://doi.org/10.3390/ijgi10060380) [/ijgi10060380](https://doi.org/10.3390/ijgi10060380)>.
- [11] Strona internetowa Instytutu Geodezji i Kartografii <[http://www.igik.edu.pl/](http://www.igik.edu.pl/pl/geodezja-i-geodynamika-sieci-permanentne-gnss) pl/geodezja-i-[geodynamika](http://www.igik.edu.pl/pl/geodezja-i-geodynamika-sieci-permanentne-gnss)-sieci-permanentne-gnss> dostęp: 05.12.2021 r.
- [12] Kopeć K., Olejarz E., *Analiza porównawcza tworzenia map do celów projektowych, wykonanych metodą GNSS oraz na podstawie pomiarów fotogrametrycznych ze zdjęć pozyskanych z UAV*, praca magisterska, APD, Politechnika Świętokrzyska, Kielce 2021.
- [13] Ustawa z dnia 7 lipca 1994 r. Prawo budowlane (Dz.U. Nr 89, poz. 414 z późn. zm.).
- [14] Ustawa z dnia 3 lipca 2002 r. Prawo lotnicze (Dz.U. z 2020 r. poz. 1970 z późn. zm.).
- [15] Hajdukiewicz M., Wyżga B., Hajdukiewicz H. et al., *Photogrammetric reconstruction of changes in vertical river position using archival aerial photos: case study of the Czarny Dunajec River*, *Polish Carpathians*, "Acta Geophysica" 2019, 67:1205-1221.

#### *Łukasz KULESZA*

Politechnika Świętokrzyska Wydział Inżynierii Środowiska, Geomatyki i Energetyki

# **GEODEZYJNY POMIAR KRATOWEJ KONSTRUKCJI MASZTU TELEKOMUNIKACYJNEGO**

#### **1. WSTĘP**

Kratowe maszty telekomunikacyjne są inżynierskimi konstrukcjami wyróżniającymi się stosunkowo dużą proporcją wysokości do poprzecznych wymiarów. Konstrukcje te są bardzo czułe na błędy montażu i wymagają wysokiej dokładności wykonania wszystkich elementów. Do oceny bezpieczeństwa obiektu przed rozpoczęciem eksploatacji wykonywany jest pomiar wychylenia osi wieży od pionu na poszczególnych wysokościach. Inwentaryzację obiektu wykonuje się w celu dopuszczenia go do użytkowania, ewentualnie aby umożliwić podjęcie odpowiednich kroków korygujących. W niniejszym opracowaniu przedstawiono problematykę postępowania w przypadku stalowych wież kratowych, jakie są powszechnie stosowane w telefonii komórkowej. Celem było wyznaczenie odchylenia osi obiektu od pionu.

Należy zwrócić uwagę, że istnieje wiele metod, które mogłyby zostać wykorzystane przy pomiarze masztu. Ze względów dokładnościowych wybrano tę najbardziej optymalną, czyli metodę wcięć kątowych. Obserwacje masztu wykonano na siedmiu poziomach za pomocą tachimetru elektronicznego z trzech stanowisk. Uzyskane wyniki porównano z dopuszczalnymi wychyleniami według norm polskiej i europejskiej. Stwierdzono, że zgodnie z polską normą maszt spełnia wymogi pionowości, zaś według normy europejskiej dopuszczalne odchyłki są znacznie przekroczone.

### **2. OBIEKTY WYSMUKŁE**

Obiektami wysmukłymi nazywamy budowle, których wysokość przekracza kilkakrotnie szerokość budowli. Przynależność danego obiektu do grupy budowli wysmukłych określa się za pomocą wzoru:

$$
\frac{h}{b_{\text{max}}} \ge 5
$$

gdzie: *h* – wysokość badanego obiektu, *b*max – maksymalna szerokość obiektu.

Do obiektów wysmukłych zaliczamy:

- kominy przemysłowe konstrukcje budowlane służące do przenoszenia spalin i zużytego powietrza do atmosfery;
- chłodnie betonowe budowle charakterystyczne dla elektrowni, posiadające obiegowy system chłodzenia;
- maszty telekomunikacyine:
- wieże obserwacyjne i widokowe sztucznie wznoszone obiekty w celu umożliwienia obserwacji terenu i przyrody;
- latarnie morskie punkty nawigacyjne w żegludze morskiej w postaci wież, usytuowane na brzegu lub w wodzie;
- filary konstrukcje budowlane wznoszone w celu podtrzymywania i stabilizacji obiektów, np. mostów.

## **3. METODY BADANIA OBIEKTÓW WYSMUKŁYCH**

Literatura przedmiotu poświęca wiele uwagi problemom projektowania, budowy oraz eksploatowania obiektów wieżowych. Głównie jednak skupia się na kominach przemysłowych, z czego wynika mnogość występowania książek bądź artykułów poruszających tę tematykę, pomijając kwestie masztów telekomunikacyjnych. Z tego powodu należy wykorzystać informacje dotyczące obsługi geodezyjnej kominów, gdyż tak samo jak maszty są one obiektami wysmukłymi, których przebieg osi mierzy się podobnymi metodami, jednak uwzględniając inne normy ich pionowości.

W celu bezpiecznej eksploatacji masztu, jak i innych budowli wieżowych, niezbędna jest współpraca inżynierów geodezji oraz budownictwa już na etapie wznoszenia obiektu. Normy techniczne określają, jakie parametry powinny być sprawdzane i określają ich dopuszczalne wartości. Wyniki całego procesu badania pionowości [10] podlegają ocenie specjalistów od mechaniki budowli, którzy ustalają kroki postępowania w razie przekroczenia dopuszczalnych norm. Polska Norma PN-B-03204:2002 Konstrukcje stalowe. Wieże i maszty. Projektowanie i wykonanie [6] zawiera między innymi informacje na temat dopuszczalnych wychyleń obiektów wieżowych od pionu.

Pomiary sprawdzające pionowość obiektów wieżowych prowadzone są po to, aby wykryć wychylenia pionowe lub prostoliniowe konkretnej budowli. Pionowość obiektu wieżowego jest ważnym aspektem jego funkcjonowania. Każda ekspertyza budowlana, która zezwala na dalszą eksploatację, wymaga informacji na temat pionowości oraz kształtu obiektu. Można tutaj użyć nawet stwierdzenia, że jest to szereg działań zmierzających do identyfikacji pionowego położenia osi budowli wieżowej.

Odchylenie masztu od pionu może być spowodowane oddziaływaniem mnogiej liczby czynników zewnętrznych, które powodują negatywne skutki dla eksploatacji danego obiektu. Takimi czynnikami mogą być:

- błędy montażowo-budowlane,
- oddziaływanie ciężaru własnego,
- wady elementów, z których wzniesiony został obiekt,
- odkształcenie podłoża gruntowego,
- wpływy dynamiczne,
- obciążenie wiatrem bądź śniegiem powodujące ugięcie,
- oddziaływanie termiczne,
- wpływy fizykochemiczne, np. pogarszanie się właściwości materiału, z którego wzniesiony jest dany obiekt.

Wyżej wymienione czynniki mogą powodować różnego rodzaju odkształcenia takie jak:

- szybkozmienne odkształcenia sprężyste,
- dobowe odkształcenia sprężyste,
- odkształcenia trwałe.

Do wykonywania pomiarów zmierzających do wyznaczenia położenia pionowej osi obiektu istnieje kilka metod pomiarowych. Niezależnie od odkształceń należy dobrać właściwą metodę, która zapewni oczekiwaną dokładność założoną przed wykonaniem pomiaru. W dalszej części publikacji przedstawiono charakterystykę metod, które mogłyby zostać zastosowane. Podjęto również próbę wyjaśnienia, dlaczego użycie danej metody byłoby efektywne do pomiaru masztu telekomunikacyjnego.

# **3.1. Metoda dwusiecznych**

Najczęściej stosowaną metodą pomiarów pionowości obiektów wysmukłych jest metoda dwusiecznych, zwana również metodą otaczających stycznych. Uproszczony schemat tej metody przedstawiono na rysunku 1. Jest ona w szczególności wykorzystywana do pomiaru pionowości obiektów takich jak kominy przemysłowe lub chłodnie hiperboloidalne. Jej podstawą jest wykorzystywanie konstrukcji wcięcia przestrzennego w przód. Jako bazę (osnowę pomiarową) stosuje się konstrukcje, którymi mogą być odcinki, trójkąty, czworokąty albo wielokąty. Dobór stanowisk powinien być określony w taki sposób, aby badany obiekt znajdował się możliwie jak najbliżej centrum danej figury tworzącej osnowę.

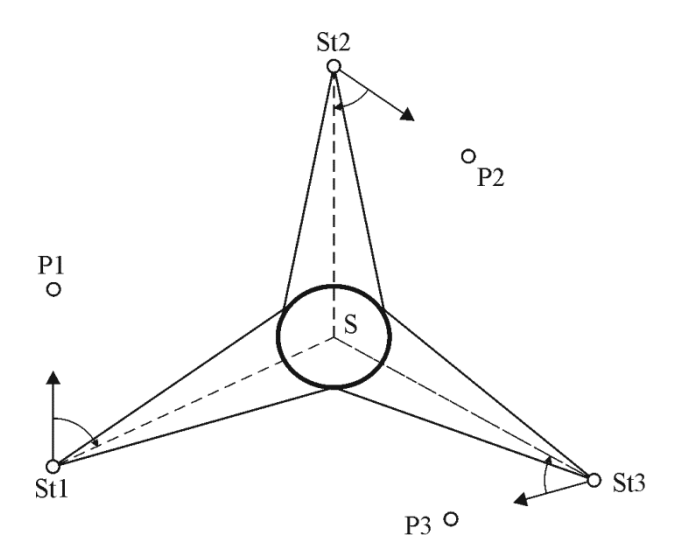

**Rys. 1.** Szkic pomiaru pionowości komina metodą dwusiecznych Źródło: opracowanie własne.

Podczas pomiaru wykonuje się wcięcia (pomiar kierunków) ze stanowisk osnowy na punkty nawiązania, a potem na punkty leżące przeciwlegle na zewnętrznych ścianach mierzonego obiektu usytuowanych na tym samym poziomie. Dwusieczna kąta określonego przez pomierzone kierunki wyznacza przebieg osi obiektu.

Metoda ta umożliwia precyzyjne wyznaczenie położenia osi obiektu, a przez to jego wychylenie w odniesieniu do przyjętego poziomu porównawczego. Mankamentem metody jest to, że wymaga ona dosyć rozległej przestrzeni pomiarowej. Jest to uzależnione od wielkości obiektu, ponieważ przy pomiarach pionowości powinien być zachowany warunek stanowiący o tym, że odległość stanowiska pomiarowego od obiektu musi wynosić minimum 1,5 wysokości mierzonego obiektu. Wiąże się to nie tylko z zachowaniem odpowiedniej dokładności, ale pozwala również na większy komfort wykonywania pomiarów przez obserwatora, w szczególności kierunków dla wyższych poziomów budowli. Metoda dwusiecznych daje możliwość matematycznego powiązania stanowisk pomiarowych z badanym obiektem na podstawie mierzonych kątów i odległości. Im więcej mierzonych parametrów, tym otrzymany wynik postaci współrzędnych środka przekroju obiektu jest bardziej wiarygodny [3].

W niniejszej publikacji metoda dwusiecznych nie została zastosowana ze względu na fakt, że jest ona przeznaczona raczej do obiektów o przekroju poziomym w postaci okręgu. Przekrój masztu telekomunikacyjnego ma postać trójkąta równobocznego, przez co zastosowanie metody otaczających stycznych wiązałoby

się z koniecznością bardzo precyzyjnego doboru lokalizacji stanowisk pomiarowych względem samego obiektu. W przeciwnym wypadku obserwacje musiałyby zostać poddane redukcji z uwagi na położenie punktów osnowy pomiarowej. Takie rozwiązanie jest jednak nieefektywne z powodu niepotrzebnego wzrostu złożoności obliczeniowej. Biorąc pod uwagę powyższe czynniki, podjęto decyzję o wyborze innej metody pomiaru.

## **3.2. Metoda wcięć kątowych (kierunkowa)**

Metoda wcięć jest elementarnym sposobem wyznaczania współrzędnych w geodezji. Ma szerokie zastosowanie zarówno w zadaniach topograficznych, jak i w zaawansowanych pomiarach obiektów przemysłowych, telekomunikacyjnych itp. W badaniach wychyleń budowli problemem może być jedynie identyfikacja punktów pomiarowych z poszczególnych stanowisk. W przypadku pomiaru masztu będącego przedmiotem opracowania pomiarowi podlegają łączenia segmentów na poszczególnych poziomach [3]. Obiekt ma konstrukcję ażurową, więc istnieje możliwość dobrania położenia stanowisk pomiarowych w taki sposób, aby zapewniona była dobra widoczność wszystkich mierzonych punktów z każdego stanowiska. Wykorzystanie tej metody pozwala wyznaczyć współrzędne trójwymiarowe dla punktów rozrzuconych po szkielecie obiektu.

W celu przeprowadzenia analizy dokładności konieczny jest pomiar obiektu z minimum trzech stanowisk. Ich lokalizację najlepiej dobierać w taki sposób, aby były one zlokalizowane na przedłużeniach podpór wieży z zachowaniem wcześniej wspomnianej odległości od obiektu wynoszącej 1,5 wysokości budowli. Zastosowanie takiego układu osnowy pomiarowej pozwala na sprawne przeprowadzenie pomiaru wraz z zachowaniem wymaganej dokładności. Ze stanowiska mierzy się kierunki do poszczególnych punktów charakterystycznych na każdym obranym poziomie, uprzednio nawiązując się na punkty osnowy. Później na podstawie pomierzonych kierunków otrzymywane są kąty, na podstawie których wyliczane są współrzędne celów. Na otrzymanych przekrojach opisuje się okręgi, których środki wyznaczają położenie osi obiektu. Schemat usytuowania sieci pomiarowej na przykładzie masztu przedstawia rysunek 2.

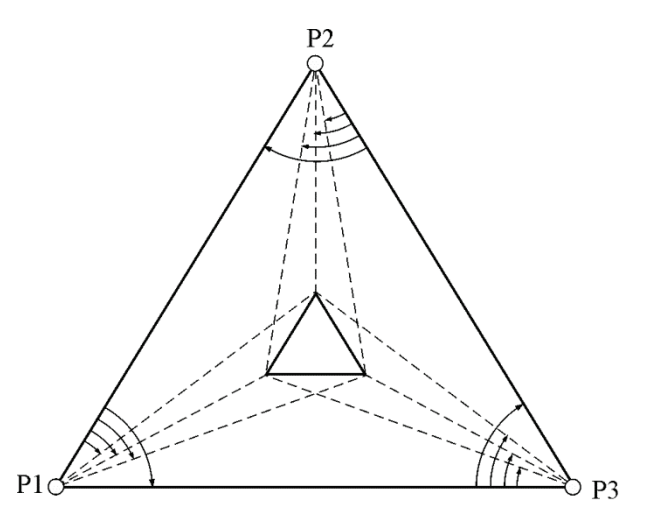

**Rys. 2.** Szkic pomiaru pionowości masztu metodą wcięć kątowych Źródło: opracowanie własne.

Metoda wcięć kątowych została zastosowana do pomiaru pionowości wybranego obiektu z uwagi na prostotę jej zastosowania. Nie wymaga ona skomplikowanych przyrządów pomiarowych, gdyż pomiar można wykonać nawet najprostszym teodolitem. Z pozyskanych danych można z pomocą oprogramowania wykonać obliczenia zmierzające do wyznaczenia współrzędnych szukanych punktów. Największym minusem tej metody jest to, że wymaga ona dosyć dużej przestrzeni w celu wykonania pomiaru.

# **3.3. Metoda fotogrametryczna**

Metoda fotogrametryczna jest rzadziej stosowaną metodą inwentaryzacji obiektów, ale równie skuteczną, co pozostałe. Stanowi swoiste uzupełnienie geodezyjnych klasycznych metod. Opiera się ona na technice kompleksowych pomiarów wykonywanych na podstawie zdjęć, dzięki którym można określić parametry definiujące kształt oraz geometrię mierzonego obiektu. Do jej zalet można zaliczyć:

- fotograficzną równoczesną rejestrację wszystkich szczegółów, która jest wskazana przy pomiarach obiektów wykazujących się szybkozmiennymi wychyleniami;
- krótki czas pomiarów w terenie, co pozwala na zmniejszenie kosztów ich wykonania;
- brak omyłek obserwatora podczas wykonywania zdjęć, dlatego można podczas opracowywania wyników pomiarów wykluczyć błędy spowodowane niewłaściwymi odczytami lub celowaniem;
- brak konieczności zaznaczania lub ustalenia punktów celowania przed pomiarem.

Z kolei wadami metody fotogrametrycznej są:

- niewystarczająca dokładność wyznaczenia wychylenia dla obiektów wieżowych w odniesieniu do klasycznych metod geodezyjnych;
- opracowanie otrzymanych zdjęć danego obiektu jest bardzo czasochłonne i wymaga specjalnego oprogramowania.

W przypadku metody fotogrametrycznej, analogicznie jak w opisywanych wcześniej metodach klasycznych, mogą wystąpić błędy wynikające z niewłaściwej interpretacji mierzonego obiektu. Z tego też względu bardzo istotny jest właściwy dobór punktów charakterystycznych, dla których określone zostaną przemieszczenia. Pozwala to na zmniejszenie prawdopodobieństwa wystąpienia błędu obserwatora.

Powszechnym instrumentem używanym do pomiarów tą metodą jest analogowa kamera pomiarowa lub aparaty cyfrowe z matrycą CCD (Charge-Coupled Device) o wysokiej rozdzielczości. Następnie do przetwarzania zdjęć potrzebny jest komputer z odpowiednim oprogramowaniem. Jeśli chodzi o przeprowadzenie samego pomiaru, to odbywa się on standardowo z dwóch lub trzech stanowisk, które rozmieszcza się stosownie do kształtu obiektu, co przedstawiono na rysunku 3.

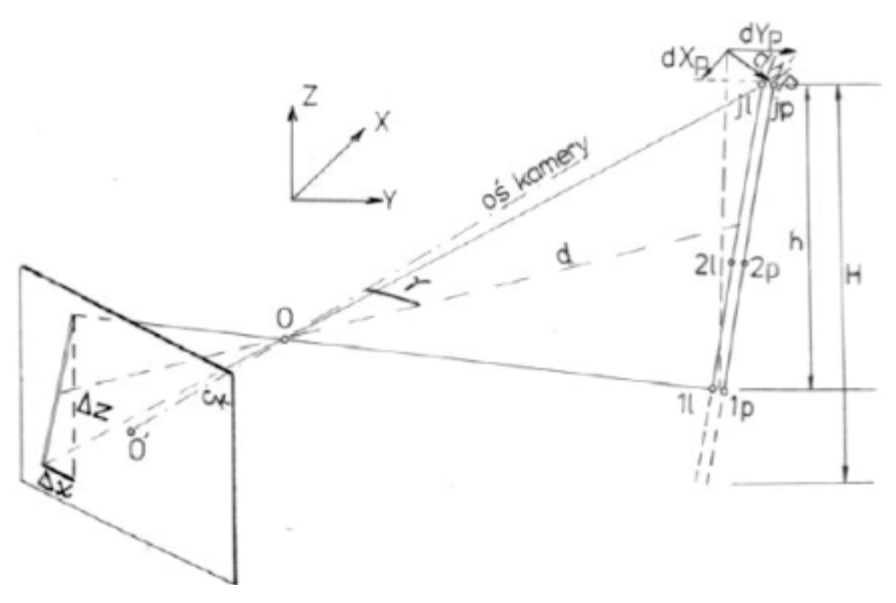

**Rys. 3.** Pomiar obiektu wysmukłego metodą fotogrametryczną Źródło: [8].

Danymi szukanymi po wykonaniu pomiaru są składowe *dX* oraz *dY* uzyskane z właściwych równań poprawek, które określają wielkość wychylenia wieży względem przyziemia [8]. Metoda ta nie została użyta ze względu na jej zbyt niską dokładność w porównaniu z pozostałymi metodami geodezyjnymi.
### **3.4. Metoda naziemnego skaningu laserowego**

Alternatywną techniką pomiaru pionowości jest metoda naziemnego skaningu laserowego (TLS – Terrestrial Laser Scanning), która jest nowoczesnym rozwiązaniem wykorzystującym w wysokim stopniu zautomatyzowane laserowe przyrządy pomiarowe. W trakcie wykonywania pomiaru tą metodą uzyskuje się dane przestrzenne w postaci chmury punktów, czyli skupisko milionów punktów tworzących rzeczywisty trójwymiarowy model danego obiektu. Właściwa obróbka tych informacji sprawia, że otrzymuje się określone wartości świadczące o stanie obiektu podlegającemu inwentaryzacji. Przed rozpoczęciem pomiaru należy zaprojektować liczbę i położenie stanowisk niezbędnych do zeskanowania obiektu w taki sposób, aby po wykonaniu pomiarów można było połączyć ze sobą uzyskane skany. W celu uproszczenia stosuje się system dodawania sztucznych obiektów typu kule styropianowe lub tarcze celownice, które muszą być widoczne z dwóch stanowisk pomiarowych oraz tworzyć element wspólny dla dwóch osobnych skanów. Pomiar wykonuje się w dowolnym układzie współrzędnych. Przed dokonaniem obserwacji dokonuje się wyboru gęstości skanowania, od której uzależniony jest czas wykonywania pomiaru. Należy ją określić w taki sposób, aby pozyskać wystarczającą ilość danych bez niepotrzebnego wydłużania czasu pomiaru. Zaletami tej metody są [2]:

- zautomatyzowane gromadzenie danych, gdzie ingerencja obserwatora sprowadza się jedynie do ustawienia instrumentu oraz sygnałów do łączenia skanów;
- pomiar całkowicie obejmuje mierzony obiekt, co daje jeszcze bardziej wiarygodny przebieg osi budowli;
- dokładne, rzeczywiste odwzorowanie badanego obiektu.

Wadami skaningu laserowego są [2]:

- wysoka cena sprzętu pomiarowego oraz programów do przetwarzania danych;
- problemy przy łączeniu skanów występujące na etapie opracowań kameralnych.

Metoda skanowania nie została użyta przy wykonywaniu pomiaru masztu, ponieważ zagadnienie nie wymagało aż tak zaawansowanych technologii pomiarowych. Biorąc pod uwagę, że do wyznaczenia przebiegu osi masztu wystarczy znajomość współrzędnych środków okręgów opisanych na trójkątach na kilku poziomach budowli, zupełnie niepotrzebne byłoby odtwarzanie całego kształtu i geometrii obiektu. Metoda ta natomiast doskonale sprawdzi się w przypadku pomiaru innych budowli wysmukłych, jakimi są kominy. Dodatkowo prace kameralne przy opracowaniu wyników są zdecydowanie bardziej czasochłonne i wymagają sprzętu komputerowego o dużych możliwościach obliczeniowych.

# **4. CHARAKTERYSTYKA BADANEGO OBIEKTU**

Obiekt objęty opracowaniem (rys. 5) zlokalizowany jest w miejscowości Miąsowa, gmina Sobków, powiat jędrzejowski, województwo świętokrzyskie. Obiekt widoczny jest z drogi krajowej S7 i mieści się przy drodze biegnącej z Miąsowej do Brzeźna (rys. 4). Maszt usytuowany jest na działce ewidencyjnej o identyfikatorze 260208\_2.0003.51. Teren, na którym posadowiony jest maszt, otacza wysokie ogrodzenie z furtką, które uniemożliwia bezpośredni dostęp do obiektu.

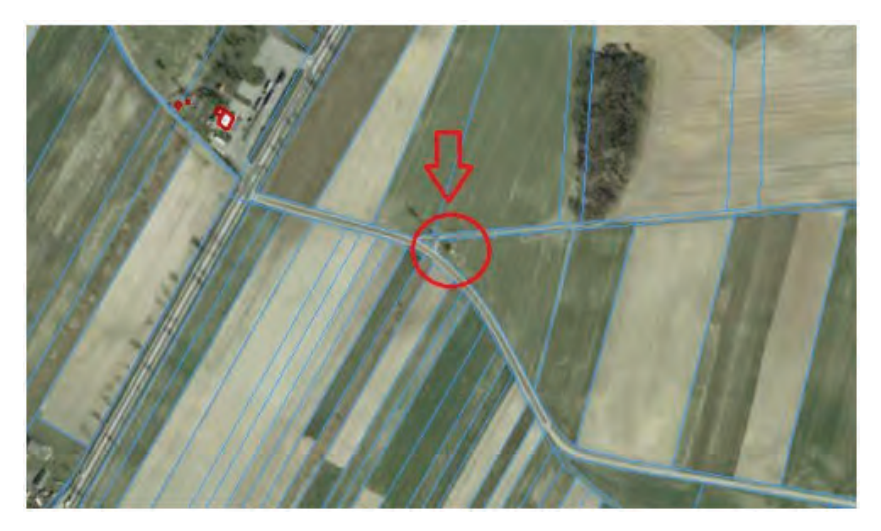

**Rys. 4.** Usytuowanie obiektu w terenie Źródło: [9].

Maszt telekomunikacyjny zaliczany jest do grupy obiektów wysmukłych, a branżowo nazywa się go masztem kratowym. Jest zbudowany ze stalowych kątowników, ustawionych pod różnym kątem. Geometryczny kształt obiektu najbardziej zbliżony jest do ostrosłupa prawidłowego trójkątnego. Podstawą wieży jest trójkąt równoboczny (kąty wewnętrzne wynoszą w przybliżeniu 60 stopni). Punkty podstawy usytuowane są na fundamencie żelbetonowym.

Obiekt składa się z siedmiu połączonych ze sobą segmentów, każdy o wysokości około 8 metrów. Wysokość opisywanego obiektu wynosi w przybliżeniu 56 metrów. Całkowita masa tego typu obiektów zależna jest od rodzaju zastosowanej konstrukcji, wysokości masztu oraz liczby przymocowanych urządzeń. Człony obiektu zostały pomalowane naprzemiennie farbami o barwie białej i czerwonej, dzięki czemu w prosty sposób można odróżnić od siebie poszczególne poziomy. Pierwszy poziom jest dodatkowo wzmocniony kątownikami. U stóp wieży zlokalizowano kontener betonowy. Na szczycie obiektu umocowane są anteny i iglice

odgromowe. Do masztu zamontowano ponadto drabinkę umożliwiającą dostęp do każdego poziomu wieży oraz oświetlenie. Stacja bazowa, czyli wieża telekomunikacyjna, w systemach bezprzewodowej łączności służy do połączenia za pomocą zainstalowanej anteny fal elektromagnetycznych terminalu ruchowego (takiego jak telefon komórkowy, pager) ze stałą częścią cyfrowej sieci telekomunikacyjnej. Sygnał na dalszym obszarze może być przekazywany za pomocą radiolinii lub z wykorzystaniem technologii światłowodowej.

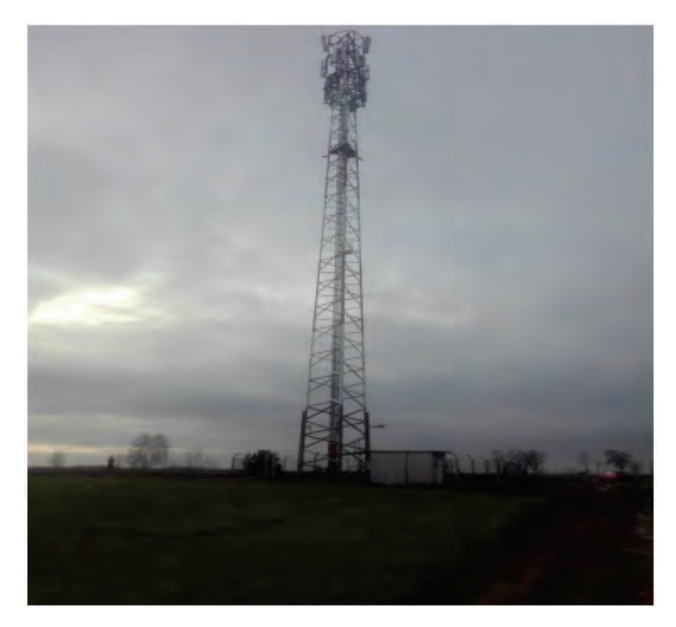

**Rys. 5.** Obserwowany maszt telekomunikacyjny Źródło: opracowanie własne.

# **5. WYMOGI TECHNICZNE**

Problematyka projektowania, budowy i eksploatacji obiektów wieżowych obejmuje wiele pozycji specjalistycznej literatury. Wynika to z tego, że opisywane budowle muszą spełniać określone wymogi. Proces ich eksploatacji może być nagle przerwany przez awarię obiektu. Na defekt budowli wpływają różne czynniki, stąd niezwykle istotne jest współdziałanie geodetów oraz inżynierów budownictwa. Normy prawne oraz inne akty prawne przedstawiają kluczowe parametry geometryczne obiektu, które powinny być poddane obserwacjom, a rezultaty pomiarów powinny zostać ocenione przez eksperta w dziedzinie budownictwa. Poniżej zostały przedstawione wybrane wymogi techniczne dotyczące obiektów wieżowych:

• Polska Norma PN-N-0221. Geodezja. Geodezyjne wyznaczenie przemieszczeń. Terminologia podstawowa [5].

"2.1.1 przemieszczenie punktu – zmiana położenia punktu względem przyjętego układu odniesienia zaistniała w określonym interwale czasowym.

2.1.11 przemieszczenie poziome punktu – pozioma składowa wektora przemieszczenia punktu.

2.1.14 przemieszczenie wyznaczone – wielkość przemieszczenia uzyskana na podstawie pomiarów i opracowania ich wyników.

2.1.20 odkształcenie obiektu, deformacja obiektu – zmiana uformowania niezdylatowanej bryły obiektu nie naruszająca jej ciągłości materialnej, wyrażająca się w zmianach wzajemnych odległości pomiędzy liniami łączącymi te punkty.

2.1.28 monitorowanie stanu geometrycznego obiektu – okresowe bądź ciągłe wyznaczanie przemieszczeń lub deformacji elementów obiektu.

2.1.29 wyznaczanie przemieszczeń punktów – wykonywanie powtarzalnych okresowo pomiarów i obliczeń w sieci kontrolnej służących ocenie stabilności punktów odniesienia i uzyskiwaniu wektorów przemieszczeń punktów kontrolowanych obiektu wraz z charakterystyką dokładności.

2.2.9 metoda trygonometryczna – metoda wyznaczania poziomych przemieszczeń punktów za pomocą okresowych pomiarów kątów lub kierunków w sieci kontrolnej".

• PN-B-03204:2002. Konstrukcje stalowe. Wieże i maszty. Projektowanie i wykonanie [6].

..Według pkt 51.3:

- <sup>o</sup> przemieszczenia wierzchołka wieży lub masztu nie większe niż 1/100 całkowitej wysokości;
- <sup>o</sup> przemieszczenia węzłów masztu nie większe niż 1/100 odległości węzła od podstawy masztu;
- <sup>o</sup> obrót wierzchołka oraz dowolnego przekroju wieży lub masztu nie więcej niż jeden stopień w poziomie i pionie – wież i masztów telekomunikacyjnych".
- Ministerstwo Przemysłu Ciężkiego. Wytyczne wykonania geodezyjnych pomiarów masywnych budowli wieżowych. Załącznik nr 13 do instrukcji resortu przemysłu ciężkiego. Wyd. Przemysłu Maszynowego WEMA. Warszawa 1976 r. [4].

"Celem okresowych pomiarów przemieszczeń jest rejestracja postępujących odkształceń trwałych obiektu i zasygnalizowanie ewentualnej konieczności stosowania środków prewencyjnych. Okresowe badania przemieszczeń należy prowadzić z następującą częstotliwością:

Pierwszy rok eksploatacji 1. Drugi rok eksploatacji 1. Trzeci rok eksploatacji co trzy lata".

Odnosząc się do Polskiej Normy PN-N-02211 z sierpnia 2000 r. Geodezja. Geodezyjne wyznaczenie przemieszczeń. Terminologia podstawowa obserwacji podlega deformacja opisywanego obiektu. Biorąc pod uwagę położenie początkowe osi konstrukcyjnej oraz pomiar inwentaryzacyjny, można określić przemieszczenie trzonu względem przyjętego układu odniesienia [5].

Według Polskiej Normy PN-B-03204:2002, która jest kluczowa z punktu widzenia tematu niniejszej publikacji, możemy określić maksymalne wychylenie osi konstrukcyjnej obiektu od pionu dla poszczególnych poziomów. Przyjmując, że przybliżona całkowita wysokość wieży wynosi 56 metrów (siedem poziomów konstrukcyjnych po około 8 metrów każdy z nich), dopuszczalne odchylenie osi masztu nie może być większe niż 56 centymetrów [6].

Odwołując się do Wytycznych wykonania geodezyjnych pomiarów masywnych budowli wieżowych – załącznika nr 13 do instrukcji geodezyjnej resortu przemysłu ciężkiego, rolą geodety jest rejestracja postępujących trwałych odkształceń i zgłoszenie ewentualnych problemów. W wyniku przeprowadzonych analiz obligatoryjnie stosuje się środki prewencyjne. Badania okresowe powinno się wykonywać według ustalonej odgórnie kolejności [4].

Odnosząc się do Instrukcji ER-01. Eksploatacja wież i masztów, odchylenie osi środka wieży od pionu powyżej 1/750 wysokości kwalifikuje ją do grupy obiektów zagrożonych i wymagających natychmiastowej naprawy. Odchylenia większe od 1/1000 wysokości należy zaliczyć do zespołu budowli, których reperację powinno wykonać się w przeciągu roku. Ogólnie instrukcja opisuje czynności zasadnicze dla tej grupy obiektów. Do podstawowych zadań należą kontrole podstawowe i okresowe, naprawy główne i bieżące oraz regulacje, pomiary i konserwacje okresowe [7].

#### **6. PRACE TERENOWE**

#### **6.1. Założenie osnowy pomiarowej**

Prace terenowe rozpoczęto od zaprojektowania optymalnie rozmieszczonych trzech stanowisk pomiarowych odpowiednich dla wybranej technologii pomiaru pionowości, czyli metody wcięć kątowych. Została ona zastosowana ze względu na łatwość wykonywania pomiarów z zapewnieniem obserwacji nadliczbowych niezbędnych do wyrównania współrzędnych punktów położonych na krawędziach masztu na każdym poziomie pomiarowym i przeprowadzenia analizy dokładności.

Położenie punktów osnowy ustalono w taki sposób, aby każdy punkt osnowy był usytuowany na przedłużeniu każdej z podpór masztu. Przez to osnowa przyjęła kształt trójkąta. Powinna ona być zbliżona jak najbardziej do trójkąta równobocznego, aby celowe, przecinając się, tworzyły kąt zbliżony do 120 stopni. Nad każdym punktem ustawiono statyw wraz ze spodarką, którą scentrowano i spoziomowano. Każda ze spodarek służy jako stanowisko dla tachimetru, podczas gdy w pozostałych dwóch umieszcza się tarcze celownicze. W ten sposób wyeliminowany został błąd poziomowania i centrowania. Do pomiaru kątów użyto tachimetru elektronicznego marki Topcon GTS-105N. Szkic osnowy przedstawiono na rysunku 6.

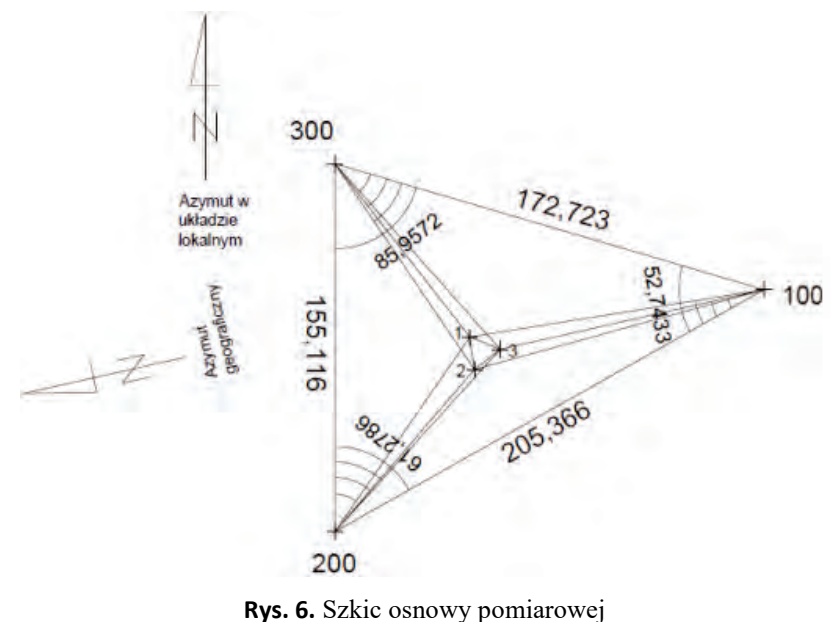

Źródło: opracowanie własne.

#### **6.2. Wykonanie pomiarów metodą wcięć kątowych**

W celu uzyskania współrzędnych punktów masztu na poszczególnych jego poziomach użyto metody wcięć kątowych wykonanej z trzech stanowisk. Pomiar kierunków dla poszczególnych poziomów wykonywany był jednocześnie z pomiarem osnowy. Otrzymane dane pozwoliły na uzyskanie i wyrównanie współrzędnych punktów osnowy oraz punktów charakterystycznych na poszczególnych poziomach masztu. Pomiar wykonano w układzie lokalnym. Początek układu przyjęto w punkcie 200, natomiast oś *X* była skierowana w stronę punktu 300 (rys. 6).

Szczególną uwagę należy poświęcić punktom charakterystycznym mierzonego obiektu, ponieważ na podstawie ich położenia została wyznaczona oś budowli. Aby zminimalizować błąd celowania, za punkty obserwacyjne obrano krawędzie kątowników, które stanowią podpory masztu (rys. 7). Poziomy masztu wyznaczały jego barwy, gdyż maszt jest pomalowany na dwa kolory, naprzemiennie czerwony i biały, przez co wyodrębnienie poziomów celowania nie stanowiło większych problemów. Pomiary były wykonywane w gorący i bezwietrzny dzień.

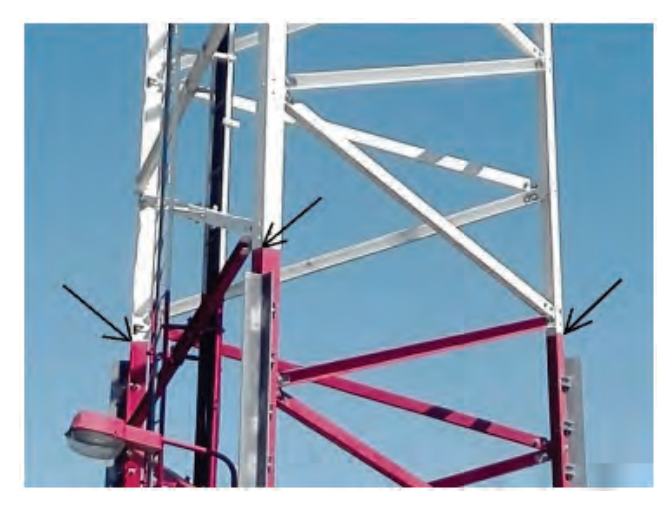

**Rys. 7.** Punkty celowania dla poziomu drugiego Źródło: opracowanie własne.

Na poziomie pierwszym (przy stopach fundamentowych wieży) wystąpiły problemy z celowaniem na krawędzie kątowników. Powodem tego były przykręcone do nich inne kątowniki wzmacniające konstrukcję przy gruncie, co uniemożliwiało pomiar. Dodatkowo na stanowisku 200 nie było możliwości uzyskania wizury na jedną z nóg obiektu z powodu ustawionego kontenera ze sprzętem nadawczoodbiorczym obsługującym stację bazową. Należałoby więc przesunąć stanowisko w celu uzyskania widoczności, ale zaburzyłoby to układ sieci osnowy oraz utrudniałoby celowanie na inną podporę. Przyjęto zatem, że wszystkie poziomy będą odnoszone do poziomu drugiego, aby prawidłowo określić wychylenia wieży od pionu. Wysokość masztu wyznaczono w oparciu o wartości kątów pionowych zarejestrowanych w czasie pomiaru metodą wcięć kątowych.

#### **7. OPRACOWANIE KAMERALNE DANYCH POMIAROWYCH**

Obliczenie i wyrównanie współrzędnych punktów pomiarowych na każdym z obranych poziomów wykonano przy pomocy programu Winkalk. Na każdym ze stanowisk łącznie zostało pomierzonych 26 kierunków w dwóch położeniach lunety. W pierwszej kolejności obliczono współrzędne przybliżone punktów osnowy oraz wszystkich punktów charakterystycznych masztu. Obliczenia rozpoczęto od ustawienia opcji dotyczących jednostek, precyzji zapisu poszczególnych wartości oraz wyrównania, w którym ustalono dokładność pomiaru długości na poziomie 2 mm, a także dokładność pomiaru kierunków na poziomie  $15<sup>cc</sup>$  określonych w specyfikacji tachimetru użytego do pomiaru. Najpierw wyrównano współrzędne osnowy pomiarowej, a następnie współrzędne punktów charakterystycznych masztu. Wyrównane współrzędne punktów pomiarowych na poszczególnych poziomach zestawiono w tabeli 1.

| Nr poziomu<br>masztu | Nr punktu na każdym<br>z kątowników | X, m   | Y, m   |  |
|----------------------|-------------------------------------|--------|--------|--|
|                      | $\overline{4}$                      | 74,288 | 44,729 |  |
| $\mathbf{2}$         | 5                                   | 70,328 | 45,282 |  |
|                      | 6                                   | 72,789 | 48,428 |  |
|                      | $\tau$                              | 74,103 | 44,874 |  |
| 3                    | 8                                   | 70,584 | 45,366 |  |
|                      | 9                                   | 72,782 | 48,159 |  |
|                      | 10                                  | 73,918 | 45,014 |  |
| $\overline{4}$       | 11                                  | 70,864 | 45,447 |  |
|                      | 12                                  | 72,776 | 47,869 |  |
| 5                    | 13                                  | 73,700 | 45,143 |  |
|                      | 14                                  | 71,107 | 45,528 |  |
|                      | 15                                  | 72,745 | 47,578 |  |
| $\sqrt{6}$           | 16                                  | 73,534 | 45,272 |  |
|                      | 17                                  | 71,375 | 45,645 |  |
|                      | 18                                  | 72,735 | 47,355 |  |
| $\boldsymbol{7}$     | 19                                  | 73,358 | 45,424 |  |
|                      | $20\,$                              | 71,636 | 45,747 |  |
|                      | 21                                  | 72,758 | 47,080 |  |
| $\,8\,$              | 22                                  | 73,180 | 45,612 |  |
|                      | 23                                  | 71,896 | 45,856 |  |
|                      | 24                                  | 72,723 | 46,864 |  |

**Tabela 1.** Wyrównane współrzędne punktów pomiarowych masztu na poszczególnych poziomach obserwacyjnych

Na podstawie uzyskanych współrzędnych punktów pomiarowych na poszczególnych poziomach masztu stworzono w programie AutoCad geometryczny model masztu w przestrzeni trójwymiarowej. Taki sposób rozmieszczenia punktów w płaszczyznach *XYH* pozwolił na opisanie okręgów na trójkątach tworzących przekroje poprzeczne masztu na poszczególnych jego poziomach. Współrzędne środków okręgów stanowią jednocześnie współrzędne osi masztu. W tabeli 2 przedstawiono współrzędne osi masztu.

|                | Współrzędna |        |        |  |  |
|----------------|-------------|--------|--------|--|--|
| Poziom         | X           | Y      | H      |  |  |
| 1              |             |        | 0,000  |  |  |
| $\overline{c}$ | 72,467      | 46,144 | 8,000  |  |  |
| 3              | 72,485      | 46,131 | 16,000 |  |  |
| $\overline{4}$ | 72,516      | 46,109 | 24,000 |  |  |
| 5              | 72,515      | 46,083 | 32,000 |  |  |
| 6              | 72,564      | 46,095 | 40,000 |  |  |
| 7              | 72,590      | 46,083 | 48,000 |  |  |
| 8              | 72,610      | 46,113 | 56,000 |  |  |

**Tabela 2.** Współrzędne osi masztu

Formy prezentacji wychyleń należy podzielić na dwie grupy. Pierwszą było określenie wychyleń w płaszczyźnie pionowej wyznaczonej przez oś *X* oraz oś *Y*, natomiast druga stanowiła określenie wychyleń w rzucie ortogonalnym na płaszczyznę poziomą. Obydwie formy prezentacji mają wspólną cechę, którą jest porównywanie każdego poziomu masztu do poziomu nr 2 służącego jako punkt odniesienia dla każdego poziomu obserwacyjnego.

Podstawą do ustalenia dopuszczalnego wychylenia masztu od pionu jest norma techniczna PN-B-03204:2002. Konstrukcje stalowe. Wieże i maszty. Projektowanie i wykonanie oraz Instrukcja ER-01 Eksploatacja wież i masztów. Zgodnie z założeniem pierwszego dokumentu dotyczącego przemieszczeń poziomych dla masztu stalowego, tj. przemieszczenie węzłów masztu – nie większe niż 1/100 odległości węzła od podstawy masztu porównano otrzymane wartości wypadkowych z dopuszczalnymi wariantami wychyleń określonych przez normę dla każdego poziomu obserwacyjnego. Według normy wartość dopuszczalnej odchyłki od pionu jest zależna od wysokości danego węzła. Wyniki przeprowadzonych porównań zamieszczono w tabeli 3.

| Nr poziomu/<br>węzła masztu | Odległość od poziomu<br>nr <sub>2</sub> , m | Dopuszczalne maksymalne<br>wychylenia, m | <b>Otrzymane</b><br>wychylenia, m |  |  |
|-----------------------------|---------------------------------------------|------------------------------------------|-----------------------------------|--|--|
| 2                           | 0,000                                       | 0,000                                    | 0,000                             |  |  |
| 3                           | 8,000                                       | 0,080                                    | 0,022                             |  |  |
| 4                           | 16,000                                      | 0,160                                    | 0,060                             |  |  |
| 5                           | 24,000                                      | 0,240                                    | 0,078                             |  |  |
| 6                           | 32,000                                      | 0,320                                    | 0,109                             |  |  |
| 7                           | 40,000                                      | 0,400                                    | 0,137                             |  |  |
| 8                           | 48,000                                      | 0,480                                    | 0,146                             |  |  |

**Tabela 3.** Wychylenie masztu wraz z dopuszczalnymi odchyłkami według normy technicznej PN-B-03204:2002

Z kolei porównanie otrzymanych i dopuszczalnych wychyleń od pionu obliczonych według instrukcji ER-01, która dopuszcza tylko wartość 1/1000 odległości od poziomu odniesienia do każdego węzła masztu, przedstawia tabela 4.

| Nr poziomu/<br>wezła masztu | Odległość od poziomu<br>nr 2 [m] | Dopuszczalne maksymalne<br>wychylenia, m | Otrzymane<br>wychylenia, m |
|-----------------------------|----------------------------------|------------------------------------------|----------------------------|
| $\overline{c}$              | 0,000                            | 0,000                                    | 0,000                      |
| 3                           | 8,000                            | 0,008                                    | 0,022                      |
| $\overline{4}$              | 16,000                           | 0,016                                    | 0,060                      |
| 5                           | 24,000                           | 0,024                                    | 0,078                      |
| 6                           | 32,000                           | 0,032                                    | 0,109                      |
| 7                           | 40,000                           | 0,040                                    | 0,137                      |
| 8                           | 48,000                           | 0,048                                    | 0,146                      |

**Tabela 4.** Wychylenie masztu wraz z dopuszczalnymi odchyłkami według Instrukcji ER-01

W celu zobrazowania otrzymanych wyników sporządzono trzy wykresy. Każdy z nich pokazuje wychylenie w innej płaszczyźnie obserwacyjnej. Wykres przedstawiony na rysunku 8 dotyczy wychyleń dla płaszczyzny pionowej wyznaczonej przez oś *X*, rysunek 9 dotyczy wychyleń dla płaszczyzny pionowej wyznaczonej przez oś *Y*, natomiast rysunek 10 to wykres pokazujący wychylenia w rzucie ortogonalnym na płaszczyznę poziomą.

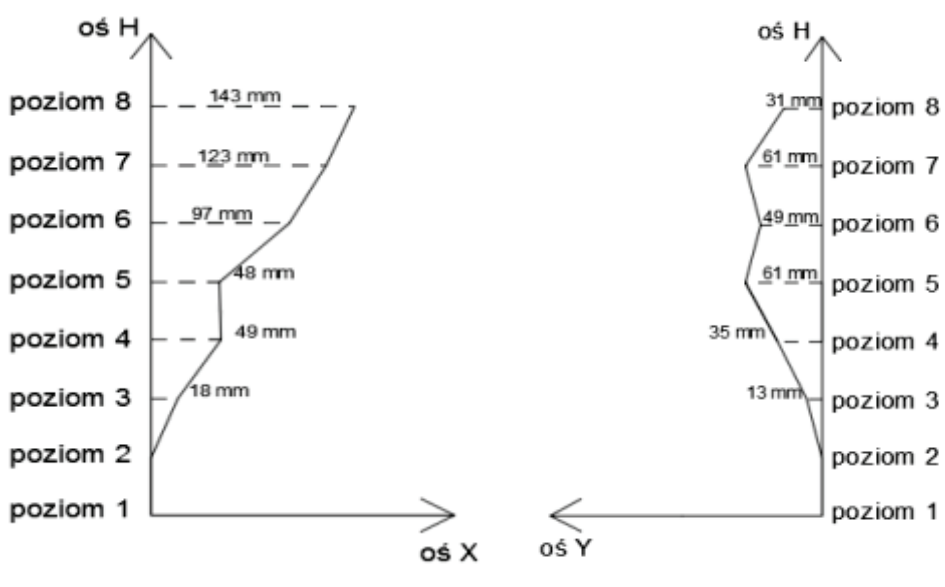

**Rys. 8.** Wykres wychyleń masztu dla osi *X*  Źródło: opracowanie własne.

**Rys. 9.** Wykres wychyleń masztu dla osi *Y*  Źródło: opracowanie własne.

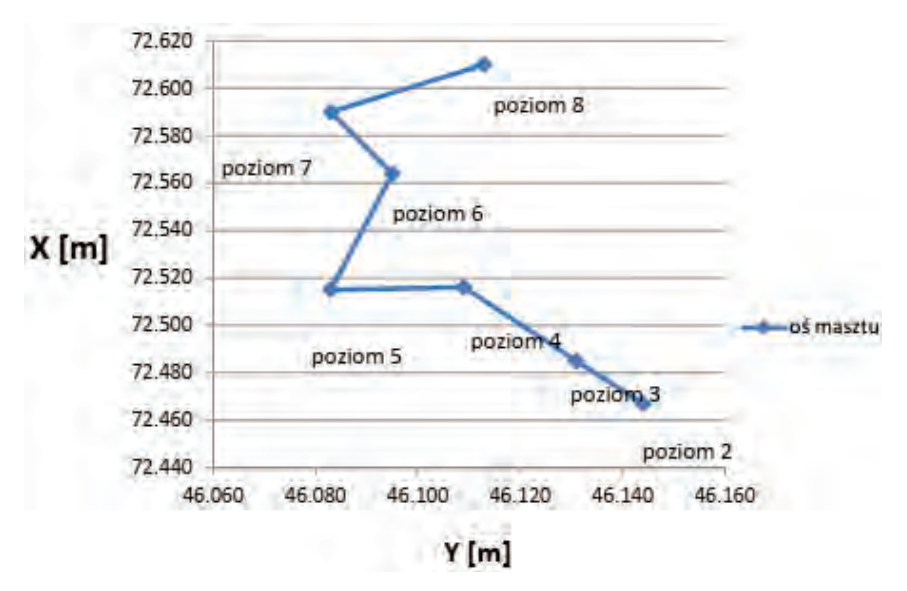

**Rys. 10.** Wykres wychyleń masztu w rzucie ortogonalnym na płaszczyznę poziomą Źródło: opracowanie własne.

#### **8. PODSUMOWANIE I WNIOSKI**

Przeprowadzenie badań w celu sprawdzenia zachowania konstrukcji inżynierskich metodami geodezyjnymi opiera się na wyznaczeniu przemieszczeń budowli względem przyjętego odniesienia albo wiąże się z określeniem geometrii konkretnych składników konstrukcyjnych. W przypadku masztów telekomunikacyjnych wynikami takich prac są współrzędne osi pionowej obiektu, wyznaczone na podstawie środków geometrycznych figur stanowiących przekroje poprzeczne wieży na poszczególnych poziomach, które porównuje się z najniżej położonym przekrojem. Zalecane jest, aby tego typu pomiary wykonywać w optymalnych warunkach atmosferycznych, tzn. w pochmurne oraz bezwietrzne dni, w celu wykluczenia dodatkowych czynników bądź sił działających na badany obiekt, które powodowałyby zniekształcenie ostatecznych wyników obliczeniowych. W przypadku badanego masztu pomiary były wykonywane w gorący, ale bezwietrzny dzień. Analizując wartości zawarte w tabelach 3 i 4, można zauważyć, że według wskazań polskiej normy technicznej maszt spełnia warunek pionowości. Z założeń określonych na podstawie instrukcji ER-01 wynika, że warunku pionowości nie spełnia żaden z poziomów wieży. Według wytycznych tej instrukcji wychylenie masztu od pionu jest na tyle duże, że zagraża bezpieczeństwu konstrukcji oraz wymaga szybkiej naprawy. Powołując się na przykład opracowania wyników pomiaru masztu w różnych warunkach pogodowych i odstępach czasu ukazany w "Czasopiśmie Inżynierii Lądowej, Środowiska I Architektury" pt. *Badanie wieży telekomunikacyjnej poddanej wpływowi nasłonecznienia* [1], można wywnioskować, że jeśli pomiar byłby wykonywany w zalecanych warunkach pogodowych, to wyniki wychyleń dla wypadkowych po obu osiach układu współrzędnych mogłyby być inne od wyliczonych o około 10-20 mm. Nie zmienia to jednak faktu, że norma ER-01 nadal nie byłaby spełniona.

Z przeprowadzonych badań można wyciągnąć następujące wnioski:

- po wyznaczeniu wartości wychylenia masztu na szczycie i po przeanalizowaniu zebranych artykułów naukowych stwierdzono, że warunki pogodowe nie miały istotnego wpływu z punktu widzenia zakwalifikowania obiektu do rektyfikacji zgodnie z zaleceniem Instrukcji ER-01. Obliczone wychylenia przekroczyły dopuszczalną normę w stopniu znacząco przewyższającym potencjalny wpływ warunków atmosferycznych na wyniki pomiaru;
- zastosowana metoda kierunkowa zapewniła wysoką dokładność wyników, o czym świadczy błąd *m*<sup>0</sup> (błąd średni jednostkowy) przy wyrównaniu nieprzekraczający wartości 2. Błąd m<sub>0</sub> charakteryzuje dokładność sieci po wyrównaniu oraz poprawność równoważenia. Jego wartość powinna zawierać się w przedziale od 0,5 do 1,5 [11].

Pomimo że obserwowany maszt telekomunikacyjny znacznie przekracza dopuszczalne europejskie normy pionowości, to ostatecznie o tym, czy jest on niebezpieczny dla otoczenia, powinien zdecydować biegły z zakresu branży budowlanej. Wykonawca geodezyjny ma za zadanie dostarczyć jedynie informacji o stanie rzeczywistym obiektu, w oparciu o które ta decyzja zostanie podjęta. Nadmienić należy, że konstrukcja spełnia normę techniczną PN-B-03204:2002 Konstrukcje stalowe. Wieże i maszty. Projektowanie i wykonanie.

#### **LITERATURA**

- [1] Brunka P., Bujarkiewicz A., Sztubecki J. i inni, *Badania odkształceń wieży telekomunikacyjnej poddanej wpływowi nasłonecznienia*, "Czasopismo Inżynierii Lądowej, Środowiska i Architektury" 2017, październik-grudzień, s. 285-296.
- [2] Gawałkiewicz R., *Przykład zastosowania skaningu laserowego w inwentaryzacji i monitoringu wysokich obiektów przemysłowych*, Akademia Górniczo-Hutnicza, Kraków 2007, s. 111-126.
- [3] Mikulska-Pietrzak E., *Prowadzenie geodezyjnej obsługi budowy i eksploatacji obiektów wieżowych*, Instytut Technologii Eksploatacji – Państwowy Instytut Badawczy, Radom 2007.
- [4] Ministerstwo Przemysłu Ciężkiego. Wytyczne wykonania geodezyjnych pomiarów masywnych budowli wieżowych. Załącznik nr 13 do instrukcji resortu przemysłu ciężkiego, Wydawnictwo Przemysłu Maszynowego WEMA, Warszawa 1976.
- [5] PN-N-02211. Geodezja. Geodezyjne wyznaczenie przemieszczeń. Terminologia podstawowa, Polski Komitet Normalizacyjny, sierpień 2000.
- [6] PN-B-03204:2002. Konstrukcje stalowe. Wieże i maszty. Projektowanie i wykonanie. Polski Komitet Normalizacyjny, 2002.
- [7] Instrukcja ER-01. Eksploatacja wież i masztów. Załącznik do Zarządzenia nr 31 Prezesa Zarządu TP S.A. z dnia 30.06.1994 r., Warszawa 1994.
- [8] Uczelniana platforma e-learningowa AGH <https://zasoby1.open.agh. edu.pl/dydaktyka/obliczenia\_inzynierskie/a\_fotogrametria/fotogrametria\_rozdz7.pdf> dostęp: 9.11.2018.
- [9] Geoportal krajowy <http://mapy.geoportal.gov.pl/> dostęp: 2.01.2019.
- [10] Siekanka P., Wróblewski A., *Badanie pionowości masztu telekomunikacyjnego*, praca dyplomowa inżynierska, 2019.
- [11] Wytyczne techniczne G-4.1. Pomiary sytuacyjne i wysokościowe metodami bezpośrednimi, Główny Urząd Geodezji i Kartografii, 2007.

# **CZĘŚĆ III**

# **ZAGADNIENIA FORMALNO-PRAWNE**

#### *Agnieszka CIENCIAŁA, Weronika ZIĘBA*

Politechnika Świętokrzyska Wydział Inżynierii Środowiska, Geomatyki i Energetyki

# **PROBLEMATYKA NABYCIA PRAWA WŁASNOŚCI NIERUCHOMOŚCI PRZEZ ZASIEDZENIE NA PRZYKŁADACH Z OBSZARU MIASTA KIELC I POWIATU KIELECKIEGO**

#### **1. WPROWADZENIE**

Zasiedzenie nieruchomości stanowi najprostszą drogę do uregulowania stanu prawnego i uzyskania tytułu własności przez jej posiadacza, przy jednoczesnej utracie tego prawa przez osobę uprawnioną [5]. Nabycie prawa własności nieruchomości w drodze zasiedzenia następuje po spełnieniu przez posiadacza samoistnego przesłanek, tj. ciągłości posiadania i upływu czasu. Jak wskazuje Rudnicki [27], procedura zasiedzenia wywodzi się już z prawa rzymskiego, a na ziemiach polskich wprowadzona została za czasów Kazimierza Wielkiego w XIV w. Na przestrzeni wieków zachodziły zmiany w zakresie zasad określenia przedmiotu oraz przesłanek przedmiotowej procedury, ale zawsze stanowiła ona sposób nabycia własności lub określonych praw rzeczowych wskutek ich posiadania przez odpowiednio długi czas. Według Bielińskiego, Pannerta [2] procedura zasiedzenia nieruchomości ma charakter korygujący względem nieścisłości pomiędzy stanem prawnym ujawnionym w dokumentacji a stanem faktycznym (rzeczywistym). Potwierdza to Janeczko [9], który wskazuje ponadto, że osobami, które na niej tracą, są opieszali właściciele, niezainteresowani przez wiele lat swoimi prawami do nieruchomości. Jednocześnie procedura zasiedzenia nie jest typowym działaniem prowadzącym do nabycia i równocześnie utraty własności, a już samo określenie sprawiedliwych zasad dla przedmiotowego trybu stanowi nie lada wyzwanie dla ustawodawców.

Aktualnym aktem prawnym regulującym kwestię zasiedzenia nieruchomości jest wielokrotnie nowelizowana ustawa z dnia 23 kwietnia 1964 r. – Kodeks cywilny (zwana dalej k.c.) [29]. Nierzadko rozpatrywane są przypadki z przed wielu lat, a nawet z okresu powojennego, stąd zachodzi potrzeba odniesienia się do przepisów, które utraciły już moc obowiązującą. Przykładem mogą być sprawy dotyczące nabycia prawa własności nieruchomości na mocy art. 2229 i 2265 lub art. 2229 i 2262 Kodeksu cywilnego francuskiego (kodeksu Napoleona), obowiązującego na ziemiach centralnych, tj. terenach dawnego Królestwa Kongresowego. Jak wskazują Kwartnik-Pruc, Mączyńska [11] regulacje kodeksu Napoleona obowiązywały na wyżej wymienionym obszarze od 1 maja 1808 r. do 31 grudnia 1946 r., kiedy to

zostały uchylone przez art. 3 § 1 pkt 1 dekretu z 11 października 1946 r. przepisy wprowadzające prawo rzeczowe i prawo o księgach wieczystych [6]. Autorki podkreślają między innymi, iż w myśl art. 713 kodeksu Napoleona dobra niemające właściciela należały do państwa (domniemanie własności państwowej dla gruntów o nieuregulowanym stanie prawnym).

Na potrzeby niniejszej publikacji, na podstawie wniosków o stwierdzenie nabycia prawa własności nieruchomości przez zasiedzenie, które napłynęły do sądów rejonowych zlokalizowanych na terenie województwa świętokrzyskiego w latach 2017-2020, dokonano rozpoznania skali zainteresowania posiadaczy samoistnych regulacją stanu prawnego nieruchomości w wyżej wymienionym trybie. Ponadto przeprowadzono analizy dokumentacji modelowej – map do zasiedzenia dotyczących gruntów z obszaru powiatu kieleckiego i miasta Kielc, a także literatury przedmiotu dotyczącej katastru oraz aspektów historycznych tematyki rejestracji stanu prawnego i przebiegu granic w Polsce celem wyodrębnienia lokalnie występujących problemów i prawidłowości.

#### **2. PRZEGLĄD LITERATURY**

W drodze zasiedzenia nabyć można prawo własności (art. 172 k.c. [29]), ale również dopuszczalne jest nabycie służebności gruntowej (art. 292 k.c. [29]) czy służebności przesyłu (stosownie do art. 292 k.c. [29] w zw. z art. 305 4 k.c*.* [29]). Procedura kończy się wydaniem przez organ pierwszej instancji postanowienia, które ma charakter deklaratoryjny, potwierdzający nabycie własności lub innego prawa rzeczowego w sposób pierwotny, z mocy prawa. Wymagany upływ czasu uzależniony jest od istnienia dobrej bądź złej wiary władającego w momencie objęcia nieruchomości w posiadanie. Obecnie okres ten wynosi dwadzieścia lub trzydzieści lat – w zależności od tego, czy posiadacz samoistny działa w dobrej czy też złej wierze. Pamiętać należy jednak, że prawo w tym zakresie zmieniało się kilkukrotnie. Ponadto na przestrzeni lat istniały i niejednokrotnie nadal istnieją inne ograniczenia możliwości nabycia prawa własności przez zasiedzenie. Przykładowo w przypadku nieruchomości rolnych grunt może zostać nabyty jedynie przez rolnika indywidualnego, który wraz z posiadanym samoistnie gruntem ma we władaniu nieruchomości rolne o łącznej powierzchni użytków rolnych nieprzekraczającej 300 ha.

Jak wskazuje Nowotko [13], ciężar zebrania danych jednoznacznie potwierdzających upływ czasu – niezbędny do stwierdzenia nabycia prawa przez zasiedzenie – spoczywa na zainteresowanych i jakość tych dowodów bezpośrednio lub pośrednio wpływała na wynik postępowania. W złej wierze postępuje ten, kto wie albo wiedzieć powinien, że prawo własności przysługuje nie jemu, lecz innej osobie [18]. Najczęściej spotykanymi przypadkami działania w złej wierze są zakup nieruchomości w tzw. sposób nieformalny – na podstawie umów niemających formy aktu nota-

rialnego, a także objęcie we władanie nieruchomości wchodzącej w skład spadku, podczas gdy posiadacz był świadomy, że istnieją również inni spadkobiercy. Z kolei dobra wiara utożsamiana jest z usprawiedliwionym w danych okolicznościach przekonaniem posiadacza o przysługującym mu prawie własności [15]. Udowodnienie dobrej wiary jest niezwykle trudne ze względu na brak uregulowania tej kwestii w przepisach prawnych, stąd w praktyce przypadki procedowania nabyciu prawa własności przez zasiedzenie w złej wierze występują znacznie częściej. W niektórych przypadkach istnieje ponadto możliwość doliczenia czasu posiadania poprzednika.

Jak wspomniano, celem potwierdzenia zaistnienia faktu nabycia prawa i uporządkowania stanu prawnego niezbędne jest przeprowadzenie nieprocesowego postępowania sądowego. Orzeczenie o stwierdzeniu nabycia prawa przez zasiedzenie zapada w formie postanowienia. Jest ono podstawą dokonania zmian w ewidencji gruntów i budynków oraz założenia ksiąg wieczystych lub aktualizacji ich treści. W myśl rozporządzeniem Ministra Sprawiedliwości z dnia 18 czerwca 2019 r. w sprawie urzędowania sądów powszechnych [24] w przypadku, gdy zasiedzeniu ma podlegać cała nieruchomość w granicach zgodnych z danymi ujawnionymi w księdze wieczystej i tożsamymi z danymi ewidencji gruntów i budynków, do wniosku wystarczy dołączyć wypis i wyrys z ewidencji gruntów i budynków oraz wyciąg z księgi wieczystej lub zbioru dokumentów (§ 187 [24])*.* Wówczas sporządzenie mapy do zasiedzenia nie jest obligatoryjne. Opracowanie to staje się niezbędne, gdy zasiedzeniu podlega część nieruchomości i potrzebny jest jej geodezyjny podział. Mapa do zasiedzenia (rys. 1) stanowi przykład mapy do celów prawnych, a treść jej definiuje rozporządzenie Ministra Rozwoju z dnia 18 sierpnia 2020 r. w sprawie standardów technicznych wykonywania geodezyjnych pomiarów sytuacyjnych i wysokościowych oraz opracowywania i przekazywania wyników tych pomiarów do państwowego zasobu geodezyjnego i kartograficznego [25]. Obowiązujące przepisy nie definiują procedury postępowania przy sporządzaniu opracowań geodezyjno-prawnych na potrzeby postępowań sądowych, w tym rodzaju czynności na gruncie, które powinny zostać wykonane w przypadku procedowania mapy do zasiedzenia. Bardzo często podejście zależy od lokalnych "dobrych praktyk" i interpretacji przepisów przez ośrodki dokumentacji geodezyjnej.

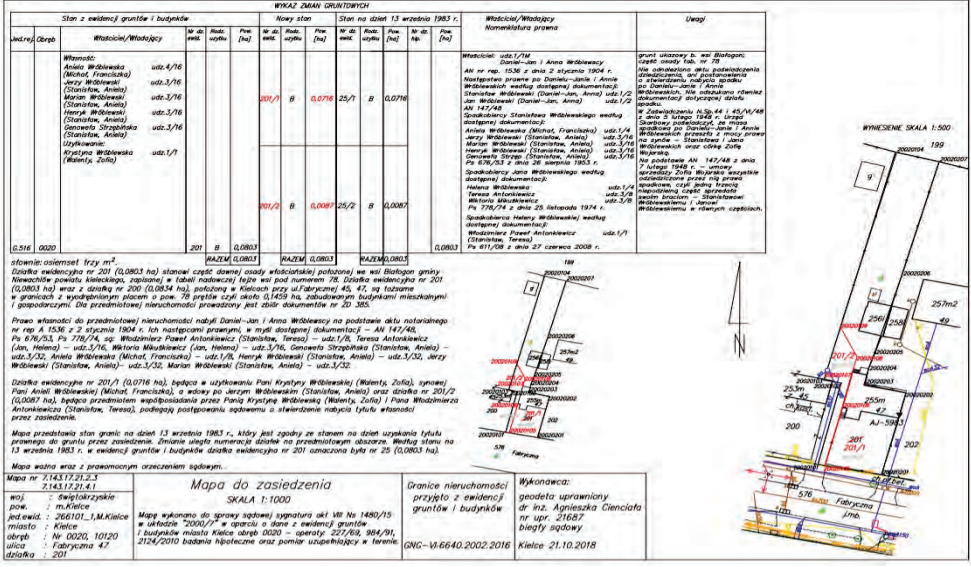

**Rys. 1.** Przykładowa mapa do zasiedzenia

Źródło: opracowanie własne.

# **3. OBSZAR BADAŃ**

W pierwszym etapie analizom poddano wnioski o stwierdzenie nabycia prawa własności nieruchomości przez zasiedzenie z obszaru województwa świętokrzyskiego. Na terenie województwa funkcjonuje obecnie dwanaście sądów rejonowych (rys. 2), w których strukturach działają wydziały cywilne. Dla powiatu kieleckiego właściwym miejscowo jest Sąd Rejonowy w Kielcach, zaś dla powiatu kazimierskiego – V Zamiejscowy Wydział Cywilny z siedzibą w Kazimierzy Wielkiej, podlegający pod Sąd Rejonowy w Busku-Zdroju.

Z kolei drugi etap badań – wielotorowa analiza opracowań modelowych – dokumentacji geodezyjno-prawnej sporządzanej na potrzeby postępowań sądowych o stwierdzenie nabycia prawa własności przez zasiedzenie obejmowała wybrane grunty z terenu powiatu kieleckiego i miasta Kielc.

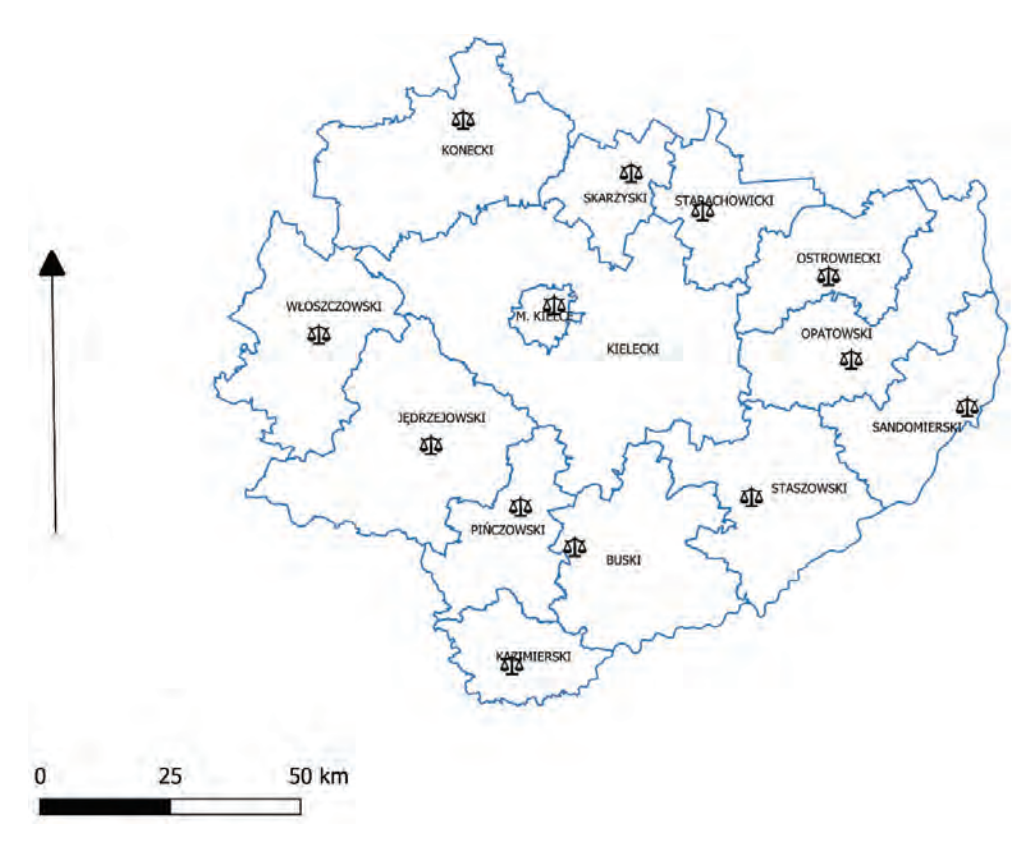

**Rys. 2.** Lokalizacja sądów rejonowych na terenie województwa świętokrzyskiego Źródło: opracowanie własne.

#### **4. METODYKA**

Badania przeprowadzone na potrzeby pierwszego etapu oparte zostały na danych zawartych w sprawozdaniach statystycznych udostępnionych na oficjalnych stronach sądów rejonowych. Informacje te zostały pozyskane już na potrzeby realizacji pracy magisterskiej [31], w treści której zawarto analizę liczby wniosków, które napłynęły do sądów rejonowych na terenie województwa świętokrzyskiego w latach 2018-2020. Zgodnie z rozporządzeniem Ministra Sprawiedliwości z dnia 18 czerwca 2019 r. – Regulamin urzędowania sądów powszechnych [24] do obowiązków sądów należy udostępnianie rocznych i półrocznych sprawozdań statystycznych dotyczących działalności sądów na potrzeby statystyki publicznej (§ 122 pkt 1 ust. 9 [24]). Z kolei w myśl § 467 zarządzenia Ministra Sprawiedliwości z dnia 19 czerwca 2019 r. w sprawie organizacji i zakresu działania sekretariatów sądowych oraz innych działów administracji sądowej [30] stanowią one dane zagregowane – środek przekazu informacji do celów statystycznych i są dostarczane za pomocą

aplikacji statystycznej do tzw. hurtowni danych, administrowanej przez jednostkę organizacyjną Ministerstwa Sprawiedliwości odpowiadającą za statystykę.

W badaniach pod uwagę wzięto łączną liczbę wniosków o stwierdzenie nabycia prawa własności przez zasiedzenie, liczbę spraw załatwionych w danym roku statystycznym, a także spraw pozostałych z poprzedniego roku rozliczeniowego i spraw niezałatwionych. Zwrócono uwagę ponadto na stosunek liczby spraw dotyczących zasiedzenia nieruchomości do ogółu spraw cywilnych przeprowadzanych na terenie danego powiatu. Analizowano lata 2017-2020.

Prace dotyczące drugiego etapu analiz oparto na dokumentacji modelowej, a także literaturze przedmiotu dotyczącej opracowań geodezyjno-prawnych, katastru w Polsce oraz aspektów historycznych tematyki rejestracji stanu prawnego i przebiegu granic. Analizom poddano przykładową dokumentację geodezyjnoprawną sporządzaną na potrzeby postępowań sądowych o stwierdzenie nabycia prawa własności przez zasiedzenie z terenu powiatu kieleckiego i miasta Kielce celem wyodrębnienia lokalnie występujących problemów i prawidłowości napotykanych w procesie opracowania map do zasiedzenia. Przeanalizowano przede wszystkim materiały państwowego zasobu geodezyjnego i kartograficznego – operaty dotyczące sporządzania map do zasiedzenia oraz dokumentację zgromadzoną w zbiorach dokumentów ksiąg wieczystych i Archiwum Państwowym w Kielcach, stanowiącą podstawę opracowania wyżej wymienionych map do celów prawnych.

# **5. WYNIKI BADAŃ**

# **5.1. Analizy skali zainteresowania kwestią regulacji stanu prawnego nieruchomości nabytych na własność przez zasiedzenie**

Analizy skali zainteresowania kwestią regulacji stanu prawnego nieruchomości nabytych na własność przez zasiedzenie, prowadzone na podstawie liczby wniosków wpływających do sądów rejonowych z obszaru województwa świętokrzyskiego (tabela 1), wykazały, iż najwięcej wniosków na wyżej wymienionym terenie rozpatrywał Sąd Rejonowy w Kielcach. Dotyczyły one spraw z obszaru miasta Kielc oraz powiatu kieleckiego. Najmniej wniosków do rozpatrzenia w latach 2017-2020 dotyczyło spraw z zakresu właściwości sądów włoszczowskiego oraz staszowskiego.

**Tabela. 1.** Zestawienie liczby wniosków do rozpatrzenia oraz wniosków pozytywnie załatwionych przez sądy rejonowe w latach 2017-2020 na obszarze poszczególnych powiatów województwa świętokrzyskiego

|                                       | <b>Rok 2017</b> |                          | <b>Rok 2018</b> |                          | <b>Rok 2019</b> |                          | <b>Rok 2020</b> |                          |
|---------------------------------------|-----------------|--------------------------|-----------------|--------------------------|-----------------|--------------------------|-----------------|--------------------------|
| Powiat                                | do rozpatrzenia | pozytywnie<br>załatwiono | do rozpatrzenia | pozytywnie<br>zalatwiono | do rozpatrzenia | pozytywnie<br>zalatwiono | do rozpatrzenia | pozytywnie<br>załatwiono |
| buski<br>i kazimierski                | 218             | 86                       | 232             | 75                       | 223             | 85                       | 218             | 59                       |
| jędrzejowski                          | 148             | 67                       | 146             | 47                       | 166             | 66                       | 140             | 61                       |
| miasto<br><b>Kielce</b><br>i kielecki | 107             | 25                       | 401             | 80                       | 419             | 62                       | 463             | 55                       |
| konecki                               | b.d.            | b.d.                     | 186             | 65                       | 191             | 56                       | 192             | 48                       |
| pińczowski                            | b.d.            | b.d.                     | 67              | 35                       | 76              | 36                       | 67              | 32                       |
| opatowski                             | 119             | 46                       | 94              | 33                       | 105             | 25                       | 113             | 28                       |
| ostrowiecki                           | b.d.            | b.d.                     | 160             | 50                       | 163             | 60                       | 162             | 37                       |
| sandomierski                          | 117             | 30                       | 112             | 34                       | 99              | 27                       | 104             | 17                       |
| skarżyski                             | 81              | 22                       | 90              | 30                       | 111             | 30                       | 127             | 22                       |
| starachowicki                         | b.d.            | b.d                      | 125             | 37                       | 131             | 34                       | 134             | 25                       |
| staszowski                            | 107             | 25                       | 95              | 44                       | 97              | 39                       | 134             | 30                       |
| włoszczowski                          | bd.             | bd.                      | 72              | 12                       | 84              | 26                       | 71              | 15                       |
| <b>RAZEM</b>                          | 897             | 301                      | 1780            | 542                      | 1865            | 546                      | 1925            | 429                      |

W 2017 r. sądy rejonowe województwa świętokrzyskiego miały do rozpatrzenia łącznie 897 wniosków o stwierdzenie nabycia prawa własności przez zasiedzenie (z pominięciem powiatów, dla których niemożliwe było pozyskanie danych statystycznych), z czego 301 rozpatrzono pozytywnie, stwierdzając w tych przypadkach spełnienie przesłanek zasiedzenia.

W 2018 r. było to 1780 wniosków, z czego pozytywnie rozpatrzono 542 z nich, stwierdzając nabycie prawa własności w drodze zasiedzenia.

W 2019 r. w województwie świętokrzyskim sądy rejonowe rozpatrywały 1865 wniosków, z czego pozytywnie uwzględniono, najwięcej w toku analizowanego okresu, aż 546 spraw.

Pomimo sytuacji pandemicznej w 2020 r. liczba wniosków dotyczących nabycia prawa własności przez zasiedzenie nie uległa znaczącej zmianie. Do rozpatrzenia pozostawało 1925 wniosków, z czego 429 rozpatrzono na korzyść wnioskujących.

Porównując liczbę wniosków dotyczących nabycia prawa własności nieruchomości przez zasiedzenie i ogólną liczbę wniosków dotyczących spraw cywilnych przeprowadzanych w trybie nieprocesowym w sądach rejonowych województwa świętokrzyskiego, można stwierdzić, iż:

- w roku 2018 do świętokrzyskich sądów rejonowych napłynęły 8704 wnioski dotyczące spraw cywilnych rozpatrywanych w trybie nieprocesowym, z czego 915 (10,5%) dotyczyło nabycia prawa własności przez zasiedzenie;
- w roku 2019 do świętokrzyskich sądów rejonowych napłynęło 8996 wniosków dotyczących spraw cywilnych, z czego 964 (10,7%) dotyczyły nabycia prawa własności przez zasiedzenie;
- w roku 2020 do świętokrzyskich sądów rejonowych napłynęło 7509 wniosków dotyczących spraw cywilnych rozpatrywanych w trybie nieprocesowym, z czego 925 (12,3%) dotyczyło nabycia prawa własności przez zasiedzenie.

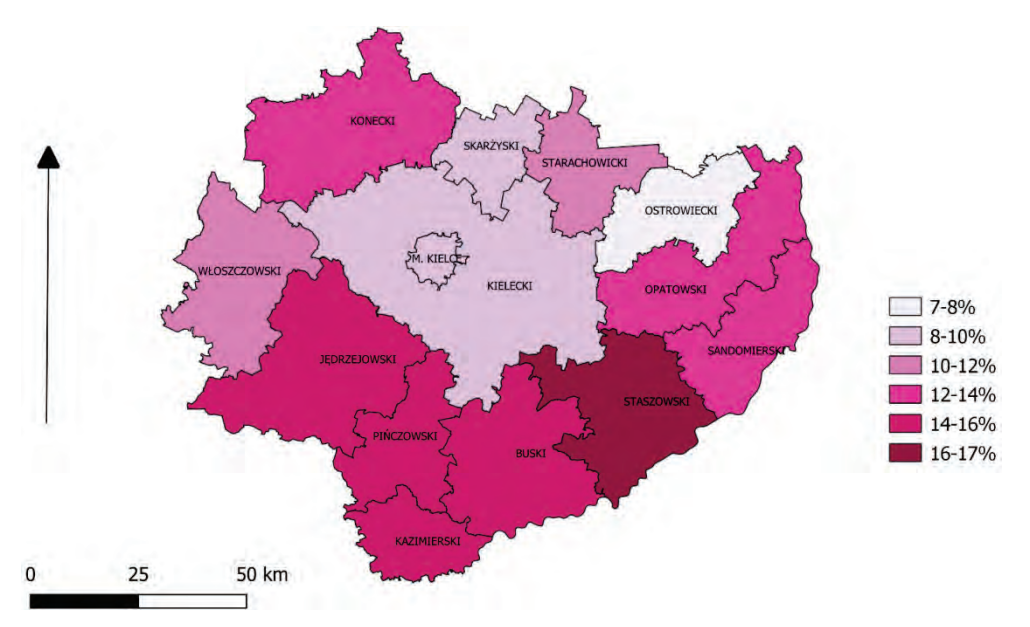

**Rys. 3.** Procent wniosków o stwierdzenie nabycia prawa własności przez zasiedzenie w odniesieniu do ogółu wniosków dotyczących spraw cywilnych przeprowadzanych w trybie nieprocesowym napływających do sądów rejonowych województwa świętokrzyskiego w latach 2018-2020

Źródło: opracowanie własne na podstawie danych udostępnionych publicznie przez sądy rejonowe.

Ze względu na niemożność ustalenia wszystkich niezbędnych danych statystycznych w dalszych analizach nie uwzględniono danych z roku 2017. Na rysunku 3 przedstawiono ilustrację graficzną skali zainteresowania kwestią uregulowania stanu prawnego nieruchomości w trybie zasiedzenia na obszarze województwa świętokrzyskiego – procent wniosków o stwierdzenie nabycia prawa własności przez zasiedzenie w odniesieniu do ogółu wniosków dotyczących spraw cywilnych przeprowadzanych w trybie nieprocesowym napływających do sądów rejonowych województwa świętokrzyskiego w latach 2018-2020.

Biorąc pod uwagę różnorodny charakter łącznie czterdziestu pięciu spraw cywilnych procedowanych przez sądy rejonowe w trybie nieprocesowym (jako pierwsza instancja), około 11-procentowy udział wniosków dotyczących zasiedzenia w ogólnej liczbie wniosków dotyczących spraw cywilnych przeprowadzanych w trybie nieprocesowym świadczy, że są to jedne z częściej procedowanych spraw w województwie świętokrzyskim. Co ciekawe, nieruchomości zlokalizowane w powiatach w północnej części województwa świętokrzyskiego charakteryzują się mniejszym zainteresowaniem – niższym odsetkiem wyżej wymienionych wniosków, natomiast nieruchomości powiatów w południowej części – wyższym (ponad 12%). Szczególnie wyróżnia się w tym zakresie powiat staszowski z 16,6-procentowym odsetkiem wniosków dotyczących zasiedzenia nieruchomości.

Wielotorowa analiza opracowań modelowych – dokumentacji geodezyjnoprawnej sporządzanej na potrzeby postępowań sądowych o stwierdzenie nabycia prawa własności przez zasiedzenie na potrzeby wyodrębnienia lokalnie występujących problemów i prawidłowości napotykanych w procesie opracowania map do zasiedzenia

W procesie przygotowania dokumentacji geodezyjno-prawnej na potrzeby postępowań sądowych dotyczących stwierdzenia nabycia prawa własności przez zasiedzenie kluczowe są dostępność i jakość dokumentacji archiwalnej, w tym opracowań zgromadzonych w państwowym zasobie geodezyjnym i kartograficznym, księgach wieczystych czy archiwach państwowych. Brak jest konkretnych wytycznych dotyczących etapów wyżej wymienionej pracy, a zakres działań zależy w dużej mierze od sporządzającego mapę geodety, wymagań ośrodka dokumentacji geodezyjnej i kartograficznej oraz sędziego prowadzącego sprawę. Przy analizach dokumentacji źródłowej przydatna okazuje się wiedza na temat regulacji prawnych dotyczących zasiedzenia nieruchomości, geodezyjnych standardów technicznych, ale również aspektów historycznych regionu, mających wpływ na interpretację materiałów archiwalnych. Przygotowanie map do zasiedzenia wymaga przeprowadzenia standardowych czynności geodezyjnych, a kluczowymi aspektami procedury sporządzania wyżej wymienionych map do celów prawnych są:

- 1. Ustalenie tytułu prawnego do nieruchomości dotychczasowego właściciela (lub jego spadkobierców).
- 2. Określenie zakresu posiadania granic nieruchomości podlegającej zasiedzeniu.
- 3. Analiza dokumentacji zgromadzonej w państwowym zasobie geodezyjnym i kartograficznym pod kątem dowodów potwierdzających fakt nieprzerwanego posiadania, w tym określenie daty objęcia nieruchomości w posiadanie, zakończenia jego biegu oraz okresu czasu wymaganego ze względu na zamiary posiadacza samoistnego.

# **5.2. Ustalenie tytułu prawnego do nieruchomości – dotychczasowego właściciela (lub jego spadkobierców)**

Kluczowym etapem przedmiotowych prac jest badanie stanu prawnego nieruchomości. Ma ono na celu m.in. ustalenie przeciwko komu biegnie (biegło) ewentualne zasiedzenie. Określenie kręgu zainteresowanych, w tym dotychczasowego właściciela (lub jego spadkobierców), jest istotnym, ale też często trudnym aspektem postępowań sądowych dotyczących stwierdzenia nabycia prawa własności przez zasiedzenie. Przedmiotowe postępowania muszą toczyć się bowiem z udziałem osoby uprawnionej, czyli właściciela, ewentualnie współwłaścicieli [20, 21]. Ustalenie tytułu prawnego do nieruchomości rozpoczyna się od rozpoznania kwestii prowadzenia bądź braku urządzenia księgi wieczystej dla danej nieruchomości. Zdarzają się przypadki, w których dokumenty potwierdzające własność znajdują się w księgach dawnych (tak zwanych księgach hipotecznych), przechowywanych obecnie w archiwach państwowych. Dane takie można odszukać również w późniejszych zbiorach dokumentów, prowadzonych przez sądy wieczystoksięgowe, które zawierają szczątkowe, w porównaniu do ksiąg wieczystych, informacje na temat analizowanej nieruchomości, często dawno nieaktualne, mające charakter archiwalny [10]. W praktyce spotyka się też przypadki, gdy brak jest informacji, czy dla danej nieruchomości prowadzona jest księga wieczysta i wówczas konieczne jest przeprowadzenie kwerendy, to znaczy analizy treści materiałów zgromadzonych w państwowym zasobie geodezyjnym i kartograficznym oraz archiwach państwowych pod kątem wskazówek, które naprowadziłyby wykonawcę prac na podstawę ustalenia tytułu prawnego do nieruchomości.

Jak wspomniano powyżej, na obszarze byłego zaboru rosyjskiego nie prowadzono systemowej dokumentacji prawnej, tak jak w przypadku obszarów objętych katastrem pruskim czy austriackim, a do wyżej wymienionych dokumentów nie sporządzano opracowań kartograficznych (map) bądź mają one obecnie niewielką wartość kartometryczną. Dokumenty potwierdzające własność bardzo często nie były ujawniane, pozostawały wyłącznie w rękach właścicieli, a ich zagubienie

skutkowało problemami z wykazaniem przysługujących praw. Niejednokrotnie występował ponadto nieformalny obrót nieruchomościami. Uwłaszczenie chłopów przeprowadzone zostało później niż na innych obszarach ziem polskich. Odbyło się to na mocy dekretu o uwłaszczeniu na terenie Królestwa Polskiego w 1864 r. Chłopi otrzymali użytkowaną ziemię na własność wraz z prawem do dziedziczenia w zamian za obciążenie podatkiem gruntowym. Jak wskazuje [12], istotne dokumenty uwłaszczeniowe, sporządzane dla każdej gromady wiejskiej, stanowiły tabele likwidacyjne, dotyczące majątków prywatnych, instytutowych i majorackich (majątków polskich skonfiskowanych za udział w powstaniu styczniowym i nadanych Rosjanom, głównie wojskowym), jak również tabele nadawcze majątków skarbowych (rządowych). Przykład takiej tabeli przedstawiono na rysunku 4.

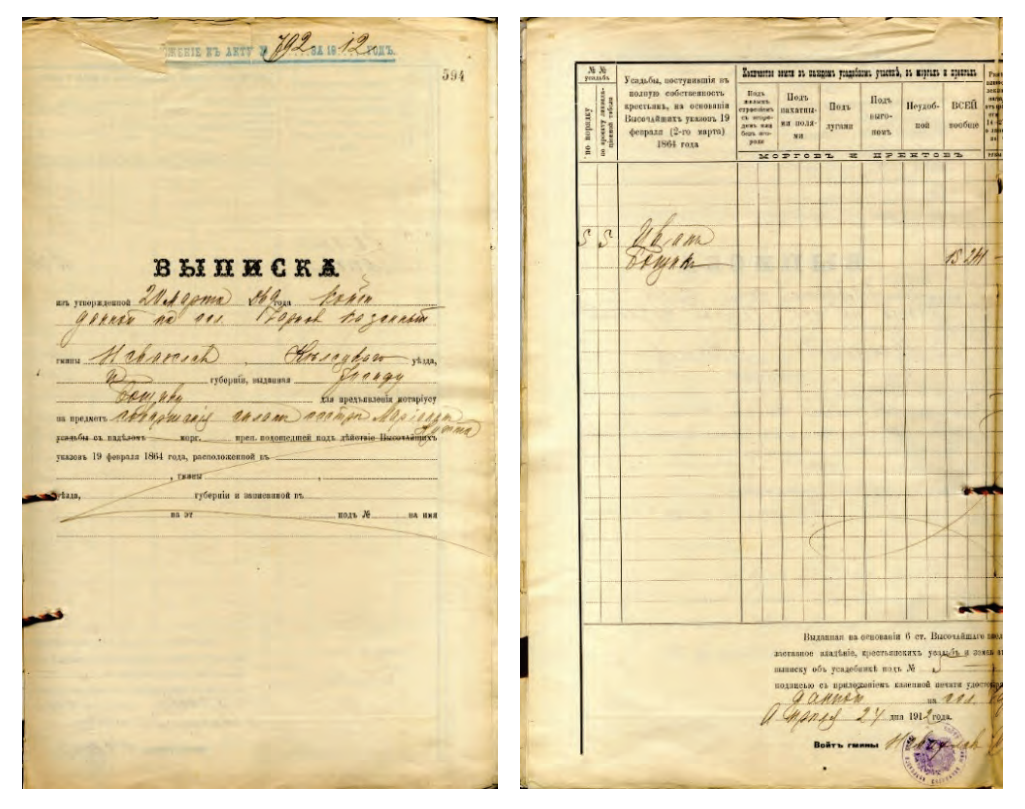

**Rys. 4.** Przykład tabeli nadawczej Źródło: Archiwum Państwowe w Kielcach.

"Tabele likwidacyjne" zawierały wykazy gospodarstw chłopskich, ich powierzchnie wraz z wyszczególnieniem użytków, służebności itd. W stosunku do gruntów chłopskich w Królestwie Polskim nabytych w wyniku uwłaszczenia hipoteka stanowiła instytucję dobrowolną, a przysługujące prawa rzeczowe ustalano właśnie na podstawie

tabel likwidacyjnych i aktów nadawczych. Cienciała, Florek-Paszkowski, Semaniak [3] podkreślają, iż wykazywane powierzchnie gruntów miały charakter orientacyjny, a pomiary przeprowadzane były dopiero w okresie późniejszym. Prace geodezyjne wykonywane były wówczas w oparciu o polską instrukcję dla pomiarów przestrzeni dóbr i lasów państwowych z 1839 r., a następnie skodyfikowane przepisy z dnia 9 kwietnia 1881 r. o mierzeniu i odgradzaniu gruntów, które przeszły na własność włościan guberni Królestwa Polskiego na mocy najważniejszych ukazów z dnia 19 lutego 1864 r. Znaczące pominięcia w zakresie tworzenia map poglądowych, chaos w tabelach likwidacyjnych i niesystematyczne prowadzenie spisów właścicieli i władających oraz przynależnych im gruntów powodują dzisiejsze problemy w ustaleniu jednoznacznej lokalizacji opisanych gruntów. Szczególnie trudna jest interpretacja materiałów kartograficznych z obszaru byłej jurysdykcji rosyjskiej (rys. 5).

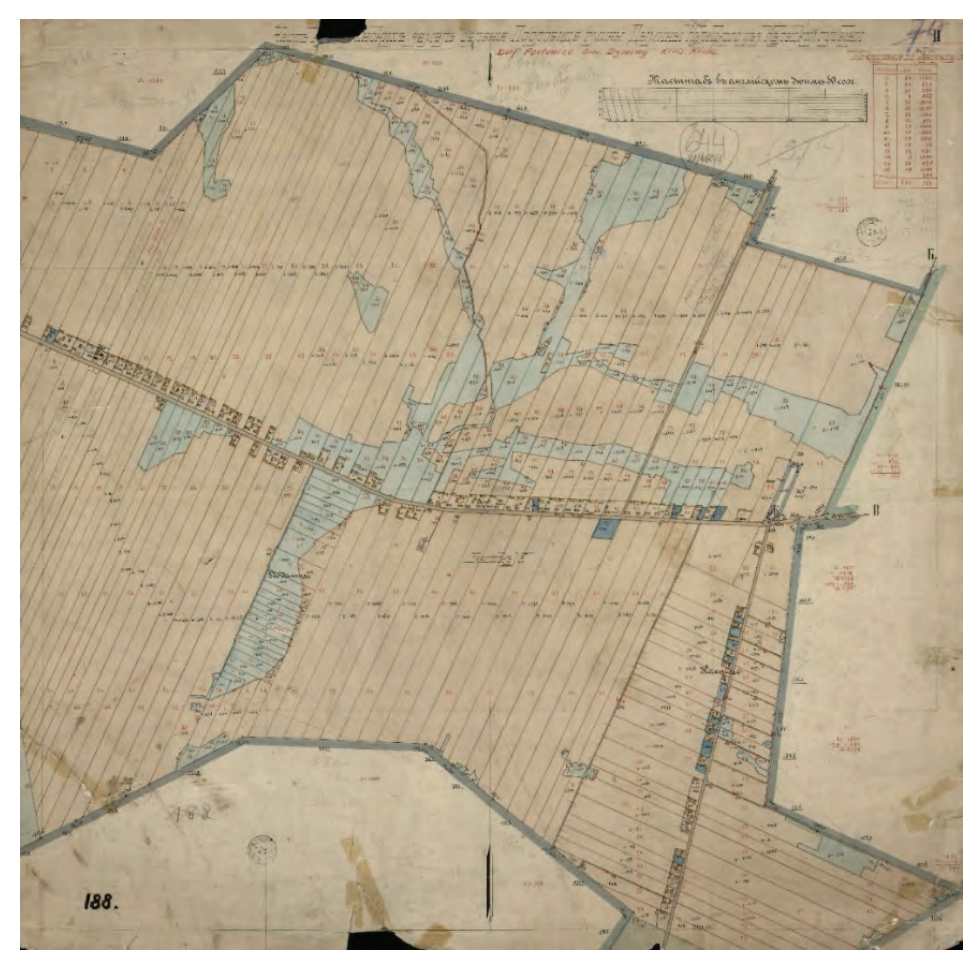

**Rys. 5**. Opracowanie kartograficzne – załącznik graficzny do tabeli nadawczej Źródło: Archiwum Państwowe w Kielcach.

Wiele opracowań kartograficznych, na przykład stanowiących podstawę interpretacji treści tabel nadawczych, zaginęło, a niekompletna dokumentacja przekłada się na czasochłonność i duży stopień trudności przygotowania dokumentacji geodezyjnoprawnej wynikające z niemożności ustalenia faktów na podstawie zapisów w księgach hipotecznych lub innych dokumentach.

# **5.3. Określenie zakresu posiadania – granice nieruchomości podlegającej zasiedzeniu**

Istotny aspekt przygotowania map do zasiedzenia stanowi określenie zakresu posiadania, to znaczy granic nieruchomości podlegającej zasiedzeniu. Zasadą jest, iż w treści mapy wskazany powinien zostać stan granic na dzień nabycia prawa własności. Należy więc przeprowadzić badanie struktury granic pod kątem zgodności obecnego stanu ewidencyjnego z materiałami źródłowymi, stanowiącymi podstawę wykazywania przebiegu granic w wyżej wymienionym okresie. Prawidłowa interpretacja materiałów zgromadzonych w państwowym zasobie geodezyjnym i kartograficznym warunkuje poprawne określenie usytuowania punktów granicznych, a tym samym właściwe zdefiniowanie zasięgu przysługujących jednostce praw. Jak wskazuje orzecznictwo sądowe, obszar objęty procedurą zasiedzenia nieruchomości powinien być zgodny z faktycznym zasięgiem władania, choćby stan ten był sprzeczny z przedstawionym we wniosku o stwierdzenie nabycia własności wskutek zasiedzenia [17]. Koniecznym etapem jest więc pomiar sytuacyjny umożliwiający weryfikację zgodności przebiegu granicy uwidocznionej w dokumentacji z państwowego zasobu geodezyjnego i kartograficznego ze stanem faktycznym w terenie. W przypadku gdy tylko część nieruchomości jest przedmiotem posiadania, konieczne jest dokonanie jej podziału. Istnieją sytuacje niezgodności przebiegu granic działek wynikającego z danych ewidencji gruntów i budynków oraz faktycznego zakresu posiadania na gruncie, gdy konieczne jest dokonanie podziałów nieruchomości w celu regulacji granic. Częścią mapy do zasiedzenia jest wówczas wykaz zmian gruntowych, a w części graficznej kolorem czerwonym przedstawia się nowo projektowane granice działek.

W myśl rozporządzenia Ministra Rozwoju, Pracy i Technologii z dnia 27 lipca 2021 r. [26] podstawą wykazywania w ewidencji gruntów i budynków przebiegu granic działek jest dokumentacja geodezyjna sporządzona na potrzeby postępowań rozgraniczeniowych, scalenia i wymiany gruntów, scalenia i podziału nieruchomości, postępowań administracyjnych i sądowych, podziałów nieruchomości, prac z zakresu wznowienia znaków granicznych, wyznaczenia punktów granicznych, itp. Na obszarze miasta Kielc podstawą wykazania przebiegu granic w ewidencji gruntów i budynków poza wyżej wymienionymi operatami jednostkowymi są operaty założenia, jak również modernizacji ewidencji gruntów i budynków, zaś dla terenu powiatu kieleckiego – w zdecydowanej większości – operaty założenia ewidencji gruntów z 1967 r. (tak zwanej I fazy), na potrzeby których dokonywano pomiaru stanu wła-

dania. Dla wybranych obszarów przebieg granic ujawniony został w oparciu o operaty scaleniowe, głównie z lat 1974-1982 r., choć jest przypadek scalenia przedwojennego. Dla nielicznych obrębów podstawę określenia przebiegu granic stanowią materiały fotogrametryczne, tak zwane fotomapy, które znalazły zastosowanie już przy zakładaniu ewidencji gruntów na mocy dekretu o ewidencji gruntów i budynków z 2 lutego 1955 r. [7]. Nie zawsze są one czytelne oraz kompletne, stąd niejednokrotnie zachodzi potrzeba ustalania granic na potrzeby ewidencji gruntów i budynków. Rzetelne odtworzenie przebiegu granic jest szczególnie trudne, gdy nabycie prawa miało miejsce wiele lat wstecz, co według Cienciały [4] jest zależne od dostępności dokumentacji geodezyjnej, jej czytelności oraz kompletności.

Jak wspomniano, istnieją przypadki procedowania spraw dotyczących nabycia prawa własności nieruchomości na mocy art. 2229 i 2265 lub art. 2229 i 2262 Kodeksu cywilnego francuskiego (kodeksu Napoleona). Istnieje wówczas potrzeba odtworzenia przebiegu granic np. na 31.12.1946 r., a analizowane materiały to w dużej mierze opracowania kartograficzne z okresu przedwojennego. Samojłowicz [28] wskazuje, że przed wprowadzeniem jednolitej ewidencji gruntów i budynków w okresie Polskiej Rzeczypospolitej Ludowej dla znacznej części kraju nie prowadzono jakiegokolwiek pierwotnego i historycznego katastru, stąd w województwach tj.: mazowieckim, łódzkim, podlaskim, lubelskim, w większej części świętokrzyskiego, części wielkopolskiego, kujawsko-pomorskiego i śląskiego oraz fragmencie małopolskiego brak jest dziewiętnastowiecznych danych ewidencyjnych. Podobnie większość terenów obecnego województwa świętokrzyskiego, w tym powiat kielecki i miasto Kielce, to obszar wpływu byłego zaboru rosyjskiego. Kataster austriacki obejmował jedynie fragment wschodniej części województwa. Przewięźlikowska, Skotnicki [22] podkreślają, że z czasów zaboru rosyjskiego zachowała się znikoma liczba źródłowych materiałów kartograficznych i opisowych, a dokumenty, które przetrwały, charakteryzują się niską wartością kartometryczną. Na obszarze tym nie prowadzono systemowej dokumentacji prawnej, tak jak w przypadku obszarów objętych katastrem pruskim czy austriackim. Bardzo często do wyżej wymienionych dokumentów nie sporządzono opracowań kartograficznych (map), a jeśli już powstały, to były to opracowania jednostkowe, wykonane w układzie lokalnym, o małej wartości kartometrycznej (rys. 6).

Jak wskazują Barański, Warsza [1] na obszarze zaboru rosyjskiego do końca istnienia Cesarstwa nie udało się wprowadzić systemu metrycznego miar. W praktyce funkcjonowały zarówno miary koronne, litewskie, rosyjskie, wrocławskie, jak i berlińskie, a tym samym do dnia dzisiejszego przy interpretacji dostępnych materiałów przedwojennych istnieje potrzeba przeliczania jednostek miar. Dostępna dokumentacja kartograficzna charakteryzuje się różną czytelnością. Niektóre mapy były zniszczone, podlegały przez lata deformacjom powodowanym zmianami wilgotności oraz temperatury, a także warunkami, w jakich są przechowywane.

W przypadku badania ksiąg dawnych z obszaru miasta Kielc i powiatu kieleckiego, a także innych dokumentów sporządzanych na obszarze byłej jurysdykcji rosyjskiej pomocna jest, a niekiedy niezbędna, znajomość języka rosyjskiego.

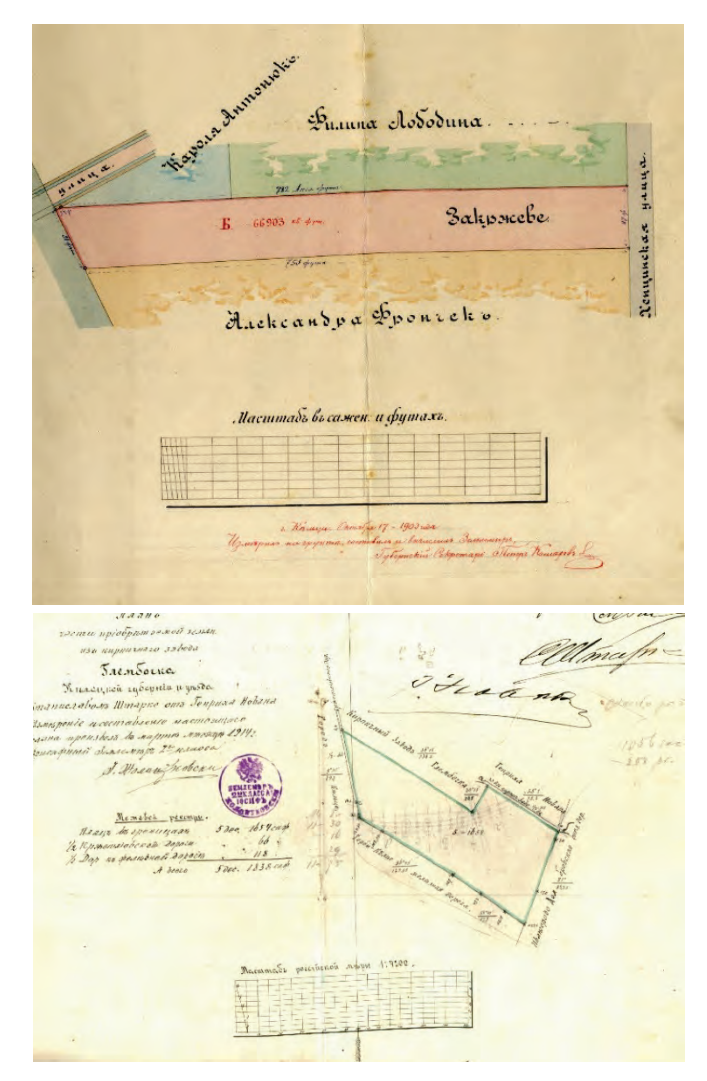

**Rys. 6.** Przykładowe opracowanie kartograficzne o niewielkiej wartości kartograficznej – mapa stanowiąca załączniki ksiąg dawnych z obszaru byłej jurysdykcji rosyjskiej Źródło: Archiwum Państwowe w Kielcach.

W historii miernictwa na obszarze miasta Kielc jako ważny moment wyszczególnić można dzień 23 marca 1820 r. Wówczas to na łamach Dziennika Urzędowego Województwa Krakowskiego wskazano uprawnionych geometrów, których zadaniem było sporządzenie na podstawie czynności mierniczych planu zagospodarowania

przestrzennego wraz z odpowiednim rejestrem gruntowym dla obszaru miasta Kielc. Pojawiły się także przepisy o uporządkowaniu miast i realności do nich należących, o pomiarze miast i terytoriów miejskich oraz sporządzeniu map z rejestrami pomiarowymi realności miejskich, regulujące m.in. kwestie wyjaśniania sporów w odniesieniu do regulacji granic nieruchomości należących do miasta lub jego mieszkańców. Kilka miesięcy później geometra przysięgły Marian Potocki wykreślił na podstawie autorskich pomiarów plan sytuacyjny miasta Kielc, który został zatwierdzony przez weryfikatorów po uprzednim naniesieniu poprawek związanych z błędami odwzorowawczymi czy niezgodnością ze stanem faktycznym. Jego opracowanie posłużyło wywłaszczeniom prywatnych posesji na rzecz miasta. Dwa lata później, w 1830 r., zgodnie z ówczesnymi standardami, sporządzone zostało opracowanie stanowiące swoiste uzupełnienie treści z oryginałem, dostarczające współczesnym naukowcom bezcennych informacji na temat przeszłości urbanistycznej Kielc [14] (rys. 7).

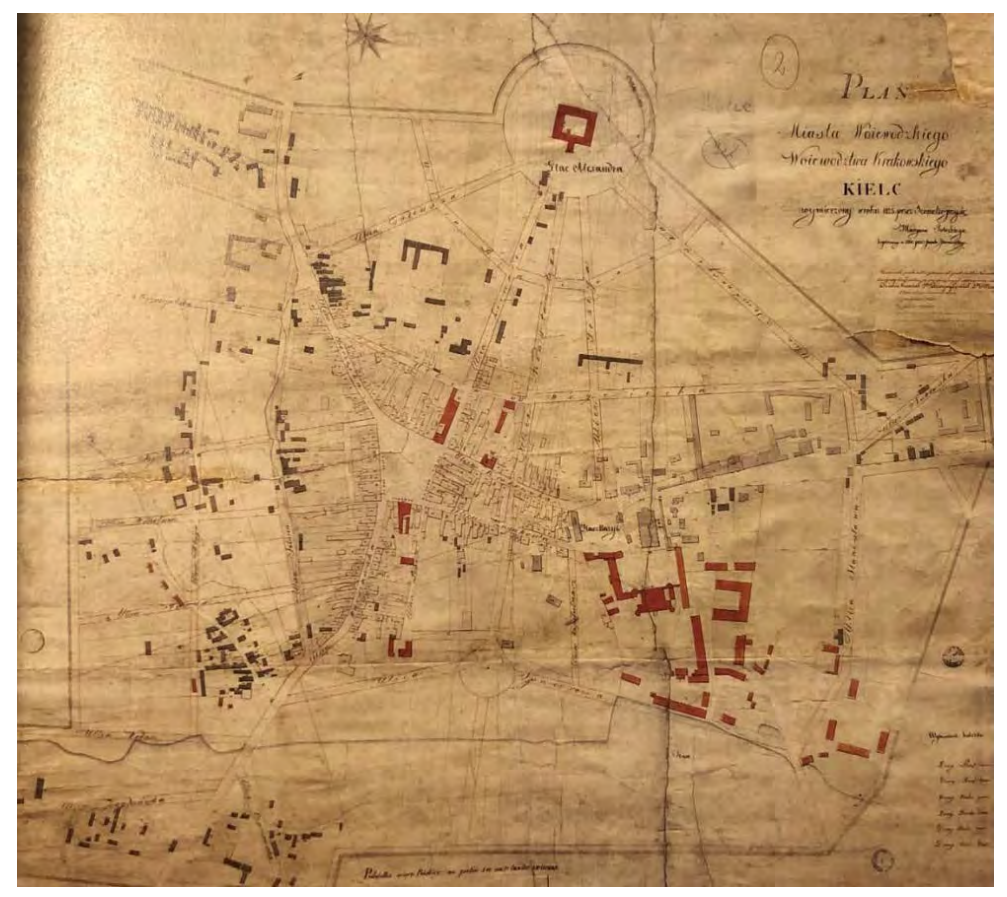

**Rys. 7**. Kopia planu miasta Kielc z 1823 r. sporządzona przez geometrę przysięgłego Morawskiego w 1830 r.

Źródło: [14].

Później, w 1872 r., na skutek kompletnej dezaktualizacji planu stworzonego w latach 20. XIX w., jak również wydarzeń historycznych, m.in. powstań listopadowego i styczniowego czy uwłaszczenia chłopów, władze gubernialne zdecydowały o wykonaniu nowego, aktualnego pomiaru Kielc i opracowaniu kolejnego planu. Zgodnie z informacjami pochodzącymi z Gazety Kieleckiej autorstwo wyżej wymienionego opracowania przypisuje się Witoldowi Krassowskiemu. Zachowany arkusz planu (rys. 8), znajdujący się w Archiwum Państwowym w Kielcach, jest na tyle naznaczony przez czas, że jego stan wizualny nie pozwala na precyzyjną analizę treści [14].

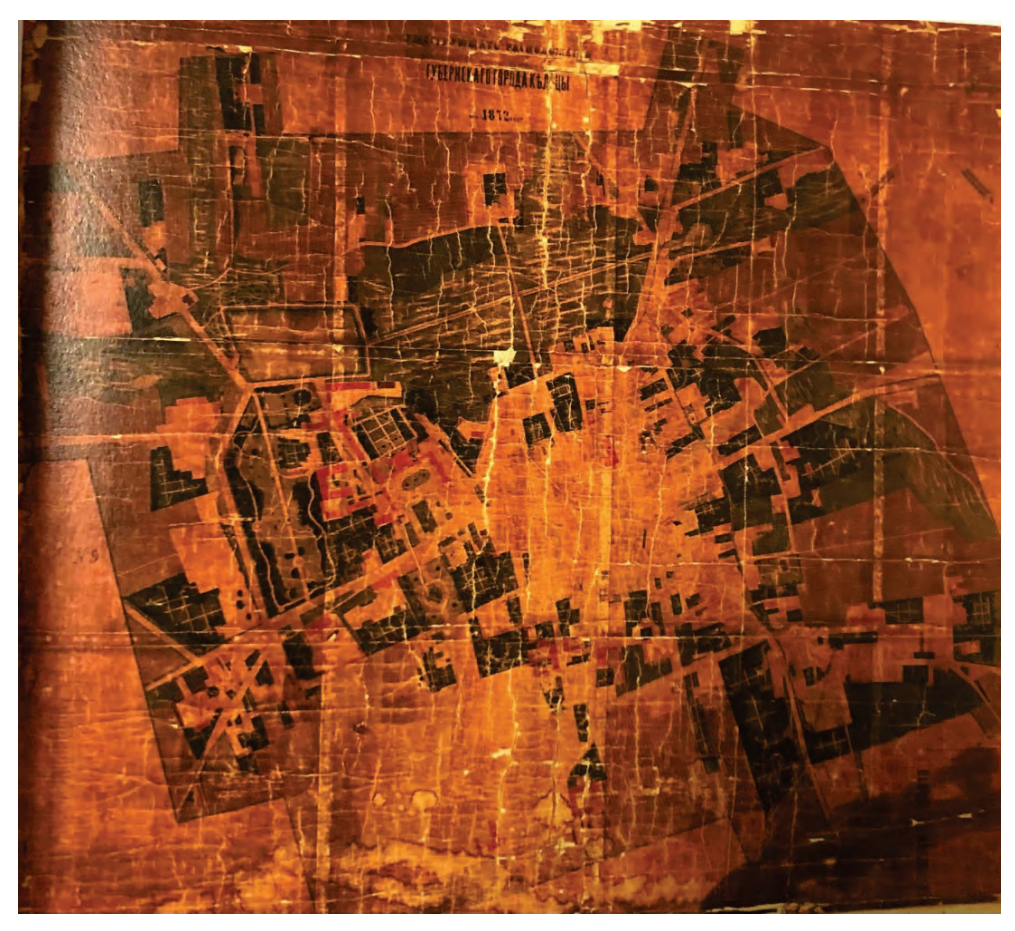

**Rys. 8.** Skan oryginalnego planu z roku 1872 Źródło: [14].

W 1956 r. rozpoczęto zakładanie jednolitego katastru gruntowego (ewidencji gruntów i budynków), na potrzeby którego dla 34,5% obrębów ewidencyjnych granice działek pomierzono metodami pomiaru bezpośredniego, dla 23,5% obrę-

bów – z wykorzystaniem technik fotogrametrycznych, a dla 42% obrębów wykorzystano materiały archiwalne, w tym stare mapy katastralne, parcelacyjne czy scaleniowe [23].

# **5.4. Analiza dokumentacji zgromadzonej w państwowym zasobie geodezyjnym i kartograficznym pod kątem dowodów potwierdzających fakt nieprzerwanego posiadania**

Rolą ubiegającego się o stwierdzenie nabycia prawa jest wykazanie, że wszystkie niezbędne przesłanki, tj. ciągłe posiadanie i upływ czasu, zostały spełnione. Sprawy analizowane przez sądy bądź inne organy wymagają (celem wydania prawidłowego orzeczenia) przeprowadzenia tzw. postępowania dowodowego. Ma ono na celu uzyskanie stosownych informacji od uczestników postępowania i biegłych sądowych oraz ewentualnie wdrożenie samodzielnych czynności organów prowadzących, np. wizji terenowych [8]. Sąd potwierdza zaistnienie przedmiotowego stanu rzeczy na podstawie zebranych dowodów, w tym potwierdzających datę, od której posiadacz samoistny włada daną nieruchomością jak właściciel.

Jak wspomniano, wymagany obecnie okres posiadania wynosi dwadzieścia lub trzydzieści lat – w zależności od tego, czy posiadacz samoistny działa w dobrej czy też złej wierze. Pamiętać należy, jednak, że na przestrzeni lat prawo w tym zakresie zmieniało się kilkukrotnie. Przedmiotowe okresy zostały wydłużone ustawą z dnia 28 lipca 1990 r. o zmianie ustawy – Kodeks cywilny, która weszła w życie w dniu 1 października 1990 r. Wcześniej, od 1 stycznia 1965 r., do nabycia własności nieruchomości przez zasiedzenie konieczny był upływ 10 lat w przypadku posiadania samoistnego w dobrej wierze i 20 lat dla posiadania samoistnego w złej wierze. Jeszcze wcześniej natomiast okres zasiedzenia uregulowany w prawie rzeczowym z 1946 r. był taki jak obecnie – 20 lat dla posiadania samoistnego w dobrej wierze i 30 lat dla posiadania samoistnego w złej wierze. Nieco inaczej liczy się też zasiedzenie nieruchomości Skarbu Państwa lub nieruchomości samorządowej. Przed 1 października 1990 r. zasiedzenie własności państwowej było niedopuszczalne. W wyniku nowelizacji kodeksu cywilnego, dopuszczono taką możliwość. Wypracowano również pogląd, że zasiedzenie nieruchomości państwowych mogło nastąpić nie wcześniej niż 1 października 2000 r. (w dobrej wierze) oraz 1 października 2005 r. (w złej wierze).

W myśl definicji ustawowej posiadaczem rzeczy jest ten, kto nią faktycznie włada jak właściciel, to znaczy wykonuje widoczne czynności właścicielskie. Jak wskazano w [19], stan posiadania współtworzą zarówno fizyczny element władania rzeczą, jak i intelektualny element zamiaru władania nią. Posiadacz samoistny nieruchomości jest to więc podmiot manifestujący wobec otoczenia wolę rozporządzania nieruchomością poprzez m.in. odprowadzanie podatków od nieruchomości i gospodarowanie nią poprzez np. wznoszenie ogrodzeń, uprawę pól itp. Co istotne,

czynności te powinny być wykonywane nieprzerwanie, przez cały okres biegu zasiedzenia. Przy dowodzeniu daty objęcia nieruchomości w posiadanie, zakończenia jego biegu oraz okresu czasu wymaganego ze względu na zamiary posiadacza samoistnego istotną rolę odgrywa dokumentacja zgromadzona w państwowym zasobie geodezyjnym i kartograficznym. W myśl stanowiska Sądu Najwyższego [16] w postępowaniu o stwierdzenie nabycia własności przez zasiedzenie sąd nie jest związany datą nabycia wskazaną we wniosku. Jeżeli zatem zgromadzony w sprawie materiał wskazuje na to, że zasiedzenie nastąpiło w innej dacie, sąd ma obowiązek stwierdzić nabycie przez zasiedzenie w dacie odpowiadającej rzeczywistemu stanowi rzeczy. Sąd może też przeprowadzić oględziny nieruchomości w celu weryfikacji zasadności wniosku oraz jego zakresu. Co ciekawe, nie jest związany opiniami biegłych czy ustaleniami miejscowego planu zagospodarowania przestrzennego (w przypadku gdy w postępowaniu zajdzie potrzeba podziału nieruchomości). Jeśli przeprowadzone czynności wskażą zasadność tego stanowiska, może też uznać, że zasiedzenie nieruchomości nastąpiło na rzecz osoby niewskazanej we wniosku, a nawet uznać inną datę niż wskazana we wniosku jako moment rozpoczęcia biegu zasiedzenia.

Cenny materiał dowodowy, potwierdzający zasięg posiadania m.in. gruntów rolnych oraz potwierdzenie ciągłości posiadania, stanowią materiały zgromadzone w państwowym zasobie geodezyjnym i kartograficznym, w tym mapa zasadnicza czy opracowania fotogrametryczne, tj. ortofotomapa (rys. 9).

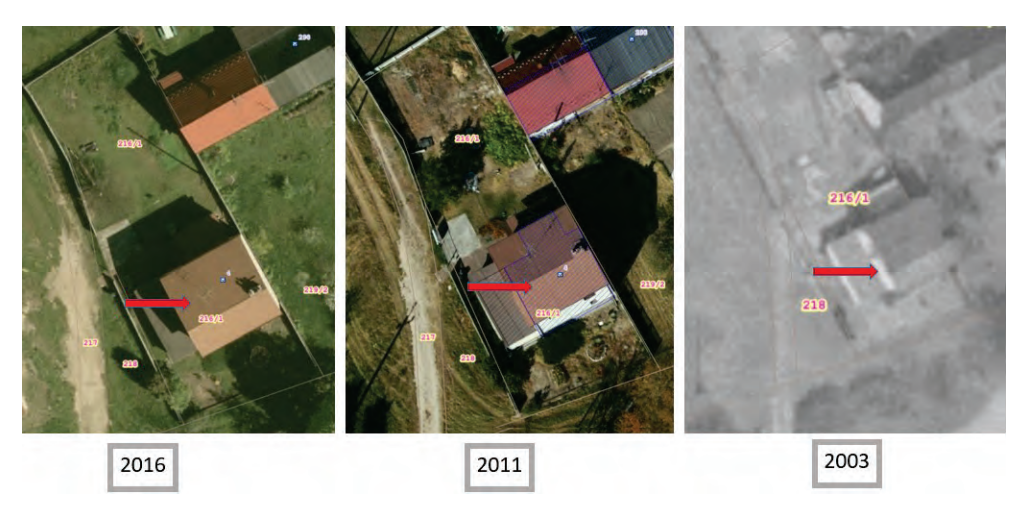

**Rys. 9.** Ortofotomapy archiwalne (z 2016 r. 2011 r. i 2003 r.) stanowiące materiał potwierdzający spełnienie wymaganych przesłanek zasiedzenia Źródło:<https://gis.kielce.eu/>.

#### **6. PODSUMOWANIE I WNIOSKI**

Problem nieuregulowanego stanu prawnego nieruchomości od lat stanowi jedno z wyzwań współczesnej gospodarki nieruchomościami. Nieuregulowane w tym zakresie sprawy skutkują bowiem brakiem możliwości obrotu nieruchomościami i zaburzeniem ładu administracyjno-przestrzennego, co przekłada się na efektywność funkcjonowania w zakresie przedsięwzięć ekonomiczno-gospodarczych samorządów. Zasiedzenie nieruchomości stanowi jedną z dróg uregulowania stanu prawnego i uzyskania tytułu własności przez jej posiadacza. Nabycie prawa własności nieruchomości w drodze zasiedzenia następuje z mocy prawa po spełnieniu przez posiadacza samoistnego przesłanek takich jak ciągłość posiadania i upływ czasu, ale stwierdzenie nabycia prawa wymaga przeprowadzenia postępowania sądowego. W postępowaniach sądowych dotyczących stwierdzenia nabycia prawa własności przez zasiedzenie kluczową rolę odgrywają opracowania geodezyjno-prawne, takie jak mapy do zasiedzenia, jak również dokumentacja archiwalna zgromadzona w państwowym zasobie geodezyjnym i kartograficznym. Zarówno na etapie ustalenia tytułu prawnego do nieruchomości, określenia zakresu posiadania (granic nieruchomości podlegającej zasiedzeniu), jak i w dowodzeniu faktu nieprzerwanego posiadania stanowią one nieocenione źródło informacji. W analizach dokumentacji źródłowej bardzo ważna okazuje się wiedza na temat regulacji prawnych dotyczących zasiedzenia nieruchomości, geodezyjnych standardów technicznych, jak również aspektów historycznych regionu, mających wpływ na interpretację materiałów archiwalnych. Cenna ponadto jest znajomość języka, w której sporządzana była dokumentacja źródłowa. Stale ulepszająca się technika pomiarowa wykorzystywana w geodezji zapewnia możliwość wielotorowej analizy, a co za tym idzie, uzyskanie wiarygodnych wniosków dotyczących badanego przypadku.

#### **LITERATURA**

- [1] Barański A., Warsza Z.L., *Miary na ziemiach polskich w dobie porozbiorowej*, PAK, 58 (12), 2012.
- [2] Bieliński A., Pannert M., *Prawo cywilne część ogólna. Prawo rzeczowe*, wyd. 5, wydawnictwo C.H. BECK, Warszawa 2018.
- [3] Cienciała A., Florek-Paszkowski R., Semaniak A., *[Tradycyjne i współczesne aspekty](http://www.dorobek.tu.kielce.pl/publikacje/publikacje.php?publikacjaID=17000)  [metrologii w pomiarach katastralnych](http://www.dorobek.tu.kielce.pl/publikacje/publikacje.php?publikacjaID=17000)*, Konferencja VI Kongres Metrologii, 2013.
- [4] Cienciała A., *Koncepcja usystematyzowania i zalgorytmizowania procesu geodezyjnoprawnego przy ustalaniu stanu prawnego nieruchomości*, rozprawa doktorska, Warszawa, 2015.
- [5] Cienciała A., Florek-Paszkowski R., *The Use of Surveying and Photogrammetric Court Evidence in the Usucaption Procedures for Proving the Acquisition of the Ownership of Real Estate*, "Geomatics and Environmental Engineering" 2019, 13 (4), s. 5-15.
- [6] Dekret z 11 października 1946 r. Przepisy wprowadzające prawo rzeczowe i prawo o księgach wieczystych (Dz.U. Nr 57, poz. 321).
- [7] Dekret z 2 lutego 1955 r. o ewidencji gruntów i budynków (Dz.U. Nr 6, poz. 32).
- [8] Gil P., Gil I., *Dowodzenie w postępowaniu cywilnym*, Monografie Prawnicze, wydawnictwo C.H. BECK, 2019.
- [9] Janeczko E., *Nabycie własności wskutek posiadania (zasiedzenie)*, Wydawnictwo Prawnicze, Warszawa 1987.
- [10] Koralewski M., *Stan prawny nieruchomości*, data publikacji: 14.08.2017 <[https://rynekpierwotny.pl/wiadomosci](https://rynekpierwotny.pl/wiadomosci-mieszkaniowe/stan-prawny-nieruchomosci-czym-jest-i-jakie-dokumenty-go-okreslaja/8903/)-mieszkaniowe/stan-prawny-nieruchomosciczym-jest-i-jakie-dokumenty-go-[okreslaja/8903/](https://rynekpierwotny.pl/wiadomosci-mieszkaniowe/stan-prawny-nieruchomosci-czym-jest-i-jakie-dokumenty-go-okreslaja/8903/)>.
- [11] Kwartnik-Pruc A., Mączyńska A., *[Analiza warunków wykorzystania przepisów K](https://scholar.google.pl/citations?view_op=view_citation&hl=pl&user=cbD3uXsAAAAJ&cstart=20&pagesize=80&alert_preview_top_rm=2&citation_for_view=cbD3uXsAAAAJ:vV6vV6tmYwMC)o[deksu Cywilnego Napoleona jako podstawy wpisu w księdze wieczystej prawa własn](https://scholar.google.pl/citations?view_op=view_citation&hl=pl&user=cbD3uXsAAAAJ&cstart=20&pagesize=80&alert_preview_top_rm=2&citation_for_view=cbD3uXsAAAAJ:vV6vV6tmYwMC)o[ści nieruchomości na rzecz Skarbu Państwa](https://scholar.google.pl/citations?view_op=view_citation&hl=pl&user=cbD3uXsAAAAJ&cstart=20&pagesize=80&alert_preview_top_rm=2&citation_for_view=cbD3uXsAAAAJ:vV6vV6tmYwMC)*, "Acta Scientiarum Polonorum Administratio Locorum" 2019, 18 (3), s. 285-295.
- [12] Mika M., *[Historia katastru polskiego](https://agro.icm.edu.pl/agro/element/bwmeta1.element.dl-catalog-287fd34f-4cb4-4305-bbbf-300f6ae54ebc)*, "Infrastruktura i Ekologia Terenów Wiejskich" 2010.
- [13] Nowotko P.M., *Court proceedings in cases regarding ascertaining acquisitive prescription of real estate*, "Acta Scientiarum Polonorum Administratio Locorum" 2020, 19(4).
- [14] Piotrowicz D., *Etiologia dziewiętnastowiecznej urbanistyki Kielc*, Kielce 2019.
- [15] Postanowienie Sądu Najwyższego z dnia 7 maja 1971 r., sygn. akt I CR 302/71.
- [16] Postanowienie Sądu Najwyższego z dnia 8 września 2006 r., sygn. akt II CSK 87/06.
- [17] Postanowienie Sądu Najwyższego z dnia 17 grudnia 2009 r., sygn. akt IV CSK 247/09.
- [18] Postanowienie Sądu Okręgowego w Elblągu I Wydział Cywilny z dnia 29.10.2014 r., sygn. akt I Ca 258/14.
- [19] Postanowienie Sądu Rejonowego w Ostrzeszowie I Wydział Cywilny z dnia 18.05.2017 r., sygn. akt I Ns 382/16.
- [20] Postanowienie Sądu Najwyższego z dnia 5 marca 1996 r., sygn. akt II CRN 211/95.
- [21] Postanowienie Sądu Najwyższego z dnia 24 lutego 2010 r., sygn. akt III CSK 144/09.
- [22] Przewięźliwkowska A., Skotnicki K., *Wykorzystanie pruskich i niemieckich oraz rosyjskich źródłowych materiałów katastralnych dla potrzeb współczesnych, wybranych prac geodezyjnych i zagadnień prawnych*, Geodezja/Akademia Górniczo-Hutnicza im. Stanisława Staszica w Krakowie, 7 (1), 2001, s. 73-86.
- [23] Radzio W., *Rozwój systemu katastralnego w Polsce*, "Archiwum Fotogrametrii, Kartografii i Teledetekcji" 2001, 11, Kraków.
- [24] Rozporządzenie Ministra Sprawiedliwości z dnia 18 czerwca 2019 r. Regulamin urzędowania sądów powszechnych (Dz.U. z 2021 r. poz. 2046).
- [25] Rozporządzenie Ministra Rozwoju z dnia 18 sierpnia 2020 r. w sprawie standardów technicznych wykonywania geodezyjnych pomiarów sytuacyjnych i wysokościowych oraz opracowywania i przekazywania wyników tych pomiarów do państwowego zasobu geodezyjnego i kartograficznego powszechnych (Dz.U. poz. 1429).
- [26] Rozporządzenie Ministra Rozwoju, Pracy i Technologii z dnia 27 lipca 2021 r. w sprawie ewidencji gruntów i budynków (Dz.U. poz. 1390).
- [27] Rudnicki S., *Nabycie przez zasiedzenie*, wyd. 1, wydawnictwo LexisNexis, Warszawa 2007.
- [28] Samojłowicz Ł., *Ewidencja gruntów i budynków w podatku od nieruchomości*, rozprawa doktorska, Katowice 2019.
- [29] Ustawa z dnia 23 kwietnia 1964 r. Kodeks cywilny (Dz.U. z 2020 r. poz. 1740).
- [30] Zarządzenie Ministra Sprawiedliwości z dnia 19 czerwca 2019 r. w sprawie organizacji i zakresu działania sekretariatów sądowych oraz innych działów administracji sądowej (Dz.U. poz. 138).
- [31] Zięba W., *Opracowania geodezyjno-prawne sporządzane na potrzeby postępowań sądowych o stwierdzenie nabycia prawa własności nieruchomości przez zasiedzenie*, praca magisterska, 2021.

#### *Kamil BOREK, Aleksandra NAWROT*

Politechnika Świętokrzyska Wydział Inżynierii Środowiska, Geomatyki i Energetyki

# **TECHNICZNE PROBLEMY IDENTYFIKACJI GRANIC WŁASNOŚCI**

## **1. WPROWADZENIE**

Celem niniejszego opracowania jest próba identyfikacji problemów powtarzających się podczas realizacji zadań związanych z odtwarzaniem położenia punktów granicznych i przebiegu linii granicznych oraz analiza rozbieżności rzeczywistego położenia punktów osnowy pomiarowej względem danych katalogowych na próbie 113 punktów położonych na terenie powiatu kieleckiego. Kwestie granic nieruchomości występują w szczególności w pracach związanych z zakresem drugim uprawnień zawodowych, tj. rozgraniczeniami i podziałami nieruchomości oraz sporządzaniem dokumentacji do celów prawnych. Właściwa identyfikacja granic własności ma również znaczenie podczas wykonywania opracowań na potrzeby realizacji i obsługi inwestycji (podczas sporządzania mapy do celów projektowych, tyczenia oraz inwentaryzacji obiektów budowlanych), gdzie prawidłowa lokalizacja linii granicznych ma znaczący wpływ na poprawne usytuowanie projektowanych obiektów.

Zgodnie z rozporządzeniem [11] przebieg granic działek ewidencyjnych wykazuje się w ewidencji gruntów i budynków na podstawie dokumentacji geodezyjnej i kartograficznej, przyjętej do odpowiedniego miejscowo powiatowego ośrodka dokumentacji geodezyjnej i kartograficznej (PODGiK), sporządzonej na potrzeby:

- postępowania rozgraniczeniowego,
- postępowania w sprawie scalenia i wymiany gruntów,
- postępowania w sprawie scalenia i podziału nieruchomości,
- postępowania sądowego lub administracyjnego, a następnie wykorzystanej do wydania prawomocnego orzeczenia sądowego lub ostatecznej decyzji administracyjnej,
- podziału nieruchomości,
- wznowienia znaków granicznych, wyznaczenia punktów granicznych lub ustalenia przebiegu granic działek ewidencyjnych.

Przebieg granic działek ewidencyjnych, poza wyżej wymienionymi opracowaniami, może być także ujawniany w ewidencji gruntów i budynków na podstawie innych materiałów zasobu dotyczących granic oraz dokumentacji geodezyjnej sporządzonej przez Straż Graniczną, jeżeli dokumentacja ta określa przebieg granic państwa z dokładnością odpowiednią dla ewidencji gruntów i budynków.

Określenie zasięgu prawa własności jest niezwykle istotnym czynnikiem podczas realizacji prac geodezyjnych związanych z szeroko pojętym procesem inwestycyjnym. Posadowienie projektowanych obiektów przedstawiane jest na projektach zagospodarowania działki lub terenu. Graficzna część projektu architektoniczno-budowlanego sporządzana jest na zaktualizowanych w odpowiednim zakresie mapach zasadniczych (tzw. mapach do celów projektowych), przyjętych do państwowego zasobu geodezyjnego i kartograficznego, na podstawie dokumentacji technicznej wykonanej przez geodetę uprawnionego. Jednym z elementów składających się na treść mapy do celów projektowych są granice nieruchomości, względem których projektanci lokalizują planowaną inwestycję. Prawidłowe przedstawienie położenia linii granicznych działek będących przedmiotem opracowania determinuje poprawne wytyczenie zadanego obiektu na gruncie.

Udział geodety w procesie inwestycyjnym, poza czynnościami dotyczącymi sporządzania podkładów mapowych oraz tyczenia lokalizującego w terenie projektowane obiekty, sprowadza się również do wykonywania geodezyjnych inwentaryzacji powykonawczych. Opracowania te służą sprawdzeniu poprawności realizacji nowo powstałego obiektu pod względem zachowania jego kształtu i wymiarów, a także lokalizacji na gruncie. W wyniku prac geodezyjnych aktualizowane są bazy danych, w oparciu o które powstaje mapa zasadnicza (między innymi państwowego rejestru podstawowych osnów geodezyjnych, grawimetrycznych i magnetycznych, ewidencja gruntów i budynków (EGiB), geodezyjna ewidencja sieci uzbrojenia terenu (GESUT) oraz baza obiektów topograficznych o szczegółowości zapewniającej tworzenie standardowych opracowań kartograficznych w skalach 1:500-1:5000 (BDOT500/)). Dodatkowo geodeta opracowuje szkic inwentaryzacyjny, na którym przedstawia rzeczywiste wymiary budowli oraz jej odległości względem granic działki, a także sporządza oświadczenie o zgodności lub braku zgodności zakończonej inwestycji z projektem zagospodarowania działki lub terenu. Skutkiem błędnej identyfikacji punktów i linii granicznych może być nawet naruszenie praw do nieruchomości sąsiednich.

#### **2. TECHNICZNE PROBLEMY IDENTYFIKACJI GRANIC WŁASNOŚCI**

Praktyczna realizacja odtworzenia granic działek wymaga analizy wielu zagadnień szczegółowych. W powszechnej opinii w realizacji tych zadań główną trudność sprawiają aspekty formalno-prawne. Jak pokazuje praktyka, źródeł utrudniających identyfikację granic jest znacznie więcej. Można wyróżnić co najmniej dwa inne rodzaje problemów, a mianowicie błędy pierwotnej osnowy geodezyjnej, będącej fundamentem pomiarów służących założeniu ewidencji gruntów i budynków, oraz kwestie związane z kompletnością i jakością dokumentacji archiwalnej stanowiącej podstawę wykazania przebiegu granic.

W przypadku błędów osnowy są to:

- różnice rzeczywistego położenia punktów osnowy geodezyjnej względem współrzędnych katalogowych, wykazane w trakcie pomiaru kontrolnego, przy weryfikacji danych geodezyjnych udostępnionych przez ośrodki dokumentacji geodezyjnej i kartograficznej;
- uszkodzenia punktów osnowy lub brak osnowy.

Kwestie związane z kompletnością i jakością dokumentacji archiwalnej to:

- brak dokumentacji dotyczącej przebiegu granic;
- niska jakość dokumentacji źródłowej np. dostępność materiałów pozyskanych metodami fotogrametrycznymi, tj. fotomap wraz z zarysami pomiarowymi, z równoczesnym brakiem danych dotyczących osnowy pomiarowej, do której dowiązano wyżej wymienione pomiary;
- niekompletne i nieczytelne szkice podstawowe w operacie założenia ewidencji gruntów;
- powielające się operaty jednostkowe, dotyczące tej samej działki ewidencyjnej, w odmienny sposób przedstawiające przebieg granic;
- rozbieżności pomiędzy stanem ujawnionym w EGiB, a stanem faktycznym na gruncie (stare ogrodzenia, stare budynki);
- niezgodności pomiędzy powierzchnią geodezyjną działki (uzyskaną na podstawie obliczeń) i powierzchnią ewidencyjną.

Jak w każdym zadaniu geodezyjnym należy się również liczyć z wystąpieniem błędów redakcyjnych lub obliczeniowych.

Procedury wykrycia i eliminacji wpływu wymienionych błędów i nieścisłości powinny być wdrażane każdorazowo. Tym bardziej że rolą wykonawcy prac geodezyjnych jest ocena materiału źródłowego pod kątem możliwości jego wykorzystania na potrzeby danej pracy geodezyjnej. Otwarte pozostają dwie kwestie, a mianowicie, czy źródła wymienionych błędów mogą mieć charakter systematyczny oraz na ile są one charakterystyczne dla określonych obszarów. Systematyka przedmiotowych błędów jest interesująca nie tylko z badawczego punktu widzenia. Stanowić może podpowiedź przy rozwiązywaniu kolejnych zadań na danym obszarze badawczym. Wskazanie takich prawidłowości byłoby ogromnym wsparciem podczas wykonywania wszelakich zadań dotyczących identyfikacji granic nieruchomości.

Identyfikacja przebiegu granic nieruchomości stanowi powszechny problem podczas wykonywania zadań geodezyjnych. Geodeci spotykają się z nim zarówno w sposób bezpośredni – wydzielając nowe nieruchomości lub wznawiając znaki graniczne, jak i pośrednio – wykonując mapy do celów projektowych, prace realizacyjne lub inwentaryzacje powykonawcze budynków czy sieci uzbrojenia terenu. Niezależnie od rodzaju asortymentu wykonywanych prac geodeta jest zobowiązany określić i przedstawić na swoim finalnym opracowaniu zasięg przysługujących podmiotowi praw, w tym prawa własności.

Gdy działka ma określony stan prawny lub gdy granice zostały uprzednio ujawnione w ewidencji gruntów i budynków, wykonawca przyjmuje dane, jakie otrzymał do zgłoszonej pracy z państwowego zasobu geodezyjnego i kartograficznego. W przeciwnym wypadku, w razie braku danych dotyczących przebiegu granic, konieczne jest jego ustalenie. W celu poprawnego wykonania zadania niezbędne jest przeprowadzenie następujących czynności: analizy materiałów archiwalnych znajdujących się w państwowym zasobie geodezyjnym i kartograficznym dotyczących granic nieruchomości, weryfikacji poprawności położenia punktów osnowy pomiarowej względem danych katalogowych, obliczeń współrzędnych punktów osnowy w przypadku ich braku lub uszkodzenia, odszukania i pomiaru w terenie śladów granicznych (takich jak stare ogrodzenia, miedze, istniejące stare budynki itp.).

Podczas odtwarzania przebiegu granic niejednokrotnie należy odnieść się do materiałów archiwalnych pochodzących niekiedy sprzed kilkudziesięciu lat. Przykładem tego typu danych są operaty założenia ewidencji gruntów. Zawierają one dane pochodzące z pomiarów bezpośrednich na gruncie, określające granice stanu władania w danym obrębie ewidencyjnym. W oparciu o osnowę państwową zakładano wówczas ciągi osnowy pomiarowej, w oparciu o które obliczano współrzędne punktów stanowiących fundament dla dalszych czynności. Uzyskane podczas pomiarów terenowych obserwacje kątowe i liniowe zapisywane były w odpowiednich dziennikach. Przedmiotowa osnowa była podstawą do wykonania pomiaru bezpośredniego dotyczącego położenia granic stanu władania. Przy pomiarach zasięgu własności wykorzystywano metodę domiarów prostokątnych, przedłużeń oraz wcięć liniowych i kątowych. Główne kryterium ustalania granic stanowiły trwałe elementy urbanistyczne oraz znaki i ślady graniczne. Uzyskane podczas pomiarów obserwacje oznaczano na szkicach, będących integralną częścią operatu technicznego, tzw. I fazy założenia ewidencji gruntów (rys. 1). Niestety dokumenty te często bywają niekompletne lub mało czytelne.

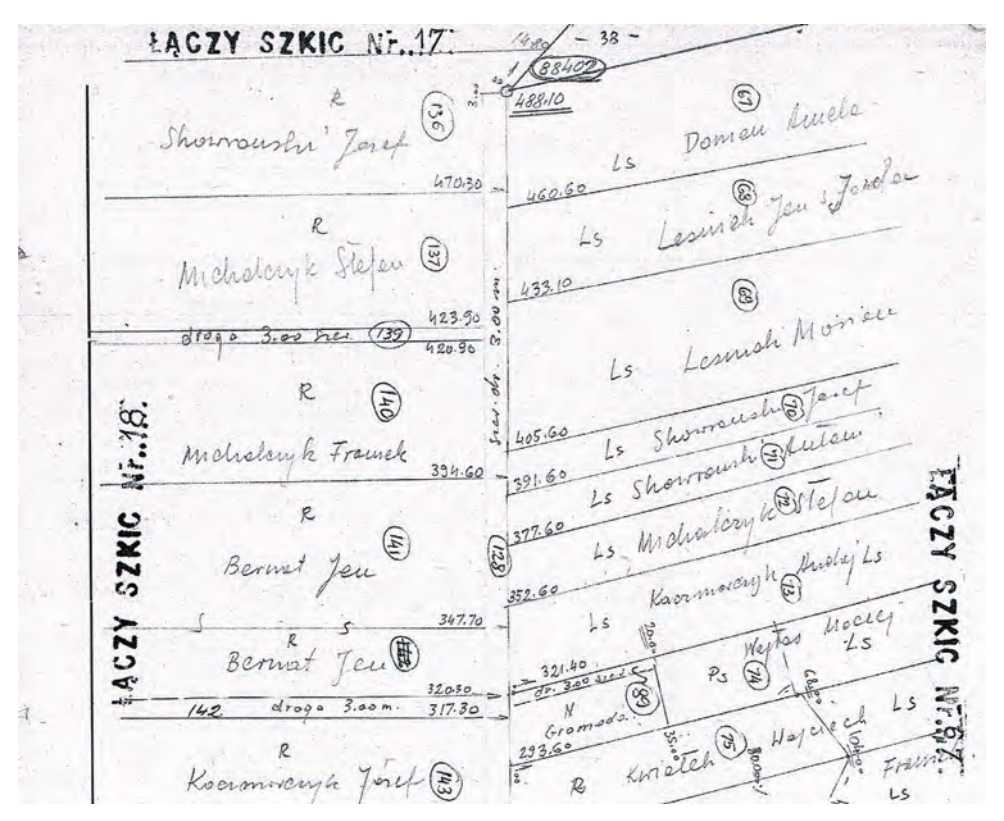

**Rys. 1.** Szkic operatu ewidencyjnego I fazy – obręb Koziel, gmina Raków, powiat kielecki Źródło: Powiatowy Ośrodek Dokumentacji Geodezyjnej i Kartograficznej w Kielcach.

Nie zawsze wykonywano pełne pomiary metodami klasycznymi w nawiązaniu do osnowy pomiarowej. Jedną z alternatyw przy zakładaniu ewidencji były pomiary fotogrametryczne, na podstawie których sporządzano tzw. fotomapy, czasem uczytelniane zarysem pomiarowym, bez jednoznacznie określonych punktów osnowy geodezyjnej. W terenie dokonywano wówczas identyfikacji punktów, uprzednio lokalizowanych na zdjęciach lotniczych. Stanowiły je charakterystyczne, jednoznacznie identyfikowalne szczegóły terenowe, będące śladami granicznymi, jak np. trójmiedze. Punkty te stabilizowano w terenie, bez wyznaczania ich współrzędnych w jakimkolwiek układzie odniesienia. Stanowiły one podstawę do określenia linii pomiarowych, w oparciu o które mierzono stan władania. Pomiar oparty był jedynie na wartościach liniowych (np. miarach czołowych granic użytkowania). Aktualnie identyfikacja stosowanych do pomiaru pierwotnego punktów odniesienia jest właściwie niemożliwa. Brak podstawowych, wyjściowych danych przyczynia się do znikomej wartości merytorycznej opisanych materiałów. Mogą one stanowić jedynie wsparcie do oceny danej sytuacji. Przykładowy zarys pomiarowy przedstawiono na rysunku 2.

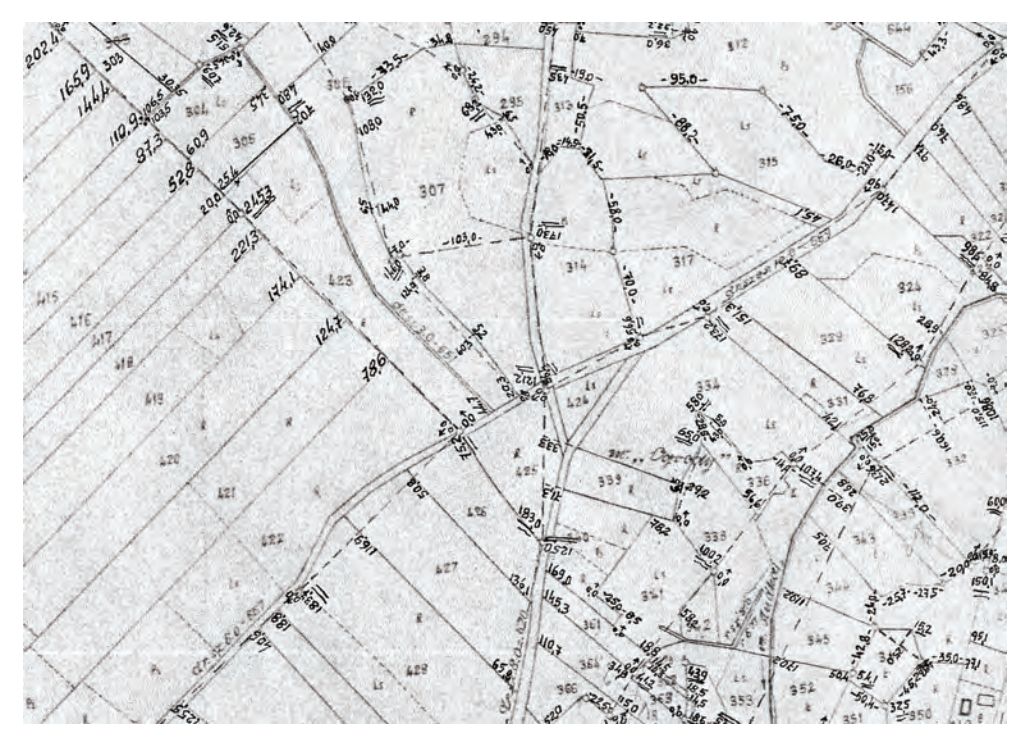

**Rys. 2.** Zarys pomiarowy obrębu Polichno, gm. Chęciny Źródło: Powiatowy Ośrodek Dokumentacji Geodezyjnej i Kartograficznej w Kielcach.

Istnieją również materiały geodezyjne, które, ze względu na brak pełnej dokumentacji pomiarowej, nie pozwalają na jednoznaczne określenie przebiegu granic. Można do nich zaliczyć wspomniane wyżej zarysy pomiarowe zawierające jedynie miary czołowe pomiędzy punktami granicznymi, a także opracowania kartograficzne, takie jak mapy scaleniowe, katastralne lub ewidencyjne oraz plany parcelacyjne. Odniesienie tego typu niepełnych danych do stanu na gruncie możliwe jest jedynie po przeprowadzeniu bezpośrednich pomiarów terenowych.

Częstym problemem, z jakim można się spotkać podczas wykonywania zadań identyfikacji granic działek, jest niezgodność powierzchni ewidencyjnej działki, przedstawionej w rejestrach znajdujących się w ośrodku dokumentacji geodezyjnej i kartograficznej, i wartości uzyskanej na podstawie współrzędnych punktów granicznych (powierzchni geodezyjnej). Przyczyną wystąpienia tego typu rozbieżności jest zarówno zmiana stosowanej procedury obliczeniowej, jak i zaostrzenie kryteriów dokładnościowych, jakim powinna odpowiadać powierzchnia działki. Należy również nadmienić, że powierzchnia działki, ujawniana w dziale I-O księgi wieczystej, podobnie jak inne wpisy zawarte w tym dziale, nie jest objęta rękojmią wiary publicznej księgi wieczystej. Stanowi ona pochodną położenia granic i może ulegać zmianom, których aktualizacja następuje na skutek wykonanych przez uprawnionego geodetę prac.

Praktyka pokazuje, że bardzo częstym zagadnieniem, z jakim należy się zmierzyć podczas identyfikacji granic własności, są błędy, uszkodzenia oraz braki osnowy geodezyjnej, która używana była do zakładania ewidencji gruntów. Dla części punktów numery i współrzędne skatalogowane są w rejestrach państwowego zasobu geodezyjnego i kartograficznego. Położenie pozostałych określa się na podstawie danych kątowo-liniowych zapisanych w dziennikach będących częścią operatu ewidencyjnego. Wykonawcy geodezyjni otrzymują dostęp do danych na podstawie zgłoszenia pracy geodezyjnej. Weryfikując poprawność położenia omawianej osnowy geodezyjnej w terenie, niejednokrotnie można spotkać się z sytuacją braku występowania punktu na gruncie lub uszkodzenia odnalezionego znaku. Powszechne są również rozbieżności pomiędzy współrzędnymi katalogowymi punktów wydanymi przez ośrodek dokumentacji geodezyjnej i kartograficznej, a uzyskanymi na podstawie pomiaru kontrolnego. Różnice pomiędzy teoretycznym i rzeczywistym położeniem punktów stanowiących odniesienie do dalszych pomiarów są niezwykle istotnym aspektem, na który należy zwrócić szczególną uwagę podczas rozwiązywania zadania. Oczywiste jest, że czynności wznowienia znaków granicznych lub wyznaczanie punktów granicznych w trybie art. 39 ustawy z dnia 17 maja 1989 r. – Prawo geodezyjne i kartograficzne dokonuje się w oparciu o te same punkty poziomej osnowy geodezyjnej, które zostały wykorzystane podczas pomiaru pierwotnego. Niezbędna jest weryfikacja zgodności współrzędnych katalogowych punktów osnowy geodezyjnej, otrzymanych z ośrodka dokumentacji geodezyjnej i kartograficznej, z wartościami uzyskanymi na podstawie pomiaru tych punktów na gruncie. Wystąpienie różnic przyczynia się do zaobserwowania niezgodności pomiędzy stanem ujawnionym w ewidencji gruntów a sytuacją na gruncie – przebiegiem starych ogrodzeń, usytuowaniem istniejących budynków itp., które stanowiły elementy identyfikacji stanu władania podczas pomiarów służących założeniu ewidencji gruntów na danym obszarze.

Na potrzeby niniejszej publikacji przeprowadzone zostały badania mające na celu weryfikację materiałów źródłowych, stanowiących podstawę wykazywania przebiegu granic w ewidencji gruntów i budynków na obszarze poszczególnych obrębów ewidencyjnych powiatu kieleckiego. Drugi etap badań obejmował analizę rozbieżności rzeczywistego położenia punktów osnowy pomiarowej, stanowiącej nawiązanie do pomiarów założenia ewidencji gruntów, względem danych katalogowych będących częścią państwowego zasobu geodezyjnego i kartograficznego.

## **3. OBSZAR BADAWCZY**

Przedstawiony na rysunku 3 powiat kielecki został utworzony w 1999 r. w ramach reformy administracyjnej. Jest to największy powiat w granicach województwa świętokrzyskiego i stanowi niemal piątą część jego powierzchni. W skład powiatu kieleckiego wchodzi 19 gmin, podzielonych na 338 obrębów ewidencyjnych, w tym 8 miast:

- osiem gmin miejsko-wiejskich: Bodzentyn, Chęciny, Chmielnik, Daleszyce, Łagów, Morawica, Nowa Słupia, Pierzchnica;
- jedenaście gmin wiejskich: [Bieliny,](https://pl.wikipedia.org/wiki/Bieliny_(gmina)) [Górno,](https://pl.wikipedia.org/wiki/G%C3%B3rno_(gmina)) [Łopuszno,](https://pl.wikipedia.org/wiki/%C5%81opuszno_(gmina)) [Masłów,](https://pl.wikipedia.org/wiki/Mas%C5%82%C3%B3w_(gmina)) [Miedziana](https://pl.wikipedia.org/wiki/Miedziana_G%C3%B3ra_(gmina))  [Góra,](https://pl.wikipedia.org/wiki/Miedziana_G%C3%B3ra_(gmina)) [Mniów](https://pl.wikipedia.org/wiki/Mni%C3%B3w_(gmina)), Nowiny, Piekoszów, Raków, Strawczyn, Zagnańsk;
- osiem miast: Bodzentyn, Chęciny, Chmielnik, Daleszyce, Łagów, Morawica, Nowa Słupia, Pierzchnica.

Przedmiotowy obszar przedstawiono na rysunku 3.

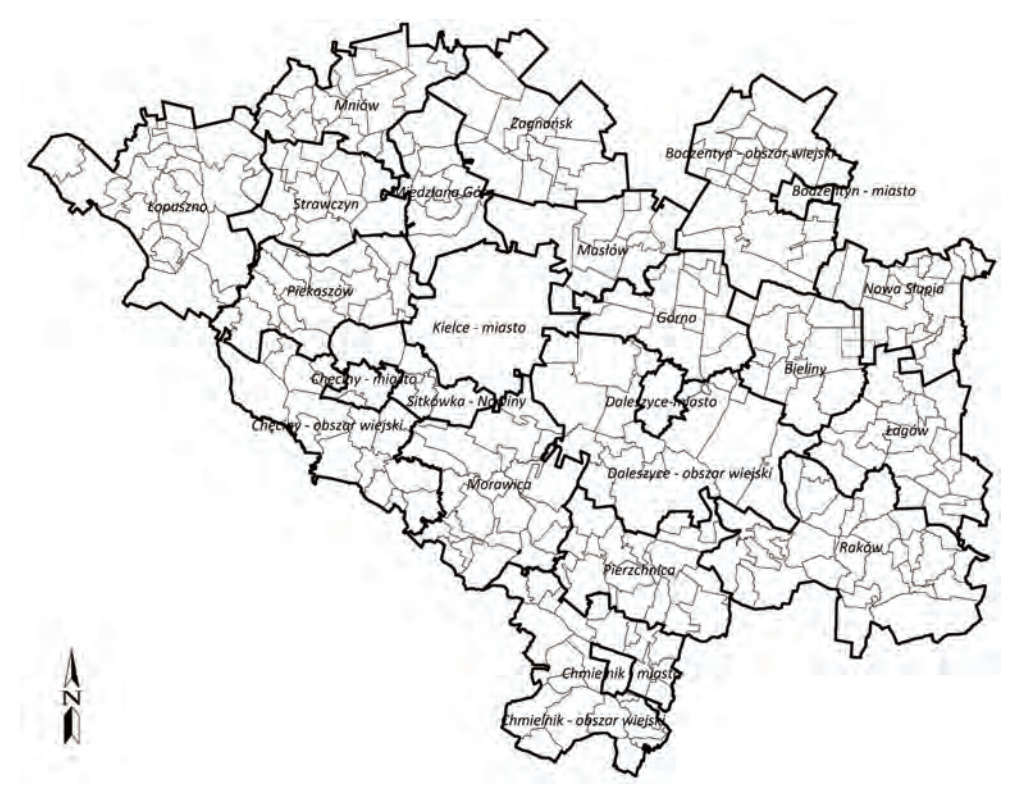

**Rys. 3.** Mapa powiatu kieleckiego Źródło: opracowanie własne.

W powiecie kieleckim pomiary związane z założeniem ewidencji gruntów dokonywane były na podstawie bezpośredniego pomiaru stanu posiadania, w oparciu o założone osnowy pomiarowe (w układach państwowych "1942", "1965" lub w układach lokalnych). Pomiar bezpośredni położenia linii granicznych wykonywany był metodą domiarów prostokątnych, przedłużeń oraz wcięć liniowych i kątowych, w oparciu o założone wcześniej osnowy pomiarowe. Sieci te wyrównywane były w układach lokalnych lub dowiązywane do osnów państwowych I i II klasy, poddanych wyrównaniu. Główne kryterium ustalania granic stanowiły trwałe elementy zagospodarowania, znaki i ślady graniczne, takie jak miedze, mury, ogrodzenia, ściany budowli, kamienie graniczne itp. Wyznaczone obserwacje zaznaczano na szkicach polowych. W trakcie prac pomiarowych dokonywano również ustalenia stanu władania: nazwiska (nazwy) osoby właściciela oraz innych osób, w których władaniu pozostawał dany grunt. Podczas czynności sporządzano protokół stwierdzenia stanu władania. Dokumentacja z tych czynności znajduje się w ośrodkach dokumentacji geodezyjnej i kartograficznej, w operatach I fazy. Kolejnym etapem było obliczenie powierzchni mierzonych działek, rozliczenie klasoużytków oraz wydanie protokołu ogłoszenia stanu władania, poświadczonego przez wszystkich właścicieli lub władających gruntami i potwierdzającego przyjęty stan władania oraz wynikającą z tych ustaleń powierzchnię działek. Dokumenty kompletowano w operacie II fazy. Faza III związana była z opracowaniem dokumentacji do założenia ewidencji gruntów. Zawierała ona sporządzone rejestry gruntów, w których przedstawiono numer działki, jej powierzchnię ogólną, powierzchnię klasoużytków oraz nazwisko właściciela lub władającego.

## **4. WYNIKI BADAŃ**

# **4.1. Analiza materiałów źródłowych stanowiących podstawę przy identyfikacji położenia punktów i linii granicznych oraz optymalizacja procedury identyfikacyjnej postępowania na podstawie obrębów powiatu kieleckiego**

Analizy przeprowadzone na potrzeby pierwszego etapu oparte zostały na danych zawartych w Powiatowym Ośrodku Dokumentacji Geodezyjnej i Kartograficznej w Kielcach. W badaniach pod uwagę wzięto dokumentacje techniczne stanowiące podstawowe źródło informacji dotyczące przebiegu granic w poszczególnych obrębach ewidencyjnych powiatu kieleckiego. Nie uwzględniano operatów jednostkowych wykonywanych na danym obszarze.

Operaty założenia ewidencji stanowią dokumentację źródłową dotyczącą przebiegu granic dla 60% obrębów w powiecie kieleckim. Stanowią one podstawowy materiał zawierający dane dla identyfikacji granic ewidencyjnych działek. Kompletność i wiarygodność omawianych materiałów często jest jednak niewystarczająca do prawidłowej identyfikacji przebiegu linii granicznych przedmiotowych działek.

Tylko 11% obrębów ewidencyjnych w powiecie kieleckim ma sporządzoną pełną numeryczną mapę ewidencyjną, będącą wynikiem analiz danych zawartych w operatach założenia ewidencji. Ze względu na brak kontroli uzyskanych wyników z sytuacją terenową linie graniczne często mijają się ze stanem faktycznym, to znaczy rzeczywistym stanem użytkowania, zobrazowanym na gruncie poprzez stare ogrodzenia i budynki.

W niespełna 1% obrębów wykorzystywano metody fotogrametryczne, tzw. fotomapy. Na ich podstawie identyfikowano jednoznaczne punkty terenowe, stanowiące następnie podstawę do określenia linii pomiarowych, w oparciu o które mierzono stan władania. Punkty te nie miały określanych współrzędnych w jakimkolwiek układzie odniesienia, a pomiar stanu władania ograniczał się właściwie jedynie do pomiaru miar czołowych działek zgodnie ze stanem użytkowania. Aktualnie prace związane z odtwarzaniem przebiegu granic w obrębach objętych tego typu pomiarem stanowią duże wyzwanie dla wykonujących je geodetów.

W nieco ponad 20% obrębów ewidencyjnych w powiecie kieleckim zostało objętych procedurą scalenia i wymiany gruntów. Z reguły w rejonach tych zachowała się pełna dokumentacja dotycząca położenia punktów granicznych, a zastabilizowane podczas wyżej wymienionej procedury znaki graniczne w znacznej mierze zachowały się na gruncie do dziś.

Zastosowane na przedstawionej na rysunku 4 mapie szrafury obrazują rodzaje materiałów stanowiących podstawę do identyfikacji granic w poszczególnych obrębach powiatu kieleckiego.

Rysunek 4 prezentuje obręby ewidencyjne, dla których materiały źródłowe zawierające dane o przebiegu granic pochodzą sprzed kilkudziesięciu lat (kolor zielony). Można zauważyć, że prawdopodobieństwo wykonywania prac na terenach, gdzie wystąpienie trudności i problemów wynikających z braków, błędów, nieczytelności lub niejednoznaczności dokumentów jest znaczne. Pewnym ułatwieniem dla wykonawców zdaje się być właściwie ciągła aktualizacja bazy danych ewidencyjnych. Zasób geodezyjny i kartograficzny jest "żywym organizmem", który podlega regularnym uaktualnieniom, wynikającym z wykonywanych przez geodetów prac. Operaty jednostkowe wprowadzane do państwowego zasobu geodezyjnego i kartograficznego poszerzają go w sposób ciągły i stanowią pomoc przy rozwiązywaniu kolejnych zadań na danym obszarze.

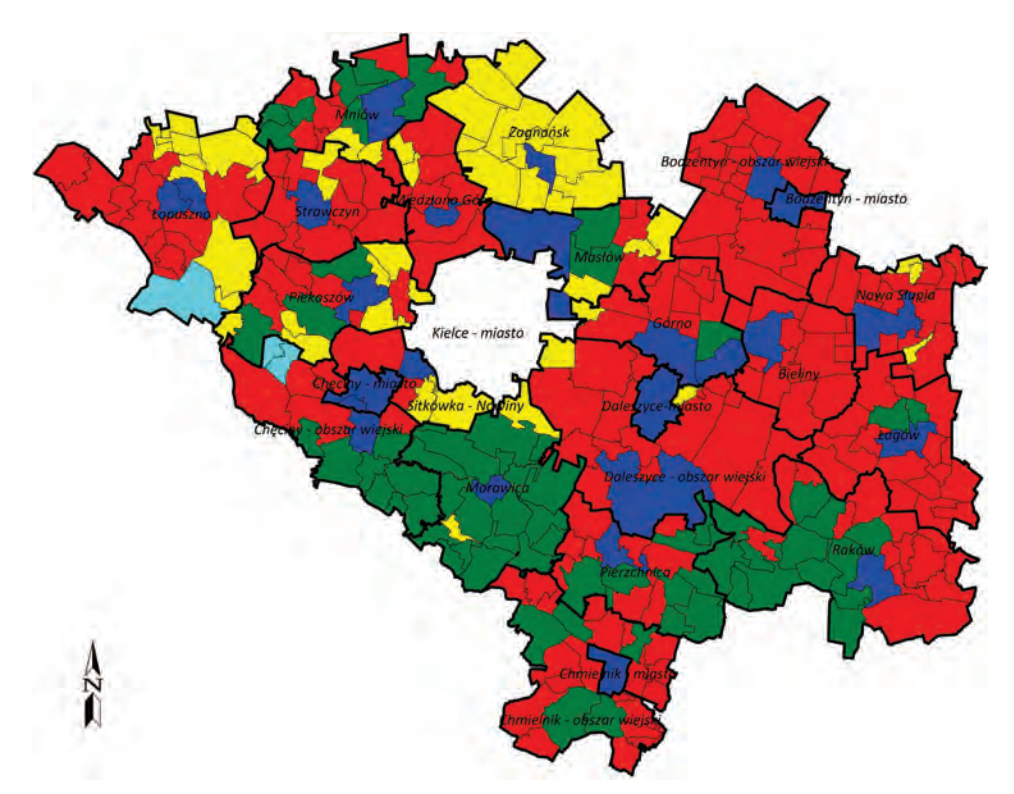

**Rys. 4.** Materiały źródłowe stanowiące główne źródło do identyfikacji przebiegu granic działek ewidencyjnych w poszczególnych obrębach powiatu kieleckiego; kolor czerwony – operaty założenia ewidencji gruntów (I faza), kolor żółty – pełna mapa numeryczna sporządzona na podstawie danych z operatów założenia ewidencji gruntów (I faza), kolor zielony – scalenie i wymiana gruntów, kolor błękitny – opracowania fotogrametryczne (fotomapa), uczytelnione zarysem pomiarowym, kolor granatowy – modernizacja gruntów, linia gruba – granice jednostek ewidencyjnych, linia cienka – granice obrębów ewidencyjnych Źródło: opracowanie własne.

Istotnym obszarem są tereny oznaczone na rysunku 4 kolorem granatowym. Są to obręby, w których jest przeprowadzana lub została zakończona modernizacja gruntów i budynków. Należy nadmienić, że procedura ta jest zespołem wieloletnich działań technicznych, organizacyjnych i administracyjnych, podejmowanych przez starostę w celu uzupełnienia bazy danych ewidencyjnych i utworzenia zakresu zbiorów danych ewidencyjnych dotyczących gruntów, budynków i lokali. Prace obejmują szereg czynności terenowych i kameralnych. Punkty graniczne, wskazujące przebieg granic działek ewidencyjnych, określane są na podstawie istniejącej dokumentacji geodezyjnej, a w przypadku jej braku lub niewiarygodności – ustalane. Modernizacja gruntów i budynków może skutkować zmianą powierzchni działki, jej numeracji, zmianą powierzchni i oznaczenia użytków gruntowych, ujawnieniem bądź wykreśleniem budynków i lokali, a także modyfikacją ich atrybutów.

Najistotniejszy jest jednak fakt, że dzięki temu procesowi informacje ujawnione w ewidencji gruntów i budynków zostają kompleksowo doprowadzone do spójności ze stanem faktycznym. W roku 2020 dla 7 obrębów ewidencyjnych powiatu kieleckiego zakończono modernizację gruntów i budynków. Aktualnie 19 kolejnych obrębów jest w trakcie realizacji procedury. Łącznie na chwilę obecną prawie 8% wszystkich obrębów ewidencyjnych powiatu kieleckiego jest lub będzie w niedalekiej przyszłości objętych omówioną procedurą.

Warunkiem determinującym prawidłowe odtworzenie przebiegu linii granicznych jest istnienie jednoznacznej dokumentacji technicznej oraz możliwość odniesienia zawartych w niej obserwacji do osnowy geodezyjnej wykorzystanej podczas pomiaru pierwotnego. Wspomniana jednoznaczność materiałów archiwalnych została zdefiniowana przez Głównego Geodetę Kraju w dawnej instrukcji technicznej G-5 [5]. Wskazano w niej, że dane dotyczące przebiegu granic, zawarte w dokumentacji przyjętej do zasobu, uznaje się za niewiarygodne, jeżeli:

- ich analiza wskazuje, że zostały określone na podstawie pomiarów wykonanych nierzetelnie lub z niewystarczającą dokładnością;
- określają przebieg granic w sposób odmienny niż inne wiarygodne dokumenty, przechowywane w szczególności w zbiorach ksiąg wieczystych, archiwach państwowych lub przez właścicieli nieruchomości;
- określają przebieg granic w sposób niezgodny z trwałym i niezmiennym stanem na gruncie uznawanym przez zainteresowanych za stan prawny;
- wyrażone zostały w lokalnym układzie odniesienia, a brak jest punktów łącznych umożliwiających konwersję tegoż układu lokalnego do układu państwowego*.*

Gdy w państwowym zasobie geodezyjnym i kartograficznym brak jest dokumentacji technicznej, zawierającej dane niezbędne do prawidłowej identyfikacji granic działek, lub gdy dane zawarte w operacie ewidencyjnym nie są wiarygodne albo nie odpowiadają obowiązującym standardom technicznym, wykonawcy są zobowiązani do przeprowadzenia procedury tzw. ustalenia przebiegu granic. Ustalenie przebiegu granic następuje w dwóch trybach:

- do celów ewidencji gruntów i budynków,
- w postępowaniu rozgraniczeniowym.

Zgodnie z rozporządzeniem [11] ustalenia przebiegu granic działek ewidencyjnych dokonuje geodeta uprawniony. Wykonawca prac geodezyjnych informuje zainteresowane podmioty, w formie zawiadomienia, o czynnościach podjętych w celu ustalenia przebiegu granic działek ewidencyjnych, za zwrotnym poświadczeniem odbioru albo za pokwitowaniem, nie później niż 7 dni przed wyznaczonym terminem. Ustalenie przebiegu granic dokonuje się na podstawie zgodnych wskazań stron, potwierdzonych ich zgodnym oświadczeniem złożonym do protokołu ustalenia przebiegu granic działek ewidencyjnych, jeżeli wskazany przebieg nie jest sprzeczny z informacjami zawartymi w dostępnych dokumentach określających stan prawny gruntów w granicach tych działek. W przypadku gdy właściwe podmioty nie złożą do protokołu zgodnego oświadczenia, przebieg granic działek ewidencyjnych wraz z danymi dotyczącymi punktów granicznych ustala się według ostatniego spokojnego stanu posiadania. Jeżeli nie ma możliwości stwierdzenia spokojnego stanu posiadania lub jest on sprzeczny z informacjami zawartymi w dostępnych dokumentach określających stan prawny gruntów, przebieg granic działek ewidencyjnych obejmujących te grunty wraz z danymi dotyczącymi punktów granicznych wykonawca prac geodezyjnych ustala po zbadaniu położenia znaków i śladów granicznych oraz przeprowadzeniu analizy wszelkich dostępnych dokumentów, zawierających informacje mające znaczenie w tym zakresie, w tym oświadczeń zainteresowanych podmiotów. Punkty graniczne oznacza się na gruncie w sposób umożliwiający ich pomiar. Trwała stabilizacja tych punktów może nastąpić z inicjatywy i na koszt zainteresowanych podmiotów.

Ustalenie przebiegu granic w trybie postępowania rozgraniczeniowego, w odróżnieniu od procedury do celów ewidencji gruntów i budynków, jest postępowaniem administracyjnym, wszczynanym z urzędu lub na wniosek strony w drodze postanowienia. Na podstawie sporządzonej przez geodetę uprawnionego dokumentacji technicznej wójt, burmistrz lub prezydent miasta wydaje decyzję o rozgraniczeniu nieruchomości, zatwierdzającą ustalone położenie granic. Ustalony podczas czynności i potwierdzony w dokumencie podpisami stron przebieg granic zostaje prawnie zatwierdzony.

Zgodnie z rozporządzeniem [13] "geodezyjne pomiary sytuacyjne mające na celu wznowienie znaków granicznych lub wyznaczenie punktów granicznych wykonuje się z wykorzystaniem materiałów zasobu umożliwiających odtworzenie położenia tych punktów w terenie". Nawiązując do powyższego, wykonując zadanie wznowienia znaków granicznych lub wyznaczenia punktów granicznych, należy wykorzystać dane będące wynikiem pierwotnych obserwacji, a także odnieść je do tych znaków osnowy geodezyjnej, względem których zostały pozyskane.

## **4.2. Analiza rozbieżności rzeczywistego położenia punktów osnowy pomiarowej względem danych katalogowych**

W celu przeprowadzenia pomiarów na potrzeby założenia ewidencji gruntów na obszarze powiatu kieleckiego zakładana była osnowa pomiarowa. Punkty tworzyły ciągi poligonowe, które podlegały pomiarowi kątowo-liniowemu. Uzyskiwano w ten sposób współrzędne osnowy w obowiązujących państwowych układach odniesienia ("1942", "1965") lub w układach lokalnych. Część punktów była trwale stabilizowana w terenie, głównie za pomocą kamieni betonowych z krzyżem. Częstą praktyką było stosowanie tzw. podcentru (podwójnej stabilizacji), na wypadek zniszczenia lub uszkodzenia naziemnej części znaku. Do dodatkowej stabilizacji używano butelek lub płytek (rys. 5).

Dla stabilizowanych punktów osnowy sporządzano opisy topograficzne umożliwiające ich lokalizację w terenie. Wraz z dziennikami pomiarowymi i szkicami polowymi stawały się one integralną częścią operatu technicznego.

Przykładowy opis topograficzny znaku osnowy geodezyjnej służącego do nawiązania pomiarów stanu władania przy zakładaniu ewidencji gruntów w obrębie Niestachów w powiecie kieleckim przedstawia rysunek 6.

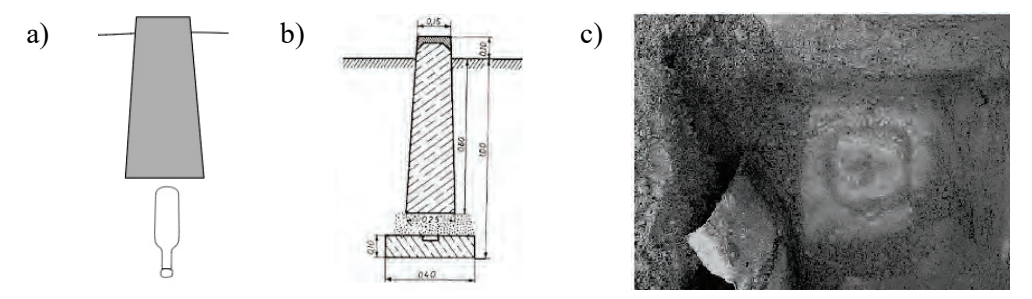

**Rys. 5.** Stabilizacja punktów osnowy pomiarowej z podcentrem: a) w postaci butelki [3], b) płytki [16], c) odkopana płytka punktu osnowy geodezyjnej [4]

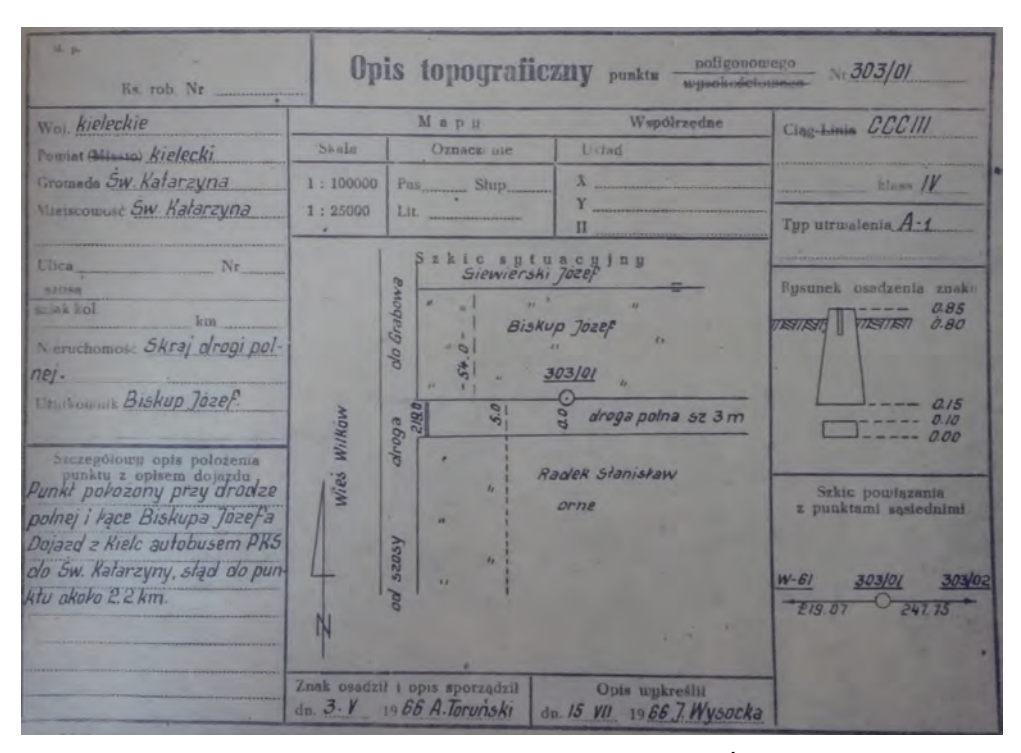

**Rys. 6.** Opis topograficzny znaku osnowy pomiarowej. Obręb Święta Katarzyna, gmina Nowa Słupia, pow. kielecki

Źródło: Powiatowy Ośrodek Dokumentacji Geodezyjnej i Kartograficznej w Kielcach.

Na obszarze powiatu kieleckiego przeprowadzono badania mające na celu analizę rozbieżności rzeczywistego położenia znaków osnowy pomiarowej względem danych katalogowych, będących częścią państwowego zasobu geodezyjnego i kartograficznego. Pomiar kontrolny tego typu powinien być wykonywany obligatoryjnie przed każdym zadaniem mającym na celu identyfikację granic. Analizie poddano 113 punktów. Do pomiaru zastosowano metodę satelitarną Real Time Network (RTN) w interwałach 30-sekundowych. Wynik pomiaru kontrolnego obarczony jest wpływem błędów pierwotnego i aktualnego pomiaru oraz skutkami oddziaływania różnych czynników z reguły niemożliwych do identyfikacji. Wpływ błędu pomiaru w przedmiotowych badaniach można pominąć, bowiem błąd pomiaru metodą Real Time Kinematic (RTK) nie przekracza 3 centymetrów i nie odgrywa znaczącej roli podczas identyfikacji granic. Największą liczbę obserwacji wykonano w jednostkach ewidencyjnych Daleszyce, Górno i Raków. Na rysunku 7 powiatu kieleckiego przedstawiono lokalizację znaków objętych obserwacjami GNSS.

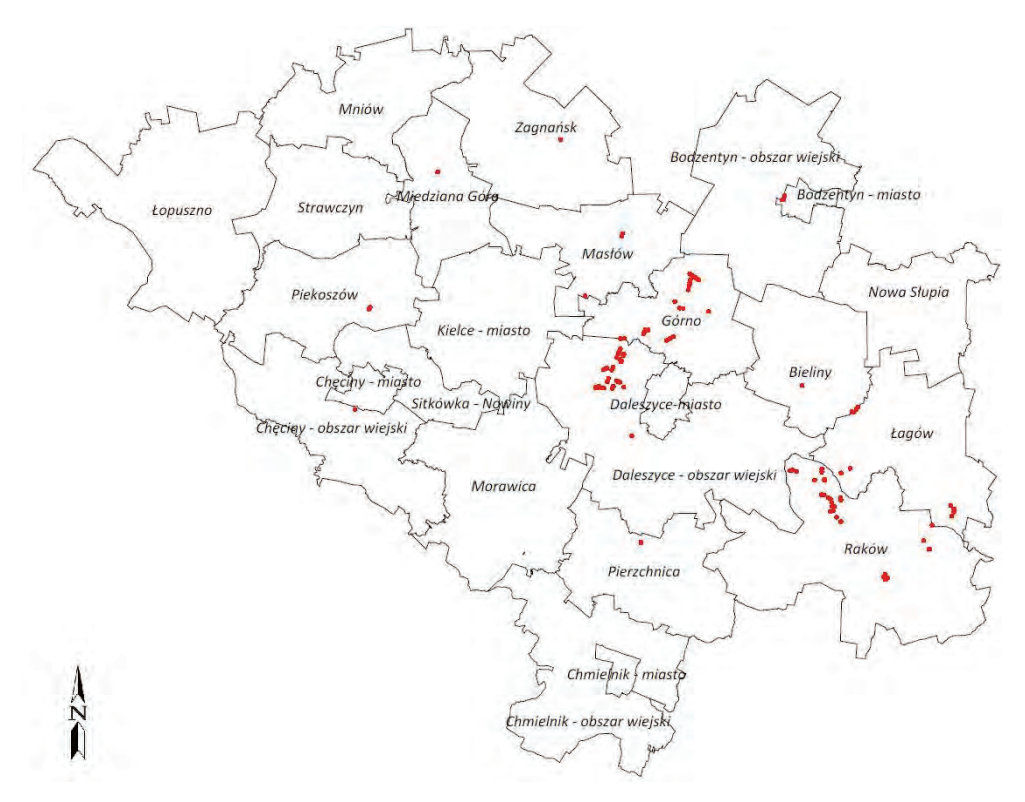

**Rys. 7.** Mapa pomierzonych znaków kontrolnych osnowy pomiarowej na terenie powiatu kieleckiego

Źródło: opracowanie własne.

Wyniki zamieszczone w tabeli 1 podsumowują rezultaty pomiarów przeprowadzonych na potrzeby realizacji praktycznych zadań geodezyjnych.

|     | Liczba<br>obserwacji | Wartość<br>przeciętna, m | Wartość<br>minimalna, m | Wartość<br>maksymalna, m |
|-----|----------------------|--------------------------|-------------------------|--------------------------|
| dX  | 113                  | $+0.083$                 | 0,000                   | $-2,110$                 |
| dΥ  | 113                  | $-0.050$                 | 0,010                   | $-1,790$                 |
| Jxy | 113                  | 0,410                    | 0,022                   | 2,767                    |

**Tabela 1.** Wyniki pomiarów kontrolnych wykonanych na obszarze powiatu kieleckiego

Z danych przedstawionych w tabeli 1 wynikają duże dysproporcje otrzymanych wyników. Mimo iż przeciętne wartości odchyłek poszczególnych współrzędnych *X* i *Y* nie przekraczały 0,10 m, średni liniowy wektor różnicy współrzędnych  $f_{XY}$  wynosił aż 0,41 m. Zgodnie z rozporządzeniem [13] w sprawie standardów technicznych wykonywania geodezyjnych pomiarów sytuacyjnych i wysokościowych oraz opracowywania i przekazywania wyników tych pomiarów do państwowego zasobu geodezyjnego i kartograficznego średni błąd położenia punktów pomiarowej osnowy poziomej po wyrównaniu nie może być większy niż 0,10 m. Przyjmując jako kryterium oceny pomierzonych punktów wystąpienie maksymalnej odchyłki liniowej równej 0,10 m, 100 elementów próby (88,5%) nie spełniało zadanego warunku. Dodatkowo, wśród prawie 32% kontrolowanych znaków, uzyskano odchyłkę liniową większą niż 0,50 m, a maksymalne zaobserwowane odchylenie wyniosło 2,77 m.

W tabeli 2 zestawiono wyniki pomiaru kontrolnego podzielone na osiem przedziałów klasowych o wartości  $50<sup>g</sup>$  każdy. W poszczególnych sektorach wyznaczono azymuty oraz średnie wartości wektorów odchyłek.

| Nr sektora | Zakres sektora<br>analizy | Liczba danych<br>w sektorze | Wartości<br>przeciętne $f_{XY}$ |
|------------|---------------------------|-----------------------------|---------------------------------|
| 1.         | 49,9<br>$\mathbf{0}$      | 13                          | 0,545                           |
| 2.         | 50<br>99,9                | 9                           | 0,247                           |
| 3.         | 100<br>149,9              | 14                          | 0,319                           |
| 4.         | 199,9<br>150              | 8                           | 0,419                           |
| 5.         | 249,9<br>200              | 14                          | 0,578                           |
| 6.         | 250<br>299,9              | 10                          | 0,221                           |
| 7.         | 349,9<br>300              | 21                          | 0,339                           |
| 8.         | 399,9<br>350              | 24                          | 0,489                           |

**Tabela 2.** Liczebności oraz wartości przeciętne wektorów *fXY* w przyjętych przedziałach klasowych

Wyniki z tabeli 2 zestawiono w postaci histogramów kołowych (rys. 8, rys. 9). Kształt uzyskanych wykresów pozwala sformułować istotne wnioski dotyczące przyczyn wystąpienia obserwowanych niezgodności współrzędnych. Wykres przeciętnych wartości odchyłek (rys. 9) potwierdza prawidłowości obserwowane w odniesieniu do kierunku odchyłek (rys. 8). Maksymalne wartości odchyłek występują w kierunkach północno-zachodnim oraz południowo-wschodnim. Przeciętne wartości modułu odchyłki *f<sub>XY</sub>* w tych kierunkach osiągają wartości przekraczające 0,50 m.

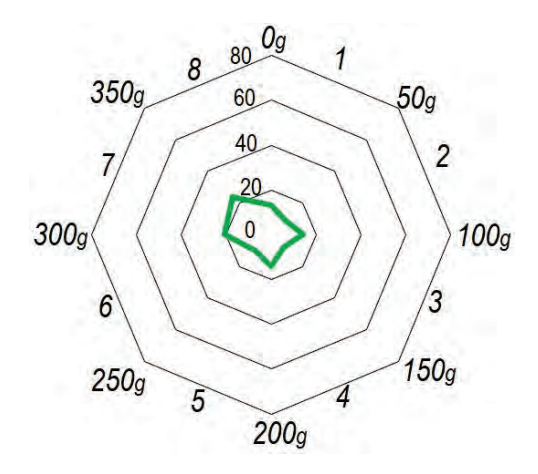

**Rys. 8.** Histogram częstości azymutów wektorów odchyłek  $f_{XY}$ . Obiekt "powiat kielecki" Źródło: opracowanie własne.

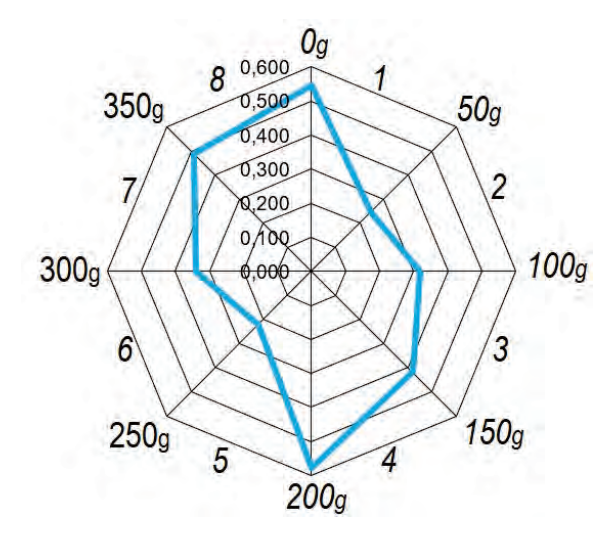

**Rys. 9.** Wykres przeciętnych wartości odchyłek *f<sub>XY</sub>*. Obiekt "powiat kielecki" Źródło: opracowanie własne.

## **5. WNIOSKI**

Problem granic i ich rzetelności jest istotny z punktu widzenia gospodarki nieruchomościami oraz procesu inwestycyjnego. Niewłaściwa identyfikacja punktów i linii granicznych może skutkować nawet naruszeniem praw do nieruchomości sąsiednich. Przytoczone przykłady badań wskazują, że ryzyko wystąpienia trudności, wynikających z braków, nieczytelności lub sprzeczności w źródłowej dokumentacji technicznej jest znaczne. Dodatkowym czynnikiem, na który należy zwrócić szczególną uwagę podczas realizacji zadania, jest kontrola rzeczywistego położenia punktów osnowy pomiarowej, wykorzystywanej podczas pomiaru pierwotnego.

- 1. Położenie linii granicznych w ponad 70% obrębów ewidencyjnych w powiecie kieleckim oparte jest na danych sprzed kilkudziesięciu lat.
- 2. Niespełna 30% obrębów ewidencyjnych powiatu kieleckiego zostało objętych scaleniem lub modernizacją gruntów i budynków.
- 3. W przypadku braku wiarygodności dokumentacji określającej położenie znaków granicznych należy wdrożyć procedurę ustalenia granic.
- 4. Wykorzystywane podczas wznowienia znaków granicznych lub wyznaczenia punktów granicznych dane liczbowe z operatów założenia ewidencji gruntów należy odnosić do wykorzystywanej podczas pomiaru pierwotnego osnowy geodezyjnej. Mimo iż przepisy rozporządzenia w sprawie standardów technicznych wykonywania geodezyjnych pomiarów sytuacyjnych i wysokościowych obowiązujące po nowelizacji w 2021 r. nie wskazują już jako obowiązku wykorzystywania danych obserwacyjnych określających położenie tych znaków lub punktów w oparciu o osnowę pomiarową, jaka była wykorzystana do pozyskania tych danych, autorzy uważają to za słuszne i konieczne. Kontrola położenia punktów osnowy jest podstawowym warunkiem prawidłowej realizacji zadania.
- 5. Rozbieżności pomiędzy współrzędnymi katalogowymi punktów osnowy pomiarowej, wykorzystywanej podczas założenia ewidencji gruntów, a ich rzeczywistym położeniem na gruncie są znaczne. Wartość przeciętna odchyłki liniowej *fXY* wynosi 0,41 m, a jej maksymalna zaobserwowana różnica równa jest 2,77 m.
- 6. Pomiary kontrolne wykonane na sąsiednich punktach osnowy geodezyjnej z dużym prawdopodobieństwem dają podobne wektory odchyłek liniowych *f<sub>xy</sub>*. Ta prawidłowość ma szczególne znaczenie przy wyznaczaniu granic.
- 7. Zbliżone wartości wektorów odchyłek liniowych punktów danego ciągu poligonowego dają możliwość wykorzystania pozyskanych współrzędnych, jako punktów dostosowania, podczas transformacji współrzędnych. Umożliwia to odtworzenie brakujących na gruncie punktów osnowy geodezyjnej.
- 8. W przypadku braku znaków osnowy pierwotnej na gruncie należy wykonać pomiary geodezyjne umożliwiające ponowne wyrównanie osnowy pomiarowej w nawiązaniu do osnowy podstawowej lub szczegółowej.

#### **LITERATURA**

- [1] Wolski B., Borek K., Granek G., *Badania poziomych osnów szczegółowych w aspekcie niezawodności ich funkcjonowania* [w:] *Nowoczesne systemy pomiarowe w geomatyce i inżynierii środowiska*, Politechnika Świętokrzyska, Kielce 2018.
- [2] Czarnecki K., *Geodezja współczesna*, PWN, Warszawa.
- [3] Wikipedia  $\langle \text{https://pl.wikipedia.org/wiki/Znak geodezyjny#/media/Plik:Punkt} \rangle$ osnowy - schemat.svg> dostęp:  $15.12.2021$  r.
- [4] Stowarzyszenie Geodetów <https://sgg.gniezno.pl/2011/04/dziura/podcentr-2/> dostęp: 15.12.2021 r.
- [5] Instrukcja Techniczna G-5. Ewidencja gruntów i budynków, Główny Geodeta Kraju, 2003.
- [6] Kwartnik-Pruc A., Hanus P., *Geodezyjne aspekty rozgraniczeń i podziałów nieruchomości*, Kraków, Wydawnictwa AGH.
- [7] Łuczyński R., *Granice działek w ewidencji gruntów i budynków w aspekcie wymagań*  współczesnego katastru nieruchomości, "Przegląd Geodezyjny" 2009, nr 2.
- [8] Łuczyński R., *Granice działek w postępowaniu podziału nieruchomości*, "Przegląd Geodezyjny" 2008, nr 5.
- [9] Łuczyński R., *Model postępowania w pracach geodezyjnych związanych z określaniem przebiegu linii granicznych*, "Przegląd Geodezyjny" 2012, nr 4.
- [10] Łuczyński R., *Technologiczne i prawne aspekty wznawiania oraz ustalania przebiegu granic działek ewidencyjnych*, "Acta Scientiarum Polonorum. Geodesia et Descripto Terrarum" 2009, nr 8 (3).
- [11] Rozporządzenie Ministra Rozwoju, Pracy i Technologii z dnia 27.07.2021 r. w sprawie ewidencji gruntów i budynków (Dz.U. poz. 1390).
- [12] Rozporządzenie Ministra Rozwoju, Pracy i Technologii z dnia 06.07.2021 r. w sprawie osnów geodezyjnych, grawimetrycznych i magnetycznych (Dz.U. poz. 1341).
- [13] Rozporządzenie Ministra Rozwoju, Pracy i Technologii z dnia 07.07.2021 r. w sprawie standardów technicznych wykonywania geodezyjnych pomiarów sytuacyjnych i wysokościowych oraz opracowywania i przekazywania wyników tych pomiarów do państwowego zasobu geodezyjnego i kartograficznego (Dz.U. poz. 1304).
- [14] Rozporządzenie Ministra Spraw Wewnętrznych i Administracji z dnia 09.11.2011 r. w sprawie standardów technicznych wykonywania geodezyjnych pomiarów sytuacyjnych i wysokościowych oraz opracowywania i przekazywania wyników tych pomiarów do państwowego zasobu geodezyjnego i kartograficznego (Dz.U. Nr 263, poz. 1572).
- [15] Ustawa Prawo geodezyjne i kartograficzne z dnia 17.05.1989 r. (Dz.U. Nr 30, poz. 163).
- [16] Ząbek J., *Geodezja*, Oficyna wydawnicza Politechniki Warszawskiej, Warszawa 2003.

#### *Aneta MĄCZYŃSKA, Sylwia CISEK*

Politechnika Świętokrzyska Wydział Inżynierii Środowiska, Geomatyki i Energetyki

# **ANALIZA ZMIAN W WYBRANYCH PROCEDURACH AKTUALIZACJI OPERATU EWIDENCYJNEGO NA PRZYKŁADZIE MIASTA KIELC**

#### **1. WSTĘP**

Ewidencja gruntów i budynków według art. 2 pkt 8 ustawy – Prawo geodezyjne i kartograficzne [20] to system informacyjny zapewniający gromadzenie, aktualizację oraz udostępnianie w sposób jednolity dla kraju informacji o gruntach, budynkach i lokalach, ich właścicielach oraz o innych podmiotach władających lub gospodarujących tymi gruntami, budynkami lub lokalami. Dane ewidencyjne wykazane w operacie ewidencji gruntów i budynków są podstawą planowania przestrzennego, wymiaru podatków i świadczeń, oznaczania nieruchomości w księgach wieczystych, statystyki publicznej czy gospodarki nieruchomościami [9]. Można zatem stwierdzić, że ewidencja gruntów i budynków jest zbiorem referencyjnym dla wielu innych rejestrów publicznych [7]. Jakość danych ewidencyjnych ma bezpośredni wpływ na jakość danych w powiązanych rejestrach [5].

Ewidencja gruntów i budynków jest systemem wielozadaniowym [14], przez co musi mierzyć się z wieloma problemami [16]. Problemy te dotyczą różnych aspektów prowadzenia ewidencji gruntów, np. określania przebiegu granic działek ewidencyjnych [3] czy dokładności wyznaczania położenia punktów granicznych [6, 13]. Operat ewidencji gruntów i budynków rejestruje nie tylko przebieg granic działek ewidencyjnych, ale również stan prawny nieruchomości. Zatem kolejne problemy wynikać będą z często występującego w Polsce nieuregulowanego stanu prawnego gruntów [10, 11]. Problem ten dotyczy nie tylko nieruchomości prywatnych, ale również publicznych [18].

Kolejnym problemem jest aktualizacja danych w katastrze. Bieżąca aktualizacja operatu ewidencyjnego jest jednym z podstawowych zadań organu prowadzonego ewidencję [8]. Aby dane były wiarygodne, potrzebna jest ich ciągła aktualizacja, co niejednokrotnie było już podkreślane w literaturze [1, 2, 15]. Aktualizacja danych wykazanych w ewidencji gruntów i budynków odbywa się w Polsce według zasad określonych w ustawie – Prawo geodezyjne i kartograficzne [20] oraz rozporządzeniu w sprawie ewidencji gruntów i budynków [17]. W Polsce wyróżniamy dwa tryby wprowadzania zmian do ewidencji, tzn. na wniosek uprawionego podmiotu i z urzędu [12]. Ze względu na to, że dane ewidencyjne nie zawsze były na bieżąco aktualizowane, w 2020 r. wprowadzono nowelizację ustawy – Prawo geodezyjne i kartograficzne [19], która miała usprawnić proces dokonywania zmian w operacie ewidencyjnym poprzez obowiązek wprowadzania z urzędu zmian wykazanych operatami geodezyjnymi przyjętymi do państwowego zasobu geodezyjnego i kartograficznego.

Celem niniejszej pracy było sprawdzenie, czy nowelizacja ustawy – Prawo geodezyjne i kartograficzne faktycznie usprawniła procedurę aktualizacji danych ewidencyjnych. W ramach prowadzonych badań w pierwszym etapie przeprowadzono analizę zmian w procedurze aktualizacji danych ewidencyjnych wprowadzonych nowelizacją ustawy prawo geodezyjne i kartograficzne [20]. W drugim etapie skupiono się na analizie statystycznej liczby zmian wprowadzanych do operatu ewidencyjnego przed i po nowelizacji ustawy.

# **2. ANALIZA ZMIAN W PROCEDURZE AKTUALIZACJI DANYCH EWIDENCYJNYCH WEDŁUG AKTUALNIE I WCZEŚNIEJ OBOWIĄZUJĄCYCH PRZEPISÓW PRAWA**

Procedura aktualizacji danych ewidencyjnych wykazywanych w operacie ewidencji gruntów i budynków została ściśle określona w przepisach ustawy – Prawo geodezyjne i kartograficzne [20] oraz w rozporządzeniu w sprawie ewidencji gruntów i budynków [17]. Według ustawy [20] aktualizacja informacji zawartych w operacie ewidencyjnym może nastąpić na dwa sposoby: z urzędu lub na wniosek uprawnionego podmiotu.

W tabeli 1 zebrano i opisano dokumenty stanowiące podstawę aktualizacji danych ewidencyjnych z urzędu oraz podmioty uprawnione do złożenia wniosku o zmianę danych wykazanych w operacie ewidencyjnym.

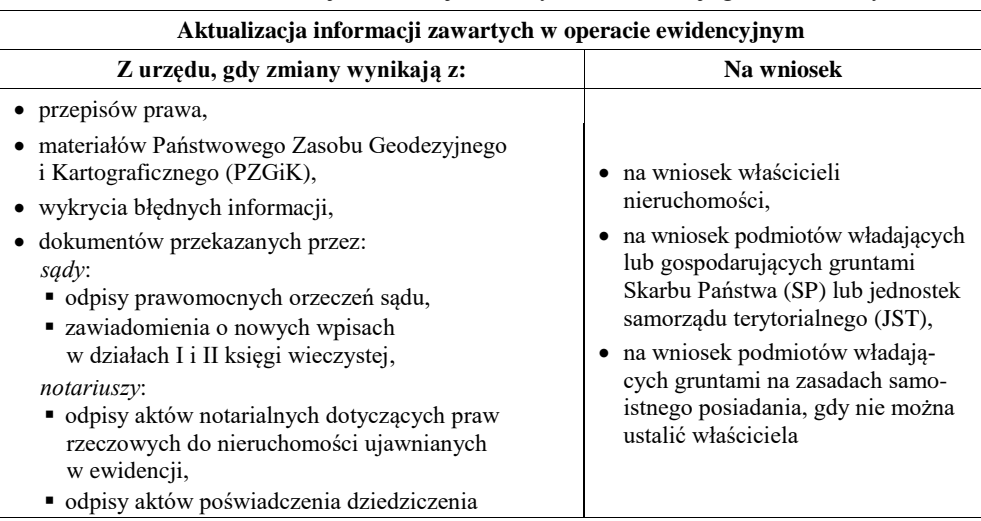

**Tabela 1.** Procedura aktualizacji informacji zawartych w ewidencji gruntów i budynków

*cd. tabeli 1*

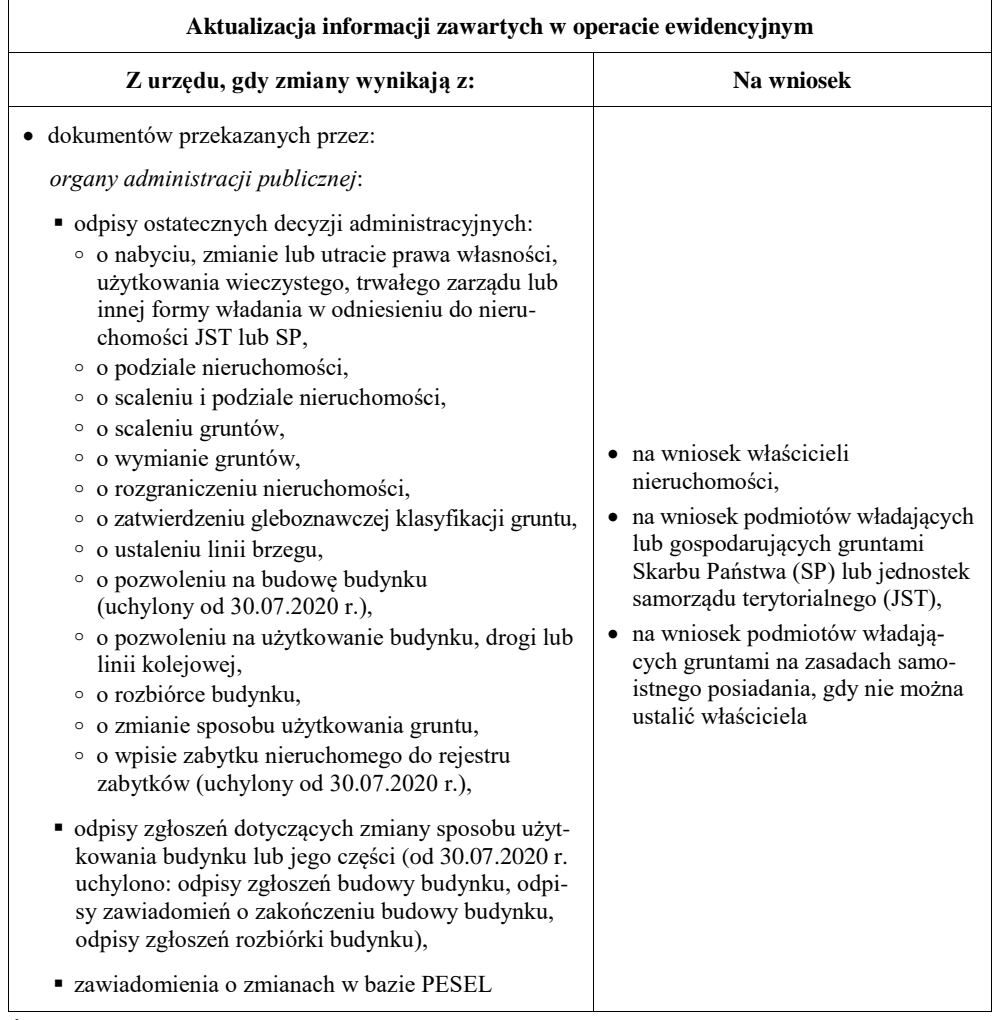

Źródło: opracowanie własne.

Aktualizacja danych, czyli wprowadzanie zmian do ewidencji gruntów i budynków, następuje w drodze czynności materialno-technicznych lub w drodze decyzji administracyjnej Analiza zmian w przepisach ustawy – Prawo geodezyjne i kartograficzne pozwoliła na przedstawienie w tabeli 2 szczegółowego podziału na tryby wprowadzania zmian do ewidencji.

**Tabela 2.** Zmiany w procedurze aktualizacji informacji zawartych w ewidencji gruntów i budynków

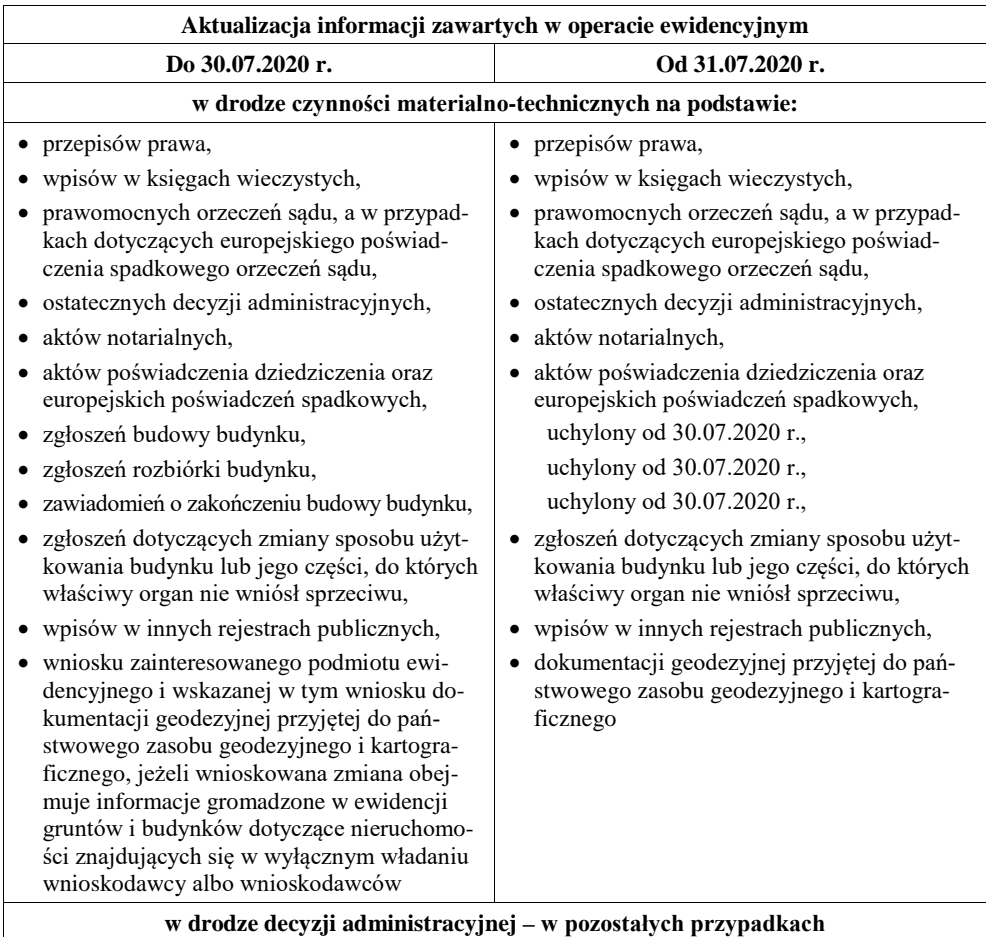

Źródło: opracowanie własne.

Analizując tabele 1 i 2, można zauważyć, że główną zmianą wprowadzoną nowelizacją ustawy – Prawo geodezyjne i kartograficzne w zakresie procedury aktualizacji operatu ewidencyjnego jest usunięcie wymogu składania wniosku strony, w przypadku wprowadzania zmian na podstawie dokumentacji geodezyjnej przyjętej do państwowego zasobu geodezyjnego i kartograficznego. Do 30 lipca 2020 r., tzn. przed nowelizacją ustawy, pomimo przyjęcia dokumentacji geodezyjnej do zasobu, bez wniosku właściciela nieruchomości organ prowadzący ewidencję gruntów i budynków nie mógł dokonać aktualizacji danych ewidencyjnych. W praktyce wyglądało to tak, że baza danych obiektów topograficznych o szczegółowości zapewniającej tworzenie standardowych opracowań kartograficznych w skalach 1:500-1:5000 (BDOT5OO) oraz baza danych ewidencji gruntów i budynków w części kartograficznej (EGiB) były aktualizowane na podstawie dokumentacji geodezyjnej, natomiast część opisowa operatu ewidencyjnego bez wniosku strony już nie mogła być zaktualizowana. Przykładowo w przypadku inwentaryzacji budynku mieszkalnego i wykazania w dokumentacji geodezyjnej nowego użytku – terenu mieszkaniowego (B), jeżeli strona nie złożyła odpowiedniego wniosku, to w części opisowej operatu ewidencyjnego nie dokonywano zmian i nie wprowadzano nowego użytku. Skutkowało to tym, że dane ewidencyjne nie były w pełni aktualizowane. Usunięcie wymogu złożenia wniosku przez podmiot w założeniu ustawodawcy powinno usprawnić procedurę aktualizacji operatu ewidencji gruntów i budynków. Obecnie aktualizacja operatu ewidencyjnego w części kartograficznej oraz opisowej następuje z urzędu w drodze czynności materialno-technicznych po przyjęciu dokumentacji geodezyjnej do Państwowego Zasobu Geodezyjnego i Kartograficznego (PZGiK).

## **3. ANALIZA STATYSTYCZNA LICZBY ZMIAN WPROWADZANYCH DO EWIDENCJI GRUNTÓW I BUDYNKÓW NA TERENACH MIASTA KIELC**

Analizę statystyczną liczby zmian wprowadzanych do części opisowej operatu ewidencyjnego wykonano dla terenów miasta Kielc. Dane statystyczne wykorzystane w pracy zostały pozyskane z Wydziału Gospodarki Nieruchomościami i Geodezji Urzędu Miasta Kielce na potrzeby opracowania pracy magisterskiej jednego ze współautorów niniejszej publikacji [4].

Przedstawione w pracy dane statystyczne dla liczby zmian wprowadzanych do ewidencji gruntów i budynków odnoszą się tylko do pierwszego kwartału każdego roku (styczeń – luty – marzec) w latach 2017-2021. Ze względu na czas opracowania danych (maj 2021 r.) oraz termin nowelizacji ustawy – Prawo geodezyjne i kartograficzne (31 lipca 2020 r.) nie było możliwości przeprowadzenia analizy danych w pełnym ujęciu rocznym, a jedynie kwartalnym. Do badań wykorzystano dane obejmujące kwartalny okres z pięciu ostatnich lat, tzn. cztery lata przed nowelizacją ustawy oraz pierwszy kwartał 2021 r. po nowelizacji ustawy – Prawo geodezyjne i kartograficzne. Ze względu na to, że rok 2020 obejmował okres pandemii COVID-19, który czasowo ograniczał funkcjonowanie organów administracji publicznej i mógł przez to wpływać na liczbę zmian wprowadzanych do operatu ewidencyjnego, okres przed nowelizacją ustawy rozszerzono do roku 2017.

Celem analizy statystycznej, wykonanej w niniejszym rozdziale, było zweryfikowanie, czy nowelizacja ustawy – Prawo geodezyjne i kartograficzne, która miała usprawnić procedurę aktualizacji operatu ewidencyjnego, spełniła swoje zadnie. Jak wynika z analizy przedstawionej w rozdziale 2 niniejszej pracy, główną zmianą wprowadzoną nowelizacją ustawy w zakresie procedur aktualizacji operatu ewidencyjnego było usunięcie wymogu składania wniosku strony w przypadku wprowadzania zmian na podstawie dokumentacji geodezyjnej przyjętej do państwowego

zasobu geodezyjnego i kartograficznego. Od 31 lipca 2020 r. wszystkie zmiany wprowadzane w operacie ewidencyjnym na podstawie dokumentacji geodezyjnej wykonywane są z urzędu (bez wymaganego wcześniej wniosku strony) w drodze czynności materialno-technicznych. Zatem postawiono hipotezę, że liczba zmian wprowadzanych z urzędu znacznie wzrośnie, natomiast liczba zmian wprowadzanych na wniosek strony spadnie, bowiem wniosek w wielu przypadkach nie jest już wymagany przepisami prawa.

W pierwszym etapie prac dokonano analizy ogólnej liczby zmian wprowadzanych do ewidencji, bez rozróżnienia rodzaju zmiany. Rysunek 1 pokazuje, że liczba zmian w pierwszym kwartalne roku 2021 (po nowelizacji ustawy) spadła w porównaniu z rokiem poprzednim (2020 r.), jak również wcześniejszym (2019 r.).

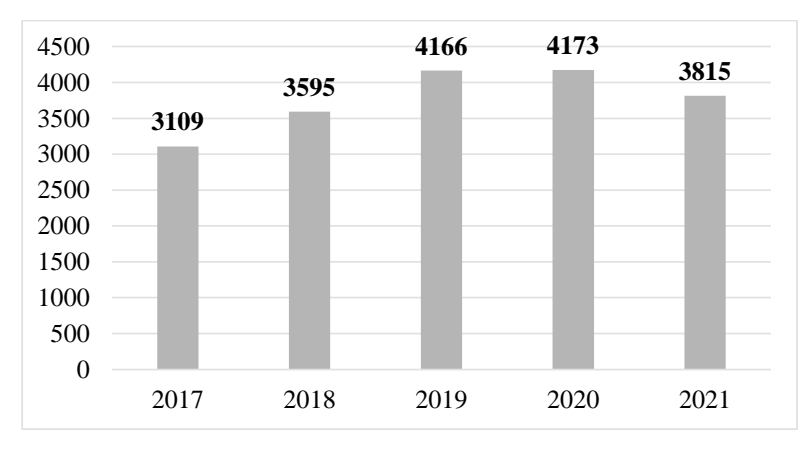

**Rys. 1.** Liczba zmian wprowadzonych do operatu ewidencyjnego w pierwszym kwartale roku w latach 2017-2021

Źródło: opracowanie własne.

W drugim etapie prac dokonano analizy liczby zmian wprowadzanych do ewidencji z rozróżnieniem na rodzaj zmiany, tj.: z urzędu i na wniosek. Rysunek 2 pokazuje, że liczba zmian z urzędu w pierwszym kwartalne roku 2021 (po nowelizacji ustawy) nieznacznie spadła w porównaniu z rokiem poprzednim (2020 r.), jak również rokiem wcześniejszym (2019 r.). Rysunek 2 pokazuje również wyraźny, bo aż dwukrotny, spadek liczby zmian wprowadzanych na wniosek strony w porównaniu ze wszystkimi latami poprzedzającymi nowelizację ustawy prawo geodezyjne i kartograficzne.

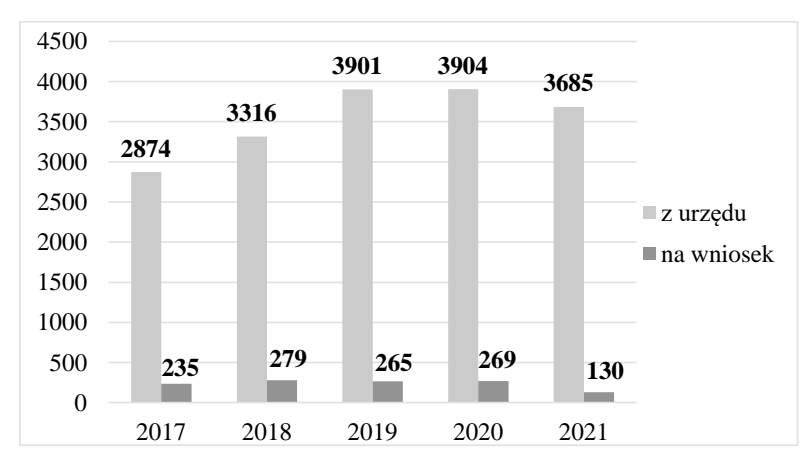

**Rys. 2.** Liczba zmian wprowadzonych do operatu ewidencyjnego w pierwszym kwartale roku w latach 2017-2021 z rozróżnieniem na rodzaj zmiany Źródło: opracowanie własne.

W kolejnym etapie prac dokonano analizy jakościowej liczby zmian wprowadzanych do operatu ewidencyjnego. Na rysunku 3 przedstawiono procentowy udział liczby zmian wprowadzonych do operatu ewidencyjnego z urzędu do ogólnej liczby zmian w pierwszym kwartale roku w latach 2017-2021.

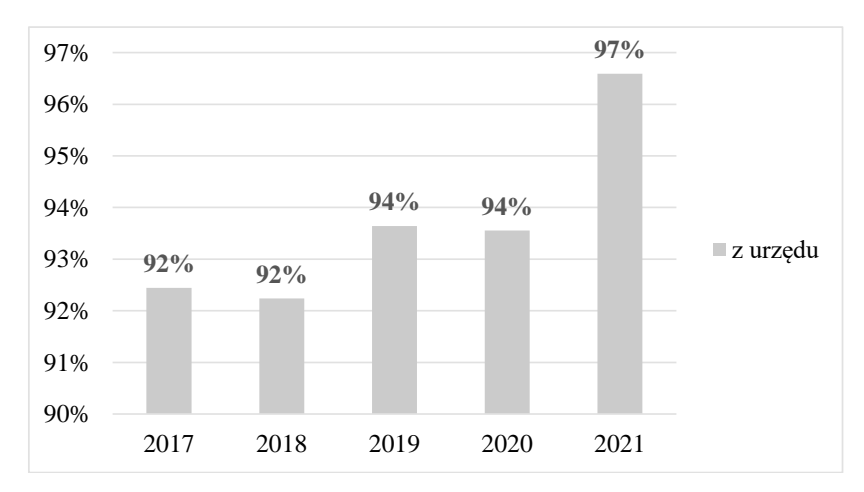

**Rys. 3.** Procentowy udział liczby zmian wprowadzonych do operatu ewidencyjnego z urzędu do ogólnej liczby zmian w pierwszym kwartale roku w latach 2017-2021 Źródło: opracowanie własne.

Natomiast na rysunku 4 zaprezentowano procentowy udział liczby zmian wprowadzonych do operatu ewidencyjnego na wniosek do ogólnej liczby zmian.

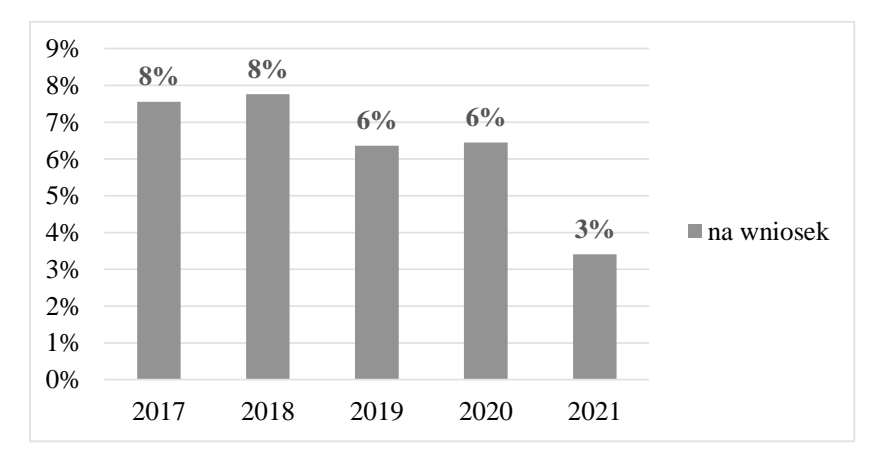

**Rys. 4.** Procentowy udział liczby zmian wprowadzonych do operatu ewidencyjnego na wniosek strony do ogólnej liczby zmian w pierwszym kwartale roku w latach 2017-2021 Źródło: opracowanie własne.

Analizując rysunek 3, można zauważyć, że po nowelizacji ustawy – Prawo geodezyjne i kartograficzne, tzn. w pierwszym kwartale roku 2021, widać wyraźny wzrost odsetka zmian wprowadzanych do ewidencji z urzędu w porównaniu z latami wcześniejszymi (pierwszy kwartał lat 2017-2020). Wzrost wynosi 3% w porównaniu z latami 2019-2020 oraz 5% w porównaniu z latami 2017-2018.

Z kolei na rysunku 4 dostrzegalna jest odwrotna tendencja niż na rysunku 3. Rysunek 4 pokazuje wyraźny spadek odsetka zmian wprowadzanych do operatu ewidencyjnego na wniosek stron po nowelizacji ustawy – Prawo geodezyjne i kartograficzne, tzn. w pierwszym kwartale roku 2021 r. Spadek wynosi 3% w porównaniu z latami 2019-2020 oraz 5% w porównaniu z latami 2017-2018.

W kolejnym etapie prac dokonano szczegółowej analizy liczby zmian wprowadzanych do operatu ewidencyjnego na przestrzeni 5 lat w analizowanych miesiącach (styczeń – luty – marzec) z uwzględnieniem rodzaju zmiany: z urzędu (rys. 5) i na wniosek uprawnionego podmiotu (rys. 6).

Analizując poszczególne miesiące w pierwszym kwartale danego roku, nie widać wyraźnej tendencji wzrostowej liczby zmian wprowadzanych z urzędu do operatu ewidencyjnego po nowelizacji ustawy (rys. 5). Podobnie jest w przypadku zmian wprowadzanych na wniosek stron (rys. 6). Analizując rysunek 6, również nie widać wyraźnego spadku zmian wprowadzanych na wniosek w roku 2021.

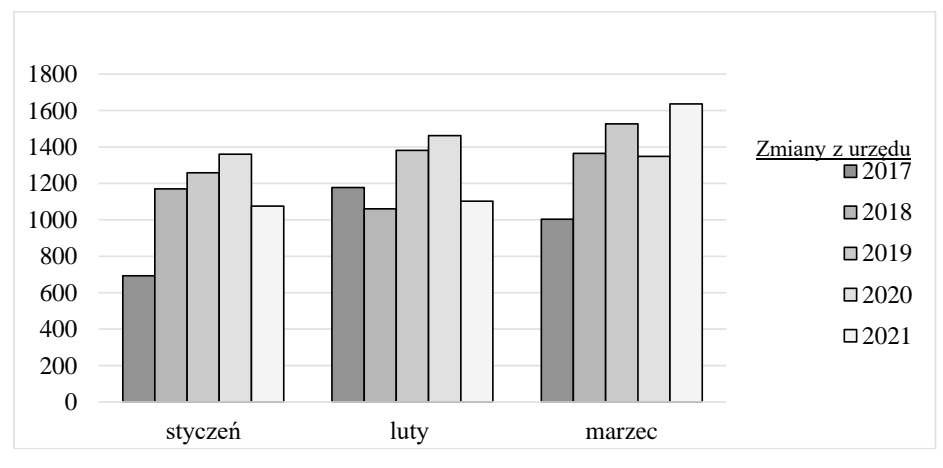

**Rys. 5**. Liczba zmian wprowadzonych do operatu ewidencyjnego z urzędu w poszczególnych miesiącach pierwszego kwartału roku w latach 2017-2021

Źródło: opracowanie własne.

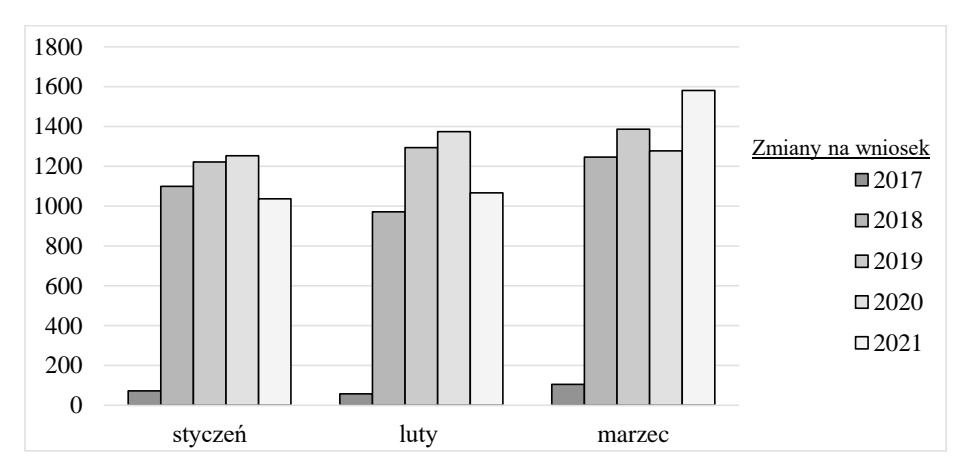

**Rys. 6.** Liczba zmian wprowadzonych do operatu ewidencyjnego na wniosek strony w poszczególnych miesiącach pierwszego kwartału roku w latach 2017-2021 Źródło: opracowanie własne.

W ostatnim etapie prac dokonano analizy liczby zmian wprowadzanych do operatu ewidencyjnego w pierwszym kwartale roku na przestrzeni 5 lat z rozróżnieniem zmian wprowadzanych na podstawie prawomocnych orzeczeń sądu, aktów notarialnych przekazanych przez notariuszy, ostatecznych decyzji administracyjnych, dokumentacji geodezyjnej przyjętej do państwowego zasobu geodezyjnego i kartograficznego oraz czynności technicznych (porządkowanie danych). Wyniki analizy przedstawiono na rysunku 7.

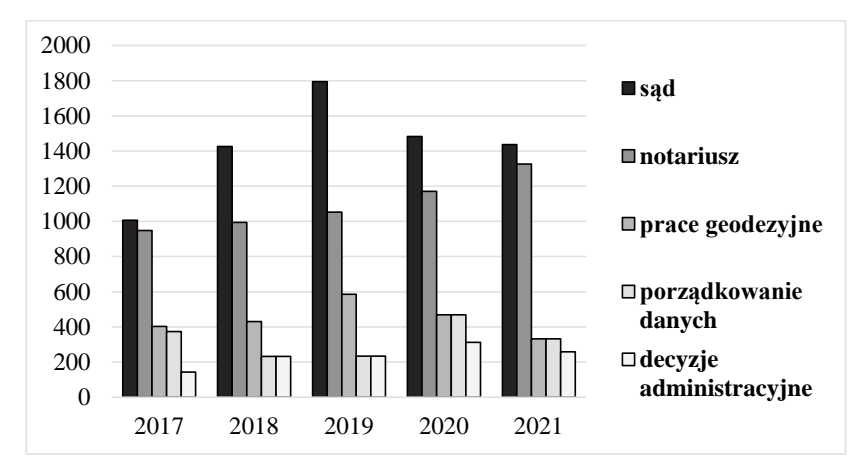

**Rys. 7.** Liczba zmian wprowadzonych do operatu ewidencyjnego w pierwszym kwartale roku w latach 2017-2021 z podziałem na rodzaj zmiany Źródło: opracowanie własne.

Analizując rysunek 7, można zauważyć, że najwięcej zmian w każdym analizowanym roku (lata 2017-2021) jest wprowadzanych na podstawie prawomocnych orzeczeń sądu oraz aktów notarialnych. Rysunek 7 pokazuje również wyraźny spadek liczby zmian wprowadzanych do ewidencji na podstawie dokumentacji geodezyjnej w latach 2020-2021. Niewątpliwie jest to skutek pandemii COVID-19, która w tym czasie powodowała nie tylko czasowe zamknięcie ośrodków dokumentacji geodezyjnej i kartograficznej, ale również stagnację na rynku geodezyjnym.

## **4. WNIOSKI**

Nowelizacja ustawy – Prawo geodezyjne i kartograficzne wprowadziła wiele zmian w zakresie prowadzenia ewidencji gruntów i budynków. Jednym z głównych celów nowelizacji ustawy w odniesieniu do ewidencji gruntów i budynków było usprawnienie procedury wprowadzania zmian do operatu ewidencyjnego. W tym celu usunięto wymóg składania wniosku przez stronę, gdy zmiana miała być wprowadzona na podstawie dokumentacji geodezyjnej przyjmowanej do państwowego zasobu geodezyjnego i kartograficznego. Jak pokazały analizy, nowelizacja ustawy faktycznie usprawniła procedurę aktualizacji danych ewidencyjnych, bowiem obserwuje się wyraźny wzrost odsetka zmian wprowadzanych z urzędu przy jednoczesnym spadku odsetka zmian wprowadzanych na wniosek stron. Wyraźny progres widać na podstawie analizy udziału procentowego liczby zmian wprowadzanych z urzędu do ogólnej liczby zmian wprowadzanych do ewidencji gruntów i budynków. Analizując jedynie liczbę zmian ujawnianych w ewidencji, nie widać wyraźnej tendencji wzrostowej. Jest to spowodowane mniejszą liczbą prac geodezyjnych wykonywanych w czasie pandemii COVID-19.

#### **LITERATURA**

- [1] Bandeira P., Sumpsi J.M., Falconi C*.*, *Evaluating land administration systems: A comparative method with an application to Peru and Honduras*, "Land Use Policy" 2010, s. 351-363.
- [2] Bennett R., Rajabifard A., Williamson I., Wallace J., *On the need for national land administration infrastructures*, "Land Use Policy" 2012, s. 20-219.
- [3] Budkowski S., Gniadek J., *Boundaries in the Real Estate Cadastre Establishment of Boundaries in the Land and Building Records*, Geomatics, Landmanagement Landsc., 2020, s. 7-14.
- [4] Cisek S., *Analiza wybranych procedur aktualizacji danych w ewidencji gruntów i budynków*, praca dyplomowa magisterska, Politechnika Świętokrzyska, Kielce 2021.
- [5] Felcenloben D., *Ocena jakości danych ewidencyjnych oraz efektywności funkcjonowania katastru nieruchomości*, Wydawnictwo Uniwersytetu Przyrodniczego we Wrocławiu, Wrocław 2015.
- [6] Hanus P., Jasińska E., Preweda E., *Analysis of the Accuracy of Determining the Coordinates Property Borders*, 9th Int. Conf. Environmental Eng, Perugia, Italy 2014.
- [7] Kalogianni E., Janečka K., Kalantari M. et al., *Methodology for the development of LADM country profiles*, "Land Use Policy" 2021, s. 105380.
- [8] Konieczna J., Konieczny D., *Procedury aktualizacji danych katastralnych w obecnych uwarunkowaniach prawnych*, "Infrastruktura i Ekologia Terenów Wiejskich" 2017, s. 139-154.
- [9] Konieczna J., Trystuła A., Goraj S., *Wybrane aspekty prawne i organizacyjne polskiego katastru nieruchomości*, Wydawnictwo UWM, Olsztyn 2015.
- [10] Kwartnik-Pruc A., Mączyńska A., *Analysis of the Legal State of Ground Communities*, Geomatics Environ. Eng., 2020, s. 14, 69.
- [11] Kwartnik-Pruc A., Mączyńska A., *Conditions analysis for the use of the Napoleonic Code as a basis for the entry in the land and mortgage register of the ownership right to the state treasury*, Acta Sci. Pol. Adm. Locorum, 18, 2019, s. 285-295.
- [12] Leśkiewicz K., *Z prawnej problematyki aktualizacji ewidencji gruntów i budynków*, "Przegląd Prawa Rolnego" 2016, s. 245-257.
- [13] Mączyńska A., *Practical Problems of Implementing Selected Procedures Determining Course of Borders*, Geomatics Environ. Eng., 2018, s. 77-90.
- [14] Mika M., Siejka M., Leń P., Król Ż., *The concept of using the water cadastre databases components for the construction of multi-dimensional cadastre in Poland*, Surv. Rev., 2018, s. 201-211.
- [15] Noszczyk T., Hernik J., *Potrzeba czynnego prowadzenia ewidencji gruntów i budyn*ków, "Infrastruktura i Ekologia Terenów Wiejskich" 2017, s. 229-241.
- [16] Parzych P., Rymarczyk E., Szabat-Pręcikowska A., *The Issue of the Functioning Land and Buildings Registration from the Conducting Perspective*, "Infrastruktura i Ekologia Terenów Wiejskich" 2012, s. 85-96.
- [17] Rozporządzenie Ministra Rozwoju, Pracy i Technologii z dnia 27 lipca 2021 r. w sprawie ewidencji gruntów i budynków (Dz.U. poz. 1390).
- [18] Sobolewska-Mikulska K., Cienciała A., *Legal-surveying documentation in the registration of rights to properties of the treasury and of territorial self-government units-case study of Poland*, Real Estate Manag. Valuat., 2020, s. 76-88.
- [19] Ustawa z dnia 16 kwietnia 2020 r. o zmianie ustawy Prawo geodezyjne i kartograficzne oraz niektórych innych ustaw (Dz.U. poz. 782).
- [20] Ustawa z dnia 17 maja 1989 r. Prawo geodezyjne i kartograficzne (Dz.U. Nr 30, poz. 163 ze zm.).

**ROZPRAMY 1897-2691**<br>ISBN 978-83-66678-32-3<br>ISBN 978-83-66678-32-3 ISBN 978-83-66678-32-3